# UNIVERSITÉ GRENOBLE ALPES

## **THÈSE**

Pour obtenir le grade de

## DOCTEUR DE L'UNIVERSITÉ GRENOBLE ALPES

Spécialité : Mécanique des fluides, Énergétique, Procédés

Arrêté ministériel : 7 août 2006

Présentée par

## **Axel LAUREAU**

Thèse dirigée par Pablo RUBIOLO, Elsa MERLE LUCOTTE et Daniel HEUER

préparée au sein du Laboratoire de Physique Subatomique et de Cosmologie

et de l'École Doctorale I-MEP2 : Ingénierie - Matériaux, Mécanique, Environnement, Énergétique, Procédés, Production

# Développement de modèles neutroniques pour le couplage thermohydraulique du MSFR et le calcul de paramètres cinétiques effectifs

Thèse soutenue publiquement le 16 octobre 2015, devant le jury composé de :

**Monsieur Bernard BONIN** Directeur scientifique adjoint, CEA-Saclay/DEN, Rapporteur **Monsieur Jean RAGUSA** Professeur associé, Texas A&M University, Rapporteur **Monsieur Gilles BAN** Professeur, Ecole Nationale d'Ingénieurs de Caen, Président **Monsieur Sylvain DAVID** Chargé de recherche et DAS IN2P3, CNRS-IN2P3-IPN d'Orsay, Examinateur **Monsieur Daniel HEUER** Directeur de recherche, CNRS/IN2P3/LPSC, Invité **Madame Elsa MERLE LUCOTTE** Professeur, Grenoble-INP, Co-Directrice de thèse **Madame Sandra POUMEROULY** Ingénieur-chercheur, Electricité de France - R&D, Examinatrice **Monsieur Pablo RUBIOLO** Professeur, Grenoble-INP, Directeur de thèse **Monsieur Antonio SARGENI** Ingénieur-chercheur, IRSN, Examinateur

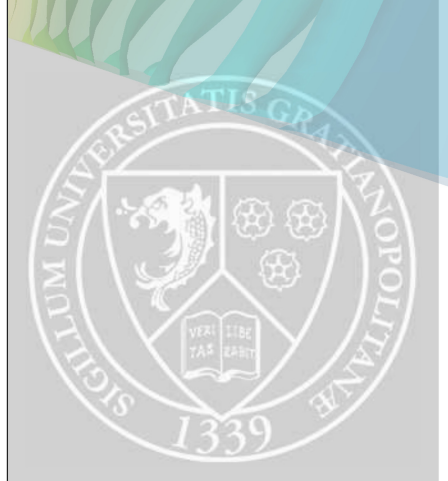

# **Remerciements**

En tout premier lieu, je tiens à remercier chaleureusement les membres de mon jury de thèse pour ces échanges, Sandra Poumerouly, Gilles Ban, Sylvain David, Antonio Sargeni ; et plus spécialement mes rapporteurs Bernard Bonin et Jean Ragusa pour leur relecture attentive et les discussions que nous avons pu avoir. Je suis très heureux que vous ayez tous pu assister à ma soutenance, j'ai grâce à vous eu l'occasion de présenter mon travail à des spécialistes de thématiques variées.

De nombreuses années s'écoulent souvent avant l'heure du bilan, de longues années de dur labeur matérialisées par ce saint graal inaccessible que représente le manuscrit de thèse <sup>1</sup>. Ce sont surtout cinq années formidables et passionnantes qui se sont écoulées dans mon cas, entre le moment où j'ai abordé le sujet en seconde année d'école et ce jour. Aussi, les contributeurs, les aides, les soutiens, mais aussi les gens passant par là par ce qu'il y avait de la lumière, furent nombreux. Bref, place à la partie sans nul doute la plus ardue à écrire, et tentons une approche chronologique, on verra bien où cela nous mènera !

Merci en premier lieu à Elsa et Daniel, c'est vous qui m'avez branché sur le monde de la recherche lors de ma seconde année à Phelma. Le chemin était alors encore long avant que vous soyez dans mon triumvirat d'encadrants de thèse, mais c'est grâce à vous que j'ai pu comprendre ce qui m'intéresse. Vous m'aviez alors fait découvrir le MSFR, m'avez poussé, et m'avez intégré à cette petite équipe travaillant sur cet étrange petit réacteur. Merci à Mariya qui fut par la suite ma co-bureau, ta bonne humeur, nos discussions, ainsi que ton exemple furent très motivants pour moi. Merci aussi à l'incontournable Michel dont les contributions scientifique, gastronomique et humoristique furent des éléments très importants et sans qui l'équipe ne serait pas la même. Merci également à Véronique, seconde porte ouverte vers l'extérieur.

Trois mois de stage, ce n'est pas beaucoup, mais ça marque dans le groupe physique des réacteurs du LPSC et permet de se lancer dans trois ans de thèse. Merci à toi Pablo, troisième membre du triumvirat. Je t'ai rencontré un peu plus tard mais ton intérêt pour les applications multiphysiques a permis de cristalliser le lancement de cette thèse. Merci

<sup>1.</sup> note au lecteur non concerné par cette tâche : oui, un certain mysticisme est requis pour les générations futures de thésards

#### REMERCIEMENTS

pour ta très grande culture des réacteurs nucléaires et nos discussions. Merci à l'ensemble du groupe physique des réacteurs, j'ai passé de super années parmi vous. Merci à toi Roger, ton aide technique et ta pédagogie m'ont été très précieuses, tout autant ton humour. Adrien, merci pour ton caractère d'électron libre touche-à-tout, les discussions que l'on a pu avoir furent passionnantes et enrichissantes. Nordine, merci pour ton aide, ton point de vue extérieur, et surtout ta curiosité. Merci à toi Nico et à ta capacité à passer du temps pour aider les autres, merci aussi à Alexis, sans doute mon meilleur prof de neutronique à qui je dois beaucoup, Grégoire pour ces échanges (dessins sur le tableau à l'appui), Christophe, notamment pour ton rôle de tuteur de monitorat, Sébastien pour nos discussions et ton aide, Eric, Olivier (Fedora vaincra) et enfin Annick, responsable de toute cette petite embarcation. Un peu plus loin que le labo, un grand merci à Elizabeth pour sa relecture attentive d'articles, Shakespeare n'étant pas ma tasse de maté mais je me soigne. Je voudrais aussi dire aux trois Olivier de la thermohydraulique et de la CFD : merci pour votre aide, je partais de loin !

Merci bien sûr aux anciens thésards ! Mariya, Florence, Henry, Pouya, Benjamin, merci pour ces moments de vie et vos conseils avisés. Abdelaziz, je te dirai bien "courage, on va y arriver", mais ça y est c'est fait ! Félicitation et merci docteur, on se revoit très bientôt chez les sudistes ! Quant à la génération future, Delphine et Pierre vous verrez ces 3 ans vont passer à toute allure. Merci pour la prise de relais, à votre tour de jouer maintenant : à vous les tableaux blancs et les grands écrans !

Je voudrais également dire merci à toutes les personnes qui ont eu l'occasion de m'aider au sein du laboratoire, Thierry (et ton Mageia), David, Colette, Christine. Merci aux directeurs successifs du laboratoire Serge et Arnaud pour m'avoir offert un excellent cadre de travail.

Merci à la team MIXOPTIM, Bernard, Joachim, Yann, Elsa et Henri. Echanger avec vous fut très intéressant et m'a permis d'étudier des choses très différentes tout en apportant un vent de nouveauté. Merci également à Frank pour m'avoir permis de jumeler ce projet avec les réunions du GP3. Merci de façon plus générale à l'ensemble des contributeurs des différents projets nationaux et européens avec qui j'ai eu beaucoup de plaisir à interagir, Sylvie, Jérôme, Daniel, Carlo, ... (et beaucoup de points de suspension)

Côté perso, la liste est longue et les soutiens variés ! Merci à toi Elsa pour ton implication continue au cours de ces années de thèse, d'abord en temps que prof puis très rapidement collègue et amie. Et surtout courage, tout n'est pas toujours facile mais ne t'inquiète pas, le csh vaincra à grand coup de broumpf! Merci Daniel, preuve incarnée que la météo est une science prédictive, merci pour ton aide, ton avis éclairé, et tes idées. Merci à Mathieu, compagnon de galère, au boulot, et surtout dans les défaites sur les champs de victoires. Robin et Mélissa, merci à vous pour votre présence / accueil / bonne humeur, ainsi que pour votre rôle de compagnons d'arme pour vider encore et encore les terres de sanctuaire. Merci à toi Arnaud, tout d'abord pour ta présence et l'aide que tu m'as apporté, ensuite pour ton rôle de capitaine de navire fantôme, et enfin pour le soutien et l'importance

que tu accordes aux doctorants. Rachel, Sandra, Floriane et Damien entre autres, merci pour ce groupe labo-resto qui a contribué à ces petits-moments-très-importants de la thèse. Ciao Manu ! Grazie pour tous ces échanges enrichissants, m'avoir dit un jour au hasard d'un meeting "essaie OpenFOAM", pour ces séances d'escalade et surtout pour la cuisine Italienne (et bien sûr à Sara également). Merci aussi à Olivier pour nous avoir tous perdus dans la folle randonnée du génépi !

Merci à tous les amis ex-phelma et assimilés qui m'ont courageusement écouté parler de cet étrange réacteur : Maxime et Pierre les trololoqueux, E(ééééé)dwin, Christophe (qui s'est bien vengé en parlant tout autant de son sujet), Charlotte, Charlène, Romain, Marine, Nadège, et bien d'autres. Dans la même veine, merci également aux nouveaux phelma-étudiants que j'ai eus en cours et qui ont eu droit à la version courte. Merci enfin aux grenoblois avec qui j'ai passé de super moments : Elodie, Aurélie, Anne-Lise, Eric, Jean Gabriel, PEP, ...

Merci finalement à ce cher toto, mon prête-nom favori, dont le taux d'apparition dans /0gpr est à la hauteur de sa contribution.

Merci bien sûr à la famille, mes parents pour m'avoir transmis la volonté de réussir et le goût des sciences, et mes frères et soeurs pour leur soutien et leur patience.

Bon, tout compte fait, de chronologique n'a été que le début, mais la boucle est bouclée et les oublis oubliés (mais merci à eux !). Et maintenant, place au sommaire !

REMERCIEMENTS

# **Sommaire**

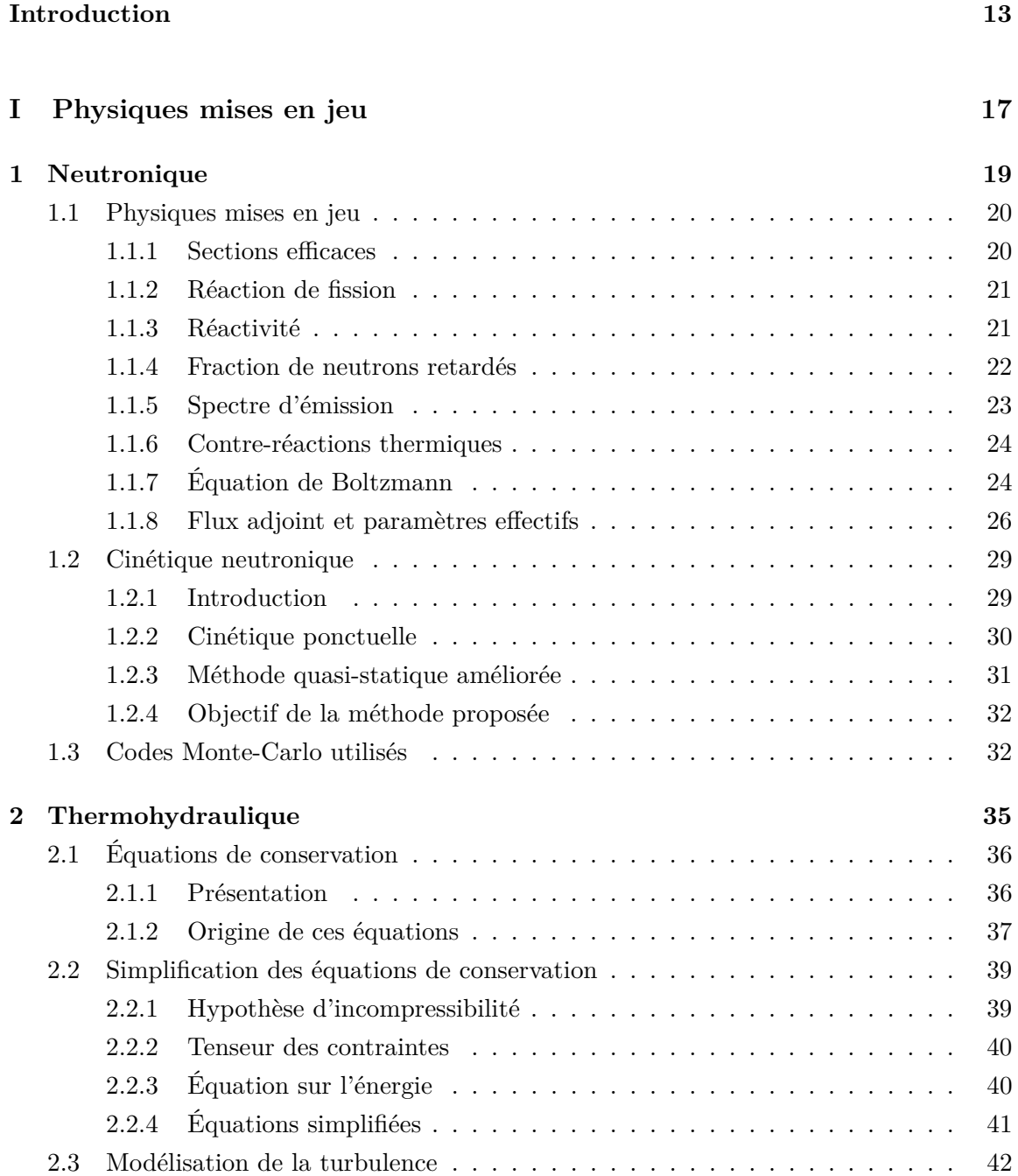

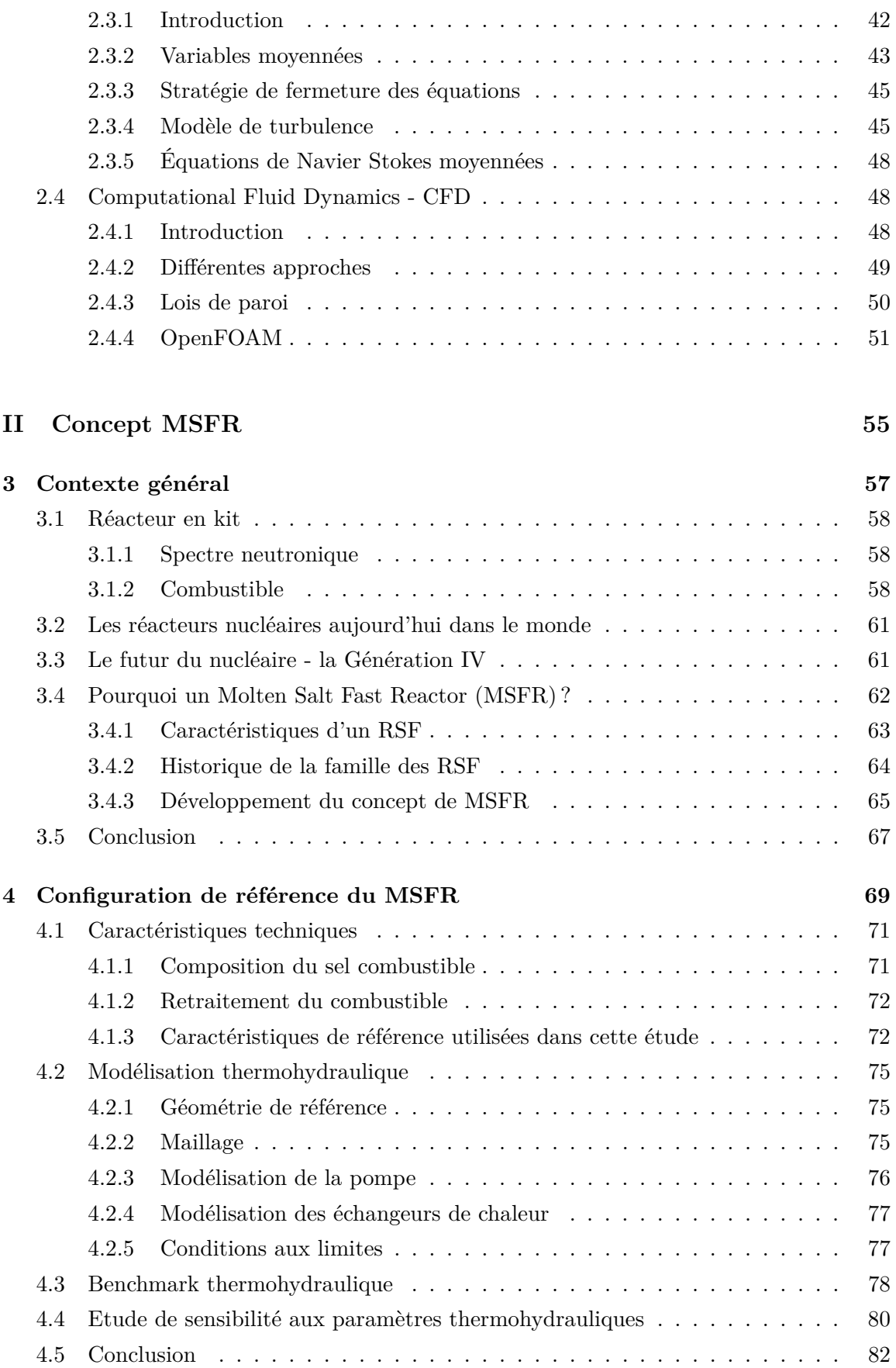

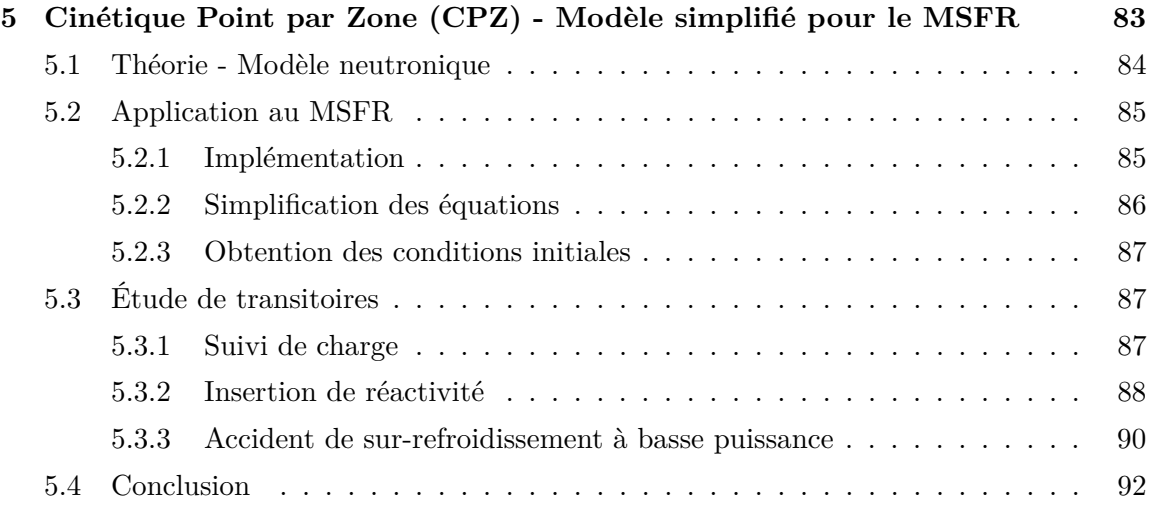

## **[III Couplage Stationnaire](#page-94-0) 95**

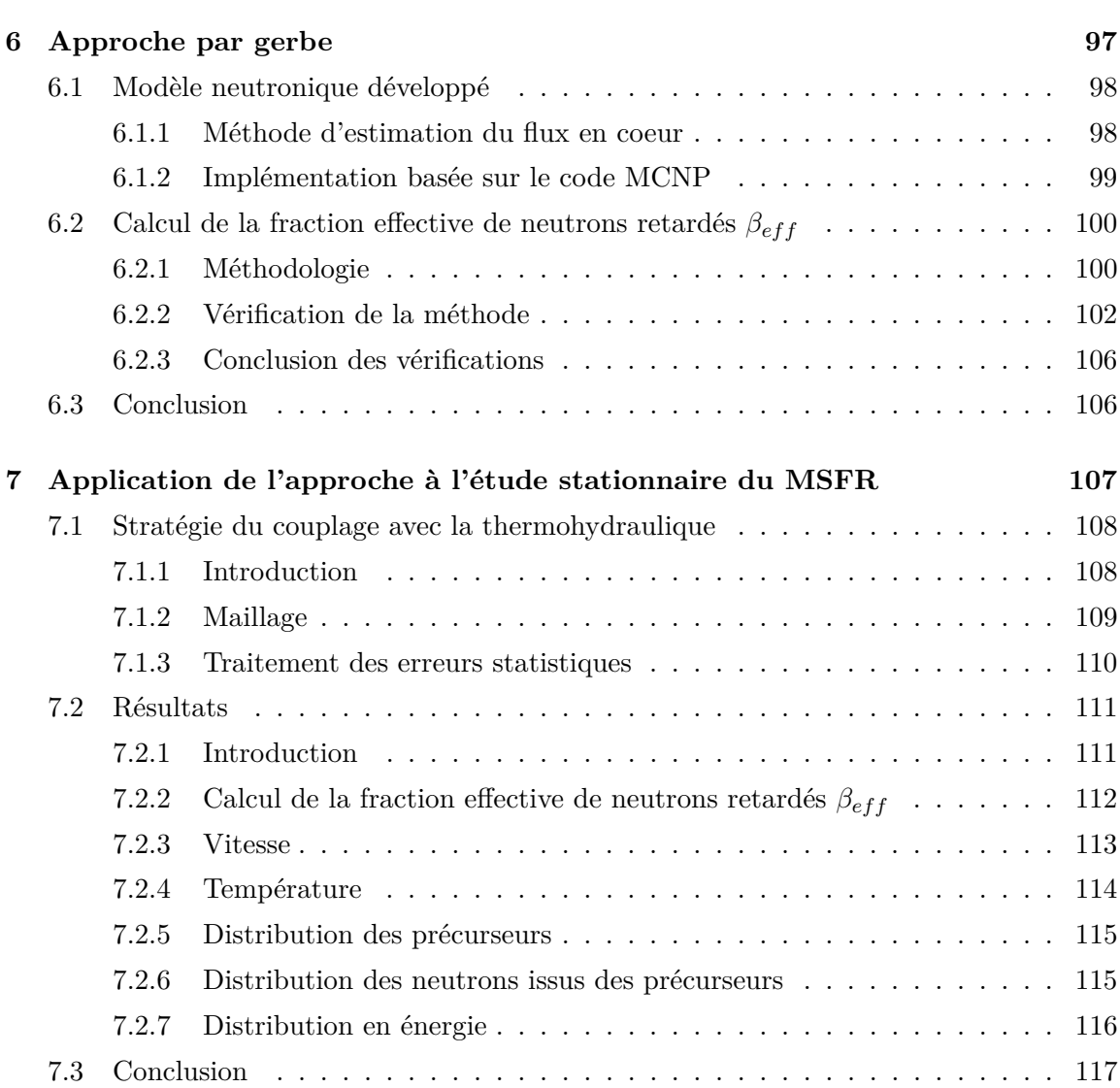

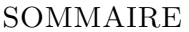

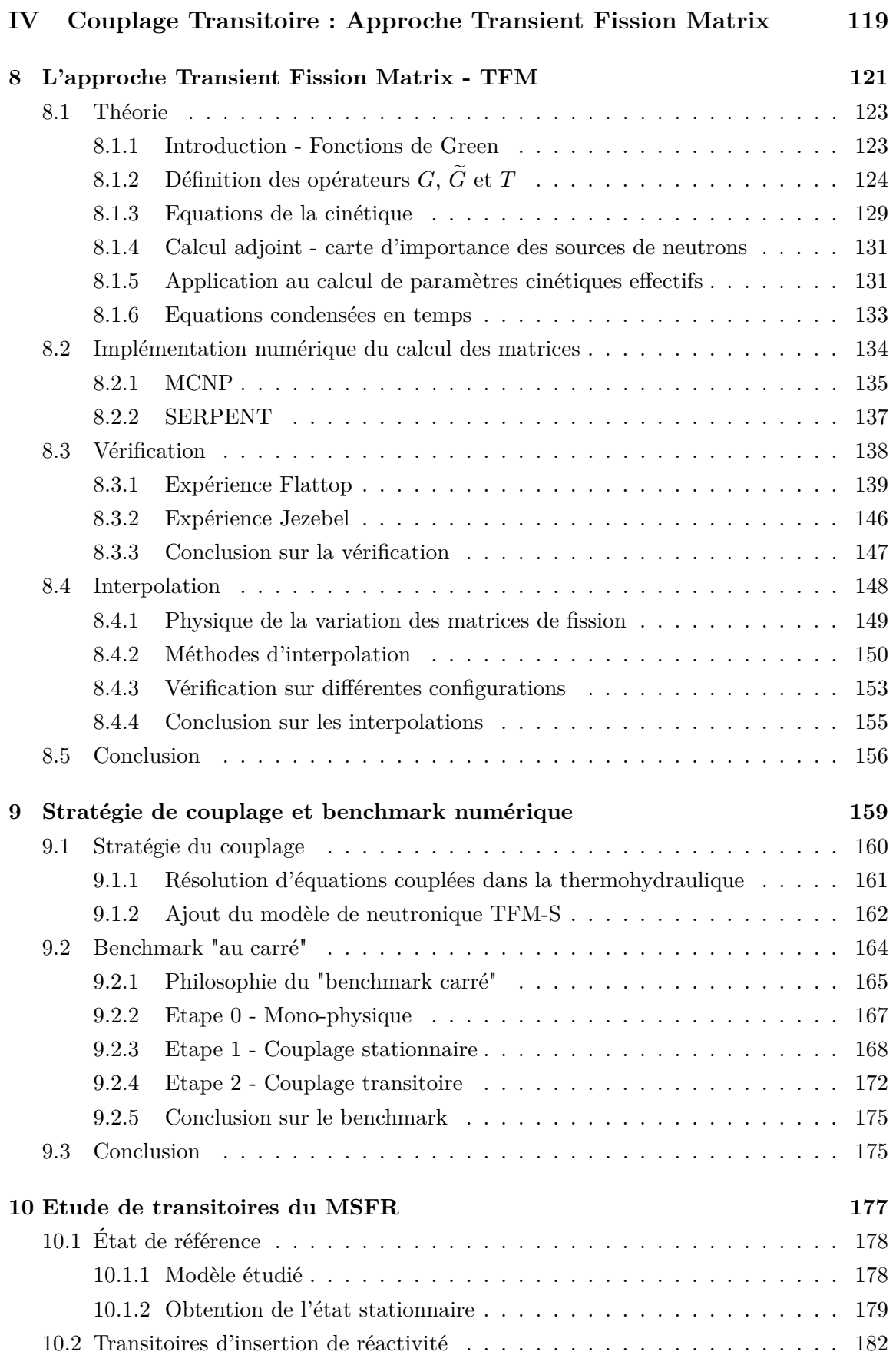

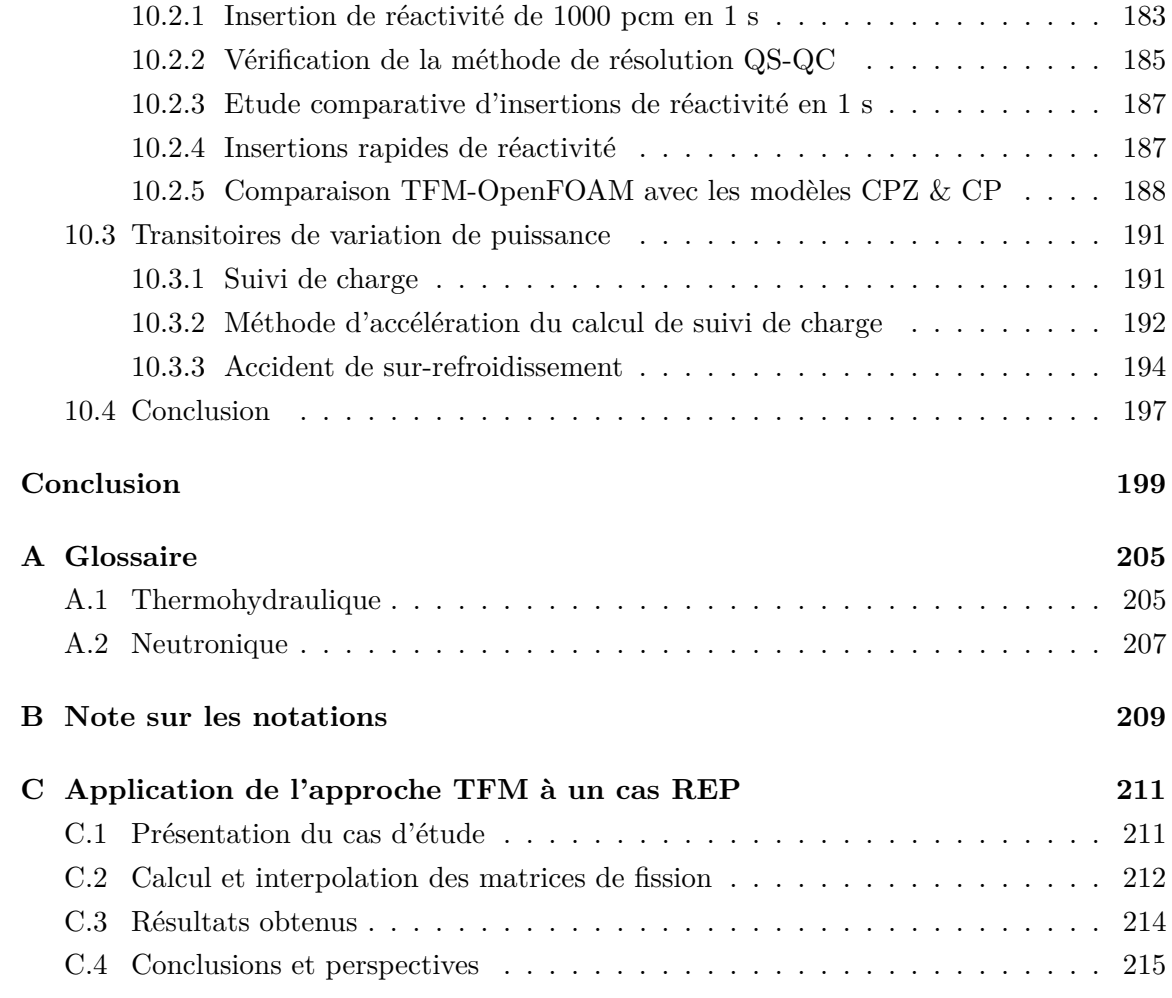

# <span id="page-12-0"></span>**Introduction**

Les moyens actuels de production électrique mis en oeuvre dans le monde sont majoritairement d'origine thermique (charbon, gaz, fioul), puis hydroélectrique, et enfin nucléaire. Le choix du mix électrique français est très particulier car principalement basé sur la production nucléaire. Il s'agit d'un choix datant des années 1950-1960 dicté par une volonté d'indépendance énergétique et un besoin de production d'énergie massif après guerre. Cela a permis à la France d'être un pays modèle par sa faible production de  $CO<sub>2</sub>$  et son impact sur le climat. Cependant, l'évolution des besoins et des choix économiques et de société créent de nouvelles problématiques dans le domaine énergétique. De nouvelles thématiques de recherche sont ainsi mises en avant, notamment dans le domaine de l'électronucléaire.

L'étude des réacteurs électronucléaires est un sujet aux multiples facettes. Les problématiques associées s'étendent du choix du minerai jusqu'à la production d'énergie dans un réseau électrique complexe. Il s'agit d'un domaine où se croisent de nombreuses disciplines allant de l'étude du noyau et des neutrons, à l'évolution isotopique du combustible et au transport de la chaleur, jusqu'à la conversion de l'énergie.

Dans une optique de développement durable, le remplacement à venir du parc actuel pose de nouveau la question des moyens de production régénérateurs ou optimisant la production d'énergie avec le recyclage du combustible. Après les premières générations de réacteurs à eau pressurisée REP basés sur l'utilisation de technologies déjà éprouvées, la porte est donc ouverte pour des concepts permettant de régénérer tout ou partie de la matière fissile. L'utilisation des réserves naturelles de thorium en plus de celles d'uranium fait également partie des possibilités existantes. La gestion du combustible s'en retrouve plus complexe et doit faire l'objet d'études approfondies. Des outils permettant la réalisation d'études de scénarios [\[1,](#page-224-0) [2\]](#page-224-1) sont en amélioration ou en développement à de multiples niveaux. Ils visent à fournir des informations prédictives sur l'évolution et l'utilisation de la ressource en matière fissile et la production de déchets, en fonction du parc de réacteurs utilisés.

Par ailleurs le mix énergétique tend également à se diversifier avec le développement des productions liées au vent et au solaire. Contrairement aux moyens de production conventionnels, ceux-ci ne sont pas pilotables, on parle de productions fatales. Cette diversification conduit à une demande accrue de capacité de suivi de charge des moyens de production pilotables, tels que les réacteurs nucléaires. Les implications liées à cette évolution du mix se retrouvent tant dans le développement d'outils d'évaluation de mix énergétiques [\[3\]](#page-224-2) que dans la modélisation des réacteurs lors des transitoires que sont ces suivis de charge.

Le besoin constant d'amélioration de la sûreté des réacteurs nucléaires est également une source de motivation importante pour connaître le plus finement possible leur comportement, ceci se faisant en grande partie via leur modélisation. Le développement d'outils précis est une étape importante pour avancer dans cette voie. Les simulations numériques permettent en effet d'étudier en détail les systèmes nucléaires, tant pour optimiser leur conception et leur exploitation que pour évaluer les phénomènes initiateurs et les scénarios d'accident ainsi que les systèmes de protection associés.

Depuis plusieurs années, le développement de nouveaux types de réacteurs innovants et des outils de simulation associés est un projet cher à la recherche française. Le CNRS s'est inscrit dans cette démarche visant à participer au développement de concepts permettant une production durable d'énergie, avec une sûreté maximale et une minimisation des déchets produits.

Ces recherches ont notamment mené dans les années 2000 à la définition d'un nouveau concept de réacteur caractérisé par un sel combustible fondu, en cycle thorium et à spectre neutronique rapide, le Molten Salt Fast Reactor (MSFR). Ce réacteur est très prometteur sur de nombreux aspects, liés tant à la sûreté qu'aux aspects neutroniques. L'une de ses caractéristiques est cependant très particulière et requiert le développement de modèles de simulation adaptés : son coeur se compose d'une cavité emplie uniquement d'un combustible liquide qui joue également le rôle de caloporteur. La structure des écoulements est alors très complexe, et le transport de la chaleur et des neutrons retardés émis avec un délai après la fission doit être pris en compte. Ce réacteur sera utilisé comme cas d'application du code développé lors de cette thèse.

De manière générale, un besoin fort ressortant de la conception et de l'optimisation de nouveaux réacteurs est la capacité à produire des simulations complètes englobant de multiples aspects. L'objectif est de permettre la visualisation des effets couplés entre les différentes physiques agissant à différentes échelles dans les réacteurs. Pour cela, une des étapes consiste à développer des modèles physiques adaptés.

Le travail de cette thèse se situe dans ce contexte. Il porte sur le développement de modèles neutroniques innovants permettant de réaliser des études de cinétique. Ces modèles ont été appliqués sur différents systèmes tels que les expériences Flattop et Jezebel pour des calculs de cinétique neutronique et de paramètres cinétiques effectifs. Une autre application est l'élaboration d'une image du réacteur MSFR incluant les effets couplés entre neutronique et thermohydraulique. Cette modélisation permet le calcul à la fois de l'état stationnaire du réacteur, incluant les distributions de puissance et de température, mais aussi en transitoire pour des suivis de charge ou des insertions de réactivité par exemple. Ce dernier point est

très important pour étudier la sûreté du réacteur, ainsi que sa souplesse de fonctionnement. Un objectif du code développé est de produire des résultats avec une grande précision tout en conservant un temps de calcul réduit pour les aspects transitoires.

La recherche de la précision nécessite, pour l'étude du MSFR, l'utilisation de codes thermohydrauliques de CFD (Computational Fluid Dynamics) permettant une bonne représentativité des écoulements 3D simulés. Afin d'obtenir des résultats de référence, l'utilisation de codes neutroniques Monte-Carlo est un point de départ important, même si les objectifs et les spécificités du couplage développé ont requis des développements plus particulièrement dans ce domaine.

La première partie de ce manuscrit est dédiée à la présentation des physiques mises en jeu. Le chapitre [1](#page-18-0) introduit les éléments nécessaires à la compréhension générale des phénomènes neutroniques utiles pour les modèles développés dans ce travail. La modélisation des écoulements fluides est ensuite présentée dans le chapitre [2,](#page-34-0) introduisant le cheminement depuis les équations fondamentales de conservation jusqu'aux équations réellement résolues et implémentées sur les aspects thermohydrauliques.

La seconde partie présente la problématique de la réalisation d'un concept de réacteur, le contexte général de l'électronucléaire, et les motivations ayant poussé au développement du MSFR (chapitre [3\)](#page-56-0). Sa configuration de référence y est introduite dans le chapitre [4,](#page-68-0) ainsi qu'un benchmark réalisé au sein d'un projet européen sur l'aspect thermohydraulique illustrant la prise en main de cette physique et de sa simulation. Un premier code simplifié associant neutronique et transport 1D du combustible est enfin présenté dans le chapitre [5.](#page-82-0) Son développement a été réalisé en vue de produire de premiers résultats fixant des ordres de grandeur et fournissant un premier élément de comparaison pour le couplage complet.

La partie suivante présente le couplage stationnaire. Un modèle neutronique spécifique y est détaillé dans le chapitre [6](#page-96-0) pour prendre en compte l'impact du mouvement du combustible. Cette approche est basée sur une reconstruction du flux neutronique en tant que succession de gerbes de neutrons prompts provenant de la décroissance des précurseurs de neutrons retardés. Couplée à la CFD, l'interaction entre neutronique et thermohydraulique peut être prise en compte, comme illustré dans le chapitre [7](#page-106-0) avec l'application au cas du réacteur MSFR.

La dernière partie est dédiée au couplage transitoire. Partant de la volonté de rester le plus proche possible de l'esprit de la résolution Monte-Carlo, mais tout en conservant un temps de calcul raisonnable, une approche novatrice a été développée. Cette méthode neutronique dite TFM (Transient Fission Matrix), présentée dans le chapitre [8,](#page-120-0) est basée sur un pré-calcul de la réponse Monte-Carlo du système. Cette étape est réalisée une unique fois en amont des calculs de transitoires. Cette approche se veut générique et a été testée sur différents types de systèmes. Plusieurs calculs de paramètres neutroniques cinétiques effectifs ont été réalisés, ainsi qu'une vérification du modèle sur le développement spatial et temporel d'une gerbe de neutrons dans le système expérimental Flattop.

Cette approche a été implémentée directement dans le code CFD OpenFOAM afin de réaliser des calculs couplés (chapitre [9\)](#page-158-0). Une étape de vérification importante de ce code couplé TFM-OpenFOAM est présentée sur un benchmark numérique permettant d'illustrer la capacité du code à reproduire les différents phénomènes physiques de neutronique et de thermohydraulique, ainsi que leurs interactions. Enfin, des études du comportement du MSFR lors de transitoires normaux et accidentels tels que des insertions de réactivité ou des suivis de charge sont décrites dans le chapitre [10.](#page-176-0)

**Première partie**

<span id="page-16-0"></span>**Physiques mises en jeu**

# <span id="page-18-0"></span>**Chapitre 1**

# **Neutronique**

*Ce chapitre vise à introduire les bases nécessaires à la compréhension de la neutronique, ainsi que quelques méthodes utilisées pour décrire et résoudre son comportement. Deux autres chapitres présenteront plus en détail les modèles neutroniques développés pour le couplage avec la thermohydraulique, en régime stationnaire (ch. [6\)](#page-96-0) et transitoire (ch. [8\)](#page-120-0).*

#### **Sommaire**

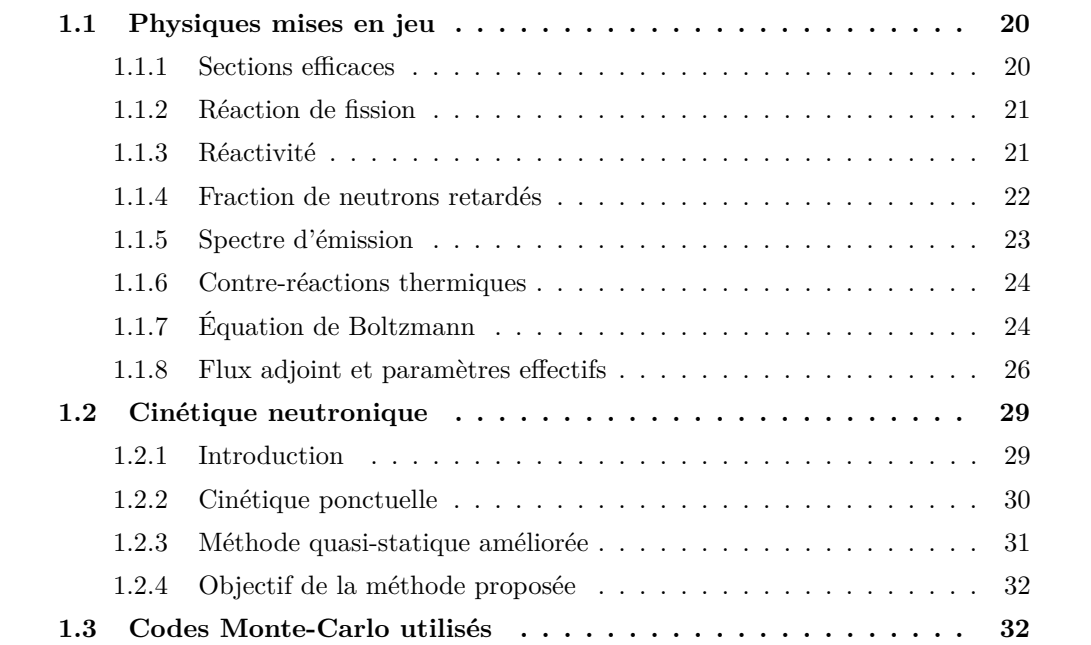

La neutronique vise à modéliser le comportement des neutrons dans la matière. Elle est souvent liée à l'étude des réacteurs nucléaires où elle est utilisée pour étudier la distribution de puissance ou encore calculer l'évolution du combustible. Ce chapitre est un préambule présentant les grandes notions nécessaires à la compréhension des aspects cinétiques dont nous aurons besoin par la suite, ainsi que les différentes familles de résolution numérique.

### <span id="page-19-0"></span>**1.1 Physiques mises en jeu**

#### <span id="page-19-2"></span><span id="page-19-1"></span>**1.1.1 Sections efficaces**

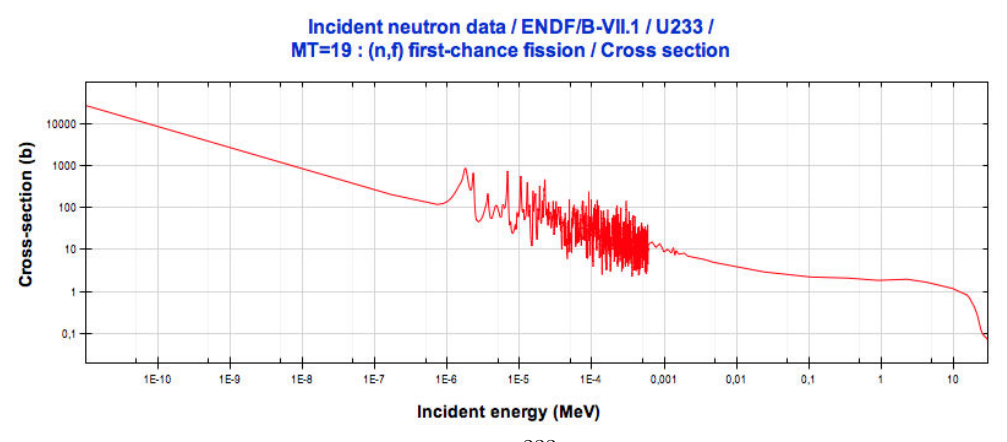

FIGURE  $1.1$  – Section efficace de fission de l'<sup>233</sup>U de la librairie ENDF-BVII.1 affichée avec le logiciel JANIS [\[4\]](#page-224-3)

Les sections efficaces caractérisent la probabilité d'interaction du neutron avec le noyau. Cette grandeur s'exprime en barn  $(10^{-24} \text{ cm}^2)$  et correspond à la section du noyau telle qu'elle est vue par le neutron. À basse énergie (en dessous de 1 eV sur la figure [1.1\)](#page-19-2), la dépendance de la section efficace est liée à l'inverse de la vitesse du neutron, la longueur d'onde du neutron étant très supérieure à la taille du noyau. À plus haute énergie, les probabilités d'interaction sont très fortement impactées par les phénomènes quantiques se produisant dans le noyau et dépendant de l'énergie que le neutron incident apporte au système. Il s'agit de la zone des résonances. Celles-ci peuvent être résolues (en dessous de 0*.*6 keV sur la figure [1.1\)](#page-19-2), non résolues quand ces résonances sont trop étroites pour être mesurées (en dessous d'environ 100 keV), ou forment un continuum quand leur espacement est inférieur à leur largeur. Pour des calculs où l'énergie des neutrons est dans la zone non résolue, à chaque énergie est associée une table indiquant la probabilité que le neutron soit dans différentes résonances.

Dans le cadre de couplages avec de la thermique, la température de la matière est amenée à évoluer. Une augmentation de la température implique un élargissement des résonances. En effet, une augmentation de l'agitation des atomes induit une variation de la vitesse relative noyau-neutron. Or, si un phénomène quantique n'est possible qu'à une

énergie donnée, les fluctuations de cette vitesse relative élargissent la gamme d'énergies de neutrons permettant la réaction, cet effet est appelé effet Doppler.

Différentes réactions neutron-noyau sont possibles, on leur associe des sections efficaces, telles que celle de fission  $\sigma_f$ , de capture  $\sigma_c$ , d'absorption  $\sigma_a$  ou de diffusion  $\sigma_s$ . Afin de caractériser non plus un noyau mais un matériau représentant un ensemble de noyaux avec une certaine densité, on somme sur chaque isotope ces sections efficaces multipliées par leurs densités atomiques respectives. On obtient alors les sections efficaces macroscopiques notées  $\Sigma_f$ ,  $\Sigma_c$ ,....

Différentes évaluations des sections efficaces ont été réalisées de par le monde à partir des données expérimentales disponibles et de modèles nucléaires. Par la suite, on utilisera notamment les bases de données ENDF/B-VII.1 [\[5\]](#page-224-4) et JEFF3.1.1 [\[6\]](#page-224-5).

#### <span id="page-20-0"></span>**1.1.2 Réaction de fission**

La réaction de fission est à la base de l'intérêt porté à cette discipline en raison de l'énergie qu'elle libère et des applications qui en découlent.

Les neutrons produisent des fissions par excitation d'un noyau lourd, libérant ainsi *ν* nouveaux neutrons (fig[.1.2\)](#page-20-2). Ces neutrons peuvent produire de nouvelles fissions entraînant ainsi une réaction en chaîne. À chaque fission, une grande quantité d'énergie est également libérée (∼ 200 MeV), principalement immédiatement après la fission sous forme d'énergie cinétique dans les fragments de fission (∼ 80%) et les neutrons, et sous forme de rayonnement gamma. Le complément est libéré avec une constante de temps beaucoup plus élevée liée aux décroissances des produits de fission et aux désexcitations associées.

<span id="page-20-2"></span>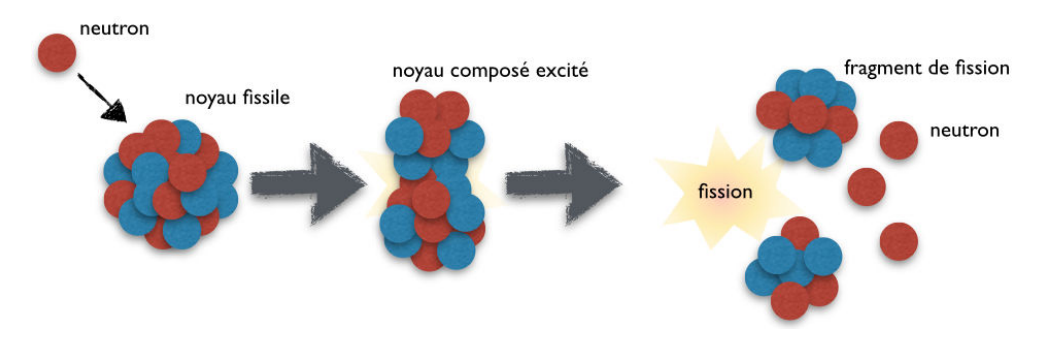

Figure 1.2 – Schéma de la réaction de fission

### <span id="page-20-1"></span>**1.1.3 Réactivité**

Dans un réacteur nucléaire, la population de neutrons est maintenue dans le temps par la réaction en chaîne.

La production de neutrons n'étant pas forcément égale aux absorptions, la population de neutrons peut varier. On appelle *k* le facteur de multiplication défini comme le rapport entre la population de neutrons de la génération  $g + 1$  et celle de la génération g. Afin de

mesurer l'écart à la situation d'équilibre où  $k = 1$ , on construit la réactivité :  $\rho = \frac{k-1}{k}$ . Cette grandeur est communément donnée en pcm (10−5). Le réacteur peut être critique  $(\rho = 0)$ , sur-critique  $(\rho > 0)$  ou sous-critique  $(\rho < 0)$ .

En raison des faibles durées de vie *l* des neutrons qui varient entre le dixième de milliseconde pour des réacteurs à eau pressurisée et la microseconde pour les réacteurs à neutrons rapides, la réaction en chaîne apparaît difficilement contrôlable. En effet, avec *n* la population de neutrons et durant  $dt$ ,  $n\frac{dt}{l}$  neutrons disparaissent alors que  $n\frac{dt}{l}k$  nouveaux neutrons sont créés. En utilisant  $\Lambda = \frac{l}{k}$  le temps de génération, on arrive à :

$$
\frac{\mathrm{d}n(t)}{\mathrm{d}t} = \frac{(k-1)}{l}n(t) = \frac{\rho}{\Lambda}n(t) \tag{1.1.1}
$$

La population de neutrons évolue de façon exponentielle avec un temps caractéristique  $\frac{\Lambda}{\rho}$ très faible. Pour une faible variation de réactivité de 10 pcm, avec un temps de vie de 0*.*01 milliseconde, la population de neutrons augmente en 1 seconde d'environ un facteur 22000. La production d'énergie basée sur l'utilisation de système critique n'est pas envisageable avec un comportement aussi violent.

Néanmoins, un faible complément de neutrons dits "retardés" est émis par les fragments de fission avec une constante de temps bien plus grande et va permettre de stabiliser la réaction en chaîne.

#### <span id="page-21-0"></span>**1.1.4 Fraction de neutrons retardés**

Comme mentionné, la fission d'un noyau lourd résulte en l'émission de *ν* neutrons. Cette production de neutrons peut être subdivisée en deux parties : ceux dits *prompts* produits immédiatement après la fission, *νp*, et ceux dits *retardés* (ou *delayed*) émis plus tard lors de la désexcitation des fragments de fission et de leur chaîne de décroissance, *νd*.

La fraction de neutrons produits par ce bais est appelée fraction physique de neutrons retardés et est notée  $\beta = \frac{\nu_d}{\nu}$ . Ces fragments de fission sont appelés précurseurs de neutrons retardés, ils sont regroupés en familles *f* auxquelles on associe une période de décroissance  $\lambda_f$  et une fraction de neutrons retardés  $\beta_f$  telle que  $\sum$ *f*  $\beta_f = \beta$ . La distribution des précurseurs de neutrons retardés est notée  $P_f(\mathbf{r}, t)$  dépendant de la position  $\mathbf{r}$  et du temps  $t$ .

La valeur de *β* varie sensiblement en fonction de l'isotope fissionnant et légèrement avec l'énergie du neutron incident provoquant la fission comme illustré sur la figure [1.3.](#page-22-1) Pour un spectre de neutrons thermiques, elle est par exemple d'environ 650 pcm pour de l' $^{235}$ U contre 300 pcm pour de l'<sup>233</sup>U et 1750 pcm pour l'<sup>238</sup>U.

La constante de décroissance des précurseurs de neutrons retardés varie entre 0.1 seconde et 1 minute. Malgré leur très faible proportion, ces neutrons retardés permettent de rendre un coeur de réacteur pilotable en augmentant significativement le temps caractéristique de la réponse du système en cas de variation de la réactivité.

Entre deux générations de neutrons, *k* neutrons sont produits par neutron initial, ré-

<span id="page-22-1"></span>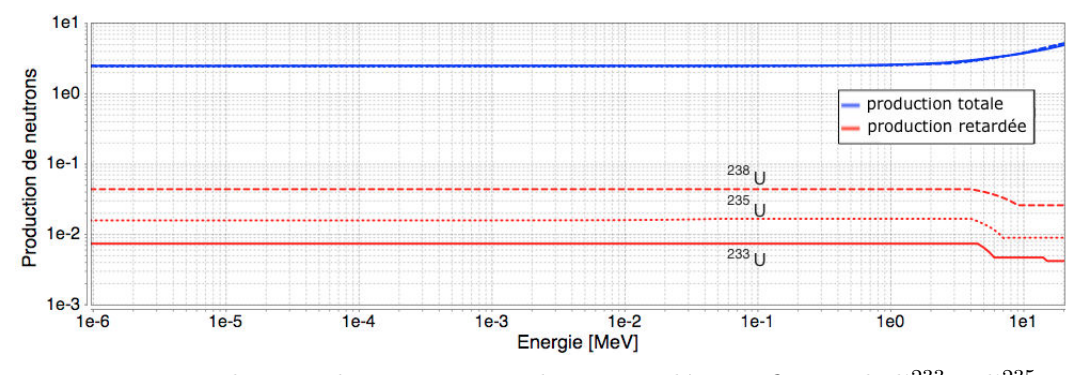

FIGURE 1.3 – Production de neutrons totale et retardée par fission de l'<sup>233</sup>U, l'<sup>235</sup>U et l'238U

partis en *k<sup>p</sup>* neutrons prompts (émis juste après la fission) et *βk* neutrons retardés. On a la relation  $k = k_p + \beta k$ . Ainsi un réacteur critique est un système sous-critique prompt, c'est la faible fraction de neutrons retardés qui permet de maintenir la réaction en chaîne. Ce point sera développé dans le chapitre [6](#page-96-0) dédié à la modélisation neutronique de l'état stationnaire.

#### <span id="page-22-0"></span>**1.1.5 Spectre d'émission**

En plus du délai dans son apparition, un neutron retardé se distingue d'un neutron prompt par un spectre d'énergie d'émission différent. Celui d'un neutron prompt  $\chi_p$  est modélisé par un spectre de Watt de type  $\exp\left(\frac{-E}{a}\right)$  $\int \sinh (bE)^{1/2}$  où *a* et *b* dépendent de l'isotope et de l'énergie du neutron incident, comme représenté en figure [1.4](#page-22-2) pour l'233U et l'235U. Pour des neutrons retardés, le spectre d'émission retardé total (sur toutes les familles) *χ<sup>d</sup>* est très différent du spectre prompt comme on peut le voir sur la figure [1.4](#page-22-2) ; le détail sur toutes les familles est donné en figure [1.5](#page-23-2) pour l'233U.

<span id="page-22-2"></span>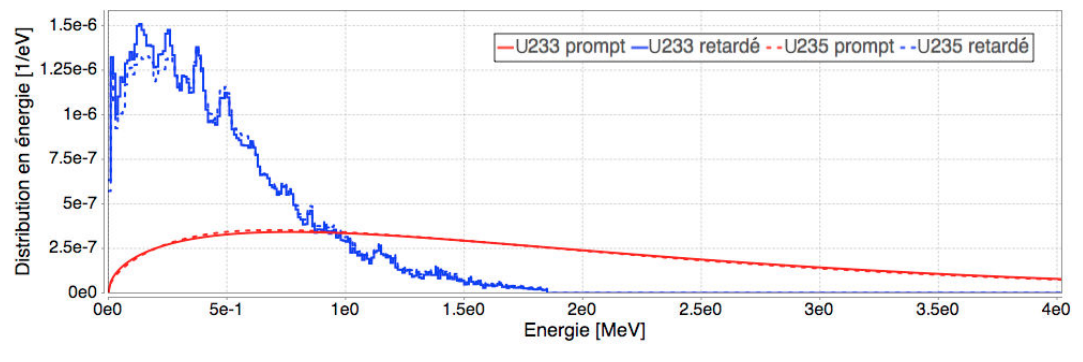

Figure 1.4 – Spectre d'émission des neutrons prompts et retardés de l'<sup>233</sup>U et l'<sup>235</sup>U (ENDF/B-VII.1)

Un neutron prompt est émis autour de 2 MeV en moyenne alors qu'un neutron retardé est émis autour de 0*.*4 MeV. Leurs comportements respectifs seront donc différents et doivent être gérés séparément.

<span id="page-23-2"></span>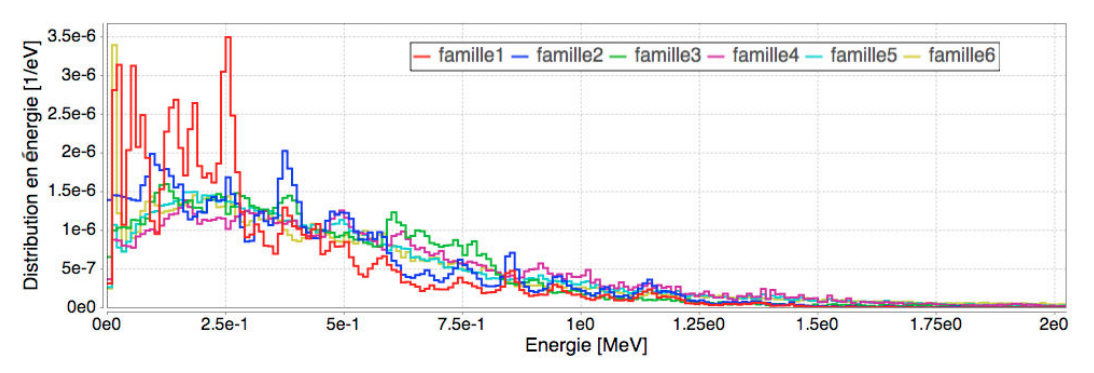

Figure 1.5 – Spectre d'émission des différentes familles de neutrons retardés de l' $^{233}$ U (ENDF/B-VII.1)

Le spectre total d'émission, prompt et retardé, est noté *χ*.

#### <span id="page-23-0"></span>**1.1.6 Contre-réactions thermiques**

Les neutrons retardés permettent ainsi d'augmenter le temps caractéristique d'évolution de la puissance dans un réacteur. La stabilisation de la puissance dans le temps, point également important, peut être réalisé en utilisant deux vecteurs distincts : actif et passif. Le premier consiste en une action "extérieure" sur le système, par exemple en y insérant des barres d'absorbant neutronique afin de réduire la réactivité. Le second est intrinsèque, utilisant directement l'effet induit par la réaction en chaîne sur elle-même : il s'agit des contre-réactions qui nous intéressent ici.

Les fissions déposent de l'énergie, ce qui impacte la distribution de température, il s'ensuit un effet sur la neutronique notamment via :

- l'effet Doppler décrit au paragraphe [1.1.1](#page-19-1) élargissant les résonances des sections efficaces microscopiques par modification de la vitesse relative neutron-noyau,
- la densité jouant directement sur la distance entre les noyaux et donc les sections efficaces macroscopiques.

Ces deux effets peuvent impacter la réaction en chaîne de façon plus ou moins importante suivant le type de réacteur considéré. Il est intéressant de s'assurer, à la conception du réacteur, qu'une augmentation de la température induise bien une diminution de la réactivité. On parle alors de contre-réaction négative correspondant à la chaîne d'événements suivante : si la puissance augmente, la température augmente également, la réactivité diminue par contre-réaction, ce qui stabilise la puissance. Cette contre-réaction permet donc bien de stabiliser spontanément, sans action extérieure, la réaction en chaîne.

### <span id="page-23-1"></span>**1.1.7 Équation de Boltzmann**

#### **1.1.7.1 Présentation**

L'étude et la conception des réacteurs nécessite de connaître le comportement des neutrons. Ceux-ci, en raison de leur non-interaction entre eux, peuvent être modélisés à l'aide de l'équation de Boltzmann. Avec *ψ*(*r,* **Ω***,E, t*) le flux angulaire en *r* orienté suivant **Ω** à l'énergie *E* à l'instant *t*, le flux scalaire  $\phi(\mathbf{r},E,t) = \int$ 4*π*  $ψ$ ( $\boldsymbol{r}, \boldsymbol{\Omega}, E, t)$  d $\boldsymbol{\Omega'}$ , et en utilisant *v* la vitesse des neutrons ; l'équation régissant le comportement des neutrons en l'absence de source extérieure et de fission spontanée est la suivante :

<span id="page-24-0"></span>
$$
\frac{1}{v} \frac{\partial \psi(\mathbf{r}, \mathbf{\Omega}, E, t)}{\partial t} = -\mathbf{\Omega} \cdot \nabla (\psi(\mathbf{r}, \mathbf{\Omega}, E, t)) - \Sigma_t(\mathbf{r}, E) \psi(\mathbf{r}, \mathbf{\Omega}, E, t) \n+ \int_0^\infty dE' \int_{4\pi} d\mathbf{\Omega}' \Sigma_s(E' \to E, \mathbf{\Omega}' \to \mathbf{\Omega}) \psi(\mathbf{r}, \mathbf{\Omega}', E', t) \n+ \frac{1}{4\pi} \int_0^\infty dE' \nu_p(\mathbf{r}) \Sigma_f(\mathbf{r}, E') \chi_p(E' \to E) \phi(\mathbf{r}, E', t) \n+ \sum_f \frac{1}{4\pi} \lambda_f P_f(\mathbf{r}, t) \chi_{d_f}(E)
$$
\n(1.1.2)

Cette équation traduit le bilan entre les termes puits (transport et interactions totales  $\Sigma_t$ à l'énergie *E*) d'une part, et les termes sources (par diffusion élastique et inélastique, fission et émission de neutrons retardés). Dans le cas d'un couplage avec la thermohydraulique, il faut également prendre en compte une dépendance en temps pour les sections efficaces en raison des variations de densité et de température.

Deux grandes familles de méthodes sont employées pour résoudre cette équation, les méthodes déterministes et stochastiques.

#### **1.1.7.2 Méthode de résolution déterministe**

Une résolution directe de cette équation serait trop coûteuse pour plusieurs raisons. D'une part la géométrique d'un réacteur est souvent très complexe : un réacteur à combustible solide tel qu'un réacteur à eau pressurisée EPR [\[7\]](#page-224-6) est composé de 241 assemblages comportant chacun 265 crayons composés de pastilles et de gaines devant être discrétisés. De plus, résoudre toutes les discrétisations en énergie serait également prohibitif en temps de calcul. Il s'agit ainsi d'un problème multi-échelle : en espace entre la taille des crayons et la taille du coeur ; en énergie avec les très grandes variations d'énergie du neutron et l'effet des résonances ; et également en temps avec la différence de temps caractéristique des neutrons prompts comparé à celui des neutrons retardés. Deux familles de code déterministe sont couramment utilisées pour résoudre ces équations : transport et diffusion.

Dans un code déterministe de transport, l'équation de Boltzmann [\(1.1.2\)](#page-24-0) est condensée en un nombre relativement important de groupes en énergie et les angles de propagation des neutrons sont discrétisés (méthodes Sn, Pn, des caractéristiques... [\[8\]](#page-224-7)). Une solution de bonne qualité peut être attendue mais ne permet pas de réaliser un calcul coeur complet en raison de son coût trop important. Le problème est généralement alors ramené en deux dimensions en milieu infini, sur une portion réduite du coeur avec tous les détails géométriques, afin de générer des sections efficaces macroscopiques utiles aux modèles de diffusion.

Un code de diffusion vise à modéliser le comportement macroscopique des neutrons, les phénomènes microscopiques ayant été condensés par le code de transport. Le flux scalaire est alors utilisé, associé à un coefficient de diffusion. La complexité du problème est fortement diminuée car les détails de la géométrie disparaissent au profil d'une homogénéisation, le nombre de groupes en énergie est restreint, et l'espace des phases **Ω** disparaît. Le calcul est alors beaucoup moins coûteux et modéliser un coeur en trois dimensions devient possible.

Un certain nombre d'hypothèses sous-jacentes à ces méthodes de résolutions implique un besoin important de validation sur des expériences ou des codes de référence.

#### <span id="page-25-1"></span>**1.1.7.3 Méthode de résolution stochastique**

Une autre méthode consiste à suivre une démarche purement descriptive du comportement des neutrons sans utiliser formellement l'équation de Boltzmann. Alors que la méthode précédente consiste à calculer un flux solution de cette équation, une autre démarche consiste à modéliser directement un ensemble de particules auxquelles on attribue l'ensemble des propriétés connues des neutrons. Cette approche est possible grâce à la noninteraction des neutrons entre eux. On suit ainsi un grand nombre d'histoires individuelles de neutrons dans un système donné, et le comportement moyen des neutrons est solution de l'équation du transport.

De cette façon les complexités géométriques, celles des sections efficaces et celles des différents phénomènes pouvant se produire peuvent être traitées sans approximation. Cependant, cette approche dite Monte-Carlo<sup>1</sup> ne permet pas une résolution exacte, mais elle fournit une solution approximative dont l'incertitude statistique diminue avec le nombre de particules simulées, et donc le temps de calcul. Il est également nécessaire de faire attention à certains problèmes spécifiques liés à la convergence dans ce type d'algorithme.

Cette approche nécessite un temps de calcul beaucoup plus élevé que les méthodes déterministes, elle permet cependant de fournir des solutions de référence permettant de valider ces premières en l'absence de données expérimentales. L'essentiel de l'erreur est alors lié aux incertitudes sur les bases de données et sur la précision de la description géométrique.

#### <span id="page-25-0"></span>1.1.8 Flux adjoint et paramètres effectifs

#### **1.1.8.1 Calcul du flux adjoint**

Dans un réacteur, tous les neutrons ne se valent pas. Un neutron émis en périphérie du réacteur aura une probabilité plus faible de produire une fission qu'un neutron au centre du réacteur. De même, du fait de la différence de spectre d'émission, un neutron retardé n'aura pas la même probabilité de produire une fission qu'un neutron prompt.

<sup>1.</sup> Les codes Monte-Carlo utilisent un algorithme basé sur la prédiction d'une valeur approchée à l'aide d'une technique probabiliste. Leur nom fait référence aux processus aléatoires communs avec les jeux de hasard utilisés à Monte-Carlo.

Il est donc nécessaire de pouvoir mesurer de façon quantitative l'importance des neutrons afin de pouvoir pondérer correctement les paramètres d'intérêt par la suite.

Le flux adjoint est couramment utilisé en ce but. Il s'agit de la fonction solution du problème adjoint, obtenue à partir de l'équation de Boltzmann prise à l'équilibre en inversant les termes sources et les puits entre les différents groupes en énergie, espace et angle. La physique ainsi résolue est celle du neutron où le temps est inversé : on regarde d'où viennent les neutrons.

On définit ainsi les flux angulaire et scalaire adjoints *ψ*<sup>∗</sup> et *φ*∗. Ces flux adjoints, tout comme les directs, sont définis à un facteur multiplicatif près. Si l'on prend un neutron en *r***0**,  $\Omega_0, E_0$ , la quantité  $\psi^*(r_0, \Omega_0, E_0)$  représente la proportion relative de neutrons provenant de ces coordonnées. Il s'agit donc bien d'une image de l'importance des neutrons.

#### **1.1.8.2** Fraction effective de neutrons retardés  $β_{eff}$

Comme nous le reverrons par la suite, la distribution des neutrons retardés peut être différente de celle des neutrons de fission pour des raisons d'hétérogénéité du combustible ou de transport des précurseurs de neutrons retardés. De plus, leur spectre d'émission est différent de celui des neutrons prompts comme nous l'avons vu dans la section [1.1.5.](#page-22-0) Pour ces raisons, il est nécessaire de pondérer la fraction de neutrons retardés par le flux adjoint pour obtenir la marge réelle à la sur-criticité prompte. Comme défini dans [\[9\]](#page-224-8), la fraction effective de neutrons retardés est donnée par :

$$
\beta_{eff} = \frac{\int \phi^*(\mathbf{r}, E') \chi_d(\mathbf{r}, E') \nu_d(\mathbf{r}, E) \Sigma_f(\mathbf{r}, E) \phi(\mathbf{r}, E) \, dE \, dE' \, d\mathbf{r}}{\int \phi^*(\mathbf{r}, E') \chi(\mathbf{r}, E') \nu(\mathbf{r}, E) \Sigma_f(\mathbf{r}, E) \phi(\mathbf{r}, E) \, dE \, dE' \, d\mathbf{r}} \tag{1.1.3}
$$

Cette formulation permet de calculer le  $β_{eff}$  pour un code déterministe, l'accès au flux adjoint étant beaucoup plus compliqué pour un code stochastique. Dans ce cas, des méthodes, basées sur une estimation de l'importance comme étant proportionnelle au nombre de neutrons fils générés après un nombre suffisant de générations, permettent de réaliser une pondération correcte (voir méthode IFP - "Iterated Fission Probability" [\[10\]](#page-224-9) [\[11\]](#page-225-0)). Une autre solution communément utilisée pour un code stochastique vient de l'égalité  $k = k_p + \beta_{eff} k$ , qui implique  $\beta_{eff} = \frac{k-k_p}{k}$ . Cependant il est alors nécessaire de prendre en compte la déformation du flux par les précurseurs lors du calcul du *kp*, on ne peut l'estimer en se contentant d'enlever les neutrons retardés de la simulation et d'en déduire le facteur de multiplication prompt.

#### **1.1.8.3** Temps de génération effectif  $\Lambda_{eff}$

De la même façon, le temps de génération doit être pondéré par le flux adjoint. Par exemple un neutron ayant vécu longtemps suite à un passage par le réflecteur allonge le temps de génération, il a cependant une importance plus faible car sa probabilité de fuite est élevée. Cela peut conduire à des variations entre le temps de génération et sa valeur effective de plus d'un facteur deux.

Le temps de génération est défini comme le rapport entre la population de neutrons et le taux de production de neutrons sources : il s'agit du temps nécessaire à la production de tous les neutrons. La densité de neutrons est donnée par le rapport du flux de neutrons en neutron/s/m<sup>2</sup> et leur vitesse en m/s :  $\frac{1}{v}\phi$ . Le taux de production correspond aux productions par fission :  $\nu\Sigma_f\phi$ . Après pondération par l'adjoint on obtient :

<span id="page-27-0"></span>
$$
\Lambda_{eff} = \frac{\int \phi^*(\mathbf{r}, E) \frac{1}{v} \phi(\mathbf{r}, E) \, dE \, dr}{\int \phi^*(\mathbf{r}, E') \chi(E') \nu(\mathbf{r}, E) \Sigma_f(\mathbf{r}, E) \phi(\mathbf{r}, E) \, dE \, dE' \, dr}
$$
\n(1.1.4)

La durée de vie des neutrons *l* est définie comme le rapport entre la population de neutrons et l'ensemble des disparitions (absorptions+fuites), elle peut donc être calculée comme Λ*k*, le facteur de multiplication étant égal aux productions rapportées aux disparitions. Par extension  $\Lambda_{eff} = \frac{l_{eff}}{k}$ .

## **Digression autour des constantes de temps liées aux neutrons - temps de fission à fission**

Dans la suite du manuscrit, nous serons amenés à utiliser le temps moyen de fission à fission *l<sup>f</sup>* défini comme le temps entre la création du neutron et les neutrons produits à la génération suivante. La suite de ce paragraphe vise à mettre en évidence d'une part la différence entre *l<sup>f</sup>* et les constantes de temps classiques *l* et Λ, et d'autre part l'égalité entre les valeurs pondérées par le flux adjoint de *l* et *l<sup>f</sup>* . Ces constantes de temps sont définies par :

- $l_f$ , le temps de fission à fission, peut être calculé à l'aide d'un code Monte-Carlo où *l* temps de vie *t* des particules est suivi. Il s'agit alors de la quantité  $\frac{\int t \nu \Sigma_f \phi}{\int v \Sigma_f \psi}$  (on utilisera pour ce paragraphe une notation simplifiée sur les intégrales).
- *–* Λ, le temps de génération, est défini comme  $\int \frac{\frac{1}{v} \phi}{\frac{V\Sigma_f \phi}{\sqrt{v}}}$ , de la même façon que l'équation [\(1.1.4\)](#page-27-0) sans les pondérations adjointes.
- $\int \frac{1}{v} dv$  *l*, la durée de vie du neutron, est définie comme  $\int \frac{1}{v} dv$  $\frac{\int \overline{v} \, \varphi}{\int \Sigma_a \phi + \tan x_{fuites}}.$

Le temps de génération étant parfois appelé "*temps de reproduction des neutrons*" ou "*durée moyenne séparant une fission de la suivante*" [\[8\]](#page-224-7), il semblerait naturel de faire le rapprochement entre Λ et *l<sup>f</sup>* . Cependant il est nécessaire de comprendre qu'il ne s'agit pas de la même quantité. Dans la littérature, de nombreuses définitions ont été utilisées pour la "durée de vie" ou le "temps de génération", ces définitions ne sont pas toutes équivalentes et font parfois l'objet de confusion. Ce problème est le sujet d'un article [\[12\]](#page-225-1) visant à mettre à plat cette notion et à définir correctement ces constantes de temps.

Le numérateur de Λ représente la population de neutrons dans le réacteur, alors que le dénominateur représente les productions de neutrons par fission. L'ensemble correspond donc bien au temps moyen nécessaire pour produire les neutrons via les fissions. La durée de vie *l* est quant à elle usuellement obtenue en remplaçant le dénominateur par le taux d'absorption et le taux de fuites : on a alors le temps moyen nécessaire pour faire disparaître les neutrons. Ainsi le rapport de ces deux quantités donne effectivement le facteur de multiplication : les créations divisées par les disparitions,  $k = \frac{l}{\Lambda}$ .

Le temps de fission à fission  $l_f = \frac{\int t \nu \Sigma_f \phi}{\int \nu \Sigma_f \phi}$  n'a pas le même numérateur, il s'agit de la durée moyenne de la réponse en temps de *ν*Σ*fφ*. On comprend aisément que cette quantité est différente de la durée de vie : un neutron restant longtemps dans le réflecteur avant d'y être absorbé fait augmenter la durée de vie mais pas le temps de fission à fission. Cependant, une fois pondérés par l'adjoint, tous les événements ne conduisant pas à une fission ont une importance nulle, et l'importance des absorptions conduisant à des fissions correspond à celle des neutrons produits céans. Le temps de fission à fission adjoint est donc égal à la durée de vie adjointe, et non au temps de génération adjoint.

Nous reverrons par la suite que l'on obtient bien une correspondance entre le temps de fission à fission adjoint et la durée de vie adjointe sur des cas benchmark tels que l'expérience Flattop dans la section [8.3.1.2.](#page-140-0)

## <span id="page-28-0"></span>**1.2 Cinétique neutronique**

#### <span id="page-28-1"></span>**1.2.1 Introduction**

#### **Problématique**

La cinétique neutronique est particulièrement complexe à modéliser en raison des différences entre les échelles de temps. Les variations de flux liées aux neutrons prompts se produisent avec des constantes de temps de l'ordre de la microseconde, périodes durant lesquelles la quantité de neutrons peut évoluer très rapidement avec simultanément des variations dans la forme du flux. En parallèle les neutrons retardés ont des constantes de temps beaucoup plus longues (∼ seconde) et sont essentiels à la stabilité du réacteur.

Dans le cadre de ce travail, l'objectif est de réaliser des études de transitoires pour des temps pouvant être relativement longs (∼ 100 s), le choix de la méthode employée est donc très important pour maintenir un temps de calcul raisonnable.

#### **Spécificité des réacteurs à combustible liquide**

Le cas d'application principal de ce travail est le MSFR, un réacteur à sels fondus. Audelà de son cycle du combustible, de sa forme et de son spectre neutronique qui sont très différents des réacteurs plus communément étudiés, ce réacteur a la particularité d'avoir un combustible en mouvement. Les implications associées sont très importantes car les précurseurs de neutrons retardés ont des constantes de temps suffisamment élevées pour être transportés avant de décroître. Du point de vue neutronique, deux points seront donc importants à modéliser correctement :

- La position réelle de décroissance des précurseurs (comprenant des zones de faible importance neutronique) et son impact sur la forme du flux neutronique.
- La différence de spectre entre les neutrons retardés et les neutrons prompts pour calculer correctement la fraction effective de neutrons retardés.

#### <span id="page-29-0"></span>**1.2.2 Cinétique ponctuelle**

La cinétique ponctuelle est un modèle simple permettant d'étudier la cinétique neutronique avec un faible besoin de puissance de calcul. Le principe est de séparer les dépendances spatiale et temporelle du flux angulaire  $\psi(\mathbf{r},E,\mathbf{\Omega},t) = \hat{\psi}(\mathbf{r},E,\mathbf{\Omega})n(t)$  où  $n(t)$  représente la population de neutrons et  $\hat{\psi}(r, E, \Omega)$  sa distribution normalisée. La forme du flux neutronique est supposée à l'équilibre à chaque instant, ramenant l'évolution de la population des neutrons entre deux générations au facteur de multiplication.

Pour l'étude en temps, on peut se limiter à *n*(*t*) qui regroupe neutrons prompts et retardés, les familles de précurseurs *f* étant traitées avec une autre quantité scalaire *p<sup>f</sup>* (*t*). Un calcul préalable de  $\hat{\psi}(r, E, \Omega)$  est nécessaire pour estimer les paramètres neutroniques tels que *β*, *l* ou Λ, ainsi que des paramètres de contre-réactions dans le cadre d'un couplage avec d'autres physiques.

On sait que, durant d*t*,  $n(t) \frac{dt}{l}$  neutrons disparaissent et  $\sum$ *f λ<sup>f</sup> p<sup>f</sup>* (*t*) d*t* précurseurs décroissent. En disparaissant, chaque neutron produit  $k(1 - \beta) = k_p$  nouveaux neutrons ainsi que *kβ<sup>f</sup>* précurseurs de la famille *f*. Chaque précurseur décroissant crée un nouveau neutron.

On obtient alors le jeu d'équations suivant :

$$
\frac{dn(t)}{dt} = \frac{k(1-\beta) - 1}{l}n(t) + \sum_{f} \lambda_f p_f(t)
$$
\n
$$
\frac{dp_f(t)}{dt} = \frac{k\beta_f}{l}n(t) - \lambda_f p_f(t)
$$
\n(1.2.1)

Cette formulation sera intéressante en tant que comparaison avec le modèle développé par la suite (section [8.1.6\)](#page-132-0), mais les équations couramment employées utilisent la réactivité  $\rho = \frac{k-1}{k}$  et  $\Lambda = \frac{l}{k}$  :

$$
\frac{dn(t)}{dt} = \frac{\rho - \beta}{\Lambda} n(t) + \sum_{f} \lambda_f p_f(t)
$$
\n
$$
\frac{dp_f(t)}{dt} = \frac{\beta_f}{\Lambda} n(t) - \lambda_f p_f(t)
$$
\n(1.2.2)

Afin de prendre en compte le fait qu'un neutron retardé issu de la décroissance d'un précurseur n'est pas équivalent à un neutron prompt, la fraction effective de neutrons retardés  $β_{eff}$  doit être utilisée à la place de  $β$ . Le temps de génération est également corrigé par la version effective  $\Lambda_{eff}$ .

Cette approche est problématique pour un réacteur à combustible liquide circulant. En effet le poids d'un neutron retardé est fixé à la naissance du précurseur qui le créera. Il est possible à la création d'un précurseur de calculer la probabilité qu'il décroisse en coeur ou hors coeur, certains travaux sont allés dans ce sens [\[13\]](#page-225-2) en créant une fraction de neutrons retardés *βcirc* prenant en compte la circulation. Cela suppose que la distribution des précurseurs est stationnaire. Deux cas de figure posent problème : si le débit des pompes évolue, cela changera le poids des précurseurs à l'équilibre ; ou encore, suite à un burst de puissance, on peut imaginer des effets cycliques avec les sorties-entrées des précurseurs en coeur non modélisables avec un *βcirc*. Une telle approche est donc limitée.

Une première approche plus adaptée à cette problématique est présentée au chapitre [5.](#page-82-0) L'idée est de conserver la fraction de neutrons retardés *β* inchangée. La pondération des neutrons retardés est réalisée lors de leur décroissance. Ce modèle nécessite donc un suivi spatial des précurseurs et une estimation du flux adjoint. Il s'agit d'un modèle simple pouvant servir de comparaison pour vérifier qu'un code plus complet retrouve les mêmes ordres de grandeur. Comme présenté, il permet aussi de faire des études paramétriques sur des transitoires du MSFR grâce à un faible temps de calcul malgré un suivi spatial de la chaleur et des précurseurs.

#### <span id="page-30-0"></span>**1.2.3 Méthode quasi-statique améliorée**

Une façon de résoudre la cinétique neutronique avec davantage de précision et tout en maintenant un temps de calcul non prohibitif est la méthode quasi-statique améliorée [\[14,](#page-225-3) [15\]](#page-225-4).

Lors d'un couplage avec par exemple de la thermique, une variation locale de température implique une variation de la réactivité en coeur, ainsi qu'une variation de la forme de la nappe de flux en coeur. On cherche à résoudre *ψ*ˆ(*r,* **Ω***, t*)*n*(*t*), où *ψ*ˆ est dépendant du temps, contrairement à la cinétique point. Les variations de *n*(*t*) sont alors supposées beaucoup plus rapides que celles de  $\hat{\psi}(r,\Omega,t)$ , il s'agit de l'approximation quasi-statique. On peut ainsi résoudre  $\hat{\psi}(r,\Omega,t)$  et  $n(t)$  sur des pas de temps différents.

Les calculs précis de  $\hat{\psi}(r,\Omega,t)$  peuvent alors être réalisés avec des codes de calcul plus lourds tels qu'un code de transport déterministe (transport et/ou diffusion) ou un code Monte-Carlo, alors que la population de neutrons *n*(*t*) est résolue avec une méthode de cinétique ponctuelle dont les coefficients sont recalculés à chaque mise à jour de  $\psi(\mathbf{r}, \mathbf{\Omega}, t)$ . Des itérations sur les pas de temps grossiers peuvent être réalisées afin d'obtenir une meilleure convergence et éviter de la même façon des variations brutales des coefficients de la cinétique point en les interpolant.

Différentes variantes existent pour améliorer ce modèle, par exemple en permettant une modélisation de la variation en espace grossière sur des pas de temps fins. Il s'agit de la méthode quasi-statique locale [\[16\]](#page-225-5).

#### <span id="page-31-0"></span>**1.2.4 Objectif de la méthode proposée**

Il existe de nombreuses autres méthodes pour réaliser de la cinétique neutronique. On peut réaliser une cinétique en utilisant des modes pour reconstruire le flux à partir d'une base orthogonale pré-calculée (par exemple les harmoniques de l'équation du transport), ou encore une résolution directe en temps des équations de diffusion neutronique sur un maillage suffisamment grossier, voire une résolution directe Monte-Carlo suivant une population de neutrons dans le temps [\[8\]](#page-224-7).

Suivant la méthode employée, la problématique d'utilisation est liée au temps de calcul, à la précision recherchée ou à la complexité à mettre la méthode en place.

L'objectif du modèle de cinétique développé dans ce manuscrit est de rester le plus proche possible d'une méthode Monte-Carlo pour sa précision, mais tout en gardant un temps de calcul faible afin de pouvoir étudier des transitoires sur de longues durées. Une méthode quasi-statique avec un nouveau calcul Monte-Carlo au minimum toutes les secondes (voire moins au début du transitoire), apparaît donc trop coûteux en l'état.

Cette méthode, que l'on veut générique, doit aussi être capable de prendre en compte le mouvement des précurseurs de neutrons retardés, le transport de ceux-ci étant géré par un code de mécanique des fluides.

Enfin, la méthode employée a pour objectif de rester simple à implémenter, même si ce paramètre restera en compétition avec le temps de calcul. Le cas d'application principal utilisé ici est le MSFR, ce type de réacteur permet de faciliter de nombreux points quant à l'implémentation numérique. En effet, que ce soit pour la thermohydraulique ou la neutronique, il s'agit d'un milieu réellement homogène (sans structures solides en coeur tels les crayons combustibles).

### <span id="page-31-1"></span>**1.3 Codes Monte-Carlo utilisés**

Deux codes de résolution Monte-Carlo ont été utilisés dans ce travail, MCNP[\[17\]](#page-225-6) et SERPENT[\[18\]](#page-225-7). Tous deux utilisent la méthode stochastique présentée en section [1.1.7.3.](#page-25-1) Cette section vise à introduire ces codes et leurs différences, expliquant comment ils ont été choisis suivant les applications.

#### **Principe de fonctionnement commun**

La majorité des codes de transport Monte-Carlo utilisent une géométrie combinatoire discrétisant l'espace à l'aide d'un ensemble de surfaces. Ces surfaces sont combinées pour créer des volumes (aussi appelés cellules). Dans chaque volume est défini un matériau correspondant à un ensemble de sections efficaces macroscopiques. Les neutrons sont alors propagés dans les volumes en tirant une distance de prochaine interaction et en la comparant avec la distance à la prochaine surface délimitant le volume suivant.

Ce type de discrétisation de la géométrie est très différent d'un maillage tel qu'il est usuellement fait dans un code de simulation volume fini ou élément fini. Ce point peut poser problème pour des géométries complexes où les surfaces ne sont pas standard.

Deux modes de calcul existent pour modéliser un réacteur ou tout autre système dans lequel on souhaite propager des neutrons :

- 1. Calcul *à source* : une description précise de la source est fournie, les neutrons sources sont alors propagés depuis cette source, ainsi que les neutrons émis par les éventuelles fissions. Chaque histoire est vue dans son ensemble jusqu'à extinction de la gerbe. Cependant si le facteur de multiplication dépasse un, les gerbes modélisées peuvent être de taille infinie.
- 2. Calcul *critique* : ce mode d'exécution vise à représenter un réacteur critique. Les neutrons sont ici regroupés par batch (ou cycle) et sont suivis pendant uniquement une génération. À la fin de cette génération, un nouveau batch de même taille est simulé en reprenant les positions des fissions précédentes comme points de départ et en renormalisant la quantité totale de neutrons. Une première distribution sommaire de neutrons sources est requise, cette source est propagée pendant un nombre de générations suffisant pour obtenir une convergence de sa distribution.

Durant ces histoires individuelles, certaines quantités d'intérêt sont calculées en sommant les différentes contributions, il s'agit des tallys (ou scores). On peut ainsi sommer l'ensemble des distances parcourues dans les volumes pour remonter au flux, ou encore enregistrer le dépôt d'énergie ou les taux de réaction.

### **MCNP5**

Le code Monte-Carlo N-Particules (MCNP) est un code développé à Los Alamos modélisant, avec la méthode Monte-Carlo, le parcours dans la matière de particules telles que les neutrons, photons ou électrons. Il s'agit de l'un des codes les plus utilisés dans le monde. Il possède un champ d'application très vaste allant de la physique des réacteurs à l'imagerie médicale en passant par la radioprotection. Son retour d'expérience est très important et il est qualifié notamment pour des applications liées aux réacteurs nucléaires.

Il s'agit du code historiquement utilisé au CNRS pour les applications liées à la physique des réacteurs.

La possibilité d'estimer les paramètres cinétiques pondérés par le flux adjoint est disponible dans MCNP en utilisant la méthode IFP2.

<sup>2.</sup> Il faut pour cela utiliser la carte "*kopts blocksize=15 kinetics=yes precursors=yes*" en réalisant un calcul avec les précurseurs. Le flux adjoint est estimé en regardant la taille relative de la descendance sur chaque volume sur "*blocksize*" générations pour obtenir leur importance.

#### **SERPENT2**

Le code SERPENT est développé au centre de recherche VTT en Finlande, il est davantage tourné vers la physique des réacteurs. L'une de ses premières fonctions est la génération de sections efficaces pour les codes déterministes et le calcul d'évolution.

Le fonctionnement général est très proche de celui de MCNP. La méthode IFP est également disponible dans ce code [\[19\]](#page-225-8).

Différents aspects en font un code intéressant dans le cadre de la réalisation de couplages multi-physiques :

- Certaines routines permettent d'utiliser directement un maillage usuel et non une géométrie combinatoire. Les différents codes utilisent alors le même maillage, l'échange d'information s'en retrouve facilité. Cela laisse également une grande liberté de forme possible dans la conception du réacteur.

- La propagation des neutrons peut être réalisée de la même façon que dans MCNP, mais aussi en utilisant la méthode du "delta-tracking" [\[20\]](#page-225-9). Cette méthode consiste non plus à suivre les particules à travers chaque surface, mais à tirer une distance de prochaine interaction en utilisant une section efficace maximale dans la géométrie. Un algorithme de recherche du volume contenant le neutron est alors utilisé, puis l'interaction est retenue ou rejetée en fonction des sections efficaces locales. Cette approche est très utile pour des géométries avec des volumes petits devant le libre parcours moyen des neutrons, mais également pour faciliter les interactions avec d'autres codes : les routines de récupération de la densité/température locale pouvant être directement liées à celles d'un code de thermo-hydraulique [\[21\]](#page-225-10).

Son implémentation réalisée avec des standards plus récents et l'accessibilité des sources permettent également d'ajouter aisément de nouvelles fonctionnalités comme nous le verrons par la suite (section [8.2.2\)](#page-136-0).

# <span id="page-34-0"></span>**Chapitre 2**

# **Thermohydraulique**

*" When I meet God, I am going to ask him two questions: Why relativity? And why turbulence? I really believe he will have an answer for the first."*

#### Werner Heisenberg

*Ce chapitre vise à expliquer les bases de la mécanique des fluides. Il n'a pas la prétention d'être exhaustif étant données la grande quantité et la complexité des phénomènes mis en jeu, mais à en expliquer l'origine et les articulations. Un soin particulier sera apporté aux équations finales résolues.*

### **Sommaire**

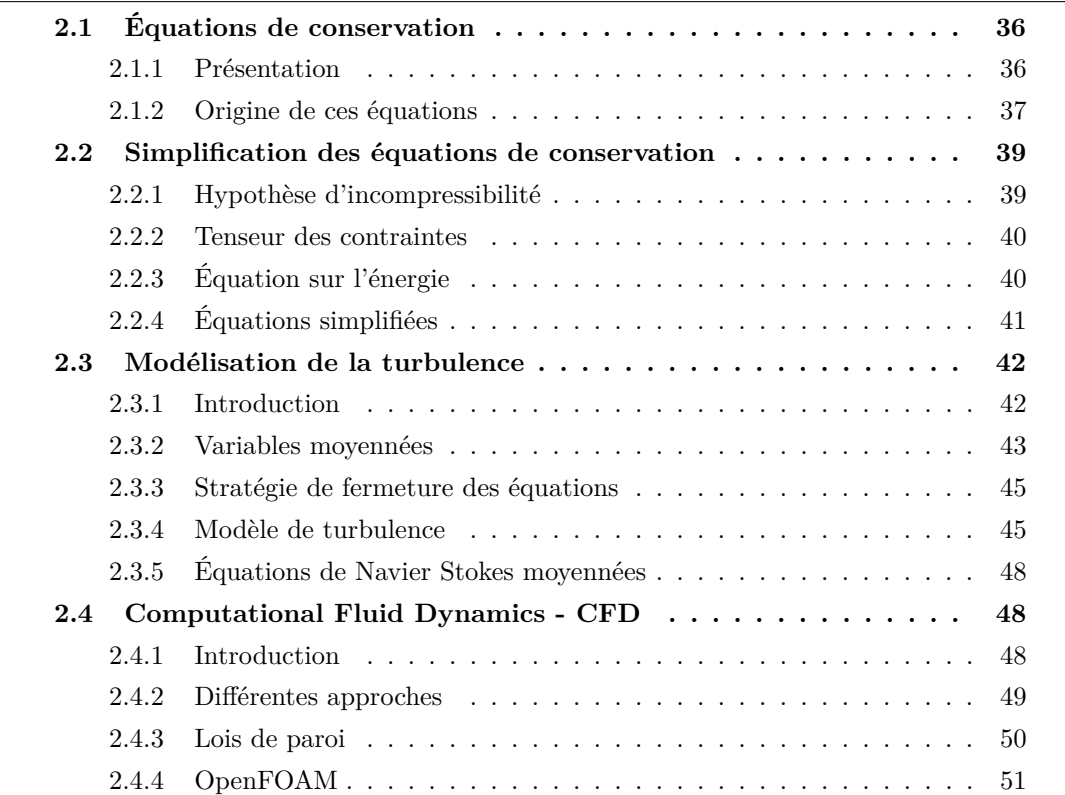

La thermohydraulique est une branche de la physique visant à modéliser les écoulements fluides en présence de flux de chaleur. Elle est gouvernée par un jeu d'équations très fortement non linéaires pouvant faire apparaître des structures tourbillonnaires complexes à modéliser.

On s'intéresse dans ce chapitre à la description des équations régissant les écoulements, ainsi qu'aux méthodes numériques employées pour la résolution de celles-ci.

L'interaction provenant de la neutronique est un terme source d'énergie provenant de la fission, que l'on supposera localement libérée, et un autre terme source lié à la puissance résiduelle.

## <span id="page-35-0"></span>**2.1 Équations de conservation**

#### <span id="page-35-1"></span>**2.1.1 Présentation**

La thermohydraulique est gouvernée par des équations de conservation utilisant des variables telles que *v* la *vitesse*, *ρ* la *densité*, *σ* le *tenseur des contraintes*, et *f***ext** la résultante des *forces massiques extérieures* <sup>1</sup>. Dans le cas où l'on y ajoute la thermique, on utilise également l'*énergie interne e* et le *flux de chaleur q*. Ces équations sont des équations bilan s'écrivant de la façon suivante  $2$  pour un fluide sans changement de phase  $[22]$ :

Equation de continuité (ou de bilan de masse) :

$$
\frac{\partial \rho}{\partial t} + \nabla \, (\rho \mathbf{v}) = 0 \tag{2.1.1}
$$

Equation bilan de la quantité de mouvement :

$$
\frac{\partial(\rho \mathbf{v})}{\partial t} + \nabla \cdot (\rho \mathbf{v} \otimes \mathbf{v}) = \nabla \cdot (\underline{\underline{\sigma}}) + \rho \mathbf{f}_{\text{ext}}
$$
(2.1.2)

Le tenseur des contraintes *σ* représente les efforts intérieurs s'appliquant de façon perpendiculaire (termes diagonaux de la matrice) et transverse (termes non-diagonaux) pouvant s'écrire :

$$
\underline{\underline{\sigma}} = \begin{pmatrix} \sigma_{xx} & \sigma_{yx} & \sigma_{zx} \\ \sigma_{xy} & \sigma_{yy} & \sigma_{zy} \\ \sigma_{xz} & \sigma_{yz} & \sigma_{zz} \end{pmatrix}
$$

Chaque ligne de ce tenseur correspond aux contraintes s'appliquant sur la direction correspondante *x*, *y* ou *z* ; l'origine de cet effort étant représentée par le premier indice de  $\sigma_{ij}$ . Suivant la direction *x*, la divergence du tenseur des contraintes correspond à la force :  $\frac{\partial \sigma_{xx}}{\partial x} + \frac{\partial \sigma_{yx}}{\partial y} + \frac{\partial \sigma_{zx}}{\partial z}$ .

<sup>1.</sup> Toutes les variables utilisées sont résumées dans un glossaire disponible en annexe [A.](#page-204-0)

<sup>2.</sup> Les notations sur les vecteurs *v*, matrices *m*, gradient ∇ (), divergence ∇*.* (), laplacien ∆ (), ainsi que les calculs associés sont explicités dans l'annexe  $\overline{B}$ .
Cette équation [\(2.1.2\)](#page-35-0) peut être projetée suivant les trois directions *x*, *y* et *z*. On reconnait alors une équation bilan sur la densité de quantité de mouvement *ρv<sup>i</sup>* :

<span id="page-36-1"></span>
$$
\frac{\partial(\rho v_i)}{\partial t} + \nabla \cdot (\rho v_i \mathbf{v}) = \nabla \cdot (\sigma_i) + \rho f_{\text{ext}_i} \quad \forall i \in \{x, y, z\}
$$
\n(2.1.3)

Equation bilan de l'énergie :

$$
\frac{\partial \left[\rho \left(e+\frac{\mathbf{v}^2}{2}\right)\right]}{\partial t} + \nabla \cdot \left(\rho \left(e+\frac{\mathbf{v}^2}{2}\right) \mathbf{v}\right) = \nabla \cdot \left(\mathbf{v} \cdot \underline{\underline{\sigma}}\right) + \rho \mathbf{f}_{\mathbf{ext}} \cdot \mathbf{v} - \nabla \cdot (\mathbf{q})\tag{2.1.4}
$$

La composante *v.σ* est un vecteur dont la composante *i* correspond au travail des efforts des contraintes provenant de cette direction *i* vers l'ensemble des directions *j* :  $\sum_i v_i \sigma_{ij}$  (somme de la colonne *j* du tenseur des contraintes)<sup>3</sup>. Pour la direction *x* on a  $\frac{\partial v_x \sigma_{xx}}{\partial x} + \frac{\partial v_x \sigma_{xy}}{\partial y} + \frac{\partial v_x \sigma_{xz}}{\partial z}$ .

On peut remarquer dès à présent que l'on a plus de variables que d'équations. Certaines hypothèses sont nécessaires pour limiter le nombre de variables. Après une discussion sur l'origine de ces équations, les paragraphes suivants présenteront les hypothèses menant aux équations qui seront utilisées lors de ce travail, telles que l'incompressibilité du fluide ou encore les simplifications du tenseur des contraintes.

### <span id="page-36-2"></span>**2.1.2 Origine de ces équations**

Cette section vise à expliquer l'origine de ces équations de conservation. La démonstration rigoureuse complète [\[22\]](#page-225-0) est complexe, l'objectif ici est de présenter la physique des différentes étapes de façon simplifiée.

#### **Dérivée sur un élément de matière**

Soit  $\Box$  une quantité d'intérêt. On s'intéresse à la variation temporelle de cette quantité en suivant un élément de fluide,  $\frac{\mathrm{d}\square|_{elt}}{\mathrm{d}t}$ , le " $|_{elt}$ " signifiant qu'on travaille sur un élément de matière fluide (i.e. molécules) constant. Notre objectif final est de l'appliquer par exemple à la masse, sa conservation signifiant  $\frac{d\rho|_{elt}}{dt} = 0$ ; ou encore à l'impulsion, le principe fondamental de la dynamique nous donnant  $\frac{d(\rho v)|_{elt}}{dt} = \sum \boldsymbol{F}$ .

Les équations que l'on écrit usuellement ne s'attachent pas à un élément de fluide en mouvement et se déformant à chaque instant, mais à un volume dit *de contrôle* que l'on fait tendre vers zéro. La transformation entre les deux fait appel au théorème de transport de Reynolds. Durant d*t*, le fluide se déforme et change de volume, le terme ∇*.*(*v*) traduit son taux de dilatation. Ainsi  $\Box \nabla$ . (*v*) correspond à la quantité entrante, ce qui s'écrit :

<span id="page-36-0"></span>
$$
\frac{\mathrm{d}\,\Box|_{elt}}{\mathrm{d}t} = \frac{\mathrm{d}\Box}{\mathrm{d}t}\bigg|_{vol} + \Box\nabla.\left(\boldsymbol{v}\right) = \frac{\mathrm{d}\Box}{\mathrm{d}t} + \Box\nabla.\left(\boldsymbol{v}\right) \tag{2.1.5}
$$

<sup>3.</sup> Cette notation correspond donc au produit matriciel de la transposée du tenseur des contraintes avec le vecteur vitesse :  $v \cdot \underline{\underline{\sigma}} = \left| \sum_{i} v_i \sigma_{ij} = \underline{\underline{\sigma}}^{tr} v \right|$ 

#### **Passage de la dérivée exacte à la dérivée partielle**

L'étape après le théorème du transport de Reynolds vise à effectuer le passage de la différentiation *exacte* par rapport au temps vers une différentiation *partielle* par rapport au temps uniquement. La position du volume associé au fluide dépend en effet elle-même du temps. L'opérateur  $\frac{d\Box}{dt}$  devient :

<span id="page-37-0"></span>
$$
\frac{d\Box}{dt} = \frac{\partial \Box}{\partial t} + \sum_{j} \frac{\partial \Box}{\partial x_{j}} \frac{\partial x_{j}}{\partial t}
$$

$$
= \frac{\partial \Box}{\partial t} + \sum_{j} \frac{\partial \Box}{\partial x_{j}} v_{j}
$$

$$
= \frac{\partial \Box}{\partial t} + v \cdot \nabla (\Box)
$$
(2.1.6)

Cette différenciation est appelée dérivée *matérielle* ou dérivée *particulaire* (liée à une particule) en mécanique des fluides et peut également être notée $\frac{D \Box}{Dt}$ . Pour une grandeur associée à une particule de fluide, elle exprime sa variation temporelle avec un terme lié à sa position (la dérivée usuelle  $\frac{\partial \Box}{\partial t}$ ) et un terme lié au transport par convection  $v.\nabla$  (□).

### **Obtention des équations**

On peut remarquer que :

$$
\boldsymbol{v}.\nabla(\square) + \square \nabla.(\boldsymbol{v}) = \sum_{j} \frac{\partial \square}{\partial x_j} v_j + \sum_{j} \square \frac{\partial v_j}{\partial x_j} = \sum_{j} \frac{\partial \square v_j}{\partial x_j} = \nabla.(\square \boldsymbol{v})
$$
(2.1.7)

En repartant de l'équation [\(2.1.5\)](#page-36-0) et en y ajoutant les équations [\(2.1.6\)](#page-37-0) et [\(2.1.7\)](#page-37-1), on arrive à :

$$
\frac{\mathrm{d}\,\Box\vert_{elt}}{\mathrm{d}t} = \frac{\mathrm{d}\Box}{\mathrm{d}t} + \Box\nabla.\left(\mathbf{v}\right) = \frac{\partial\Box}{\partial t} + \mathbf{v}\cdot\nabla\left(\Box\right) + \Box\nabla.\left(\mathbf{v}\right)
$$
\n
$$
= \frac{\partial\Box}{\partial t} + \nabla.\left(\Box\mathbf{v}\right) \tag{2.1.8}
$$

Ainsi de la conservation de la masse signifiant  $\frac{d\rho|_{elt}}{dt} = 0$ , on retrouve l'équation de continuité :

<span id="page-37-1"></span>
$$
\frac{\partial \rho}{\partial t} + \nabla \, . \, (\rho \boldsymbol{v}) = 0
$$

De la même façon, avec le principe fondamental de la dynamique donnant  $\frac{d\rho v|_{elt}}{dt}$ , on arrive à :

$$
\frac{\mathrm{d}\rho v|_{elt}}{\mathrm{d}t} = \sum \boldsymbol{F} \Leftrightarrow \left| \frac{\partial \rho v_i}{\partial t} + \left| \nabla \cdot (\rho v_i \boldsymbol{v}) \right| \right| = \frac{\partial \rho \boldsymbol{v}}{\partial t} + \nabla \cdot (\rho \boldsymbol{v} \otimes \boldsymbol{v}) = \sum \boldsymbol{F}
$$

Comme mentionné, deux types de forces s'appliquent sur le fluide :

 $-$  des forces surfaciques liées au tenseur des contraintes : ∇. (*₫*)

– des forces volumiques telles que la gravité dont on note la résultante : *ρf***ext**.

On retrouve donc l'équation finale :

$$
\frac{\mathrm{d}\rho v|_{elt}}{\mathrm{d}t} = \frac{\partial \rho v}{\partial t} + \nabla \cdot (\rho v \otimes v) = \nabla \cdot (\underline{\underline{\sigma}}) + \rho f_{\text{ext}}
$$

L'équation bilan de l'énergie est également obtenue de la même façon en partant de la conservation de l'énergie d'un élément de fluide et en y ajoutant le travail des forces.

## **2.2 Simplification des équations de conservation**

Le nombre d'équations est insuffisant pour pouvoir résoudre l'écoulement d'un tel fluide. La section suivante détaille des approximations qui seront utilisées pour limiter le nombre de variables indépendantes dans notre cas d'application. Ces approximations seront utilisées dans le reste du manuscrit.

### **2.2.1 Hypothèse d'incompressibilité**

On considère la densité constante,  $\rho = \rho_0$ . On déduit alors de l'équation [\(2.1.1\)](#page-35-1) que  $\nabla \cdot (\boldsymbol{v}) = 0.$ 

Usuellement, le caractère compressible provient d'une relation entre la densité et la pression et/ou la température. On utilise alors une loi d'état au système permettant de décrire la densité, ce qui ajoute une équation à résoudre.

Concernant la dépendance à la pression, cette approximation est valable pour des écoulements où le nombre de Mach <sup>4</sup> reste petit (usuellement 0.3). Par rapport à la température, cela suppose que les variations de densité restent suffisamment faibles pour négliger les forces de flottabilité induites et que ∇*.*(*v*) reste négligeable. Dans le cas du coeur d'un réacteur nucléaire où l'objectif est de chauffer le fluide caloporteur, cette approximation n'est pas toujours satisfaisante en l'état ; notamment pour étudier le réacteur en convection naturelle. Une solution couramment employée pour éviter de faire un calcul compressible dans un tel cas consiste à utiliser l'approximation de Boussinesq. Le modèle employé est un modèle incompressible avec une force de flottabilité supplémentaire ajoutée dans l'équation bilan de quantité de mouvement [\(2.1.2\)](#page-35-0). On utilise alors *βbuoy* le coefficient de compressibilité du fluide et *T*<sup>0</sup> la température de référence correspondant à la densité *ρ*0. La dépendance température-densité est alors supposée linéaire :

<span id="page-38-0"></span>
$$
f_{\text{flottability}} = g \left( 1 + \frac{\rho - \rho_0}{\rho_0} \right) \simeq g \left( 1 + \beta_{buoy} \left( T - T_0 \right) \right) \tag{2.2.1}
$$

<sup>4.</sup> Nombre de Mach : rapport entre la vitesse du fluide et la vitesse du son dans le fluide.

### **2.2.2 Tenseur des contraintes**

Le tenseur des contraintes se décompose en un tenseur *τ* lié aux contraintes visqueuses, et un terme isotrope défini comme la pression *p* dans le fluide *pI*, *σ* = −*pI* +*τ* . Concernant ce terme de pression, la divergence de −*pI* mène à −∇ (*p*), signifiant que la variation de pression est une source de quantité de mouvement. Travaillons maintenant le terme *τ*. Dans le cas de fluides newtoniens <sup>5</sup> incompressibles, d'après [\[22\]](#page-225-0) la contrainte visqueuse s'écrit comme étant simplement égale au produit de la viscosité dynamique *µ* par le double du tenseur des taux de déformation *s*. Cela signifie que la résistance est proportionnelle au taux de déformation pour un tel fluide. Ceci s'écrit :

<span id="page-39-0"></span>
$$
\underline{\underline{\sigma}} = -p\underline{\underline{I}} + 2\mu\underline{\underline{s}} \tag{2.2.2}
$$

$$
\underline{\underline{s}} = \frac{1}{2} \left( \nabla \left( \mathbf{v} \right) + \nabla \left( \mathbf{v} \right)^{tr} \right) = \left| \frac{1}{2} \left( \frac{\partial v_i}{\partial x_j} + \frac{\partial v_j}{\partial x_i} \right) \right| \tag{2.2.3}
$$

Si l'on suppose la viscosité constante, il s'ensuit :

$$
\nabla. \left( \underline{\underline{\sigma}} \right) = -\nabla. \left( p \underline{\underline{I}} \right) + \mu \left( \nabla. \left( \nabla \left( \mathbf{v} \right) \right) + \nabla. \left( \nabla \left( \mathbf{v} \right)^{tr} \right) \right) \tag{2.2.4}
$$

$$
= -\nabla (p) + \mu \left( \Delta (v) + \nabla . \left( \nabla (v)^{tr} \right) \right) \tag{2.2.5}
$$

Montrons que le terme  $\nabla$ .  $(\nabla (\boldsymbol{v})^{tr})$  est nul pour un fluide incompressible :

$$
\nabla. (\nabla (\mathbf{v})^{tr}) = \left| \sum_{j} \frac{\partial}{\partial x_j} \left( \frac{\partial v_i}{\partial x_j} \right)^{tr} \right| = \left| \sum_{j} \frac{\partial}{\partial x_j} \left( \frac{\partial v_j}{\partial x_i} \right) \right| = \left| \frac{\partial}{\partial x_i} \sum_{j} \left( \frac{\partial v_j}{\partial x_j} \right)^{incompressible} \right| = \mathbf{0}
$$

On réduit ainsi les neuf variables du tenseur des contraintes aux trois du vecteur vitesse plus une de pression :

$$
\nabla. \left( \underline{\underline{\sigma}} \right) = -\nabla (p) + \mu \Delta (v) \tag{2.2.6}
$$

### **2.2.3 Équation sur l'énergie**

On considère l'équation [\(2.1.4\)](#page-36-1) sur l'énergie  $\rho \left( e + \frac{v^2}{2} \right)$ \$ . Afin de faire disparaître les termes en *v*<sup>2</sup> liés à l'énergie cinétique et ne garder que les termes liés à l'énergie interne, on lui soustrait l'équation bilan de la quantité de mouvement [\(2.1.2\)](#page-35-0) multipliée par *v*. Le terme  $v \frac{dv}{dt}$  peut alors y être identifié à  $\frac{dv^2/2}{dt}$ . Après quelques développements semblables à ceux présentés au paragraphe [2.1.2,](#page-36-2) et en utilisant la décomposition du tenseur des contraintes  $\underline{\underline{\sigma}} = -p\underline{\underline{I}} + \underline{\underline{\tau}}$ , on arrive à :

$$
\frac{\partial \rho e}{\partial t} + \nabla \cdot (\rho e \mathbf{v}) = -\nabla \cdot (p \mathbf{v}) + \nabla \cdot (\mathbf{v} \cdot \underline{\underline{\tau}}) + \rho f_{\text{ext}} \cdot \overline{\mathbf{v}} - \nabla \cdot (\mathbf{q}) - \left[ -\nabla (p) \cdot \mathbf{v} + \nabla \cdot (\underline{\underline{\tau}} \right) \cdot \mathbf{v} + \rho f_{\text{ext}} \cdot \overline{\mathbf{v}} \right]
$$

<sup>5.</sup> Fluide newtonien : fluide dont la dépendance entre la contrainte et le taux de déformation est linéaire.

Les termes en bleu et rouge peuvent se simplifier :

$$
-\nabla.(pv) + \nabla(p) \cdot v = -\left| \sum_{j} \frac{\partial pv_j}{\partial x_j} + \left| \sum_{j} \frac{\partial p}{\partial x_j} v_j \right| \right| = -\left| \sum_{j} p \frac{\partial v_j}{\partial x_j} \right| = -p \nabla.(v)
$$

Et :

$$
\nabla \cdot (\boldsymbol{v} \cdot \underline{\underline{\tau}}) - \nabla \cdot (\underline{\underline{\tau}}) \cdot \boldsymbol{v} = \nabla \cdot \left( \left| \sum_{j} \tau_{ji} v_{j} \right| \right) - \left| \sum_{j} \frac{\partial \tau_{ij}}{\partial x_{j}} \cdot | v_{i} \right|
$$
  
\n
$$
= \sum_{i} \sum_{j} \frac{\partial \tau_{ji} v_{j}}{\partial x_{i}} - \sum_{i} \sum_{j} \frac{\partial \tau_{ij}}{\partial x_{j}} v_{i} = \sum_{j} \sum_{i} \frac{\partial \tau_{ij} v_{i}}{\partial x_{j}} - \sum_{i} \sum_{j} \frac{\partial \tau_{ij}}{\partial x_{j}} v_{i}
$$
  
\n
$$
= \sum_{ij} \tau_{ij} \frac{\partial v_{i}}{\partial x_{j}}
$$

On obtient alors :

$$
\frac{\partial \rho e}{\partial t} + \nabla \, . \, (\rho e \boldsymbol{v}) = -p \nabla \, . \, (\boldsymbol{v}) + \sum_{ij} \tau_{ij} \frac{\partial v_i}{\partial x_j} - \nabla \, . \, (\boldsymbol{q})
$$

Le premier terme de droite est nul pour un fluide incompressible. De plus, d'après [\[22\]](#page-225-0), le second terme est négligeable.

En supposant *kth*, le coefficient de conduction thermique, indépendant de la température *T*, la loi de Fourier nous donne  $q = -k_{th} \nabla(T)$ . On aboutit finalement à :

$$
\frac{\partial \rho e}{\partial t} + \nabla \, (\rho e \mathbf{v}) = k_{th} \Delta \left( T \right) \tag{2.2.7}
$$

### **2.2.4 Équations simplifiées**

Pour un fluide newtonien incompressible, les équations de conservation sont donc les suivantes :

Équation de continuité :

$$
\nabla.(\mathbf{v}) = 0\tag{2.2.8}
$$

Équation bilan de la quantité de mouvement utilisant la viscosité cinématique  $\nu = \frac{\mu}{\rho_0}$ :

$$
\frac{\partial(\boldsymbol{v})}{\partial t} + \nabla \cdot (\boldsymbol{v} \otimes \boldsymbol{v}) = -\frac{1}{\rho_0} \nabla (p) + \nu \Delta (\boldsymbol{v}) + \boldsymbol{f}_{\text{ext}}
$$
(2.2.9)

Équation bilan de l'énergie :

$$
\frac{\partial \rho_0 e}{\partial t} + \nabla \cdot (\rho_0 e \mathbf{v}) = k_{th} \Delta(T) \tag{2.2.10}
$$

Elles sont alors appelées équations de Navier-Stokes. Il reste ainsi cinq variables <sup>6</sup> pour cinq équations. Ce système est donc fermé.

Cependant, la turbulence que l'on observe expérimentalement sur les fluides en mouvement rend la recherche de la solution exacte souvent impossible. L'origine de la turbulence provient du caractère fortement non linéaire de l'équation de la quantité de mouvement comme nous allons le voir dans la section suivante.

## **2.3 Modélisation de la turbulence**

Une grande partie des écoulements fluides réels sont caractérisés par des formations tourbillonnaires tel que représenté sur la figure [2.1.](#page-41-0) Ce type de phénomène complexe à modéliser est l'objet de cette section.

<span id="page-41-0"></span>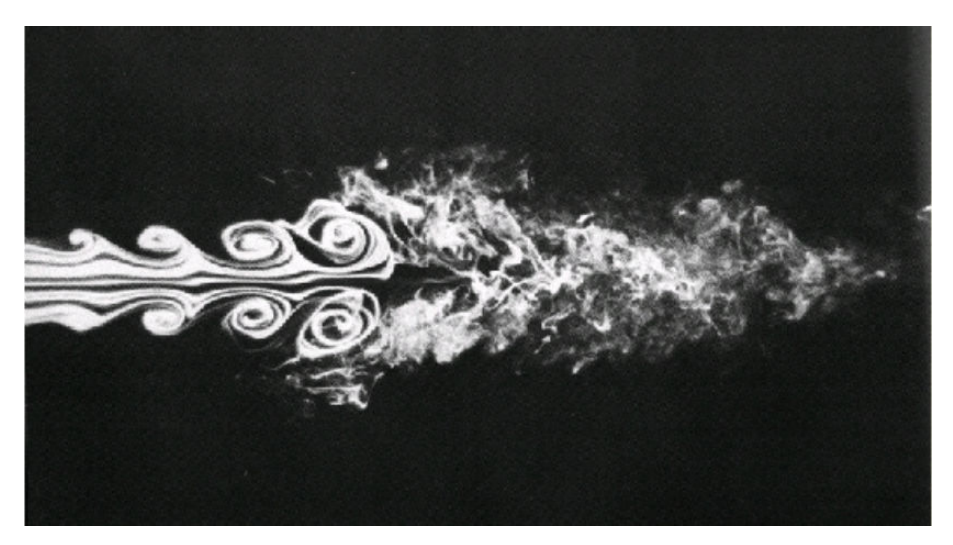

Figure 2.1 – Formation de structures tourbillonnaires

### **2.3.1 Introduction**

Lors de l'écoulement d'un fluide, les forces d'inertie (∇*.*(*v* ⊗ *v*)) et de viscosité (*ν*∆ (*v*)) s'opposent. Cette opposition est à l'origine des deux grandes familles d'écoulement : laminaire et turbulent.

Les écoulements laminaires sont caractérisés par un écoulement en couches où les lignes de courant sont colinéaires tel que représenté sur la figure [2.2](#page-42-0) (gauche).

Dans le cas où les forces d'inertie deviennent importantes, l'écoulement devient instable et des structures tourbillonnaires apparaissent avec une structure fractale. C'est le régime turbulent représenté sur la figure [2.1](#page-41-0) et sur la figure [2.2](#page-42-0) (droite). Il devient alors très compliqué de trouver une solution numérique à ce type d'écoulement. Différentes approches existent suivant le niveau de précision souhaité et la puissance de calcul disponible. Dans la

<sup>6.</sup> Il y a en fait six variables mais l'énergie interne peut être simplement liée à la température en utilisant une loi supplémentaire du type  $e = C_p T$  où  $C_p$  est la capacité calorifique du fluide.

<span id="page-42-0"></span>section suivante est présentée une méthode couramment employée consistant à moyenner les différentes observables d'intérêt.

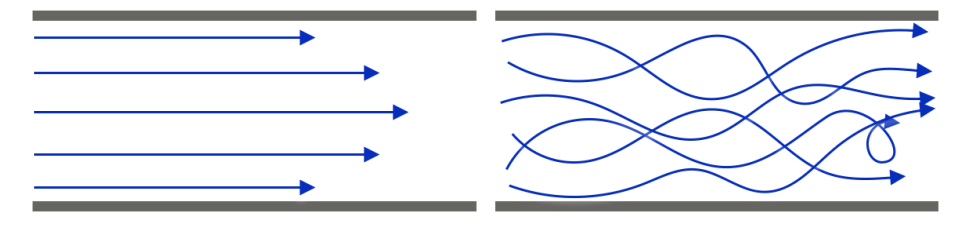

Figure 2.2 – Écoulement laminaire (gauche) et turbulent (droite)

Le régime d'écoulement peut être déterminé avec le nombre de Reynolds *UL <sup>ν</sup>* pour un type de géométrie donné où les vitesse et distance caractéristiques sont U et L. Ce nombre apparaît en adimensionnalisant les équations de Navier-Stokes. Il peut également être relié aux forces d'inertie rapportées aux forces de viscosité :

$$
\frac{\text{forces d'inertie}}{\text{forces de viscosit\'e}} = \frac{\nabla \cdot (\boldsymbol{v} \otimes \boldsymbol{v})}{\nu \Delta(\boldsymbol{v})} \sim \frac{U^2/L}{\nu U/L^2} = \frac{UL}{\nu} = Re
$$

La transition entre un écoulement laminaire et turbulent dans un tube cylindrique s'effectue généralement entre *Re* = 1000 et *Re* = 3000.

### **2.3.2 Variables moyennées**

Dans un écoulement stationnaire, si l'on regarde une position donnée de l'écoulement, la valeur instantanée de la vitesse fluctue, mais pas sa valeur moyenne. On décompose ainsi les observables en une composante moyenne et une composante fluctuante :

$$
v = \overline{v} + v'
$$
 (2.3.1)

$$
p = \overline{p} + p'
$$
\n<sup>(2.3.2)</sup>

$$
e = \overline{e} + e'
$$
 (2.3.3)

$$
T = \overline{T} + T'
$$
\n<sup>(2.3.4)</sup>

On a alors les propriétés suivantes pour deux variables quelconques  $\phi$  et  $\psi$ :

$$
\overline{\phi'} = 0
$$

$$
\overline{\phi\psi} = \overline{\phi} \ \overline{\psi} + \overline{\phi'\psi'}
$$

$$
\overline{\frac{\partial\phi}{\partial x_i}} = \frac{\partial\overline{\phi}}{\partial x_i}
$$

L'idée est ensuite d'injecter ces nouvelles formulations dans les équations de Navier-Stokes précédemment obtenues, et d'en prendre la moyenne. On peut noter que cette formulation vise à supprimer les fluctuations aléatoires. La valeur moyenne est obtenue à partir d'un lissage sur un temps suffisamment long pour faire disparaître ces fluctuations, mais aussi suffisamment court pour pouvoir tout de même suivre l'évolution globale de l'écoulement dans le temps. Ceci nous permet d'obtenir des termes tels que *<sup>∂</sup><sup>v</sup> <sup>∂</sup><sup>t</sup>* non nuls.

Cette approche est connue sous le nom de Reynolds-Average Navier-Stokes car c'est Reynolds qui proposa le premier de séparer la valeur moyenne de la partie fluctuante pour étudier les écoulements turbulents. Elle est à la base d'une partie des modèles utilisés pour le calcul numérique comme nous le verrons dans la partie [2.4.](#page-47-0) Cette section est attachée à la description de cette approche en amont du traitement des aspects numériques car ce sont ces équations que nous utiliserons dans le reste du manuscrit.

### **2.3.2.1 Équation de continuité**

La moyenne de l'équation de continuité devient :

$$
\overline{\nabla.(\mathbf{v})} = 0 \Rightarrow \overline{\nabla.(\overline{\mathbf{v}} + \mathbf{v}') = 0} \Rightarrow \nabla.(\overline{\mathbf{v}}) = 0 \tag{2.3.5}
$$

### **2.3.2.2 Équation bilan de la quantité de mouvement**

La moyenne de l'équation bilan de la quantité de mouvement devient :

$$
\frac{\overline{\partial(v)}}{\partial t} + \overline{\nabla \cdot (v \otimes v)} = \overline{-\frac{1}{\rho_0} \nabla (p)} + \overline{\nu \Delta (v)} + \overline{f_{\text{ext}}}
$$
(2.3.6)

Or :

$$
\overline{\nabla \cdot (\boldsymbol{v} \otimes \boldsymbol{v})} = \overline{\left| \sum_{j} \frac{\partial v_{i} v_{j}}{\partial x_{j}} \right|} = \overline{\left| \sum_{j} \frac{\partial \overline{v_{i}} v_{j}}{\partial x_{j}} \right|} = \overline{\left| \sum_{j} \frac{\partial \overline{v_{i}} \ \overline{v_{j}}}{\partial x_{j}} + \overline{\left| \sum_{j} \frac{\partial \overline{v'_{i}} v'_{j}}{\partial x_{j}} \right|} \right|} \tag{2.3.7}
$$

$$
= \nabla \cdot (\overline{\boldsymbol{v}} \otimes \overline{\boldsymbol{v}}) + \nabla \cdot (\overline{\boldsymbol{v}' \otimes \boldsymbol{v}'})
$$
\n(2.3.8)

Et ainsi :

$$
\frac{\partial(\overline{\mathbf{v}})}{\partial t} + \nabla \cdot (\overline{\mathbf{v}} \otimes \overline{\mathbf{v}}) + \nabla \cdot (\overline{\mathbf{v'} \otimes \mathbf{v'}}) = -\frac{1}{\rho_0} \nabla (\overline{p}) + \nu \Delta (\overline{\mathbf{v}}) + \overline{\mathbf{f}_{\mathbf{ext}}} \tag{2.3.9}
$$

On regroupe alors  $\nu\Delta(\overline{v}) - \nabla$ *.*  $(\overline{v' \otimes v'})$  en  $\nabla$ *.*  $(\nu \nabla(\overline{v}) - \overline{v' \otimes v'})$  où l'on peut identifier *µ*∇ (*v*) comme le tenseur des contraintes visqueuses *τ* sans la composante *µ*∇ (*v*) *tr* qui n'apparaît pas après la divergence, et  $\tau_t = -\rho_0 \overline{v' \otimes v'}$  comme le tenseur des contraintes turbulentes (associé aux fluctuations) dit tenseur de Reynolds. La formulation obtenue avec l'équation [\(2.3.10\)](#page-43-0) est dite de Reynolds.

<span id="page-43-0"></span>
$$
\frac{\partial(\overline{\mathbf{v}})}{\partial t} + \nabla \cdot (\overline{\mathbf{v}} \otimes \overline{\mathbf{v}}) = -\frac{1}{\rho_0} \nabla (\overline{p}) + \nabla \cdot \left(\frac{1}{\rho_0 \underline{\tau}} + \frac{1}{\rho_0 \underline{\tau}}\right) + \overline{f_{\text{ext}}}
$$
(2.3.10)

<span id="page-44-1"></span>
$$
\text{ot} \quad \left| \begin{array}{c} \nabla \cdot \left( \underline{\underline{\tau}} \right) = \nabla \cdot \left( \mu \nabla \left( \overline{\mathbf{v}} \right) \right) \\ \underline{\underline{\tau_t}} = -\rho_0 \overline{\mathbf{v'} \otimes \mathbf{v'}} \end{array} \right|
$$

### **2.3.2.3 Équation bilan de l'énergie**

La moyenne de l'équation bilan de l'énergie devient :

$$
\frac{\partial \rho_0 e}{\partial t} + \overline{\nabla \cdot (\rho_0 e \mathbf{v})} = \overline{k_{th} \Delta(T)}
$$

$$
\Leftrightarrow \frac{\partial \rho_0 \overline{e}}{\partial t} + \nabla \cdot \left(\rho_0 \left(\overline{e} \ \overline{\mathbf{v}} + \overline{e' \mathbf{v}'}\right)\right) = k_{th} \Delta\left(\overline{T}\right)
$$
(2.3.11)

### **2.3.3 Stratégie de fermeture des équations**

On arrive donc à un nouveau jeu d'équations. Cependant, en ayant fait apparaître des termes fluctuants (*φ*′ ), on a de nouveau davantage de variables que d'équations...

L'idée est de ne garder que les variables moyennées (*φ*) que l'on va résoudre et de supprimer les variables fluctuantes (*φ*′ ) en utilisant des modèles de turbulence. Les termes comportant des variables fluctuantes ne seront exprimés qu'en fonction des variables moyennées, ainsi qu'à l'aide de nouvelles variables telles que la *viscosité turbulente µ<sup>t</sup>* ; il s'agit de l'hypothèse de Boussinesq reliant les contraintes de Reynolds *τ<sup>t</sup>* à la vitesse moyenne de déformation.

### <span id="page-44-2"></span>**2.3.4 Modèle de turbulence**

### <span id="page-44-0"></span>**2.3.4.1 Énergie cinétique turbulente**

Le tenseur des contraintes turbulentes peut être exprimé de la même façon que le tenseur des contraintes visqueuses où l'on modifie la viscosité en une viscosité turbulente *µt*. Cette variable est un champ scalaire traduisant l'effet de la turbulence sur l'écoulement.

Les premiers modèles historiques de turbulence sont dits à zéro équation. Par exemple, le modèle appelé *longueur de mélange* [\[23\]](#page-225-1) lie simplement  $\mu_t$  à la vitesse avec la relation  $\mu_t$  = *ρ*<sup>*l*</sup><sub>*n*</sub></sub><sup>*∂*<sub>*v*</sub></sup><sub>*n*</sub><sup>*λ*</sup><sub>*m*</sub><sup>*λ*</sup><sub>*m*</sub><sup>*λ*</sup> est une constante déterminée empiriquement, appelée longueur de mélange, et *<sup>∂</sup><sup>v</sup> <sup>∂</sup><sup>y</sup>* la variation de la vitesse par rapport à *y* l'éloignement à la paroi. Ces modèles fonctionnent bien pour des écoulements simples avec une calibration empirique. Cependant, ils se basent uniquement sur les valeurs locales et n'ont donc aucun effet mémoire : après un changement brusque de géométrie, la turbulence induite peut marquer l'écoulement sur une certaine distance et ce type de modèle ne le prend pas en compte.

C'est pourquoi d'autres modèles ont vu le jour où l'on transporte une quantité scalaire représentant la turbulence. Il s'agit de modèles à une équation et plus. Le transport de cette quantité permet de suivre le transport de la turbulence.

Les modèles les plus utilisés sont des modèles à deux équations où la turbulence est supposée isotrope. Est présenté ici un modèle de base à deux équations : le modèle *k-*

*epsilon standard* noté k-*ϵ* par la suite. Ce modèle utilise deux nouvelles variables auxquelles s'ajoutent deux nouvelles équations. On crée deux variables scalaires,  $k = \frac{1}{2}v^2$  et  $\epsilon =$ *ν* " *ij ∂v*′ *i ∂x<sup>j</sup>* 2 représentant respectivement l'*énergie cinétique turbulente* et sa *dissipation*. La viscosité turbulente est alors modélisée par  $\mu_t = \rho_0 C_\mu \frac{k^2}{\epsilon}$ . Les variables  $k$  et  $\epsilon$  sont évaluées par les équations bilan suivantes :

$$
\frac{\partial \rho_0 k}{\partial t} + \nabla \cdot (\rho_0 k \overline{v}) = \nabla \cdot \left( \left( \mu + \frac{\mu_t}{\sigma_k} \right) \nabla (k) \right) + P_k + P_b - \rho_0 \epsilon \tag{2.3.12}
$$

$$
\frac{\partial \rho_0 \epsilon}{\partial t} + \nabla \cdot (\rho_0 \epsilon \overline{v}) = \nabla \cdot \left( \left( \mu + \frac{\mu_t}{\sigma_\epsilon} \right) \nabla (\epsilon) \right) + C_{1\epsilon} \frac{\epsilon}{k} \left( P_k + C_{3\epsilon} P_b \right) - C_{2\epsilon} \rho_0 \frac{\epsilon^2}{k} \tag{2.3.13}
$$

On retrouve dans ces équations bilan des termes temporels, liés au transport, à la diffusion visqueuse et turbulente, des termes sources et puits. Les termes producteurs de *k* sont :

- $-P_k = -\sum$ *ij*  $\rho \overline{v'_i v'_j}$ *∂v<sup>j</sup>*  $\frac{\partial v_j}{\partial x_i}$  modélisé par  $\mu_t S^2$  où  $S = \sqrt{2 \sum_{i,j} s_{ij} s_{ij}}$  est le module du tenseur des déformations *s*.
- $-P_b = \sum g_i \overline{\rho' v'_i}$  lié aux effets de flottabilité, il est modélisé par  $\sum \beta_{buoy} g_i \frac{\mu_i}{P_x}$ terme  $\Pr_{t}$  est le nombre Prandtl turbulent; il s'agit d'une constante liée au fluide,  $Pr_t$ *∂T*  $\frac{\partial \mathbf{r}}{\partial x_i}$ . Le discutée dans le paragraphe [2.3.4.3.](#page-46-0)

À ceci s'ajoutent différentes constantes sans dimension [\[23\]](#page-225-1) :  $C_{1\epsilon} = 1.44, C_{2\epsilon} = 1.92,$  $C_{3\epsilon} = -0.33, C_{\mu} = 0.09, \sigma_k = 1.0, \sigma_{\epsilon} = 1.3$ . Ces constantes sont déterminées empiriquement, elles peuvent être adaptées selon la nature du fluide et les spécificités de l'écoulement.

De nombreuses variantes existent à ce modèle de turbulence à deux équations. Il existe également des modèles à 7 équations, où la turbulence n'est pas supposée isotrope et où une équation représente chaque composante du tenseur des contraintes (six composantes car il est supposé symétrique), plus une pour la relaxation de la turbulence.

### **2.3.4.2 Équation bilan de quantité de mouvement**

On repart de l'équation [\(2.3.10\)](#page-43-0) :

$$
\frac{\partial(\overline{\boldsymbol{v}})}{\partial t} + \nabla. \left( \overline{\boldsymbol{v}} \otimes \overline{\boldsymbol{v}} \right) = -\frac{1}{\rho_0} \nabla \left( \overline{p} \right) + \nabla. \left( \frac{1}{\rho_0 \underline{\tau}} + \frac{1}{\rho_0} \underline{\tau_t} \right) + \boldsymbol{f_{\mathrm{ext}}}
$$

avec  $\underline{\underline{\tau}} = \mu \left( 2\underline{\underline{s}} - \frac{2}{3} \nabla \cdot (\overline{\mathbf{v}}) \underline{\underline{I}} \right)$  où  $\underline{\underline{s}} = \frac{1}{2}$  $(\nabla (\overline{v}) + \nabla (\overline{v})^{tr})$  et  $\underline{\tau_t} = -\rho_0 \overline{v'} \otimes \overline{v'}$ 

Le terme  $-\frac{2}{3}\nabla.\left(\overline{v}\right)\underline{I}$ , absent dans l'équation [\(2.2.2\)](#page-39-0), n'est présent que pour des fluides compressibles. De même  $\nabla(\overline{v})^{tr}$  n'était plus présent dans l'équation [\(2.3.10\)](#page-43-0), il est volontairement replacé dans cette formulation malgré l'hypothèse d'incompressibilité. En effet, même si ces deux termes sont nuls après divergence, on les conserve pour des raisons numériques lors de la résolution de cette équation comme nous le verrons par la suite.

Le terme  $\tau_t = -\rho_0 \overline{v'} \otimes \overline{v'}$  représente la contrainte liée à la turbulence. Elle est supposée pouvoir s'écrire de la même façon que le tenseur des contraintes visqueuses, mais en utilisant une viscosité turbulente. Cette viscosité turbulente, *µt*, est calculée par le modèle de turbulence (section [2.3.4.1](#page-44-0) pour le modèle k- $\epsilon$ ). Le tenseur des contraintes visqueuses  $\tau_t$  est ainsi modélisé par :

$$
\underline{\underline{\tau_t}} = \mu_t \left( 2\underline{\underline{s}} - \frac{2}{3} \nabla \cdot (\overline{\boldsymbol{v}}) \underline{\underline{I}} \right) - \frac{2}{3} \rho_0 k \underline{\underline{I}}
$$

Et alors, en posant  $\nu_{eff} = \nu + \nu_t = \frac{\mu}{\rho_0} + \frac{\mu_t}{\rho_0}$  on obtient :

$$
\frac{\partial(\overline{v})}{\partial t} + \nabla \cdot (\overline{v} \otimes \overline{v}) = -\frac{1}{\rho_0} \nabla (\overline{p}) + \nabla \cdot \left( \nu_{eff} \left( 2\underline{s} - \frac{2}{3} \nabla \cdot (\overline{v}) \underline{I} \right) - \frac{2}{3} k \underline{I} \right) + \overline{f_{ext}}
$$

$$
\Leftrightarrow \frac{\partial(\overline{v})}{\partial t} + \nabla \cdot (\overline{v} \otimes \overline{v}) = -\nabla \left( \frac{\overline{p}}{\rho_0} + \frac{2}{3} k \right) + \nabla \cdot \left( \nu_{eff} \left( 2\underline{s} - \frac{2}{3} \nabla \cdot (\overline{v}) \underline{I} \right) \right) + \overline{f_{ext}}
$$

Moyennant le calcul de  $\mu_t$  et de  $k$ , cette équation est devenue indépendante des termes fluctuants. On peut noter que le gradient de l'énergie cinétique turbulente  $\nabla \left(\frac{2}{3}k\right)$  est une source de quantité de mouvement.

### <span id="page-46-0"></span>**2.3.4.3 Équation bilan d'énergie**

On repart de l'équation [\(2.3.11\)](#page-44-1). Le terme de transport de chaleur lié à la turbulence  $-\nabla$ *.*  $(\rho_0 \overline{e' \bm{v'}})$  est assimilé à un transfert de chaleur :  $k_{th_{turb}} \Delta(\overline{T})$ , utilisant un coefficient de transfert thermique turbulent  $k_{th_{turb}}$  adapté. L'énergie interne est simplement reliée à la température en supposant  $C_p$  constant par rapport à la température :  $e = C_pT$ . On aboutit finalement à :

$$
\frac{\partial \overline{T}}{\partial t} + \nabla \cdot (\overline{T}\overline{v}) = \frac{k_{th}}{\rho_0 C_p} \Delta (\overline{T}) + \frac{k_{th_{turb}}}{\rho_0 C_p} \Delta (\overline{T})
$$

On peut alors faire apparaître le nombre de Prandtl<sup>7</sup> :  $Pr = \frac{\mu C_p}{k_{th}}$ . Et par analogie on définit le nombre de Prandtl turbulent tel que  $k_{th_{turb}} = \frac{\mu_t C_p}{Pr_t}$ , basé sur  $\mu_t$ . Le nombre de Prandtl turbulent  $Pr_t$  est une constante liée au fluide dont la valeur est estimée empiriquement. Des expériences sur différents fluides montrent que  $Pr_t$  varie peu et est compris entre 0.7 et 0.9 [\[24\]](#page-225-2).

On arrive à :

$$
\frac{\partial \overline{T}}{\partial t} + \nabla \cdot (\overline{T}\overline{v}) = \frac{\nu}{Pr} \Delta (\overline{T}) + \frac{\nu_t}{Pr_t} \Delta (\overline{T})
$$

<sup>7.</sup> Le nombre de Prandtl représente le rapport du temps caractéristique de conduction thermique au temps caractéristique de diffusion visqueuse :  $Pr = \frac{\mu C_p}{k_{th}}$ 

Et enfin, en posant  $\kappa_{eff} = \frac{\nu}{Pr} + \frac{\nu_t}{Pr_t}$  on obtient l'équation :

$$
\frac{\partial \overline{T}}{\partial t} + \nabla . (\overline{T} \overline{v}) = \kappa_{eff} \Delta (\overline{T})
$$

Encore une fois, moyennant le calcul de  $\mu_t$  et de donner une valeur de  $Pr_t$ , cette équation est devenue indépendante des termes fluctuants.

### **2.3.5 Équations de Navier Stokes moyennées**

On arrive au jeu d'équations suivantes en reprenant la force de flottabilité due à l'approximation de Boussinesq (équation [\(2.2.1\)](#page-38-0)) :

Équation bilan de masse :

<span id="page-47-3"></span><span id="page-47-2"></span><span id="page-47-1"></span>
$$
\nabla.(\overline{\boldsymbol{v}}) = 0 \tag{2.3.14}
$$

Équation bilan de quantité de mouvement :

$$
\frac{\partial(\overline{\mathbf{v}})}{\partial t} + \nabla \cdot (\overline{\mathbf{v}} \otimes \overline{\mathbf{v}}) = -\nabla \left( \frac{\overline{p}}{\rho_0} + \frac{2}{3} k \right) + \nabla \cdot \left( \nu_{eff} \left( 2 \underline{\underline{s}} - \frac{2}{3} \nabla \cdot (\overline{\mathbf{v}}) \underline{\underline{I}} \right) \right) + \boldsymbol{g} \left( 1 + \beta_{buoy} \left( T - T_0 \right) \right)
$$
\n(2.3.15)

Équation bilan d'énergie utilisant le terme source  $S_{\text{source}}$  lié à la neutronique :

$$
\frac{\partial \overline{T}}{\partial t} + \nabla \cdot (\overline{T}\overline{v}) = \kappa_{eff} \Delta (\overline{T}) + S_{\text{source}}
$$
\n(2.3.16)

Dans le cadre du couplage avec la neutronique, pour un réacteur à combustible liquide, l'équation régissant le transport des précurseurs *P<sup>f</sup>* est basée sur le même modèle que celui de l'équation bilan d'énergie, en utilisant *Sc* le nombre de Schmidt <sup>8</sup> et *SP<sup>f</sup>* la source de précurseurs liée à la neutronique :

$$
\frac{\partial \overline{P_f}}{\partial t} + \nabla \cdot (\overline{P_f} \overline{v}) = \left(\frac{\nu}{Sc} + \frac{\nu_t}{Sc_t}\right) \Delta \left(\overline{P_f}\right) + S_{P_f} - \lambda_f \overline{P_f}
$$
(2.3.17)

Ce sont ces équations que l'on va chercher à résoudre numériquement, avec en parallèle des équations supplémentaires liées au modèle de turbulence.

## <span id="page-47-0"></span>**2.4 Computational Fluid Dynamics - CFD**

### **2.4.1 Introduction**

Les solutions analytiques des équations de Navier-Stokes ne sont calculables que dans de très rares cas. La majorité des problèmes à géométrie complexe et où une description précise

<sup>8.</sup> Nombre de Schmidt : rapport entre la viscosité cinématique et le coefficient de diffusion moléculaire

de l'écoulement est requise fait appel à la modélisation informatique : la Computational Fluid Dynamics - CFD.

Dans cette partie, seuls les écoulements turbulents sont considérés. Différentes approches existent pour modéliser les écoulements avec des niveaux de précision différents. Toutes sont basées sur la méthode des volumes finis pour la mécanique des fluides.

<span id="page-48-0"></span>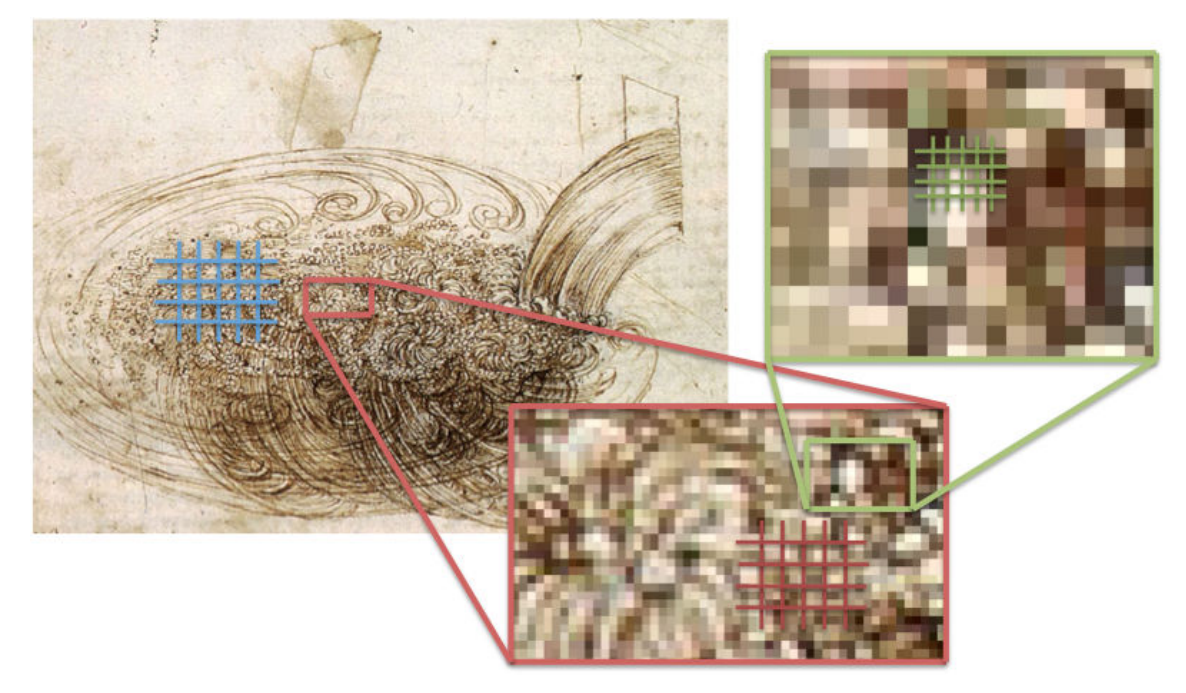

Figure 2.3 – Illustration de la turbulence par Léonard de Vinci avec l'échelle de résolution : méthode numérique DNS (vert), LES (rouge), RANS (bleu)

### **2.4.2 Différentes approches**

### **2.4.2.1 Direct Numerical Simulation - DNS**

La méthode DNS [\[23\]](#page-225-1), dont l'échelle de résolution est représentée en vert sur la figure [2.3,](#page-48-0) est la plus précise des méthodes de résolution des équations de Navier-Stokes. Elle utilise directement ces équations, sans moyenner les variables. Elle simule toutes les échelles de la turbulence. En effet, même si les tourbillons ont une structure fractale, au plus on avance dans les petites échelles, au plus la viscosité marque l'écoulement. Ainsi à un certain niveau, les dimensions caractéristiques et les vitesses sont telles que le Reynolds "local" devient inférieur à 1000 et les tourbillons se dissipent spontanément. Les frottements visqueux bloquent alors le transfert d'énergie vers les dimensions inférieures et la transforment en chaleur. Le principe de la méthode DNS est de modéliser l'écoulement jusqu'à ce niveau-là.

Cependant, au plus le nombre de Reynolds est élevé, au plus une description précise des petites échelles est requise. Il est possible de montrer [\[23\]](#page-225-1) que le nombre de mailles spatiales évolue avec la puissance  $\frac{9}{4}$  du *Re*, cette méthode est donc inapplicable pour modéliser un problème réel avec une turbulence élevée (∼ 5000 milliards de mailles pour un problème tel que le MSFR). Elle est cependant très utile pour modéliser les écoulements à petite échelle, et ainsi tester et ajuster les modèles de turbulence ou encore les lois de paroi dont nous discuterons par la suite.

### **2.4.2.2 Large Eddy Simulation - LES**

La méthode LES [\[25\]](#page-225-3) est une version simplifiée de la méthode DNS. Les plus basses échelles de tourbillons sont coupées à l'aide d'un filtre passe bas. Ces échelles sont alors modélisées à l'aide de méthodes mathématiques et non directement résolues comme en DNS. Cette approche permet une réduction importante du nombre de mailles nécessaire pour modéliser le problème (en rouge sur la figure [2.3\)](#page-48-0).

Bien qu'elle permette de modéliser complètement un problème réel, elle reste très lourde en terme de temps de calcul.

### **2.4.2.3 Reynolds-Average Navier-Stokes - RANS**

La méthode RANS (dont l'échelle de résolution est représentée en bleu sur la figure [2.3\)](#page-48-0) est la méthode la plus couramment employée. Elle consiste à résoudre les équations moyennées de Navier Stokes présentées ([\(2.3.14\)](#page-47-1), [\(2.3.15\)](#page-47-2) et [\(2.3.16\)](#page-47-3)). Les tourbillons sont modélisés par un modèle de turbulence et ne sont pas visibles dans la simulation. Seul un tourbillon avec une très longue constante de temps et de taille supérieure aux mailles serait visible.

Comme détaillé dans le paragraphe [2.3.4,](#page-44-2) il existe de nombreux modèles de turbulence différents. Chaque modèle possède ses avantages et ses inconvénients, ils sont "spécialisés" pour différents types d'écoulements en fonction de leurs caractéristiques (nombre de Reynolds plus ou moins élevé, intérêt pour les zones près des parois, décrochement de couche limite, ...).

### **2.4.3 Lois de paroi**

Si la turbulence dans le fluide présente un obstacle à sa modélisation, la présence de parois qui vient fixer une condition en non glissement à son contact en présente un autre. Ici encore il est possible de modéliser cette région de l'écoulement.

Quel que soit le fluide considéré, on retrouve un comportement commun au contact de la paroi. En prenant pour axe des *y* l'axe perpendiculaire à la paroi, on définit les paramètres suivants :  $\tau_w = \mu \left(\frac{\partial v}{\partial u}\right)$ *∂y*  $\int_{y=0}$  la contrainte à la paroi,  $u_t = \sqrt{\tau_w / \rho}$  la vitesse de frottement. On peut alors définir les paramètres adimensionnels suivants :  $y^+ = u_t y/\nu$  et  $u^+ = u/u_t$ la distance et la vitesse à la paroi. Il existe une relation simple entre ces deux paramètres valable pour un écoulement développé (voir graphique [2.4\)](#page-50-0).

Pour *y*<sup>+</sup> ∈ {0; 5}, l'écoulement est caractérisé par une vitesse très faible (nulle en  $y^+=0$ ), les forces de viscosité y sont prépondérantes et la vitesse adimensionnelle y est proportionnelle à la distance à la paroi. Cette zone est appelée sous couche visqueuse.

<span id="page-50-0"></span>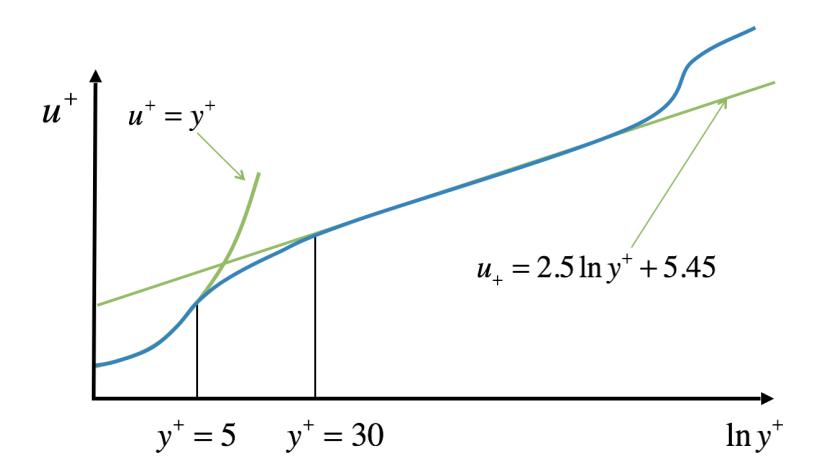

Figure 2.4 – Comportement du fluide au contact d'une paroi

La seconde zone,  $y^+ \in \{5, 30\}$ , est appelée sous couche tampon. Et enfin la zone  $y^+ \in$ {30; ∼ 500} est appelée sous couche logarithmique.

Deux approches existent pour prendre en compte cette région de l'écoulement. La sous couche visqueuse peut être intégralement résolue sous réserve d'un maillage suffisamment fin et d'un modèle de turbulence adéquat. L'autre approche nécessite d'avoir une épaisseur de première maille au contact de la paroi suffisamment grosse (*y*<sup>+</sup> *>* 30) et d'intégrer le comportement du fluide à l'intérieur de cette maille en utilisant la loi présentée sur la figure [2.4.](#page-50-0) L'intégralité de la sous couche visqueuse est alors modélisée et non résolue. Cette approche, utilisée par la suite, permet une limitation du nombre total de mailles.

## **2.4.4 OpenFOAM**

De nombreux codes de calcul permettent de résoudre les équations de la CFD. Parmi ceux-ci on peut citer des codes propriétaires tels que Fluent [\[26\]](#page-226-0) et CFX [\[27\]](#page-226-1) qui sont des grands noms du domaine. Pour des raisons liées à la facilité d'implémentation de nouvelles équations physiques et la liberté d'utilisation, le code OpenFOAM [\[28\]](#page-226-2) a été choisi ici lors de cette thèse.

### **2.4.4.1 Présentation**

OpenFOAM est un code de calcul multi-physique avec une forte composante mécanique des fluides. Il est écrit en C++ et est open source. Ces deux points sont importants, il s'agit d'un code facilement modifiable dans le cadre de couplages avec d'autres codes (tels que des solveurs neutroniques). De nombreux solveurs sont disponibles pour réaliser des calculs incompressibles, compressibles, multiphasiques, avec transfert de chaleur, avec des réactions chimiques, ... Des solveurs neutroniques résolvant les équations de diffusion et de transport ont également été implémentés [\[29\]](#page-226-3). De nombreux modèles de turbulence sont disponibles en RANS, LES et DNS.

La conception de ce code est pensée pour faciliter les développements ultérieurs de chaque utilisateur. Par exemple l'équation du transport de la chaleur dans un liquide :  $\frac{\partial \overline{T}}{\partial t} + \nabla \cdot (\overline{T} \overline{v}) = \kappa_{eff} \Delta (\overline{T})$  s'écrit et se résoud simplement :

```
fvScalarMatrix TEqn
(
      fvm::ddt(T)
     +fvm::div(phi,T)
     ==
      fvm::laplacian(kappaEff,T)
);
TEqn.solve();
```
Où phi est le flux traversant les surfaces, calculé par OpenFOAM à partir du champ de vitesse.

Dans le cas d'un couplage avec la neutronique, le terme source lié à l'énergie libérée par les fissions viendra s'ajouter à cette équation de façon très accessible. Deux cas seront discutés dans la suite de ce manuscrit. Un couplage externe est présenté dans la partie [III](#page-94-0) où la neutronique est calculée par un autre code. Les modifications apportées dans le solveur OpenFOAM sont alors relativement réduites. Un couplage interne pour les calculs de transitoires est également présenté. Il est directement implémenté dans OpenFOAM à l'aide du modèle neutronique développé dans la partie [IV.](#page-118-0)

### **2.4.4.2 Algorithme de résolution du couplage pression-vitesse**

L'algorithme de résolution du couplage pression-vitesse est présenté dans le paragraphe suivant à titre d'exemple.

Le schéma du solveur "buoyantBoussinesqPimpleFoam" de OpenFOAM est présenté en figure [2.5.](#page-52-0) Il s'agit du solveur standard fourni avec OpenFOAM permettant de réaliser des calculs transitoires incompressibles avec l'approximation de Boussinesq. Il utilise l'algorithme "Pimple" basé sur un mélange des algorithmes "Simple" (Semi-Implicit Method for Pressure-Linked Equations) et "Piso" (Pressure Implicit with Splitting of Operators). La méthode de résolution du couplage pression-vitesse est complexe en raison des fortes interactions entre ces paramètres. Cette stratégie est commune à la majorité des solveurs CFD.

Une première prédiction de la vitesse *v*<sup>∗</sup> est réalisée dans la partie "predictor" à partir de la vitesse et de la pression du pas de temps précédent  $n, \bar{v}^n$  et  $\bar{p}^n$ . À ce niveau, deux approximations qui seront corrigées dans les boucles suivantes sont faites. Tout d'abord les variations de pression liées au changement de vitesse ne sont pas prises en compte ; cela implique que la solution apportée ne vérifie pas l'équation de continuité  $(\nabla \cdot (\vec{v}^*) \neq 0)$ . Ensuite la méthode de résolution matricielle ne prend pas en compte les termes non linéaires

<span id="page-52-0"></span>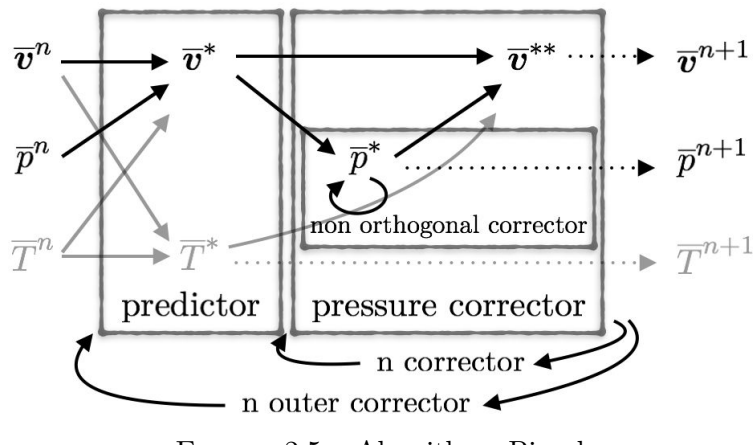

Figure 2.5 – Algorithme Pimple

de l'équation de la quantité de mouvement  $(\nabla \cdot (\overline{v} \otimes \overline{v}))$ ; ces termes sont donc linéarisés autour de la valeur précédente  $\bar{v}^n$ . Cependant en dehors de ces approximations, la prédiction de  $\bar{v}^*$  est alors faite de façon implicite.

La seconde étape est appelée "pressure corrector", elle vise à calculer la pression *p*<sup>∗</sup> qui est un paramètre libre permettant de vérifier l'équation de continuité. Cela est réalisé en prenant la divergence de l'équation de la quantité de mouvement de l'étape précédente pour faire disparaître les termes en vitesse grâce à l'équation de continuité. La vitesse corrigée *v*∗∗ peut alors être calculée avec la bonne pression vérifiant ∇*.*(*v*∗∗) = 0. Cependant, durant cette étape, seuls les termes diagonaux sont traités de façon implicite dans l'équation de la quantité de mouvement, les termes non diagonaux sont traités à part pour faciliter l'inversion de la matrice. Pour cette raison, cette étape de correction doit être réalisée un certain nombre de fois, il s'agit du "n corrector" d'OpenFOAM. On peut également remarquer une boucle "non orthogonal corrector" dans la "pressure corrector" nécessaire pour des maillages non cartésiens en raison des approximations lors des calculs de flux entre les mailles.

Une boucle externe appelée "outer corrector" permet de réitérer toutes ces opérations pour prendre en compte les variations des termes non linéaires (∇*.*(*v* ⊗ *v*)). Cette boucle permet également d'assurer la convergence simultanée des autres paramètres couplés tels que la température qui génère un terme source de quantité de mouvement en raison des effets de flottabilité, et inversement avec l'influence de la distribution de vitesse sur le transport de l'énergie.

### **2.4.4.3 Milieux Poreux**

Dans la suite de ce manuscrit, nous serons amenés à modéliser les échangeurs de chaleur du MSFR. Ceux-ci peuvent être des échangeurs à plaques, à tubes, ou avec des géométries plus complexes. Dans un tel système, une modélisation complète de l'intégralité des surfaces d'échanges est extrêmement lourde en temps de calcul, une approche macroscopique est alors préférée.

La théorie des milieux poreux vise à modifier les équations de Navier Stokes pour modéliser des écoulements dans des réseaux tels que des crayons d'assemblages, des échangeurs, des mousses, etc. L'influence du niveau microscopique du milieu poreux est prise en compte de façon macroscopique et continue grâce à une homogénéisation volumique des équations [\[30\]](#page-226-4). On continue de résoudre la moyenne des variables, mais cette moyenne n'est plus une moyenne temporelle lissant les fluctuations aléatoires, il s'agit d'une moyenne spatiale prise sur un volume suffisamment grand. Le principal avantage de cette approche milieu poreux est une réduction très importante du nombre de mailles. La complexité de l'écoulement et la difficulté de la modélisation sont en effet reportées sur le calcul préliminaire des coefficients du milieu poreux.

Différentes approches existent. Dans ce travail est utilisée celle de Darcy-Forchheimer implémentée dans OpenFOAM. Cette approche implique quelques modifications de l'équation bilan de quantité de mouvement [\(2.3.15\)](#page-47-2). Un terme source de quantité de mouvement apparaît : −  $(\nu \underline{d} + \frac{1}{2} v \underline{f}) \cdot v$  où <u>d</u> et  $\underline{f}$  sont respectivement les tenseurs de Darcy et de Forchheimer. On y trouve un terme représentant une force de frottement visqueux due à la partie solide du milieu poreux sur l'écoulement −*νd*·*v*, il remplace le tenseur des contraintes visqueuses. Une correction est apportée pour les termes d'inertie et de turbulence dans le milieu poreux : −<sup>1</sup> <sup>2</sup> *vf* · *v*. Il n'existe plus de turbulence au sens de celui développé dans les sections précédentes, les pores empêchant la formation de tourbillons macroscopiques. Son effet est directement pris en compte dans le tenseur de Forchheimer.

On arrive alors à l'équation suivante qui sera résolue pour modéliser les écoulements dans les échangeurs de chaleur :

$$
\frac{\partial(\overline{\mathbf{v}})}{\partial t} + \nabla \cdot (\overline{\mathbf{v}} \otimes \overline{\mathbf{v}}) = -\frac{1}{\rho_0} \nabla (\overline{p}) - \left(\nu \underline{d} + \frac{1}{2} v \underline{f}\right) \cdot \mathbf{v} + \boldsymbol{g} \left(1 + \beta_{buoy} \left(T - T_0\right)\right) \tag{2.4.1}
$$

**Deuxième partie**

**Concept MSFR**

## **Chapitre 3**

# **Contexte général**

*Ce chapitre présente le contexte actuel de l'électronucléaire ainsi que les motivations qui ont poussé au développement de nouveaux types de réacteurs de* 4è*me génération tels que le Molten Salt Fast Reactor (MSFR), principal cas d'application de ce travail.*

### **Sommaire**

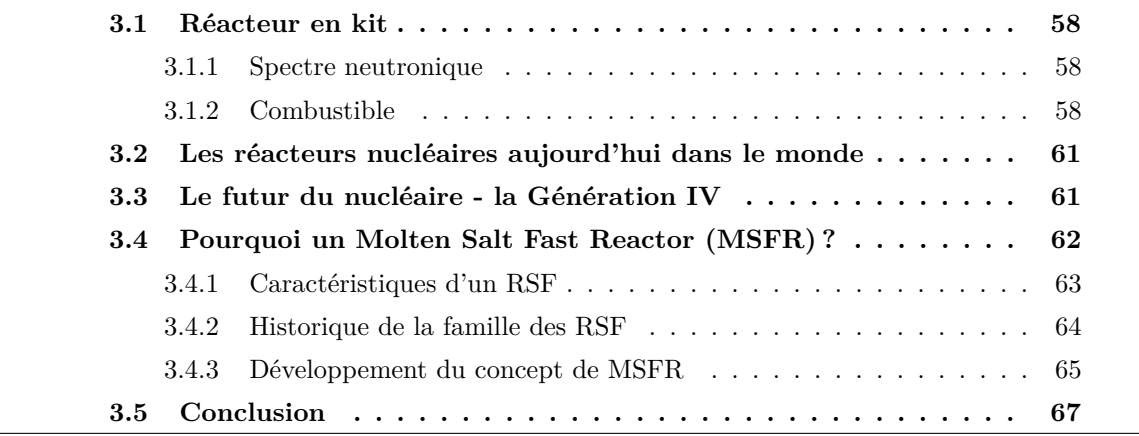

## <span id="page-57-0"></span>**3.1 Réacteur en kit**

Nous allons voir dans cette section les principes physiques de base aidant à choisir entre les différentes options lors de la conception d'un réacteur.

### <span id="page-57-1"></span>**3.1.1 Spectre neutronique**

Le premier paramètre important est le spectre neutronique du réacteur. Il caractérise le niveau énergétique des neutrons en coeur. Deux grandes catégories de spectre se distinguent, même si tous les spectres intermédiaires peuvent exister :

- Le *spectre thermique* signifie que la majorité des neutrons provoquant des fissions sont suffisamment ralentis pour avoir une énergie correspondant à l'agitation thermique environnante. Après leur émission autour de 2 MeV, les neutrons sont *modérés* (ou ralentis) par une série de chocs successifs sur des noyaux légers. Cette modération est généralement effectuée avec de l'eau légère, de l'eau lourde, ou du graphite.
- Le *spectre rapide* signifie que les neutrons sont peu ralentis, ils produisent une fission ou sont capturés bien avant d'atteindre l'énergie thermique.

Les sections efficaces de fission étant globalement avantagées en spectre thermique, un coeur utilisant un tel spectre nécessite une plus faible quantité de matière fissile pour être critique. Cette réduction de l'inventaire fissile, combinée à la bonne connaissance de l'utilisation de l'eau en tant que caloporteur, font du spectre thermique le spectre le plus utilisé actuellement pour la production d'énergie. Cependant les captures, notamment sur les produits de fission, sont plus importantes à basse énergie. Un spectre rapide est ainsi intéressant dans le cadre de la régénération comme nous allons le voir dans la section suivante.

### <span id="page-57-2"></span>**3.1.2 Combustible**

### **Isotopes permettant de réaliser la fission**

La production d'électricité dans les réacteurs nucléaires est basée sur l'énergie dégagée par la fission de noyaux lourds. Seuls trois isotopes sont disponibles naturellement pour réaliser directement ou indirectement la fission, l'<sup>235</sup>U, l'<sup>238</sup>U, et le <sup>232</sup>Th. D'autres isotopes existent mais ne sont pas stables aux échelles de temps de la terre, ils sont produits de façon artificielle dans les réacteurs nucléaires par capture neutronique et par décroissance. On peut nommer par exemple le <sup>239</sup>Pu et l'233U.

Ces isotopes peuvent être séparés en deux catégories :

- Un noyau est dit *fissile* si un neutron est capable de le faire fissionner quelle que soit son énergie. Il est donc très intéressant dans l'optique de produire de l'énergie par fission.
- Un noyau *fertile* est un noyau produisant un noyau fissile après capture neutronique (parfois suivie de décroissances). Un tel noyau effectue préférentiellement une capture

par rapport à une fission, même si la fission reste possible pour de hautes énergies de neutron incident.

La distinction fissile-fertile provient d'un phénomène quantique : un noyau dit fissile devient pair en neutrons et en protons après capture neutronique (et possible désintégration *β*), l'énergie d'appariement des nucléons dans le noyau composé lui permet alors d'atteindre une énergie d'excitation supérieure à la barrière de fission. De l'énergie supplémentaire peut également être apportée par le neutron incident en spectre rapide, permettant à tous les noyaux lourds de fissionner.

L'235U est le seul élément fissile naturellement présent sur terre et l'uranium naturel ne contient que 0.72% de cet isotope, le reste étant de l'238U. On comprend alors aisément l'intérêt de transformer des isotopes fertiles en fissiles. Cette transformation est à la base de la notion de *cycle de combustible*. On peut ainsi partir de l'238U (fertile) pour créer du <sup>239</sup>Pu (fissile), ou encore du <sup>232</sup>Th (fertile) pour créer de l'<sup>233</sup>U (fissile). Il s'agit des deux seuls isotopes fertiles existant dans la nature. On parle des cycles uranium-plutonium et thorium-uranium, représentés en figure [3.1.](#page-58-0)

<span id="page-58-0"></span>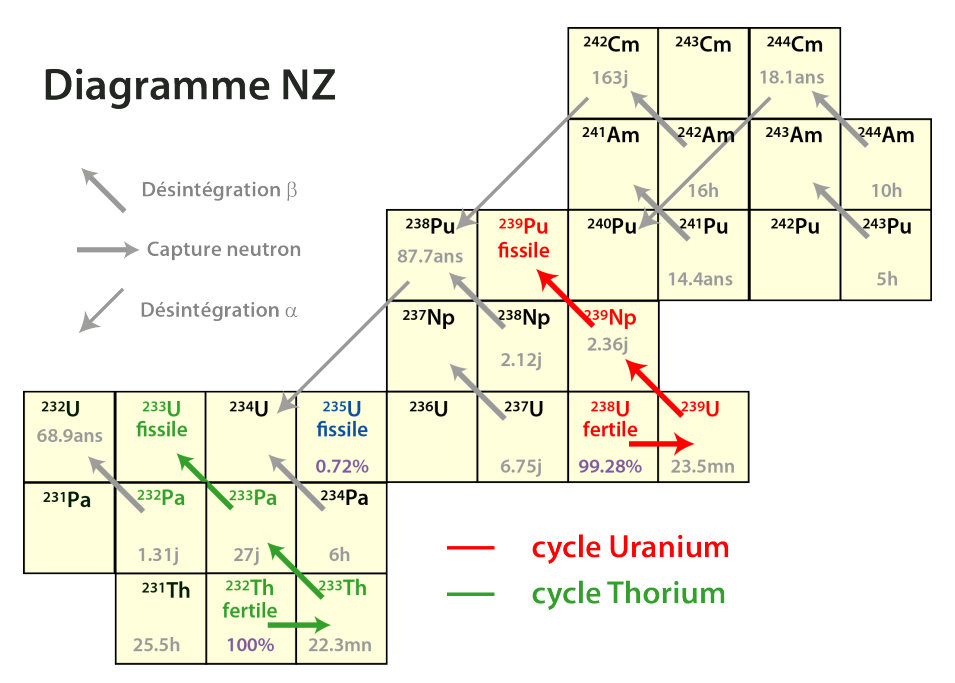

Figure 3.1 – Cycles du combustible possibles à partir des isotopes fertiles naturellement disponibles, l'238U et le <sup>232</sup>Th

Les possibilités pour produire des fissions en grande quantité sont donc relativement réduites. De par son accessibilité, l'essentiel de l'énergie produite par fission nucléaire dans le monde est basé sur la fission de l'235U : il suffit d'extraire du minerai et de l'enrichir en <sup>235</sup>U pour faire fonctionner un réacteur et produire de l'énergie. Pour autant une autre voie plus durable est possible en exploitant les cycles du combustible.

### **Régénération**

Dans un réacteur thermique fonctionnant à l'uranium enrichi, une partie non négligeable des fissions ne provient en fait pas de l'235U. Du <sup>239</sup>Pu est formé directement en réacteur par capture neutronique sur les noyaux fertiles d'238U et contribue donc à la production de l'énergie. Il est possible d'envisager des réacteurs maximisant cette conversion afin de diminuer la consommation d'235U dont les stocks à un prix acceptable sont limités. Il s'agit généralement de réacteurs à neutrons rapides ou épithermiques, très optimisés pour perdre un minimum de neutrons par capture dans des poisons neutroniques. On peut également citer des réacteurs à eau lourde mélangeant les deux cycles du combustible [\[31,](#page-226-5) [32\]](#page-226-6). Dans le cas extrême où la conversion permet de ne générer les fissions que via le <sup>239</sup>Pu ou l'233U produit, et non l'235U, un tel réacteur est dit *régénérateur*.

Avec le cycle U-Pu, utiliser un spectre rapide est nécessaire pour la régénération. Dans le cas du cycle Th-U, la régénération est possible quel que soit le spectre neutronique. Cet effet peut être facilement quantifié en calculant le nombre de neutrons disponibles après entretien de la réaction en chaîne, de la régénération et de la prise en compte des captures (fig. [3.2,](#page-59-0) calculée avec des données de la base ENDF/B-VII.1). Ainsi pour réaliser une fission du <sup>239</sup>Pu, il est nécessaire d'utiliser *<sup>σ</sup>c*+*σ<sup>f</sup> <sup>σ</sup><sup>f</sup>* neutrons, on a également besoin de la même quantité de conversions de <sup>238</sup>U en <sup>239</sup>Pu pour régénérer les isotopes fissiles. Avec *ν* neutrons disponibles par fission, on arrive à  $\nu - 2(1 + \frac{\sigma_c}{\sigma_f})$  neutrons disponibles pour les fuites et les pertes par absorption dans les poisons neutroniques. La régénération est donc possible si cette quantité est supérieure à zéro.

<span id="page-59-0"></span>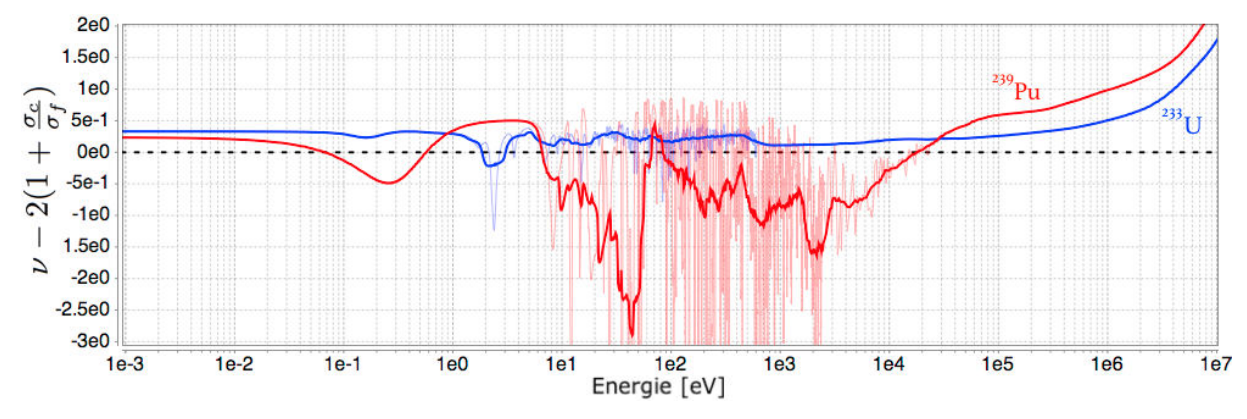

Figure 3.2 – Neutrons disponibles après régénération et prise en compte des captures pour le <sup>239</sup>Pu (rouge) et l'233U (bleu), valeurs brutes (clair) et lissées (foncé)

Ainsi la régénération est possible quel que soit le cycle du combustible choisi. Contrairement au cycle U-Pu qui utilise les noyaux d'235U pour démarrer la régénération, le thorium naturel ne contient pas d'isotope fissile. Ce type de combustible n'a à ce jour été utilisé pratiquement que dans des réacteurs de recherche, le cycle uranium-plutonium étant plus accessible. Comme nous le verrons par la suite, c'est le cycle Th-U qui est employé dans le cas du réacteur MSFR que nous allons étudier.

## <span id="page-60-0"></span>**3.2 Les réacteurs nucléaires aujourd'hui dans le monde**

Les réacteurs à eau pressurisée (REP) et les réacteurs à eau bouillante (REB) représentent 80 % des réacteurs dans le monde. Il s'agit de réacteurs à spectre neutronique thermique (fig. [3.3](#page-60-2) - courbe bleue pour le REP) utilisant le seul isotope fissile naturellement accessible, l'<sup>235</sup>U, ainsi que le <sup>239</sup>Pu produit en cours d'exploitation.

Les REP (60 % du total) utilisent l'eau comme caloporteur (transporte de la chaleur), ainsi que pour modérer les neutrons. La température moyenne étant de l'ordre de 310◦C, il est nécessaire d'imposer une pression de 155-160 bars pour maintenir l'eau liquide.

<span id="page-60-2"></span>Les réacteurs à eau bouillante (20 %) fonctionnent à une pression plus faible de 70- 80 bars. L'eau y est également utilisée comme modérateur et en tant que caloporteur, sa chaleur latente de changement de phase lui permettant d'extraire une grande quantité de chaleur avec de faibles débits massiques.

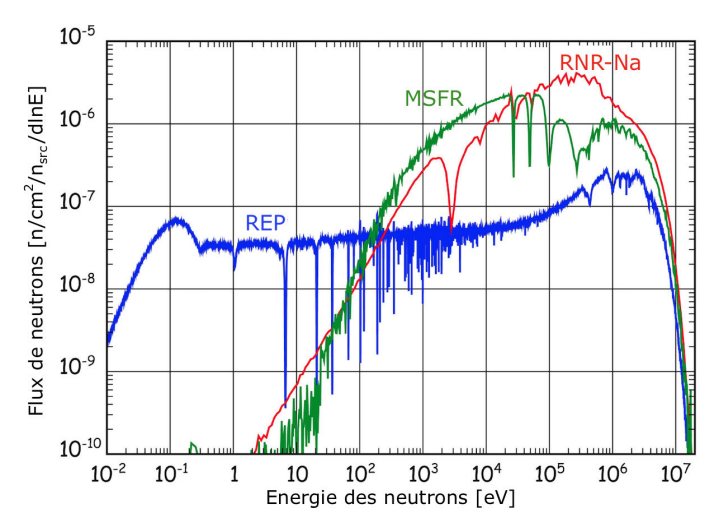

Figure 3.3 – Spectres neutroniques de différents types de réacteurs [\[33\]](#page-226-7)

Les premières générations électrogènes de réacteurs nucléaires ne visaient pas à obtenir la régénération. Aussi important que cet aspect puisse être pour la neutronique, la physique, et l'utilisation du combustible ; pour un industriel la régénération implique un retraitement complexe du combustible pour utiliser moins de minerai brut, qui ne représente qu'une faible part de sa facture. Cet aspect apparaît donc secondaire pour le développement initial du nucléaire.

C'est dans un développement s'inscrivant dans la durée que la régénération de la matière fissile prend tout son sens.

## <span id="page-60-1"></span>**3.3 Le futur du nucléaire - la Génération IV**

Les différents concepts de réacteurs sont classés en générations (fig. [3.4\)](#page-61-1). Les générations 2 et 3 regroupent les réacteurs électrogènes commerciaux, il s'agit majoritairement de

### CHAPITRE 3. CONTEXTE GÉNÉRAL

<span id="page-61-1"></span>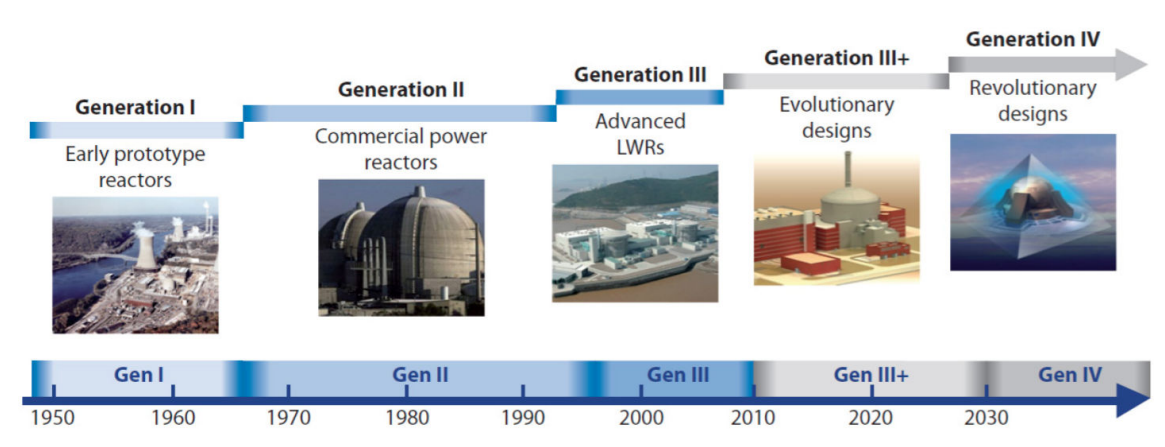

Figure 3.4 – Illustration du développement des différentes générations de réacteurs d'après le Forum International GEN IV - GIF [\[34\]](#page-226-8)

réacteurs à eau. On peut noter que les réacteurs utilisés en France pour la production électrique sont ainsi des réacteurs à eau pressurisée de génération II. Les EPR (Evolutionary Power Reactor) [\[7\]](#page-224-0) en cours de construction font partie de la génération III.

La quatrième génération de réacteurs vise de nouveaux standards tels qu'une amélioration de la sûreté, une résistance à la prolifération, une diminution des coûts, et une meilleure utilisation des ressources naturelles via une régénération de la matière fissile.

Dans le cadre du Forum International Génération IV (GIF) [\[34\]](#page-226-8) mis en place par le département de l'Énergie des États-Unis (DOE), six concepts ont été retenus pour focaliser les activités de R&D sur des systèmes prometteurs pour le futur :

- Réacteur à neutrons rapides à caloporteur sodium (RNR-Na ou SFR).
- Réacteur à neutrons rapides à caloporteur gaz (GFR).
- Réacteur à neutrons rapides à caloporteur plomb (LFR).
- Réacteur à sels fondus (RSF ou MSR).
- Réacteur à très haute température (VHTR).
- Réacteur à eau supercritique (SCWR).

Le RNR-Na est le réacteur de génération IV au coeur des développements français. Fort du retour d'expérience des réacteurs Phénix et Superphénix en France, le démonstrateur ASTRID [\[35\]](#page-226-9) est en cours d'études. Il fonctionne sur un cycle uranium-plutonium, et son spectre rapide (fig. [3.3](#page-60-2) - courbe rouge) lui permet d'être surgénérateur.

Un autre réacteur de génération IV est étudié en France dans un cadre académique, le Molten Salt Fast Reactor (MSFR), un réacteur à sels fondus et à spectre neutronique rapide.

## <span id="page-61-0"></span>**3.4 Pourquoi un Molten Salt Fast Reactor (MSFR) ?**

Le MSFR descend de la famille des RSF sélectionnés par le GIF [\[34\]](#page-226-8) en tant que réacteurs de génération IV. Il a été officiellement retenu par le GIF comme concept RSF de référence depuis 2008 [\[36,](#page-226-10) [37\]](#page-226-11). Il se pose comme une alternative à long terme aux réacteurs à neutrons rapides à combustible solide, avec des atouts tels des coefficients de contre-réaction très négatifs, mais également des défis technologies spécifiques. Son niveau d'avancement est encore au stade de l'ingénierie conceptuelle, des démonstrations technologiques et industrielles sont indispensables, mais ses caractéristiques potentielles en termes de sûreté, coût et simplification du cycle du combustible en font un réacteur potentiellement très intéressant.

### <span id="page-62-0"></span>**3.4.1 Caractéristiques d'un RSF**

Les réacteurs à sels fondus sont très particuliers dans la zoologie des réacteurs nucléaires. Il s'agit de réacteurs où le combustible est liquide et joue usuellement le rôle de caloporteur. Le rôle du modérateur peut être rempli par du graphite dans le cas d'un concept thermique. On s'intéresse ici aux réacteurs à sels fondus à combustible circulant. Il existe également quelques études sur une sous-famille marginale non considérée ici où le combustible est statique dans des canaux, refroidi avec un autre caloporteur.

### **Avantages**

Dans le paragraphe ci-dessous sont présentés les principaux atouts d'un réacteur à sels fondus, dont certains proviennent de l'état liquide de son combustible.

Le fonctionnement à basse pression et haute température permet d'envisager des réacteurs de petite taille, sans enceinte de confinement résistant à de très hautes pressions, et donc plus faciles à construire.

Le combustible étant liquide, sa fabrication s'en retrouve grandement simplifiée au niveau mécanique, et il reste stable sous irradiation. La complexité liée à la conception des pastilles, des gaines et les problématiques associées n'existent pas pour ces réacteurs. On peut ainsi envisager une dissolution importante d'actinides dans un sel fondu. Au niveau chimique, les procédés de fabrication, de retraitement et de contrôle du combustible peuvent également être simplifiés. Il est possible de prélever et d'ajouter du combustible pour contrôler et ajuster sa composition sans arrêter le réacteur. Le sel combustible est de plus homogénéisé par brassage, supprimant la nécessité de plan de chargement.

La sûreté d'un tel réacteur s'en retrouve également très différente. Les contre-réactions négatives assurent un non-emballement de la réaction en chaîne. La configuration géométrique du sel peut être modifiée par transfert fluide ; la puissance résiduelle peut alors être évacuée de façon passive dans un système spécialement conçu pour accueillir un sel chaud. En effet au moins deux configurations du combustible sont prévues : une en coeur pour produire de l'énergie, et une autre conçue pour assurer son stockage et son refroidissement de façon passive et garantir la sous-criticité. Le passage depuis le coeur vers le stockage se fait par vidange gravitationnelle en seulement quelques minutes sans manipulation mécanique du combustible.

En situation incidentelle ou accidentelle, le refroidissement sur le moyen et le long terme du combustible n'est plus assuré par un système complexe de pompes avec un risque de défaillance associé, mais par un système de vidange passif. Un système à combustible liquide est également plus souple : le combustible étant déjà fondu, il supporte ponctuellement une plage de température très large en cas de transitoire incidentel ou accidentel.

### **Inconvénients**

Un certain nombre de points restent cependant problématiques.

Des développements et qualifications importants restent à réaliser sur les matériaux qui doivent résister à de hautes températures et sous irradiation. Même si le remplacement des structures en contact avec le sel combustible devra probablement être réalisé lors de la vie du réacteur, des études importantes restent à réaliser pour valider sa faisabilité.

La gestion et le traitement du combustible, même s'ils sont facilités par sa forme liquide, nécessitent encore des recherches et développements et des démonstrations expérimentales. On peut remarquer que cette étape est comparable à la problématique du traitement du combustible dans un réacteur régénérateur à combustible solide. Au lieu d'un centre de retraitement commun, un centre de petite taille est affecté à chaque site. D'un côté cela empêche un effet d'échelle, mais cela permet un traitement en continu du combustible sans attendre plusieurs années entre son utilisation et son retraitement. Cela réduit de plus la problématique des transports de matière fissile, mais nécessite le développement d'installations adaptées pour traiter un combustible "chaud".

Par ailleurs l'ensemble de la démonstration de sûreté est à redéfinir pour un tel concept. Enfin, un handicap important pour un développement industriel est le manque de retour d'expérience en comparaison à certains autres concepts. Cela n'empêche cependant pas un nombre croissant d'instituts de recherche et d'industriels de s'intéresser à ce type de réacteurs. Pour la recherche académique, on peut citer, en plus du MSFR, le concept MOlten Salt Actinide Recycler and Transmuter (MOSART) [\[38,](#page-226-12) [39\]](#page-226-13) développé en Russie dans une optique de transmutation, ou le projet chinois du Shanghai Institute of Applied Physics (SINAP) [\[37\]](#page-226-11). Au niveau industriel on peut mentionner l'entreprise Terrestrial Energy (Canada) qui s'intéresse à des réacteurs modulaires, TransAtomic Power ou Elysium.

### <span id="page-63-0"></span>**3.4.2 Historique de la famille des RSF**

De tels réacteurs de recherche ont été conçus et ont fonctionné par le passé, notamment au laboratoire national d'Oak-Ridge - USA (ORNL).

On peut citer l'Aircraft Reactor Experiment (ARE) [\[40\]](#page-226-14) qui a fonctionné une centaine d'heures : un réacteur de suffisamment petite taille pour tenir dans un avion afin de lui fournir de l'énergie (2.5 MW) pendant une longue durée.

Le Molten Salt Reactor Experiment (MSRE) est un réacteur de recherche de 8 MWth

également conçu et réalisé à l'ORNL dans les années 60 [\[41,](#page-227-0) [42\]](#page-227-1). Le sel utilisé était du fluorure de lithium, de béryllium et de zirconium. Il a fonctionné avec de l'uranium enrichi à 30% de 1965 à 1968, puis de l'233U de 1968 à 1969 et avec des ajouts de plutonium en 1969. Différents types de combustibles, mais aussi de matériaux et des systèmes de maintenance ont ainsi pu être testés. Il en est ressorti un important retour d'expérience utilisé notamment pour la conception du Molten Salt Breeder Reactor (MSBR - fig[.3.5\)](#page-64-1) [\[43,](#page-227-2) [44\]](#page-227-3), une version industrielle dont les développements ont été stoppés en 1976. Ces réacteurs étaient des réacteurs à neutrons thermiques, limitant la quantité de matière fissile requise et les dégâts d'irradiation par rapport à un spectre rapide. En contrepartie, un défaut du MSBR lié à son spectre était la nécessité de retraiter une quantité très importante de sel chaque jour (∼ 4 m3/jour) en raison de l'empoisonnement neutronique dû aux produits de fission.

<span id="page-64-1"></span>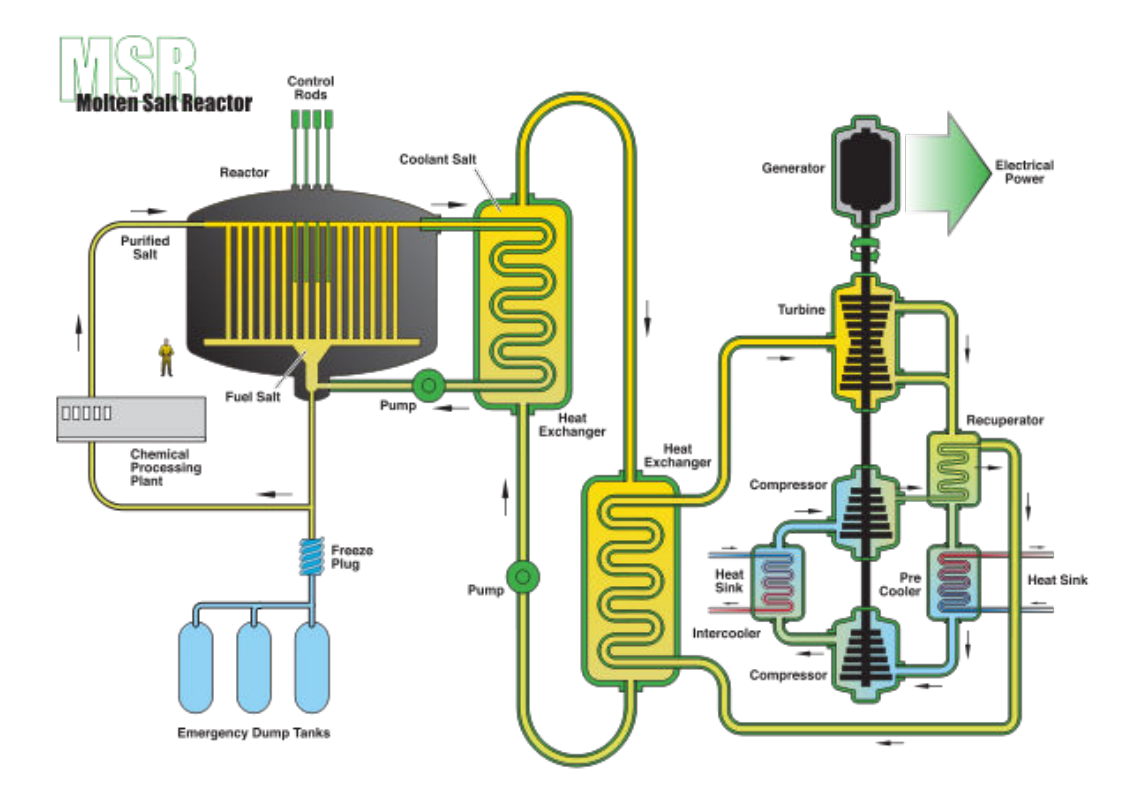

Figure 3.5 – Illustration du MSBR développé à l'ORNL

### <span id="page-64-0"></span>**3.4.3 Développement du concept de MSFR**

Le Molten Salt Fast Reactor (MSFR) est un réacteur à sel fondu caractérisé par un spectre neutronique rapide développé au CNRS depuis une dizaine d'années [\[45,](#page-227-4) [46,](#page-227-5) [47,](#page-227-6) [48,](#page-227-7) [49\]](#page-227-8).

Contrairement aux choix communément faits d'utiliser du graphite en coeur, ce concept ne comporte que du sel dans la zone active (coeur) où ont lieu les fissions comme représenté sur la figure [3.6.](#page-65-0) En l'absence de modération, le spectre est rapide, comparable à celui d'un réacteur à neutrons rapides caloporté au sodium comme représenté sur la figure [3.3.](#page-60-2) On peut remarquer l'effet des résonances de certains composants du sel, principalement la diffusion élastique du <sup>19</sup>F, qui déplètent la zone à très haute énergie en comparaison au réacteur RNR-Na. Contrairement au cycle U-Pu, ce phénomène ne pose pas de problème pour la régénération en cycle thorium comme nous l'avons vu sur la figure [3.2](#page-59-0) ; par ailleurs cela réduit les dégâts d'irradiation sur les structures.

<span id="page-65-0"></span>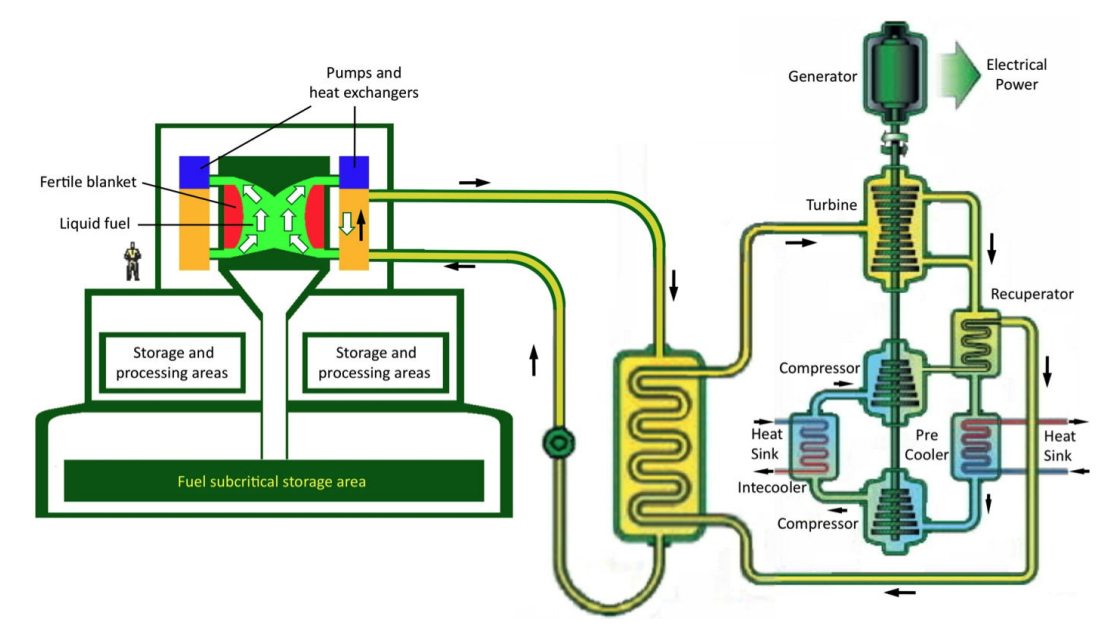

Figure 3.6 – Illustration du système MSFR

Le développement du MSFR a été réalisé à partir du retour d'expérience des versions thermiques et en réponse à certains problèmes associés [\[50\]](#page-227-9). Comme discuté précédemment, pour obtenir la régénération en cycle thorium et en spectre thermique, il est nécessaire d'avoir un sel contenant très peu de produits de fission qui sont des poisons neutroniques. Le spectre rapide permet une limitation de cet empoisonnement, et ainsi une diminution du volume de sel à retraiter par jour pour atteindre la régénération (∼ 10-40 l/jour contre plusieurs  $m^3$ /jour).

L'absence de graphite évite la gestion complexe de la contamination en  $^{14}$ C et supprime un risque d'aggravation d'accident par un feu du graphite.

Par ailleurs, les caractéristiques du MSFR permettent une contre-réaction négative très marquée, entre -5 et -8 pcm/K, répartie entre l'effet Doppler et l'effet densité. Toutes les composantes du coefficient de contre-réaction sont ainsi négatives.

Le choix du sel s'est porté sur du LiF contenant les noyaux lourds sous forme de fluorure. Ce sel est chimiquement inerte, il possède de bonnes propriétés hydrauliques, il est stable sous irradiation et permet également de réduire la production de noyaux radiotoxiques difficilement gérables. En plus de permettre une bonne solubilité des noyaux lourds utiles à la fission, il a une fonction de confinement une fois solidifié.

## <span id="page-66-0"></span>**3.5 Conclusion**

Le nucléaire d'aujourd'hui est basé sur l'utilisation de l'235U principalement en raison de sa disponibilité.

Le futur est pour autant assez ouvert, différents concepts sont étudiés de par le monde. Ces concepts dits de 4eme génération visent à respecter un certain nombre de critères, notamment la régénération, ou du moins une utilisation améliorée du combustible avec une augmentation de la quantité d'énergie produite par tonne de minerai extrait. Une sûreté accrue est également un élément fort demandé à ces nouveaux réacteurs.

Dans ce cadre, le réacteur MSFR apparaît comme très prometteur sur les plans de la régénération, de la sûreté passive, mais aussi de la flexibilité de la gestion de son combustible, ou de sa capacité à réaliser des suivis de charge... De nombreuses étapes restent cependant à réaliser avant la conception d'un démonstrateur. Des études et développements sont nécessaires sur les matériaux, les bases de données, les technologies, les approches de sûreté, mais aussi sur les codes de calcul permettant de modéliser ce système.

## CHAPITRE 3. CONTEXTE GÉNÉRAL

## **Chapitre 4**

# **Configuration de référence du MSFR**

*Ce chapitre présente les caractéristiques de la configuration de référence du MSFR. Il ne s'agit pas de la seule possible, un large panel de configurations existe suivant la composition du combustible utilisé, la puissance visée, ou les options de design thermohydraulique. La configuration étudiée dans ce manuscrit correspond à celle développée au sein du projet européen EVOL, issue d'une optimisation préliminaire réalisée à l'aide d'études paramétriques.*

### **Sommaire**

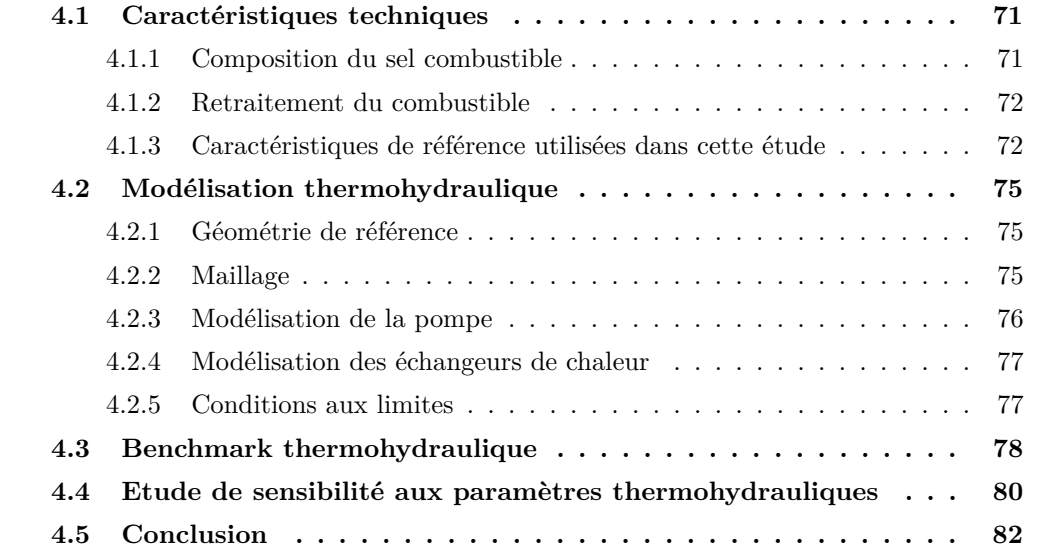

<span id="page-69-0"></span>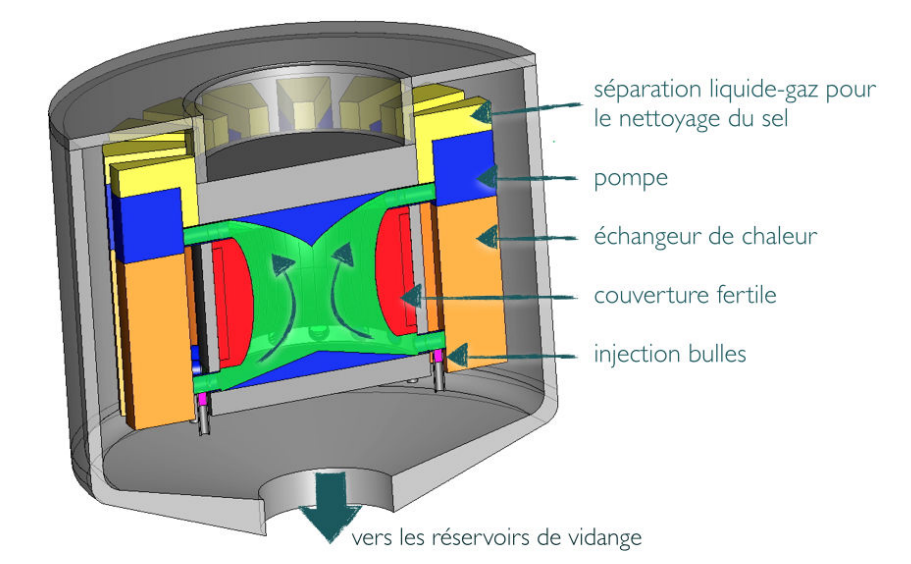

Figure 4.1 – Vue schématique du circuit combustible du MSFR

Le circuit combustible du MSFR, représenté en figure [4.1,](#page-69-0) est composé d'une zone active (ou coeur - là où ont lieu les fissions) et de 16 boucles de recirculation. Chaque boucle comporte une pompe, un échangeur de chaleur, et un système d'injection/extraction de bulles. Le temps de circulation du sel combustible dans l'ensemble de ce circuit est de l'ordre de 3 à 4 secondes. L'ensemble du circuit combustible contient 18 m<sup>3</sup> de sel, la taille de la zone active est d'environ deux mètres pour un volume de 9 m3. Il s'agit donc d'un système très compact.

À ce circuit viennent s'ajouter deux autres circuits annexes :

- Le premier est le circuit intermédiaire fonctionnant à basse pression  $<sup>1</sup>$  qui récupère de</sup> la chaleur du sel combustible à travers les échangeurs de chaleur. Son nom, circuit intermédiaire, fait référence au fait qu'il sert d'intermédiaire entre le circuit combustible et le circuit de conversion de l'énergie où la chaleur est transférée en vue de produire de l'électricité. Il est comparable au circuit primaire d'un REP : il n'y a pas de changement de phase, et son rôle est d'extraire la chaleur du combustible pour la transporter vers les générateurs de vapeur. Il a également une fonction de confinement de la radioactivité et doit être surveillé en ce sens.
- Le circuit liquide représenté en rouge sur la figure [4.1](#page-69-0) est la couverture fertile. Cet espace est rempli d'un sel fondu contenant du thorium en vue d'améliorer la conversion thorium-uranium en récupérant les neutrons fuyards. Cette couverture est nécessaire pour obtenir la régénération. Par commodité on utilise la même matrice (LiF) que pour le sel combustible.

La puissance thermique produite de référence est de 3 GW, avec une température moyenne de 973 K (700 ◦C) du sel combustible. Il s'agit d'une contrainte forte, notamment sur les échangeurs de chaleur et les vitesses d'écoulement en coeur. Il est possible de ré-

<sup>1.</sup> Différentes options sont en cours d'étude pour le choix de la composition du fluide intermédiaire [\[51\]](#page-227-10). Il est possible d'utiliser différents types de sels fondus, voire du plomb, pour rester à basse pression. Dans cette étude on a considéré du FLiNaK - (LiF-NaF-KF).

duire cette puissance totale si cela représente un obstacle majeur lors de la conception, tout en maintenant une puissance électrique élevée grâce au bon rendement thermodynamique (∼45 %) permis par les hautes températures de fonctionnement. Il est également possible d'ajuster la température moyenne du combustible, son choix résultant d'une première optimisation liée à la température de fusion du sel et aux contraintes sur les matériaux.

## <span id="page-70-0"></span>**4.1 Caractéristiques techniques**

### <span id="page-70-1"></span>**4.1.1 Composition du sel combustible**

Le sel utilisé est du fluorure de lithium. Le sel sert de matrice aux noyaux lourds (NL) sous la forme : LiF − (NL)F<sub>4</sub>. On obtient un mélange ternaire, dont la concentration en noyaux lourds est ajustée pour être sur un eutectique associé à une température de fusion de 838 K [\[52\]](#page-227-11).

Le cycle du combustible utilisé est le cycle thorium-uranium. Le choix de la composition du sel est fortement lié au cycle étudié de par son effet sur le spectre. Ces choix sont issus d'études précédemment réalisées visant à optimiser les propriétés du réacteur et à minimiser l'inventaire [\[53,](#page-227-12) [54,](#page-228-0) [55\]](#page-228-1).

Des codes de calcul adaptés [\[56,](#page-228-2) [57\]](#page-228-3) ont été développés pour réaliser des calculs d'évolution en prenant en compte les spécificités de ce réacteur et de son retraitement sur site. En effet sa composition évolue de façon continue durant sa vie grâce à son retraitement par batch. Le démarrage du réacteur peut être réalisé avec de l'233U comme matière fissile initiale (tab. [4.1\)](#page-70-2), il s'agit de la composition de référence utilisée dans ce travail. Pour autant, afin de réaliser le premier démarrage, il est également possible d'utiliser d'autres compositions contenant de l'uranium enrichi et du plutonium dans le cas où l'on ne possède pas une première charge d'233U [\[58\]](#page-228-4).

<span id="page-70-2"></span>

| Isotope                                                             | $233$ <sub>II</sub> $232$ <sub>Th</sub> | 19 <sub>F</sub> |  |
|---------------------------------------------------------------------|-----------------------------------------|-----------------|--|
| Fraction atomique    2.6%   19.9%   167.5%   77.496125%   0.003875% |                                         |                 |  |

TABLE 4.1 – Composition atomique des composants du sel de démarrage à l'<sup>233</sup>U, la somme des fractions hors fluor faisant 100 %

Dans les études d'évolution, la quantité totale d'uranium et de thorium est fixée à 22.5 %, leur composition respective est ajustée afin d'obtenir la criticité. Cet ajustement est nécessaire en raison de l'effet des bases de données, de la géométrie et de la circulation du combustible qui fait sortir une partie des neutrons retardés du coeur.

Le lithium est enrichi en <sup>7</sup>Li à 99.995 % pour assurer une production de tritium négligeable par capture neutronique sur le <sup>6</sup>Li durant l'évolution de sa composition de cette valeur initiale de 5 10<sup>-3</sup> % à sa valeur à l'équilibre de 5 10<sup>-4</sup> %.

### <span id="page-71-0"></span>**4.1.2 Retraitement du combustible**

Un avantage majeur des réacteurs à combustible liquide est la liberté qu'ils offrent dans la gestion du combustible. En plus d'éviter d'avoir à fabriquer un combustible solide, ce qui peut s'avérer complexe si l'on souhaite le charger en isotopes fortement radioactifs pour effectuer du multi-recyclage d'actinides mineurs, il n'existe pas de plan de chargement à proprement parler. Le combustible est homogénéisé par brassage et il est retraité durant le fonctionnement du réacteur, en utilisant deux vecteurs distincts : le prélèvement de quelques dizaines de litres de sel par jour, et le bullage. Des études préliminaires [\[59,](#page-228-5) [56\]](#page-228-2) ont déjà permis de définir un procédé de retraitement, dont le schéma global est représenté en figure [4.2.](#page-72-0)

Le prélèvement direct de combustible est réalisé par batch, le sel est envoyé dans l'unité de retraitement chimique in situ. Le sel y subit alors une extraction de lanthanides et un ajustement du taux de noyaux fissiles ainsi que du potentiel red-ox avant d'être réinjecté en coeur. Les constantes de temps associées à l'évolution de la composition du combustible sont très longues et celle-ci est négligeable pour les études de transitoires de ce manuscrit.

Le second vecteur utilisé pour le retraitement peut avoir un effet direct sur le couplage neutronique-thermohydraulique. Des bulles de gaz inerte sont injectées dans le sel afin d'en extraire les produits de fission gazeux et non solubles (métaux nobles). Même si ces bulles sont représentées comme injectées en coeur sur la figure [4.1,](#page-69-0) suivant le système employé le bullage peut être réalisé hors flux.

Comme discuté dans le chapitre [2,](#page-34-0) le modèle thermohydraulique utilisé dans ce travail est un modèle monophasique incompressible. L'effet des bulles n'est donc pas pris en compte. Pour un transitoire normal, l'impact est négligeable en raison de la faible proportion de bulles (∼ 0.1 %vol). Cependant pour un transitoire très rapide (< 1 ms), la présence de bulles en coeur y diminue de façon importante la vitesse du son. Une dilatation rapide et ponctuelle du sel n'entraînerait pas une diminution de sel en coeur mais une contraction des bulles alentour : la contre-réaction via l'effet de densité s'en verrait retardée.

Ainsi, par la suite, les transitoires étudiés avec des constantes de temps relativement longues (> 10ms) sont valides avec et sans bulles en coeur. Les transitoires plus rapides (avec sur-criticité prompte) ont été calculés sans bulle en coeur, en supposant un système d'extraction des produits de fission non solubles localisé à l'intérieur des boucles de recirculation, hors flux.

### <span id="page-71-1"></span>**4.1.3 Caractéristiques de référence utilisées dans cette étude**

### **Thermohydraulique**

Les propriétés physico-chimiques du sel sont des données de base pour la conception du réacteur. Elles sont résumées dans le tableau [4.2.](#page-72-1) On peut remarquer que les plages de validité restent réduites pour certains paramètres. Par exemple, concernant la capacité calorifique, la valeur prise à 973 K (température moyenne du combustible en coeur) est
#### 4.1. CARACTÉRISTIQUES TECHNIQUES

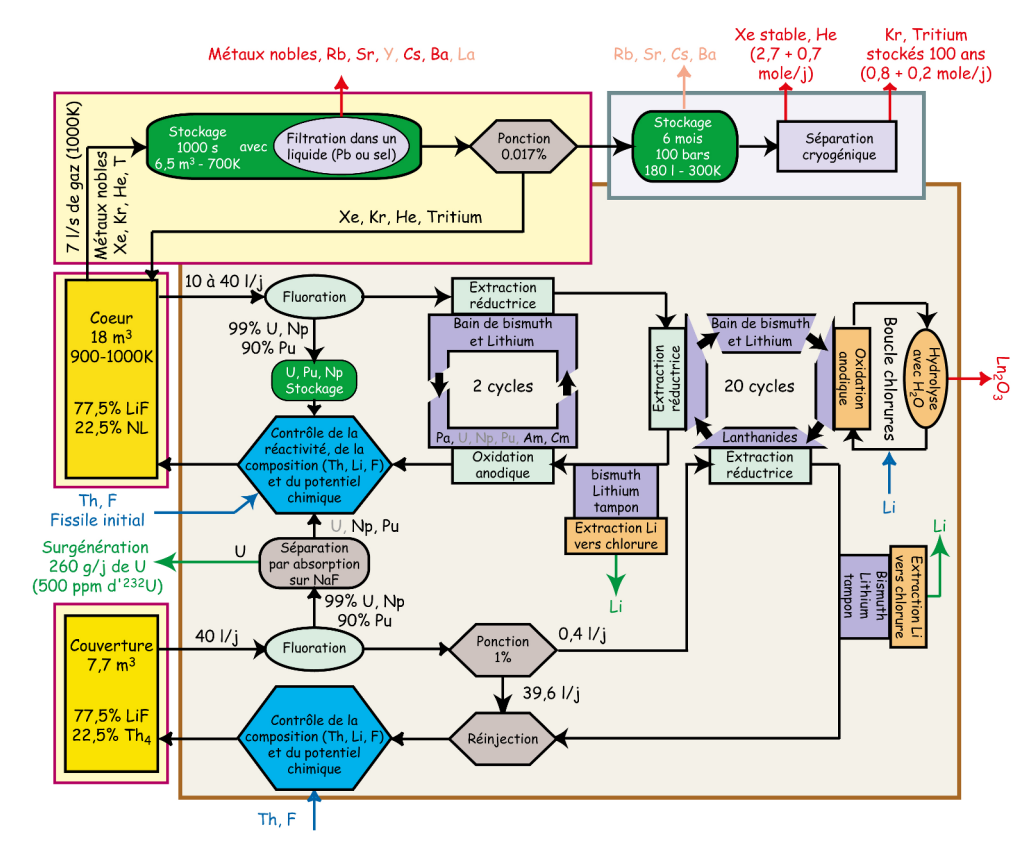

Figure 4.2 – Principe de fonctionnement de l'unité de retraitement des sels combustible et fertile du MSFR [\[33\]](#page-226-0)

déjà en dehors de la plage de validité des mesures. En cas d'accident, les températures peuvent également être beaucoup plus grandes. Des expérimentations et simulations ab initio restent donc nécessaires pour avoir une connaissance exhaustive des caractéristiques du sel.

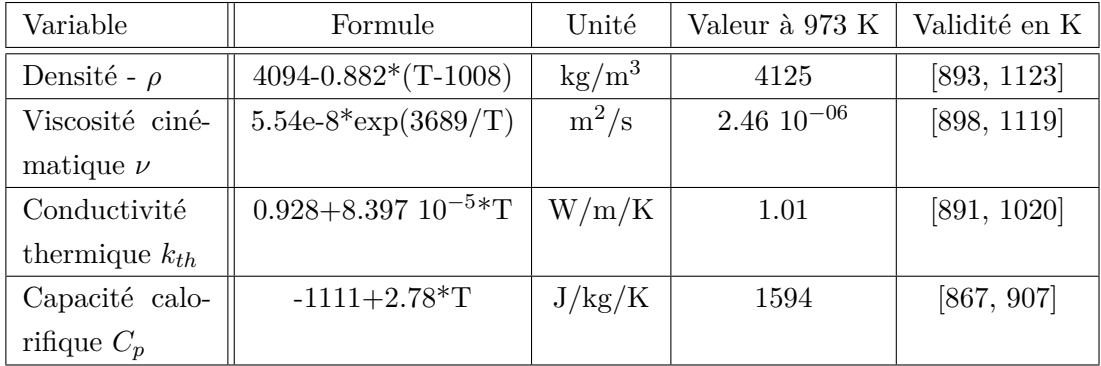

Table 4.2 – Paramètres physico-chimiques du sel, mesurés dans le cadre des projets MARS et ISTC #3749 [\[60,](#page-228-0) [61\]](#page-228-1) pour un sel proche LiF(78 %at.)-ThF<sub>4</sub>(22 %at.)

Le modèle thermohydraulique utilise des valeurs constantes pour ces paramètres en raison des hypothèses simplificatrices utilisées pour l'établissement des équations que l'on <span id="page-73-0"></span>résout, présentées en section [2.3.5.](#page-47-0) Les valeurs de référence retenues sont données dans le tableau [4.3,](#page-73-0) elles correspondent au sel pris à 973 K. On peut remarquer dès à présent la nécessité d'une étude de sensibilité sur ces paramètres (cf. section [4.4\)](#page-79-0).

| Variable |                 | $\mu_{\bm{b} \bm{u} \bm{o} \bm{u}}$ | $\mathbf{p}_{\boldsymbol{r}}$ | $D_{r_{t}}$ |                        |                      |
|----------|-----------------|-------------------------------------|-------------------------------|-------------|------------------------|----------------------|
| Valeur   | $2.46\ 10^{-6}$ | $2.14 \ 10^{-4}$                    | 16                            | 0.85        | 4125                   | 1594                 |
| Unité    | $m^2$           |                                     |                               |             | $\text{kg}/\text{m}^3$ | $\sqrt{\text{kg/K}}$ |

Table 4.3 – Paramètres physico-chimiques utilisés

La valeur du Prandtl turbulent reste difficile à déterminer sans expérimentation dédiée. Comme discuté dans la section [2.3.4.3,](#page-46-0) sa valeur peut varier entre 0.7 et 0.9. Une valeur de 0.85 est communément considérée pour la majorité des fluides [\[24\]](#page-225-0), elle est donc retenue ici.

À titre de comparaison, même si le sel est beaucoup plus dense que l'eau, sa viscosité cinématique n'en est pas très différente. Elle est deux fois plus importante seulement, alors que celle de l'huile est cent fois plus grande. La conductivité thermique de l'eau est de 0.6 W/m/K, elle est également proche de celle du sel. Ce sel fondu a donc, à haute température, des propriétés assez proches de celles de l'eau à température ambiante.

#### **Neutronique**

Comme déjà mentionné, la composition utilisée pour le combustible est celle du coeur de démarrage <sup>233</sup>U neuf donné en tableau [4.1.](#page-70-0)

Les bases de données ENDF-BVII.1 et JEFF-311 ont été utilisées dans ce travail. Les données sont fournies tous les 300 K. Un découpage plus fin est requis pour un couplage avec la thermohydraulique afin de reproduire le gradient de température en coeur pour la neutronique, l'outil makxsf fourni avec le code MCNP a été utilisé pour générer des valeurs intermédiaires tous les 10 K.

Deux hypothèses simplificatrices ont été considérées dans le cadre de ce travail. Le sel fertile n'a pas été modélisé en première approche. De plus, la composition du réflecteur en acier base nickel [\[62,](#page-228-2) [63\]](#page-228-3) est une composition simplifiée (tab. [4.4\)](#page-73-1). Pour notre cas d'application, un couplage avec la thermohydraulique et non des calculs d'évolution, l'impact de ces approximations est négligeable.

| <b>Isotope</b>                                    | $nat$ N <sub>i</sub> | natXI     | $nat\Gamma_r$ |
|---------------------------------------------------|----------------------|-----------|---------------|
| Fraction atomique $\parallel$ 81.54\% $\parallel$ |                      | $10.24\%$ | $8.22\%$      |

<span id="page-73-1"></span>Table 4.4 – Composition atomique des composants du réflecteur simplifié

La fraction physique de neutrons retardés *β* est relativement réduite sur ce réacteur, environ 310 pcm. De plus la fraction effective est diminuée en raison de la proportion non négligeable de précurseurs décroissant dans des zones de faibles importances comme nous le verrons par la suite dans les chapitres [7](#page-106-0) et [10.](#page-176-0) Cette valeur finale peut paraître faible par rapport à celle d'un REP, mais elle est à mettre en relation avec la quantité de réactivité maximale insérable.

Le MSFR n'a pas de réserve de réactivité pour compenser l'évolution du combustible : cette fonction est gérée par un ajustement de la composition du combustible liée à l'unité de contrôle durant le fonctionnement du réacteur. Il n'y a pas de barre de contrôle : le suivi de charge étant entièrement géré par la puissance extraite via les contre-réactions neutroniques. Dans l'hypothèse d'un bullage en coeur à 0*.*1 % en moyenne volumique comme discuté dans la section [4.1.2,](#page-71-0) la réserve de réactivité correspondante est seulement de 15 pcm (*tauxvide βbuoy* d*k* d*T*  $\Big|_{density}$  ≈  $\frac{0.001}{2.10^{-4}} \cdot 3$ ). Il existe d'autres moyens d'injecter de la réactivité en coeur de façon volontaire ou accidentelle telle la dilution de matière fissile. Ces initiateurs d'accidents d'anomalies de réactivité ont été étudiés dans le travail [\[33\]](#page-226-0) ; l'insertion de réactivité maximale retenue par l'IRSN est de 500 pcm sur une durée de 1 s à 100 s, avec un cas majoré de 1000 pcm en 1 s [\[64\]](#page-228-4).

## **4.2 Modélisation thermohydraulique**

Cette section présente les paramètres de simulation généraux utilisés pour la modélisation fluide du circuit combustible. Les paramètres neutroniques seront quant à eux directement présentés dans les chapitres associés en raison des différences importantes existant entre les couplages stationnaire et transitoire.

#### **4.2.1 Géométrie de référence**

La géométrie de référence a été définie lors d'un benchmark sur la thermohydraulique du MSFR (voir section [4.3\)](#page-77-0) dans le cadre du projet européen EVOL (Evaluation and Viability Of Liquid fuel fast reactor system) du 7ème PCRD [\[65,](#page-228-5) [66\]](#page-229-0). Elle provient d'une première optimisation de la forme des parois visant à éviter la présence de points chauds (fig. [4.3\)](#page-75-0). La hauteur en coeur est de 1.6 m pour 1.06 m de rayon à mi-hauteur. Le design précédent utilisé pour les études de neutronique était cylindrique. La présence d'angles marqués créait des zones de recirculation importantes associées à de fortes températures ; la forme toroïdale permet d'atténuer cet effet. La forme conique des réflecteurs en haut et en bas optimise également l'écoulement en évitant la présence de zones mortes.

#### **4.2.2 Maillage**

La problématique du maillage est très complexe en mécanique des fluides. Les développements de couches limites nécessitent une bonne précision sur les premières mailles au niveau de la paroi pour modéliser son développement. Comme nous le reverrons par la suite, le décrochement de la couche limite au niveau des injections dans le coeur néces-

<span id="page-75-0"></span>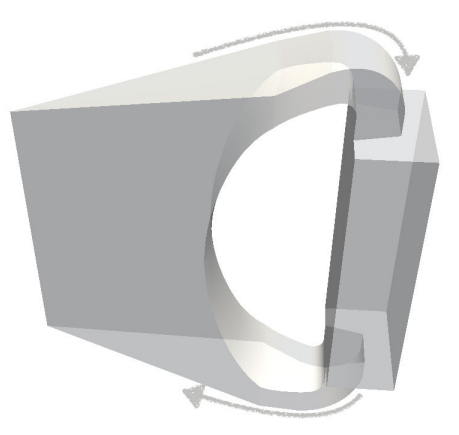

Figure 4.3 – Géométrie 1/16 du circuit combustible du MSFR - projet EVOL L'échangeur de chaleur est représenté sur la droite

site également un soin particulier pour vérifier la non-dépendance au maillage, des vortex apparaissant et nécessitant une représentation 3D précise.

Deux maillages de référence ont été réalisés, de 86k et 142k mailles (fig. [4.4\)](#page-75-1), en utilisant des formes hexagonales afin de limiter au maximum les désaccords inter-mailles et orienter les faces des mailles par rapport à l'écoulement. Nous reviendrons sur ce point dans l'étude de sensibilité en section [4.4.](#page-79-0) La géométrie est limitée à 1/16 du circuit combustible afin de réduire le coût en temps de calcul tout en étant représentatif en terme de résultat.

<span id="page-75-1"></span>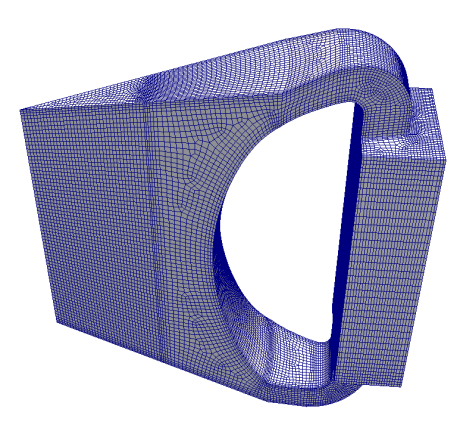

Figure 4.4 – Maillage thermohydraulique d'1/16 du circuit combustible du MSFR - 142k mailles

#### **4.2.3 Modélisation de la pompe**

La pompe a pour rôle de mettre en mouvement le fluide. Sur un système ouvert, le débit peut être simplement fixé avec une condition sur la vitesse en entrée. Ici le système est fermé, fixer un débit précis est plus complexe.

Une force externe dans l'équation de conservation de la quantité de mouvement (section [2.3.5\)](#page-47-0) est appliquée pour mettre le fluide en mouvement au niveau des échangeurs de chaleur. Cette force externe est équivalente à un gradient de pression. Son intensité est ajustée de façon itérative pour obtenir le bon débit moyen en coeur en compensant les pertes de charge du circuit.

#### **4.2.4 Modélisation des échangeurs de chaleur**

Les échangeurs de chaleur sont modélisés par un milieu poreux pour simplifier les besoins en termes de discrétisation (cf. section [2.4.4.3\)](#page-52-0). Les paramètres de ce milieu poreux sont de l'ordre de grandeur de ceux d'un échangeur de chaleur à plaques. Les paramètres du tenseur de Darcy sont donnés en équation [\(4.2.1\)](#page-76-0), ceux du tenseur de Forchheimer sont pris égaux à zéro pour cette première approche. Des études complémentaires sont nécessaires pour affiner ces paramètres. De telles études peuvent être réalisées via des expériences ou des simulations CFD dédiées, une fois le design des échangeurs de chaleur fixé.

<span id="page-76-0"></span>
$$
\underline{\underline{d}} = \begin{pmatrix} 10^6 & 0 & 0 \\ 0 & 10^6 & 0 \\ 0 & 0 & 10^6 \end{pmatrix}
$$
 (4.2.1)

Le coefficient d'échange thermique volumique est calculé localement en fonction de la vitesse du fluide en utilisant des corrélations correspondant à un fluide turbulent. Ces modèles et paramètres proviennent d'une précédente étude d'optimisation [\[51\]](#page-227-0) pour un sel intermédiaire FLiNaK. Il s'agit d'un modèle simple basé sur le calcul du transfert thermique du contact fluide-solide de part et d'autre des plaques :  $h = \frac{Nu \cdot k_{th}}{e/2}$  avec  $e/2$  la demiépaisseur inter-plaque. Le calcul du Nusselt est réalisé en considérant le fluide turbulent :  $Nu = 0.023 \text{Re}^{0.8} \text{Pr}^{0.33}$ , le Reynolds étant calculé localement avec  $\text{Re} = \frac{v \cdot e}{\nu}$ . La plaque est considérée comme une résistance thermique.

On obtient finalement un coefficient d'échange local représenté sur la figure [4.5.](#page-77-1) La distribution de vitesse (au centre), résultat du calcul, est utilisée pour calculer le coefficient de transfert thermique (à droite). Ce coefficient est utilisé en association avec la température locale du sel combustible (à gauche) et celle du fluide intermédiaire considérée homogène dans tout l'échangeur, pour en déduire la puissance volumique échangée.

#### **4.2.5 Conditions aux limites**

La simulation est réalisée en géométrie 1/16. Les limites correspondant à ce découpage utilisent une condition de symétrie au bord.

Les parois du circuit combustible, hors échangeurs, utilisent une condition de vitesse nulle et une loi de paroi modélisant l'écoulement dans la sous-couche visqueuse (section [2.4.3\)](#page-49-0). Elles sont considérées comme adiabatiques. Il s'agit d'une hypothèse conservative simplificatrice, les parois du MSFR étant refroidies pour limiter leur température. Le refroidissement total effectué par ce biais est de l'ordre de quelques dizaines de MW, ce qui est suffisamment faible pour être négligé devant la puissance totale.

<span id="page-77-1"></span>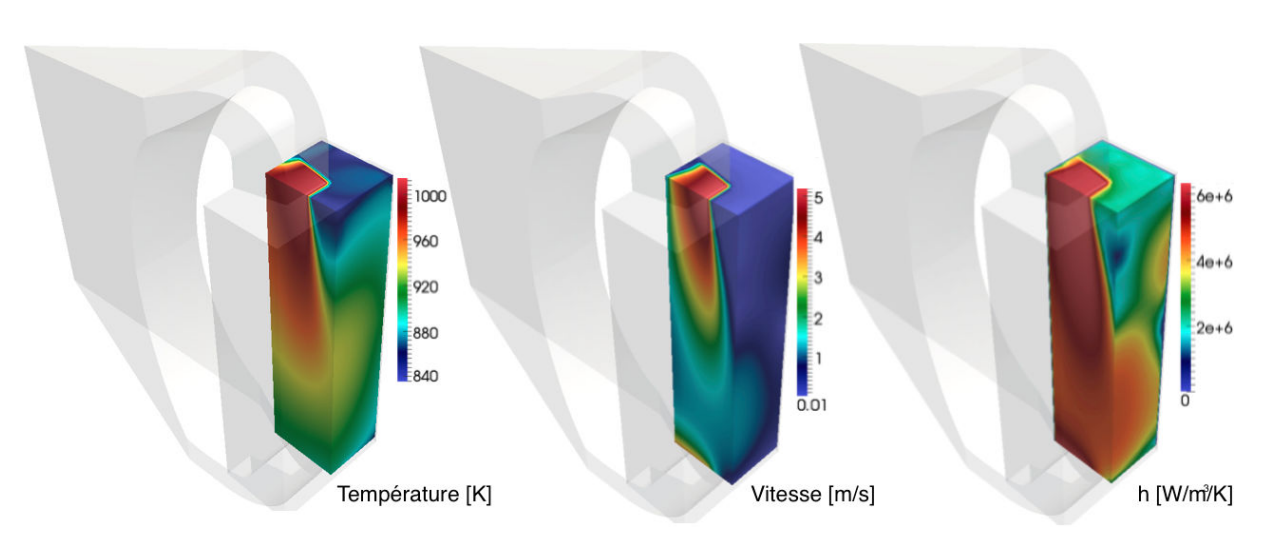

## CHAPITRE 4. CONFIGURATION DE RÉFÉRENCE DU MSFR

Figure 4.5 – Paramètres d'intérêt dans les échangeurs de chaleur

Dans la modélisation milieu poreux de l'échangeur de chaleur, la condition aux limites est une condition de glissement.

## <span id="page-77-0"></span>**4.3 Benchmark thermohydraulique**

Un benchmark relatif à la thermohydraulique du MSFR a été réalisé dans le cadre du projet européen EVOL. Différents outils ont été développés et utilisés par les différents partenaires pour modéliser les écoulements dans ce réacteur afin de réaliser des couplages. L'objectif de ce travail était de vérifier le bon accord entre les partenaires du projet sur la modélisation fluide. Ce benchmark a par ailleurs été le premier cas de référence utilisé dans ce travail, et permettant la prise en main des outils de CFD en interne au LPSC. Il s'agit également de la première étape en vue de la réalisation du couplage avec la neutronique qui nous intéresse dans ce manuscrit.

Les résultats illustratifs ci-dessous sont issus de ceux détaillés dans les livrables [\[65,](#page-228-5) [66\]](#page-229-0) et dans l'article [\[47\]](#page-227-1) ; nous avons mis à jour les modèles pour prendre en compte le milieu poreux, non modélisé dans l'étude initiale. Le calcul de référence a été réalisé avec le code Fluent par la société INOPRO, partenaire en charge du benchmark, en utilisant la même géométrie que celle précédemment présentée, ainsi qu'un milieu poreux dans les échangeurs de chaleur. Le débit est fixé à 0.28375 m3*/*s dans chaque boucle et le modèle de turbulence utilisé est le k-*ϵ* realizable. Les résultats ci-dessous présentent une comparaison du champ de vitesse pris suivant la hauteur au centre de la géométrie (fig. [4.6\)](#page-78-0), et d'une traversée à mi-hauteur dans ce même plan (fig. [4.7\)](#page-78-1) .

Il apparaît un bon accord global avec un décrochement de couche limite dans la partie basse du coeur, situé au même endroit dans les deux calculs. La taille de la recirculation en entrée de coeur est également très proche. Cette recirculation est visible sur la figure [4.6](#page-78-0) à droite avec les lignes de courant formant une boucle à basse vitesse (bleu sombre) en entrée du coeur.

<span id="page-78-0"></span>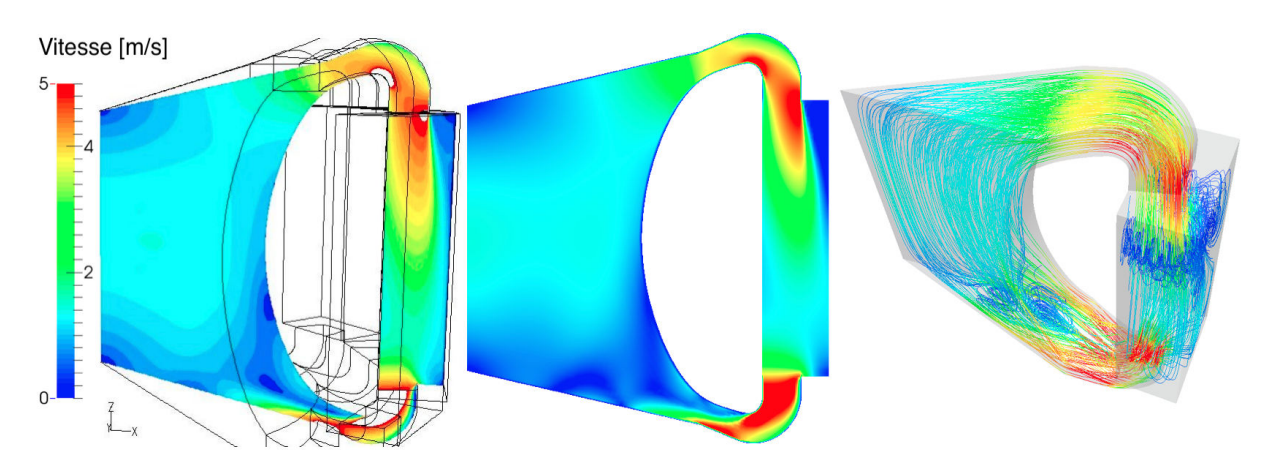

Figure 4.6 – Distribution de vitesse suivant le plan médian calculée par INOPRO (gauche) et au LPSC (milieu), ainsi que les lignes de courant (droite - LPSC)

<span id="page-78-1"></span>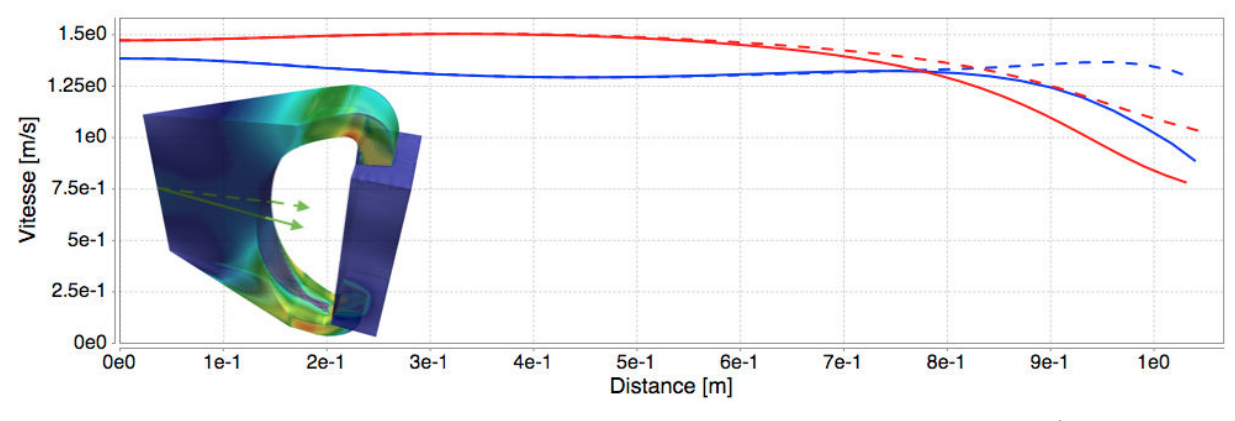

Figure 4.7 – Coupe du champ de vitesse à mi-hauteur, résultats du LPSC (courbes bleues) et d'INOPRO (courbes rouges). En trait plein : coupe au centre de la géométrie. En pointillé : coupe suivant le plan de symétrie

On peut remarquer que l'accord n'est pas parfait sur la figure [4.7](#page-78-1) (écarts de ∼10-20 %). Une étude sur le maillage (86k et 142k mailles) montre que la sensibilité à ce paramètre peut être négligée comme nous allons le voir dans la section suivante. Même s'il est difficile d'isoler catégoriquement l'origine de cette différence, elle peut être imputée à la façon de modéliser le milieu poreux de l'échangeur de chaleur.

Il est en effet apparu lors de la réalisation du benchmark une sensibilité très importante à la forme de l'injection en coeur. Une modification du profil d'entrée impacte directement la position du décrochement de la couche limite, et donc l'ensemble de la forme de la zone de recirculation. Ainsi une légère différence en entrée se propage en coeur.

On peut tout de même conclure à un bon accord général. La sensibilité à l'injection étant d'origine physique liée à la description des échangeurs de chaleur, elle peut générer des instabilités difficiles à résoudre de façon numérique. Utiliser un obstacle local pour déclencher de façon maitrisée le décrochement de la couche limite permettrait de stabiliser l'écoulement.

## <span id="page-79-0"></span>**4.4 Etude de sensibilité aux paramètres thermohydrauliques**

Des incertitudes existent sur la valeur des paramètres physico-chimiques du sel comme discuté dans la section [4.1.3,](#page-71-1) ainsi que sur les conditions de fonctionnement. Le choix des modèles de turbulence et du maillage impacte également les résultats obtenus. On se propose donc d'étudier ici l'effet des paramètres suivants :

- effet des forces de flottabilité via la dilatation : *βbuoy* + 10 %
- effet de la viscosité :  $\nu + 10\%$
- effet du débit total en coeur : débit + 10  $\%$
- effet des coefficients du tenseur de Darcy :  $d + 10\%$
- effet du maillage : 86 k → 142 k mailles
- effet du modèle de turbulence : utilisation du modèle k-*ϵ* "classique" à la place de la version moderne k-*ϵ* realizable, utilisée dans ce manuscrit car plus performante pour décrire les décrochements de couches limites.

Les résultats sont affichés en figures [4.8](#page-79-1) et [4.9.](#page-80-0) Les coupes de la vitesse et de la température (fig. [4.8\)](#page-79-1) au centre de la géométrie suivent le même découpage que pour la figure [4.7.](#page-78-1) Les distributions de vitesse des cas impactant le plus l'écoulement sont représentées en coupe 2D (fig. [4.9\)](#page-80-0), avec également la variation par rapport à la configuration de référence.

<span id="page-79-1"></span>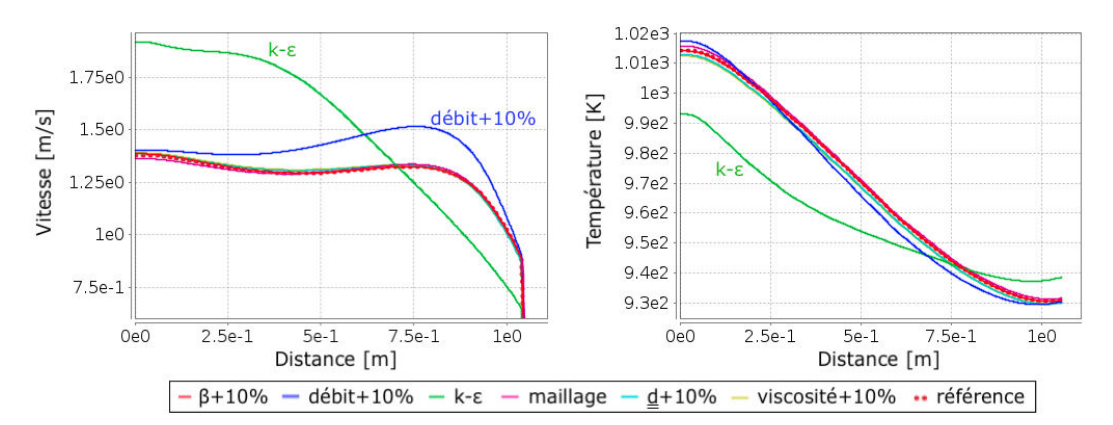

Figure 4.8 – Coupe au centre de la géométrie de la vitesse et de la température, pour différents paramètres de simulation

*Remarque sur la méthode :* L'étude de paramètres tels que *βbuoy* nécessite une distribution non homogène de température. Il est de plus intéressant de propager la perturbation de la vitesse sur la température. Un modèle neutronique est donc utilisé par anticipation pour calculer la distribution de puissance, ce modèle sera décrit dans le chapitre [8.](#page-120-0) En raison de la faible contre-réaction thermohydraulique→neutronique→thermohydraulique en couplage stationnaire, la distribution de puissance peut être vue comme une donnée indépendante pour cette étude de sensibilité thermohydraulique.

On peut observer que le principal effet est lié au modèle de turbulence (courbe verte sur la figure [4.8\)](#page-79-1). Le modèle k-*ϵ* est connu pour moins bien modéliser les recirculations, on observe effectivement un impact sur la structure de l'écoulement en coeur comme on peut

#### 4.4. ETUDE DE SENSIBILITÉ AUX PARAMÈTRES THERMOHYDRAULIQUES

<span id="page-80-0"></span>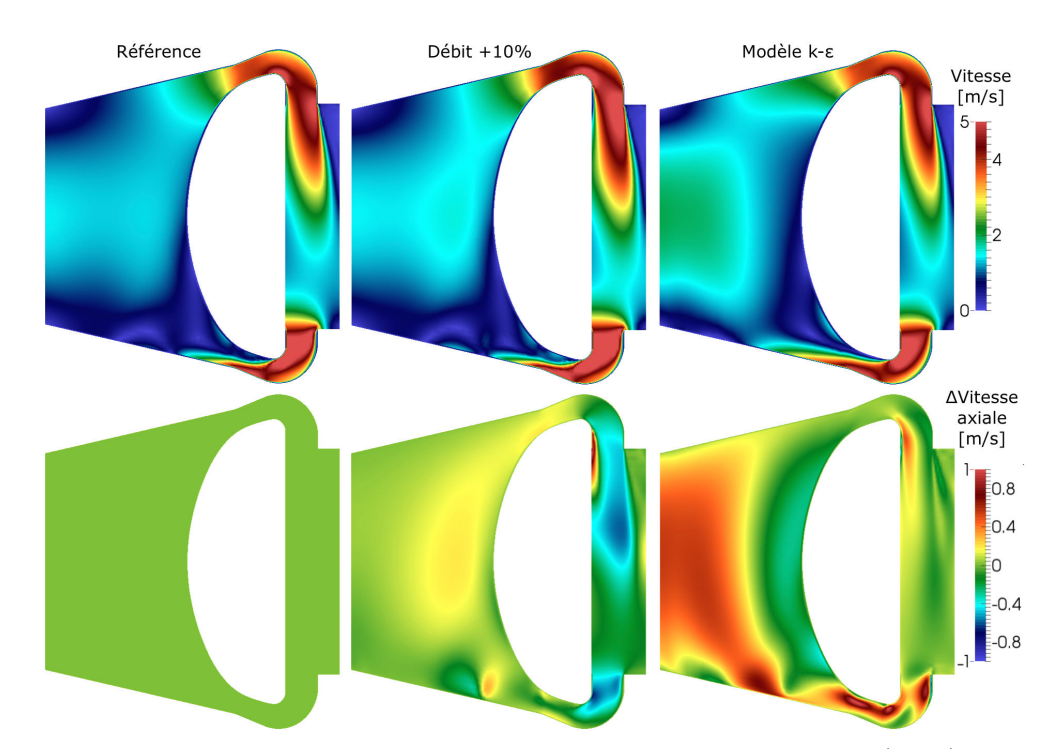

Figure 4.9 – Coupe 2D, pour les cas les plus sensibles, de la vitesse (haut) et de sa variation suivant la hauteur (bas) par rapport à la configuration de référence

le voir sur la figure [4.9.](#page-80-0) Cet effet sur la distribution du débit impacte de façon importante le profil de température en coeur (fig. [4.8\)](#page-79-1). Le modèle k-*ϵ* realizable est supposé être le plus à même de modéliser ce système caractérisé par un Reynolds élevé en présence de décrochement de couche limite, mais une vérification en utilisant un modèle LES sur le coeur complet serait très intéressante à défaut de validation expérimentale sur un écoulement adimensionnellement équivalent.

Le débit imposé a un effet non négligeable (courbe bleue sur la figure [4.8\)](#page-79-1). En effet, même s'il est normal d'observer une augmentation de la vitesse (+ 10 % du débit global), on remarque que cette augmentation n'est pas du tout uniforme (fig. [4.9\)](#page-80-0), témoignant d'une réorganisation de la structure de l'écoulement en coeur. La recirculation en bas du coeur prend un peu plus de place et l'écoulement est dévié vers le centre.

Les autres paramètres ont une importance moindre comme détaillé lors d'un stage réalisé sur une géométrie un peu différente [\[67\]](#page-229-1), avec par exemple très peu de sensibilité à une viscosité localement variable avec la température. Comme nous l'avons vu dans la section précédente [4.3,](#page-77-0) la sensibilité à l'injection modifie la structure de l'écoulement en aval ; des études dédiées restent à réaliser sur ce point. Ces effets ont un impact sur les résultats mais pas sur le développement des méthodologies réalisé dans ce manuscrit.

## **4.5 Conclusion**

Nous avons listé dans ce chapitre les conditions de référence du MSFR utilisées dans le suite de ce manuscrit. De nombreuses études restent à réaliser pour faire avancer ce concept. Ce réacteur se caractérise par un large éventail d'évolutions possibles, il est encore très jeune et sa conception actuelle n'est pas figée.

Les outils de modélisation du MSFR, pour l'évolution du combustible, mais aussi les aspects thermohydrauliques, permettent d'obtenir des informations sur le comportement du coeur. Concernant la thermohydraulique, la réalisation d'un benchmark et d'études de sensibilité permettent d'avoir déjà une certaine confiance dans les outils utilisés et les résultats obtenus, tout en mettant en avant les points à approfondir pour les études de ce type tels que les modèles de turbulence ou l'effet de l'injection en coeur.

L'étape suivante est la réalisation d'un couplage complet entre la neutronique et la thermohydraulique approprié pour ce réacteur, besoin initiateur de ce travail de thèse.

## **Chapitre 5**

# **Cinétique Point par Zone (CPZ) - Modèle simplifié pour le MSFR**

*Ce chapitre présente le modèle de Cinétique Point par Zone - CPZ. Il s'agit d'un modèle développé spécifiquement pour le MSFR, dans la lignée de la cinétique point améliorée d'un suivi spatial de la chaleur et des précurseurs.*

*Ce modèle simplifié vise une exécution très rapide et une compréhension de la physique sous-jacente aisée. Un objectif est de s'en servir comme première comparaison aux applications sur le MSFR du couplage générique entre la CFD et le modèle TFM (Transient Fission Matrix) présenté par la suite.*

*Après une présentation théorique, nous verrons quelques cas d'application tels que des suivis de charge, des insertions de réactivité ou des sur-refroidissements.*

#### **Sommaire**

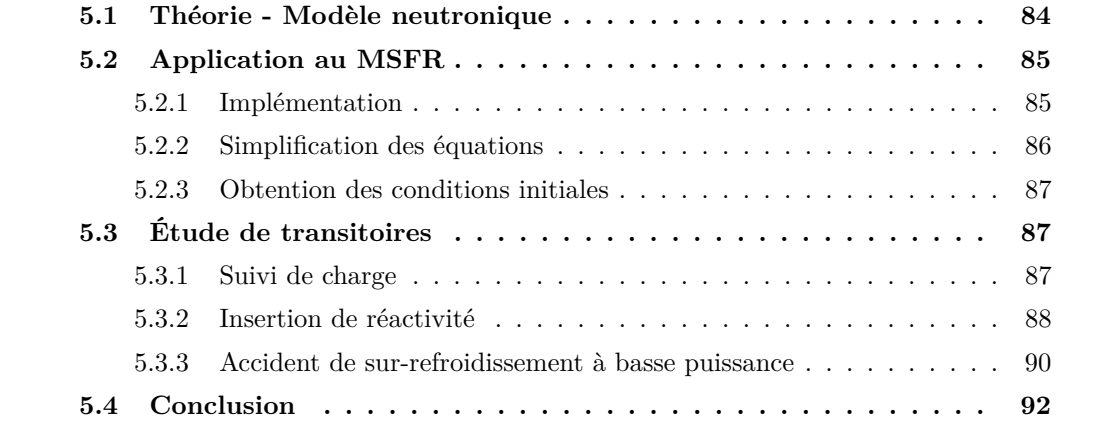

## <span id="page-83-0"></span>**5.1 Théorie - Modèle neutronique**

Comme nous l'avons vu dans la partie [1.1.8.2,](#page-26-0) tous les neutrons ne se valent pas dans la réaction en chaîne. Il est nécessaire de prendre en compte les phénomènes d'importance. Une approche couramment employée consiste à utiliser une pondération par le flux adjoint pour faire apparaître *βef f* et Λ*ef f* . Les précurseurs de neutrons retardés sont alors remplacés par une population effective de précurseurs de neutrons retardés, un neutron retardé effectif ayant le même poids qu'un neutron prompt.

Cette approche peut poser un problème pour un combustible en mouvement tel qu'un réacteur à sels fondus. En effet le poids d'un neutron retardé dépend très fortement de sa position d'émission, or la distribution de celle-ci n'est pas fixe.

L'approche proposée ci dessous vise à permettre un meilleur suivi de l'effet d'une variation de la distribution des précurseurs  $P_f(r, t)$ . Leur mouvement doit être géré avec des équations supplémentaires, et une estimation de la forme du flux adjoint est également nécessaire. Afin de conserver une simplicité d'implémentation et une bonne rapidité de calcul, on reste dans le cadre de l'approximation de la cinétique point, la population des neutrons étant toujours séparée en une composante spatiale normalisée multipliée par une composante temporelle,  $\hat{\phi}(\mathbf{r}, E) n(t)$ . Le modèle proposé ci-dessous est basé sur le travail d'un stage que j'ai réalisé en amont de cette thèse [\[68\]](#page-229-2).

Plutôt que de créer une population effective de précurseurs associée à un terme de création : *<sup>β</sup>feff* Λ*eff n*(*t*), il est possible de créer l'ensemble des précurseurs *<sup>β</sup><sup>f</sup>* Λ*eff n*(*t*) et d'appliquer la correction adjointe lors de leur décroissance, une fois leur distribution connue. Le transport des précurseurs peut alors être géré séparément, ainsi que le transport de la chaleur. On parle pour cette raison de cinétique point par zone (CPZ). On appelle *w<sup>f</sup>* le rapport d'efficacité entre un neutron produit par un précurseur de la famille *f* émis selon la distribution normalisée *λ* !*fP<sup>f</sup>* (*r, t*) et un neutron émis selon *<sup>ν</sup>* "Σ*fφ*(*r*). Par rapport aux équations de la cinétique point [\(1.2.2\)](#page-29-0), celles de la cinétique point modifiées sont donc :

<span id="page-83-1"></span>
$$
\frac{dn(t)}{dt} = \frac{\rho(t) - \beta}{\Lambda_{eff}} n(t) + \sum_{f} \int w_f \lambda_f P_f(\mathbf{r}, t) d\mathbf{r}
$$
  

$$
\frac{dP_f(\mathbf{r}, t)}{dt} = \frac{\beta_f}{\Lambda_{eff}} n(t) \hat{\phi}(\mathbf{r}) - \lambda_f P_f(\mathbf{r}, t)
$$
(5.1.1)  
avec 
$$
w_f = \frac{\int \phi^*(E, \mathbf{r}) \chi_{df}(E) \widehat{\lambda_f P_f}(\mathbf{r}, t) d\mathbf{r} dE}{\int \phi^*(E, \mathbf{r}) \chi(E) \widehat{\nu \Sigma_f \phi}(\mathbf{r}) d\mathbf{r} dE}
$$

On peut remarquer ici que l'équation de la population de neutrons utilise la fraction physique de neutrons retardés. Ainsi à l'équilibre, la valeur de *ρ* n'est pas nulle, mais égale à la fraction de neutrons perdus en raison de l'importance plus faible des neutrons retardés. Il serait possible de définir un  $β_{eff}$  vérifiant  $ρ = 0$  mais la formulation choisie permet une comparaison plus aisée avec le modèle TFM où la variable utilisée est directement comparable à  $k_p$ . Par ailleurs, définir un  $\beta_{eff}$  pour obtenir  $\rho = 0$  à l'équilibre ne serait pas pratique car, en cas de modification de la vitesse de circulation du combustible, le nouvel équilibre impliquerait de changer la valeur de *βef f* .

## <span id="page-84-0"></span>**5.2 Application au MSFR**

#### <span id="page-84-1"></span>**5.2.1 Implémentation**

Le but étant de mettre au point un modèle simple multi-1D donnant une idée du comportement du réacteur MSFR lors d'un transitoire, un mouvement piston a été retenu pour la circulation du fluide. Les propriétés physiques du MSFR sont les mêmes que celles présentées dans la section [4.1.3.](#page-71-1)

<span id="page-84-2"></span>Le réacteur est modélisé par un ensemble de sections fixes (fig[.5.1\)](#page-84-2) communiquant entre elles. Chaque section est composée de cellules mobiles (le maillage sur lequel sont résolues les équations) se déplaçant avec un mouvement 1D, le surplus étant injecté dans la section suivante.

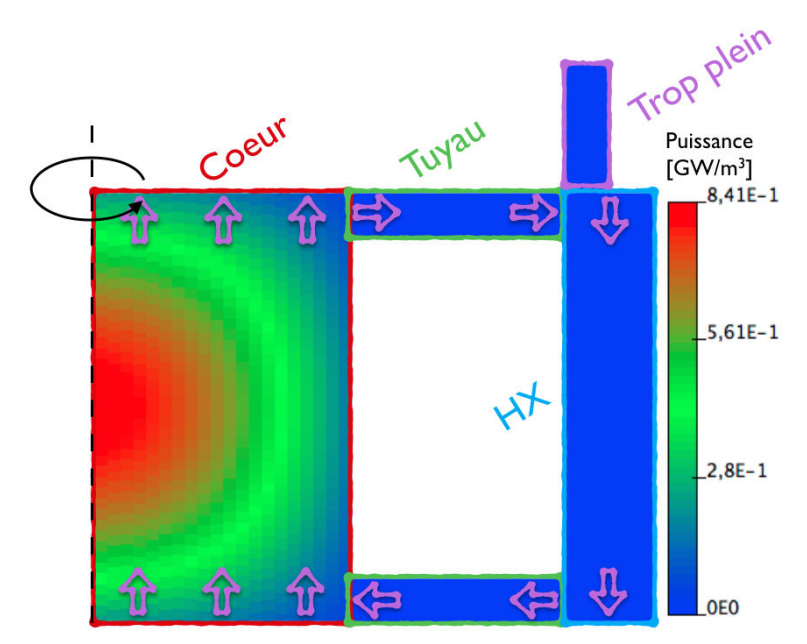

Figure 5.1 – Découpage du circuit combustible du MSFR en différentes sections dans le modèle CPZ

La circulation du sel peut se décomposer en plusieurs étapes :

- Le sel est prélevé dans le tuyau du haut avec un débit donné, simulant ainsi la pompe, et est injecté dans l'échangeur de chaleur (HX sur la fig. [5.1\)](#page-84-2).
- Dans l'échangeur de chaleur, il est refroidi, soit avec une température de sel intermédiaire fixée et associée à un coefficient de transfert thermique, soit avec une puissance d'extraction fixée. Depuis l'échangeur, le surplus est envoyé dans le tuyau du bas à

partir duquel il est injecté en coeur.

- Le coeur est géré de manière un peu différente, il est composé d'une série de sections parallèles axialement afin de reproduire la distribution de vitesse et de puissance en coeur. La géométrie y est axisymétrique pour reproduire approximativement celle du MSFR. La puissance est supposée cosinusoïdale suivant la hauteur et selon une fonction de Bessel suivant le rayon (avec des distances extrapolées à fournir). La distribution de vitesse du fluide est supposée telle que la température du combustible en haut du coeur soit homogène à l'équilibre. En sortie du coeur, le sel est injecté dans le tuyau du haut.
- Depuis le tuyau du haut, à l'équilibre il n'y a pas de surplus (le sel injecté dans l'échangeur de chaleur provenant initialement de cette section). Cependant, en cas de variation de la densité moyenne, le volume est ajusté avec un trop plein qui est une section de taille variable.

#### <span id="page-85-0"></span>**5.2.2 Simplification des équations**

Comme le montre cette approximation très sommaire du mouvement du fluide, ce modèle a pour objectif de rester simple pour étudier l'effet du transport de la chaleur et des précurseurs. Il ne vise pas la précision d'un vrai couplage spatial en trois dimensions, mais permet de mieux contrôler les potentielles erreurs et de donner des ordres de grandeur de la cinétique couplée du coeur.

Différentes approximations sont réalisées pour résoudre les équations [\(5.1.1\)](#page-83-1) :

- La forme du flux est supposée invariante dans le temps. Elle est fournie et surimposée sur le maillage mobile à chaque pas de temps.
- L'estimation de l'équivalence neutron retardé neutron prompt nécessite une estimation du flux adjoint en énergie pour prendre en compte les effets de spectre. L'essentiel de l'effet attendu étant lié à la décroissance des précurseurs hors du coeur, la pondération adjointe est approximée par le flux direct et les différences de spectre d'émission ne sont pas prises en compte.

De plus le facteur de multiplication est calculé pour un modèle classique de cinétique point avec le coefficient de contre-réaction Doppler&densité <sup>d</sup>*<sup>k</sup>* <sup>d</sup>*<sup>T</sup>* = −8 pcm/K multiplié par la variation globale de température du combustible par rapport à une température de référence. Dans le modèle neutronique de CPZ, la contribution individuelle des cellules au facteur de multiplication est sommée en utilisant la variation locale de température et en la pondérant par le carré du flux local : une fois pour la distribution des fissions, et une seconde fois pour le flux adjoint (l'importance de ces fissions).

On arrive ainsi à un système d'équations simplifiées pouvant être résolu.

#### <span id="page-86-0"></span>**5.2.3 Obtention des conditions initiales**

On utilise ici 20 discrétisations suivant le rayon, et 40 suivant la hauteur. Les conditions initiales sont obtenues après mise à l'équilibre du système en fixant certains paramètres de la simulation. La procédure de mise à l'équilibre est la suivante.

La puissance produite est fixée à la puissance voulue, et la température moyenne du combustible est fixée à la valeur de référence (ici 973 K). La température de référence utilisée pour le calcul de la réactivité est alors ajustée pour que le réacteur soit critique.

En parallèle, si la puissance extraite n'est pas directement fixée mais calculée avec une température de fluide intermédiaire, cette dernière est ajustée itérativement pour obtenir la puissance voulue.

## <span id="page-86-1"></span>**5.3 Étude de transitoires**

<span id="page-86-3"></span>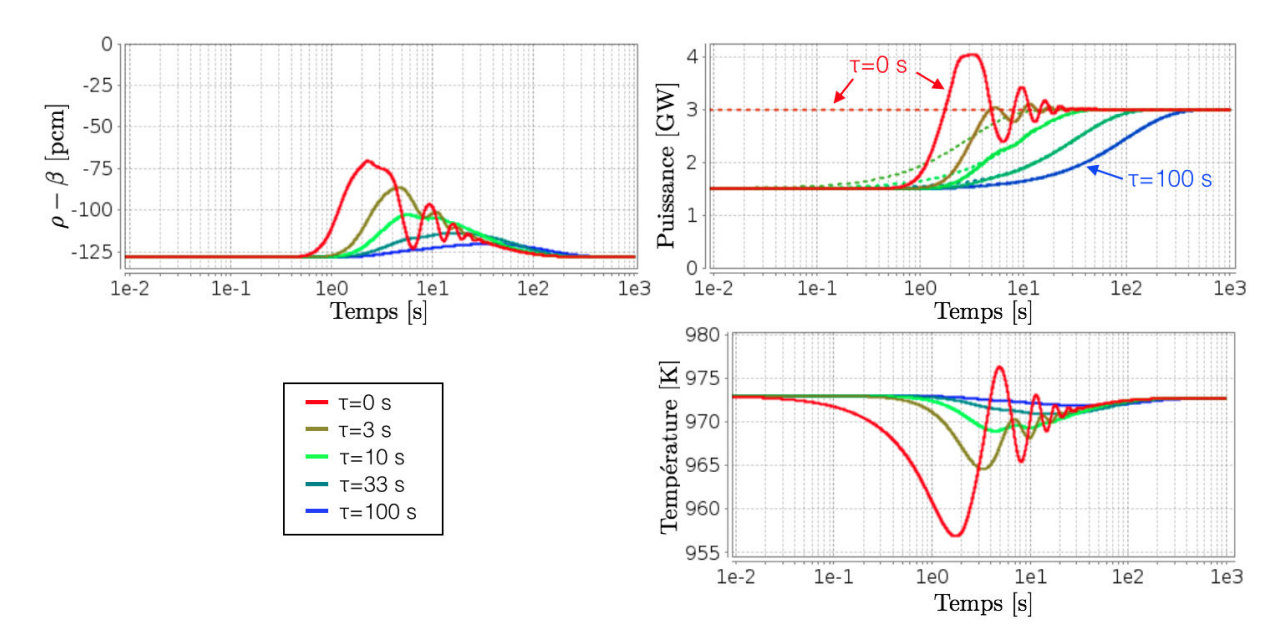

<span id="page-86-2"></span>**5.3.1 Suivi de charge**

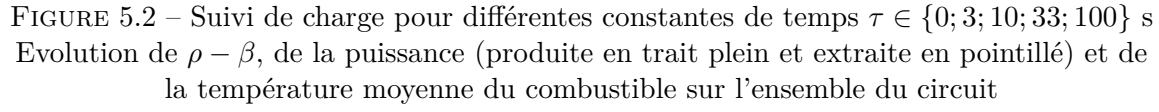

Ce premier type de transitoire est un suivi de charge de 1.5 GW à 3 GW. La puissance d'extraction est forcée dans les échangeurs de chaleur et suit une exponentielle avec différentes constantes de temps allant de 0 s (instantané) à 100 s :  $1.5 + 1.5(1 - exp(-t/\tau))$ GW pour *t >* 0. La figure [5.2](#page-86-3) présente les évolutions de trois paramètres d'intérêt. On retrouvera une présentation équivalente sur les autres cas étudiés. Ces paramètres sont les suivants :

– La marge à la criticité prompte *ρ* − *β* (haut-gauche).

- La puissance produite en trait continu, et la puissance extraite dans les échangeurs de chaleur en trait pointillé (haut-droit).
- La température moyenne dans le circuit combustible (bas-droite).

On peut observer plusieurs comportements. Pour des suivis de charge relativement lents (∼ 100 s), la puissance en coeur suit parfaitement la puissance extraite et la variation de température reste faible (∼ 2 K). Pour des variations rapides de la puissance extraite, qui sortent du cadre d'un suivi de charge car ils ne sont pas réalistes, on observe des variations de température plus importantes impactant notablement la réactivité (∼ 0*.*5 \$ pour une variation instantanée). On observe également des oscillations de température liées au temps de circulation du sel entraînant des oscillations sur la réactivité et sur la puissance. La diminution de la température dans le cas instantané est en avance sur la variation de réactivité en raison du temps de propagation de l'information depuis les échangeurs vers le coeur.

#### <span id="page-87-0"></span>**5.3.2 Insertion de réactivité**

Le second transitoire étudié est une insertion de réactivité. Un scénario conduisant à un ajout rapide de réactivité dans le MSFR n'est pas évident à construire comme nous l'avons vu dans la section [4.1.3.](#page-73-1) Une insertion linéaire de réactivité allant de 33 à 1000 pcm sur 1 s est simulée pour étudier le comportement du réacteur. Ce temps correspond au temps caractéristique d'arrivée d'une perturbation des échangeurs vers le coeur.

Deux configurations sont étudiées ici :

- Cas **I** : extraction de chaleur dans les échangeurs fixée à 3 GW (fig. [5.3\)](#page-87-1).
- Cas **II** : température du fluide intermédiaire fixée (fig. [5.4\)](#page-88-0).

<span id="page-87-1"></span>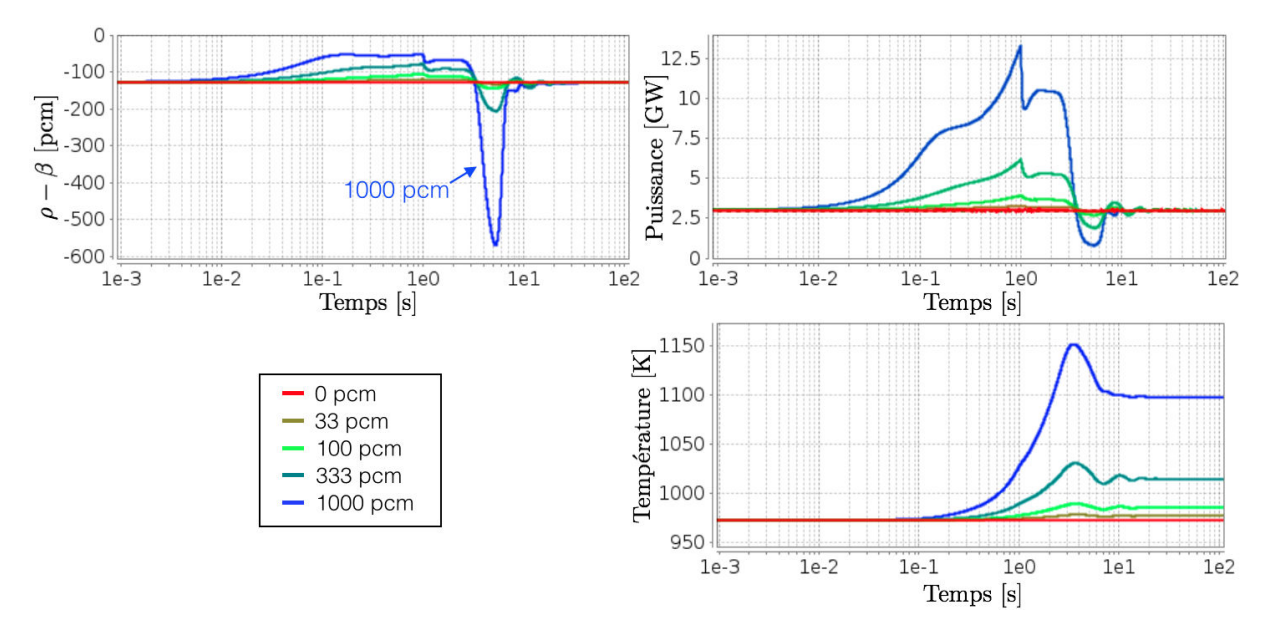

Figure 5.3 – Insertion de réactivité ∆*ρ* ∈ {0; 33; 100; 333; 1000} pcm en 1 seconde Cas **I** : la puissance extraite est fixée à 3 GW

<span id="page-88-0"></span>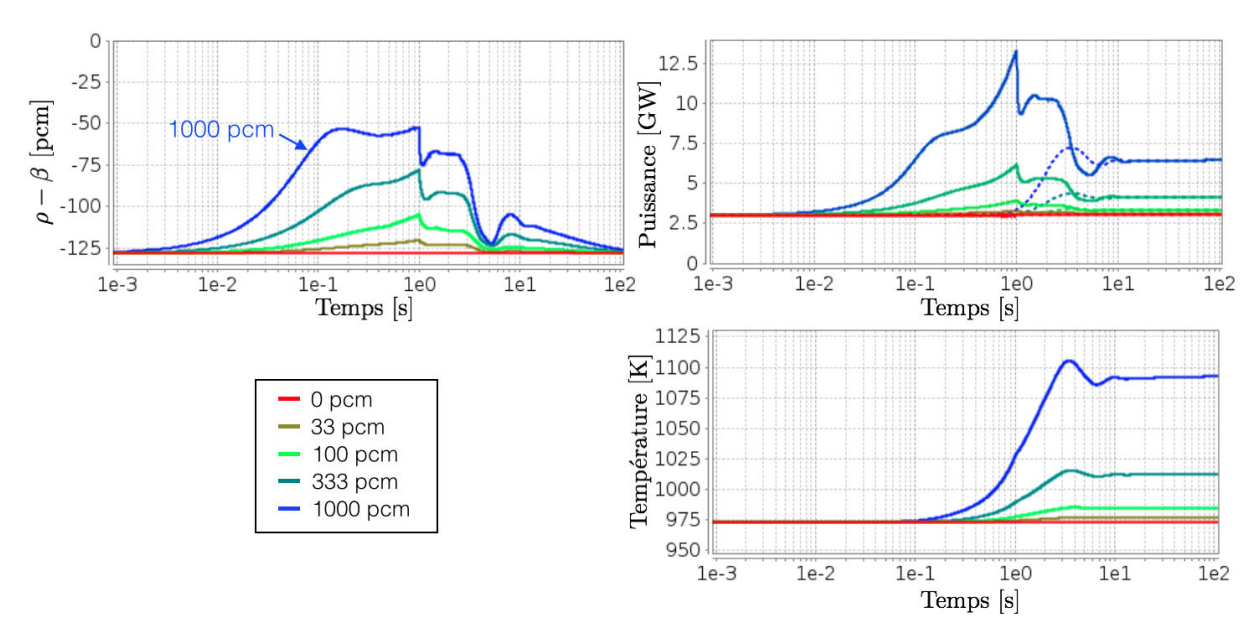

Figure 5.4 – Insertion de réactivité ∆*ρ* ∈ {0; 33; 100; 333; 1000} pcm en 1 seconde Cas **II** : la température du fluide intermédiaire est fixée

Dans les deux configurations étudiées, la température moyenne finale s'ajuste à la réactivité insérée en passant parfois par un maximum légèrement supérieur (<50 K). Du point de vue neutronique, même si l'élévation de puissance peut être importante, les conséquences sont limitées : le combustible est déjà fondu et l'énergie est déposée dans la masse, le caloporteur étant le combustible. Les limitations sont probablement davantage liées aux matériaux qui verront une variation rapide de température générant des contraintes mécaniques.

On peut tout de même remarquer deux différences notables entre ces simulations :

- Dans le cas **II**, la température finale étant plus élevée que la température initiale et la puissance extraite étant proportionnelle à la différence de température échangeur / sel combustible, la puissance finale est donc différente à l'équilibre. Ce point était attendu.
- Un deuxième effet apparaît du fait du modèle différent d'échangeur de chaleur du cas **II**. La proportionnalité entre la puissance extraite et la différence de température entraîne un effet de lissage et un amortissement beaucoup plus important des oscillations liées à la circulation d'une masse chaude de sel.

Une différence de comportement notable apparaît donc suivant le mode de refroidissement choisi. Un modèle plus poussé avec la prise en compte du fluide intermédiaire dans les échangeurs de chaleur et de sa cinétique propre serait une voie possible d'amélioration pour de futurs développements.

#### <span id="page-89-0"></span>**5.3.3 Accident de sur-refroidissement à basse puissance**

#### **Cas de référence**

On a vu que le MSFR peut, d'un point de vue neutronique, accepter un suivi de charge rapide de grande amplitude. Même dans le cas extrême présenté en figure [5.2](#page-86-3) avec une variation instantanée, on peut voir que le réacteur ne devient pas sur-critique prompt.

On se propose d'étudier dans ce paragraphe un scénario menant à un régime sur-critique prompt. Comme les réactions sont très rapides dans ce réacteur et qu'une augmentation instantanée du refroidissement prend un temps non négligeable pour se propager en coeur (∼ 1 s), il est nécessaire de retarder au maximum les contre-réactions. Une façon d'y arriver est de partir d'une puissance très faible. Les contre-réactions dues au refroidissement impliquent une montée rapide de la puissance ; dans le cas où celle-ci est initialement à un niveau extrêmement bas, le temps nécessaire pour arriver à une puissance non négligeable où les contre-réactions dues aux fissions seront sensibles peut être important. Le réacteur devient alors sur-critique prompt. Le sur-refroidissement étant simulé par une diminution instantanée de la température du circuit intermédiaire, il ne s'agit pas ici d'un cas réaliste.

On a considéré dans le cas suivant (fig. [5.5\)](#page-89-1) des puissances initiales allant de 1 kW à 2 GW. La puissance résiduelle n'est pas modélisée ici, ce qui ne pose pas de problème en première approximation car c'est la puissance neutronique qui fixe le point de départ de l'augmentation de puissance.

<span id="page-89-1"></span>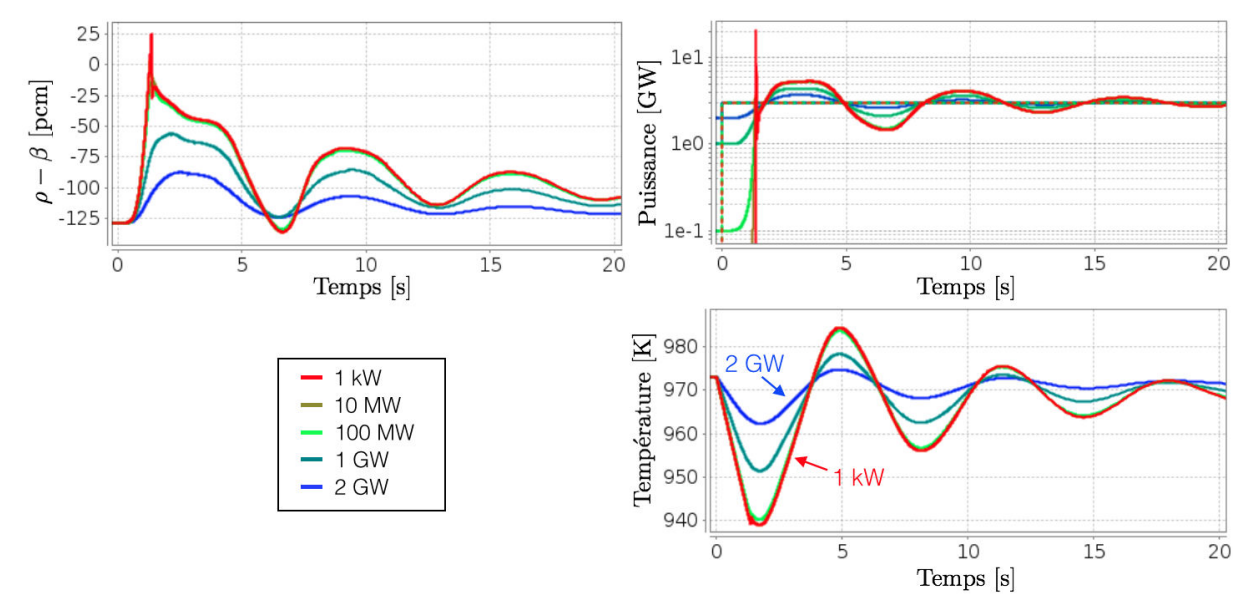

Figure 5.5 – Effet du niveau de puissance produite initiale  $P_{\text{initial}} \in \{2 \text{ GW}; 1 \text{ GW}; 100 \text{ MW}; 10 \text{ MW}; 1 \text{ kW}\}\$  sur une montée instantanée de la puissance extraite à 3 GW

On peut observer durant les premiers instants une diminution rapide de la température moyenne du combustible. Pour les puissances initiales les plus élevées, le réacteur ne devient pas sur-critique prompt. Pour les puissances initiales plus faibles (10 MW et 1 kW), le

<span id="page-90-0"></span>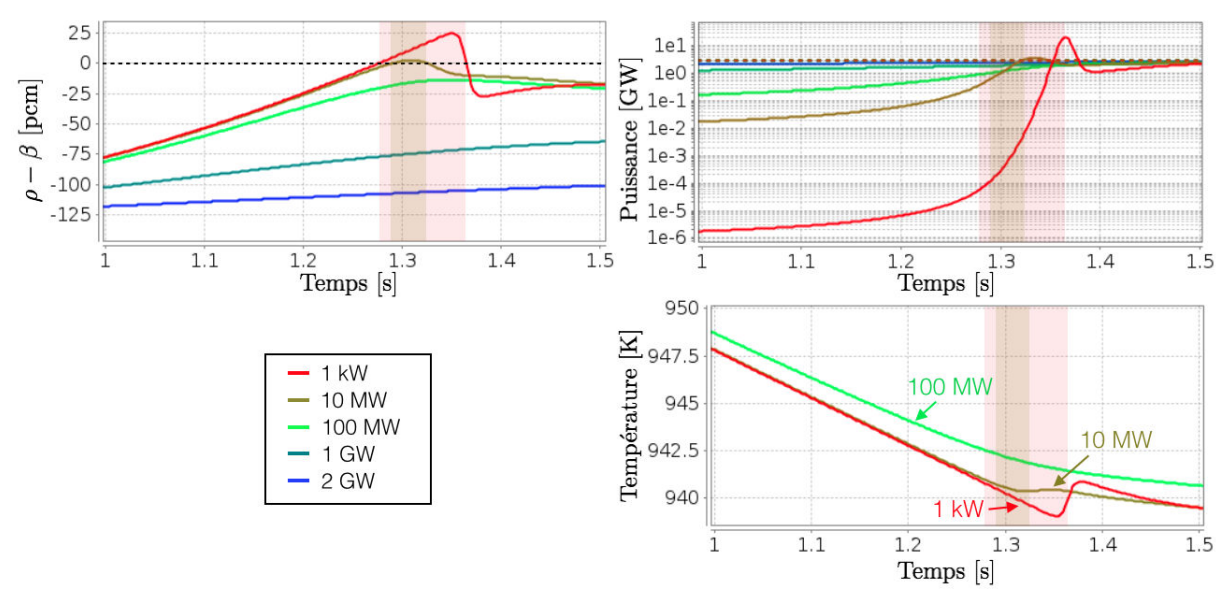

Figure 5.6 – Zoom sur la zone sur-critique prompte de la figure [5.5.](#page-89-1) Les bandes colorées représentent les périodes de temps où  $(\rho - \beta) > 0$  (cas 1 kW et 10 MW)

réacteur devient effectivement sur-critique prompt, plusieurs phénomènes importants sont alors à noter. La puissance maximale atteinte peut s'élever à des niveaux très élevés (20 GW pour une puissance initiale de 1 kW comme on peut le voir sur la figure [5.6\)](#page-90-0). Cette augmentation de puissance est très rapidement stoppée par les contre-réactions, la variation totale de température du combustible durant la période sur-critique prompte est alors relativement réduite car le dépôt d'énergie reste limité. Ainsi la problématique réelle pour le réacteur n'est pas la variation absolue de température atteinte, mais la vitesse de variation de température et donc la vitesse de dilatation du sel qui peut être très importante. Ce phénomène est très visible sur la courbe rouge de la figure [5.6](#page-90-0) (droite), la variation totale de température reste faible (∼ 20 K), mais la pente de la courbe est importante car la période de temps est réduite.

*Remarque* : il est nécessaire de noter ici que l'on fait l'hypothèse d'un sel sans bulles sans laquelle ce modèle n'est plus valide. En effet, en présence de bulles, la vitesse du son est diminuée de façon très importante : un calcul compressible est alors nécessaire pour prendre en compte le retard qui apparaît sur l'expansion du sel en dehors du coeur.

#### **Étude paramétrique**

La valeur maximale de la vitesse de dilatation est un paramètre contraignant pour le dimensionnement des tuyaux conduisant au trop plein, ce passage forme en effet un goulot d'étranglement. On s'intéresse pour cette raison à la valeur maximale atteinte lors du transitoire de sur-refroidissement pour les différents paramètres suivants : la marge à la sur-criticité prompte, la puissance produite, et la dérivée de la température. Cette étude paramétrique est réalisée en fonction de la puissance initiale prise entre 1 kW et 3 GW. La

puissance finale extraite est maintenue à 3 GW.

<span id="page-91-1"></span>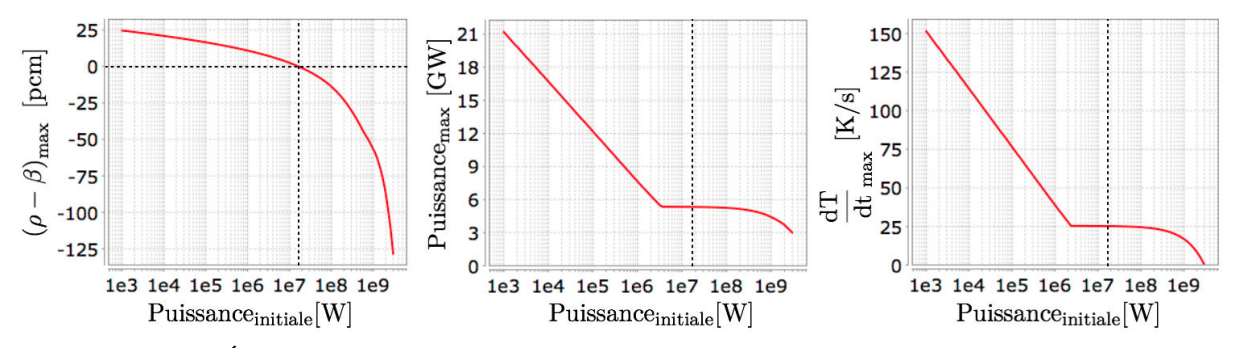

Figure 5.7 – Étude paramétrique de l'effet de la puissance initiale allant de 1 kW à 3 GW Les pointillés indiquent la séparation de la zone sur-critique prompte

Les résultats obtenus sont représentés sur la figure [5.7.](#page-91-1) On observe très clairement la différence entre le passage ou non par le régime sur-critique prompt. Pour des puissances initiales suffisamment élevées (*>*∼ 10 MW), le réacteur ne devient pas sur-critique prompt, la puissance maximale atteinte reste de l'ordre de grandeur de la puissance finale et la vitesse d'élévation de la température moyenne ne dépasse pas 25 K/s. Pour des puissances initiales plus faibles, le réacteur n'a pas le temps de réagir : la baisse de température est telle que les contre-réactions mènent le réacteur dans le régime sur-critique prompt. On a alors un comportement beaucoup plus rapide avec des puissances maximales élevées et une variation rapide de la température.

On peut remarquer que la puissance initiale réellement accessible possède une limite inférieure. Les fissions spontanées, et/ou la présence d'une source produisant des neutrons, induisent une puissance minimale par amplification de cette source d'un facteur  $\frac{1}{1-k_p}$  par le réacteur. Une source de <sup>252</sup>Cf de 1 cm de rayon sur 5 cm de hauteur produit plus de  $10^{11}$  neutrons par seconde [\[69\]](#page-229-3), la puissance ainsi générée par la gerbe prompte est supérieure à 2 kW pour 1 − *k<sup>p</sup>* = 130 pcm et 200 MeV par fission. En l'absence de fissions spontanées pour un coeur neuf, la présence d'une source suffisamment importante peut donc permettre d'éviter des variations trop brusques de la densité et donc du flux de matière dans le trop plein en cas de sur-refroidissement au démarrage. La limite acceptable de vitesse de dilatation reste à déterminer lors de la conception du design du coeur (résistance mécanique) et du trop-plein (débit maximum).

### <span id="page-91-0"></span>**5.4 Conclusion**

Ce modèle CPZ, rassemblant un modèle cinétique point et un suivi spatial simple de la chaleur et des précurseurs, permet une étude préliminaire des phénomènes liés à la circulation du combustible dans le MSFR.

Comme attendu, on observe effectivement des oscillations liées au temps de circulation pour des transitoires rapides et dues aux phénomènes de transport. On peut par ailleurs conclure à un très bon comportement du réacteur en transitoire, au niveau stabilité et amplitude de la réponse.

Ce modèle reste un modèle très simple, mais dans lequel la physique peut être facilement vérifiée. Il servira de comparaison pour des applications au MSFR du couplage plus élaboré entre la CFD et le modèle TFM (chapitre [10\)](#page-176-0).

Il est par ailleurs un bon candidat pour un code système grâce à son très faible coût en temps de calcul de l'ordre de la minute pour un transitoire, moyennant une calibration amont basée sur un code couplé complet.

## CHAPITRE 5. CINÉTIQUE POINT PAR ZONE (CPZ) - MODÈLE SIMPLIFIÉ POUR LE MSFR

**Troisième partie**

**Couplage Stationnaire**

## <span id="page-96-0"></span>**Chapitre 6**

## **Approche par gerbe**

*Ce chapitre présente la méthode mise au point pour calculer le flux d'un système critique à l'équilibre. Ce modèle neutronique a été développé pour prendre en compte l'impact du mouvement des précurseurs de neutrons retardés sur le flux neutronique. Il est basé sur une approche Monte-Carlo visant à reconstruire le flux issu des neutrons retardés à partir de l'ensemble des générations de la gerbe prompte qu'ils induisent.*

#### **Sommaire**

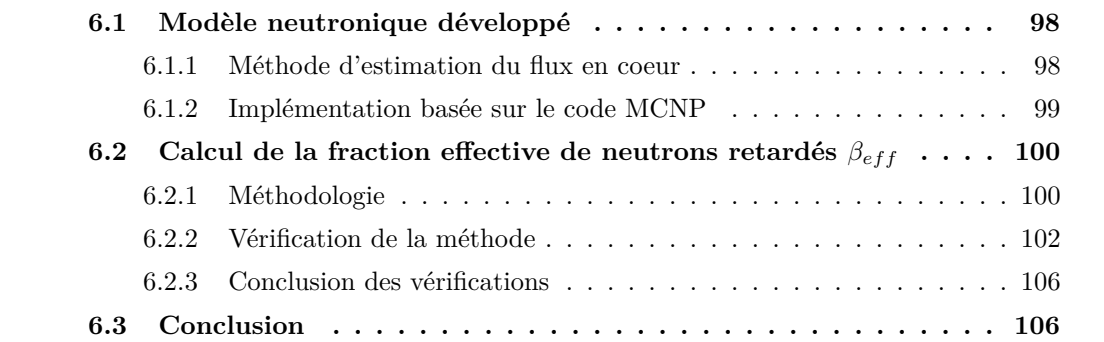

L'obtention d'une image fidèle du coeur à l'état stationnaire est une première étape importante dans le design d'un réacteur. Dans le cas d'un réacteur avec un combustible liquide, l'état stationnaire correspond à la solution d'équilibre obtenue après convergence de l'ensemble des variables physiques à puissance et vitesse de circulation du combustible fixées.

Comme mentionné précédemment, les méthodes stochastiques de résolution de l'équation de Boltzmann ne sont souvent pas appropriées en l'état et requièrent des modifications pour un réacteur à combustible liquide en raison du mouvement des précurseurs. L'estimation de paramètres essentiels pour la sûreté du réacteur tels que la fraction effective de neutrons retardés  $β_{eff}$  nécessite également des modifications pour les calculer.

L'approche neutronique proposée ici, dite *par gerbe*, vise à restituer une estimation fidèle de la forme du flux incluant la déformation induite par les précurseurs. Une carte de puissance en vue d'un couplage avec la thermohydraulique peut alors être obtenue, ainsi qu'une estimation correcte du  $β_{eff}$ . On réalise ici un couplage externe entre le code de neutronique Monte-Carlo MCNP et le code de mécanique des fluides OpenFOAM. L'avantage d'un tel couplage externe est de permettre d'inclure facilement de nouvelles versions des codes utilisés, mais cela nécessite un temps de transfert plus important des données entre les codes, point problématique pour un couplage en transitoire.

## <span id="page-97-0"></span>**6.1 Modèle neutronique développé**

#### <span id="page-97-1"></span>**6.1.1 Méthode d'estimation du flux en coeur**

Le point de départ de cette démarche provient du caractère sous-critique prompt d'un réacteur critique.

Si l'on s'intéresse à la composante prompte (sans neutrons retardés) d'une gerbe issue d'un neutron quelconque dans le réacteur, le nombre de neutrons contenus dans cette gerbe est une quantité finie. Ainsi si, à un instant donné, on suit uniquement les composantes promptes des fissions provoquées par l'ensemble des neutrons dans un réacteur à l'équilibre, ce flux de neutrons décroît au fil des générations et tend vers zéro. Ce sont les neutrons retardés qui maintiennent la réaction en chaîne en apportant la petite fraction de neutrons supplémentaire nécessaire à son maintien.

On peut en déduire que, dans un réacteur à l'équilibre, tous les neutrons proviennent d'une gerbe plus ou moins longue issue d'un neutron retardé. En regardant cette affirmation dans l'autre sens, dans un réacteur à l'équilibre, la gerbe issue de la distribution des neutrons retardés est représentative de l'ensemble des neutrons en coeur. Une autre façon d'appréhender ce point consiste à considérer le réacteur critique comme un système sous-critique prompt amplifiant une source externe : les neutrons retardés.

Le réacteur étant ainsi asservi aux neutrons retardés, pour être critique il est nécessaire qu'il reproduise ses précurseurs décroissants. On peut dès à présent noter la condition d'équilibre qui nous servira dans la section [6.2.1](#page-99-1) pour estimer  $β_{eff}$  : *dans un réacteur à l'état stationnaire, une gerbe issue de la décroissance d'un précurseur de neutrons retardés produit en moyenne un nouveau précurseur.*

En supposant la distribution de précurseurs connue, le flux neutronique  $\phi(\mathbf{r})$  peut être calculé en utilisant le flux de la génération *g* normalisé par neutron source  $\frac{1}{2}$ :  $\phi_g$ , et le facteur de multiplication prompt de la génération  $g : k_p^g$ . Le flux total de l'état stationnaire est reconstruit en utilisant d'une part le flux *φ*<sup>0</sup> généré par les précurseurs décroissants associés au spectre de neutrons retardés  $\chi_d$ , et d'autre part  $\phi_{g>0}$  l'ensemble des générations subséquentes associées au spectre prompt  $\chi_p$ . On arrive alors à l'équation suivante :

<span id="page-98-1"></span>
$$
\phi = \phi_0 + k_p^0 \left( \phi_1 + k_p^1 \left( \phi_2 + k_p^2 \left( \phi_3 + \ldots \right) \right) \right)
$$
  
=  $\phi_0 + k_p^0 \phi_1 + k_p^0 k_p^1 \phi_2 + k_p^0 k_p^1 k_p^2 \phi_3 + \ldots = \phi_0 + \sum_{g_i=1}^{\infty} \left( \prod_{g=0}^{g_i-1} k_p^g \right) \phi_{g_i}$  (6.1.1)

Dans le cadre d'un couplage avec d'autres physiques, différents paramètres peuvent être d'intérêt tels que le dépôt d'énergie, la production de neutrons, ... Toutes ces quantités peuvent être calculées en suivant le même principe, la somme des contributions de toutes les générations issues des précurseurs.

#### <span id="page-98-0"></span>**6.1.2 Implémentation basée sur le code MCNP**

Comme nous allons le voir ci-dessous, la quantité [\(6.1.1\)](#page-98-1) peut être déterminée en utilisant soit un calcul à source, soit un calcul critique (présentés en section [1.3\)](#page-31-0).

La démarche la plus simple consisterait en effet à utiliser un calcul à source. Le réacteur étant sous-critique prompt, il est certain que le calcul doit converger. Cependant un tel calcul serait extrêmement lourd, la taille de la gerbe issue d'un neutron retardé est potentiellement très grande. On aurait alors une grande statistique pour les neutrons éloignés de la source initiale et une faible convergence pour les premières générations qui sont pourtant très importantes. Or le comportement moyen de ces neutrons, si on considère un nombre de générations suffisamment grand après la source initiale, est identique quelle que soit la source initiale.

Utiliser un calcul critique pour caractériser l'ensemble de ces neutrons est une meilleure solution. On peut ainsi réécrire l'équation [\(6.1.1\)](#page-98-1) sous la forme de l'équation [\(6.1.2\)](#page-99-2) en faisant apparaître une transition après la génération *g*0, génération à partir de laquelle la  $\phi_{eq}$  est convergée et associée au facteur de multiplication  $k_p^{eq}$  :  $\phi_{g_0} = \phi_{eq}$ et  $k_p^{g_0} = k_p^{eq}$ . En effet, après cette génération, la mémoire de la distribution de la source initiale est oubliée.

<sup>1.</sup> Par souci de lisibilité, on utilise le flux normalisé par neutron source car c'est à cette information que nous avons accès avec le code Monte-Carlo.

<span id="page-99-2"></span>
$$
\phi = \phi_0 + k_p^0 \phi_1 + k_p^0 k_p^1 \phi_2 + \dots + \left(\prod_{g=0}^{g_0-1} k_p^g\right) \phi_{g_0} + \prod_{g=0}^{g_0} k_p^g \left(\phi_{eq} + k_p^{eq} \phi_{eq} + k_p^{eq^2} \phi_{eq} + \dots\right)
$$

$$
= \phi_0 + k_p^0 \phi_1 + k_p^0 k_p^1 \phi_2 + \dots + \left(\prod_{g=0}^{g_0-1} k_p^g\right) \phi_{g_0} + \prod_{g=0}^{g_0} k_p^g \frac{1}{1 - k_p^{eq}} \phi_{eq} \tag{6.1.2}
$$

Un calcul critique est donc effectué pour évaluer les termes entre  $g = 0$  et  $g = g_0$  de l'équation [\(6.1.2\)](#page-99-2). Pour cela, on utilise comme source initiale la distribution des précurseurs décroissants calculée par le code de mécanique des fluides et on lui associe un spectre de neutrons retardés localement adapté au combustible considéré. Le nombre de générations utilisées pour faire converger la source initiale est fixé à zéro pour récupérer les résultats d'intérêt (distribution de flux, facteur de multiplication, ...) à chaque génération grâce à la carte "*prdmp 1* " dans MCNP. Un post-traitement est nécessaire pour remonter à la composante de la génération en cours. Celle-ci étant normalisée par neutron source et moyennée avec les générations précédentes, la contribution de la génération *g* est déduite de la différence entre la valeur de la génération *g* et celle de la génération *g* − 1 multipliées respectivement par le nombre total de neutrons sources utilisés pour chaque génération.

Les termes convergés  $k_p^{eq}$  et  $\phi_{eq}$  sont estimés avec un calcul critique classique réalisé avec une convergence préalable des sources.

## <span id="page-99-0"></span>**6.2** Calcul de la fraction effective de neutrons retardés  $\beta_{eff}$

La méthode proposée dans la section précédente permet de calculer la forme de la nappe de flux incluant l'effet de la distribution des précurseurs en coeur. Une estimation de la fraction effective des neutrons retardés est également possible. Celle-ci est particulièrement importante pour un réacteur à sels fondus où la différence entre les valeurs physique et effective de la fraction de neutrons retardés, β et  $\beta_{eff}$ , peut être très significative car une partie du combustible circule hors coeur.

#### <span id="page-99-1"></span>**6.2.1 Méthodologie**

En notant *nsrc* la quantité de neutrons sources associés à la distribution d'émission des neutrons retardés, *p<sup>g</sup>* et *d<sup>g</sup>* respectivement les quantités de neutrons prompts et de précurseurs produits lors de la génération *g*, et *k<sup>g</sup>* le facteur de multiplication de la génération *g*, les générations de neutrons en coeur peuvent donc se décomposer comme représenté sur la figure [6.1.](#page-100-0) Les *p<sup>g</sup>* neutrons prompts produits lors de la génération *g* sont les sources de la génération suivante  $q + 1$ .

La condition d'équilibre énoncée en section [6.1.1](#page-97-1) peut alors s'écrire avec l'équation [\(6.2.1\)](#page-100-1). Cherchons maintenant à calculer  $d_g$  pour en déduire la valeur de  $\beta_{eff}$  vérifiant

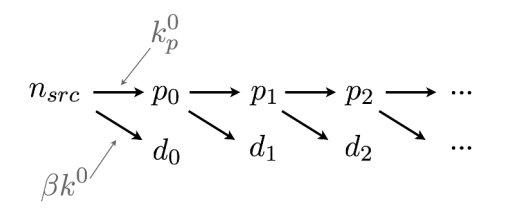

<span id="page-100-0"></span>Figure 6.1 – Décomposition des neutrons produits au fil des générations de la gerbe prompte

cette condition d'équilibre.

<span id="page-100-2"></span><span id="page-100-1"></span>
$$
\sum_{g=0}^{\infty} d_g = n_{src} \tag{6.2.1}
$$

La quantité de neutrons prompts produits à la génération *g* peut être exprimée à partir de la génération *g* − 1 comme : *p<sup>g</sup>* = *pg*−1*k<sup>g</sup> <sup>p</sup>*. De proche en proche, on peut remonter à la dépendance au nombre de neutrons sources :

$$
p_g = n_{src} k_p^0 k_p^1...k_p^g = n_{src} \prod_{i=0}^g k_p^i
$$
 (6.2.2)

Dans le cas de la population de neutrons retardés, on a, en supposant la fraction de neutrons retardés indépendante de la génération : *d<sup>g</sup>* = *βkgpg*−1. On obtient alors, en utilisant l'équation [\(6.2.2\)](#page-100-2):  $d_g = \beta k^g n_{src} \prod_{i=0}^{g-1} k_p^i$ . Et finalement, en utilisant  $k^g = k_p^g +$  $\beta k^g \Leftrightarrow k^g = \frac{k_p^g}{1-\beta}$ , on arrive à :

<span id="page-100-3"></span>
$$
d_g = \frac{\beta}{1 - \beta} n_{src} \prod_{i=0}^{g} k_p^i
$$
\n(6.2.3)

Afin de calculer  $\sum^{\infty} d_g$ , on décompose cette somme entre les termes avant et après *g*=0 convergence du flux neutronique : *g*<sub>0</sub>−1</sup> *g*=0  $d_g + \sum_{n=1}^{\infty}$ *g*=*g*0 *dg*. La condition d'équilibre (eq. [6.2.1\)](#page-100-1)

devient alors :

$$
\frac{\beta}{1-\beta} n_{src} \left[ \sum_{g=0}^{g_0-1} \prod_{i=0}^{g} k_p^i + \sum_{g=g_0}^{\infty} \left( \prod_{i=0}^{g_0-1} k_p^i \right) \left( \prod_{i=g_0}^{g} k_p^{eq} \right) \right] = n_{src}
$$
\n
$$
\Leftrightarrow \frac{\beta}{1-\beta} \left[ \sum_{g=0}^{g_0-1} \prod_{i=1}^{g} k_p^i + \left( \prod_{i=0}^{g_0-1} k_p^i \right) \frac{k_p^{eq}}{1-k_p^{eq}} \right] = 1
$$
\n(6.2.4)

Cette condition peut être calculée directement avec un calcul Monte-Carlo et permet de vérifier si le réacteur est à l'équilibre. Dans ce cas, le  $β_{eff}$  peut en être déduit comme étant égal à 1 −  $k_p^{eq}$ , noté plus simplement 1 −  $k_p$  par la suite.

L'égalité [\(6.2.4\)](#page-100-3) est obtenue de façon itérative en faisant varier un paramètre d'ajustement jouant sur le facteur de multiplication tel que l'enrichissement du combustible ou la température de fonctionnement. Afin d'éviter un nombre d'itérations trop important, on peut remarquer que la production de neutrons totale dans la gerbe suit localement une évolution en *<sup>A</sup>* <sup>1</sup>−*k<sup>p</sup>* si *kp*<1, où le terme *A* est une constante pouvant être évaluée près de l'équilibre. Ainsi :

$$
1 = \frac{\beta}{1-\beta} \left[ \sum_{g=0}^{g_0-1} \left( \prod_{i=0}^{g} k_p^{i} \right) + \left( \prod_{i=0}^{g_0-1} k_p^{i} \right) \frac{k_p^{eq}}{1-k_p^{eq}} \right]
$$
  
= 
$$
\frac{\beta}{1-\beta} \frac{A}{1-k_p}
$$

Où *<sup>A</sup>* <sup>1</sup>−*k<sup>p</sup>* correspond à la quantité totale de neutrons prompts produits par la gerbe. En reconnaissant  $\beta_{eff} = 1 - k_p$ , on arrive à :

$$
\beta_{eff} = A \frac{\beta}{1 - \beta} \tag{6.2.5}
$$

L'évaluation de  $β_{eff}$  passe donc par le calcul de A. L'estimation de l'erreur sur A est complexe car elle combine de nombreuses incertitudes. De plus, si l'on considère le terme  $\sum_{g=0}^{g_0-1}$   $\left(\prod_{i=0}^g k_p^i\right)$ , chaque élément  $k_p^i$  peut être sur-estimé ou sous-estimé en raison de l'incertitude statistique. Afin d'estimer correctement l'erreur finale, l'ensemble de la procédure a été automatisée pour effectuer un grand nombre d'estimations de *A* et de *β* en vue d'évaluer l'écart type.

#### <span id="page-101-0"></span>**6.2.2 Vérification de la méthode**

Cette section vise à présenter une vérification du bon fonctionnement de cette méthode de calcul de  $β_{eff}$  en utilisant un cas test simplifié et un benchmark expérimental.

#### **Génération de fichier de source de neutrons**

Pour appliquer cette méthode de calcul de  $β_{eff}$ , une distribution des précurseurs est requise. Dans le cadre de cette vérification neutronique sans couplage, on a mis en place une génération des sources initiales aisée et automatisée quels que soient le réacteur et sa géométrie. Cette méthode de calcul des sources suppose l'immobilité des précurseurs.

L'idée est de réutiliser le fichier source généré par MCNP. Ce fichier conserve les informations (position et énergie des neutrons) pouvant être utilisées pour initialiser un nouveau calcul. Les sources enregistrées ne correspondent pas à des neutrons retardés mais à l'ensemble des sources produites. Après un premier calcul permettant l'obtention de ce fichier source, on modifie donc directement dans ce fichier l'énergie des neutrons pour l'adapter au spectre des neutrons retardés souhaité. On peut alors utiliser le fichier source ainsi généré pour initialiser la gerbe servant au calcul de *βef f* .

On a fait ici deux hypothèses simplificatrices :

- Le terme source retardé *νd*Σ*fφ* a la même forme que le terme source total *ν*Σ*fφ*, ce qui peut introduire un biais pour un combustible avec des zones de composition hétérogène.
- Seul le spectre de neutrons retardés de l'isotope fissionnant majoritairement est utilisé. En effet *χ<sup>d</sup>* varie légèrement en fonction de l'isotope et de l'énergie du neutron incident (voir fig. [1.4\)](#page-22-0), cependant une étude de sensibilité en utilisant un autre spectre retardé a permis de montrer son influence négligeable sur la valeur de *βef f* .

Ces deux hypothèses introduisant des biais, elles pourraient être supprimées en modifiant les sources du code MCNP pour permettre la génération d'un fichier source ne regroupant que des neutrons retardés.

*Remarque :* Cette implémentation numérique du calcul de distribution du terme source est valide uniquement pour un combustible solide car elle suppose également que les précurseurs ne bougent pas. Dans le cas du couplage avec la thermohydraulique, la distribution de décroissance des précurseurs ne peut être utilisée en l'état, elle sera fournie par le code CFD OpenFOAM qui gère leur transport.

#### **Calcul de**  $β_{eff}$  sur un coeur homogène

L'idée dans ce paragraphe est de vérifier sur un cas très simple, avec un coeur homogène à une seule composition et sans réflecteur, que la valeur de *βef f* est identique quelle que soit la méthode employée pour le calcul.

<span id="page-102-0"></span>On utilise donc un simple cube de 172 cm de demi-hauteur à une température de 293.6 K avec la composition donnée en tableau [6.1](#page-102-0) et dont la taille a été ajustée pour assurer la criticité.

| Isotope                         | Fraction atomique      |
|---------------------------------|------------------------|
| $\overline{^{16}O}$             | 133%                   |
| $\overline{^{27}Al}$            | 0.0491%                |
| $\overline{{}^{40}\mathrm{Ca}}$ | 0.0463%                |
| $\overline{^{234}$ U            | $\overline{0.00274\%}$ |
| $235$ U                         | 0.353%                 |
| 238 <sub>1</sub>                | $48.6\%$               |
| $\overline{^{239}P}$ u          | 16.1%                  |
| $240p_u$                        | 1.45%                  |
| $\overline{^{241}P}$ u          | $0.109\%$              |
| $\overline{^{242}\text{Pu}}$    | 0.00663%               |
| $\overline{^{241}95}$           | 0.0372%                |

Table 6.1 – Composition atomique du coeur "cube homogène"

Les résultats obtenus sont présentés dans le tableau [6.2,](#page-103-0) avec comparaison de l'approche par gerbe, de la méthode  $1 - \frac{k_p}{k}$  et d'un calcul de  $\beta_{eff}$  réalisé par MCNP en utilisant une pondération par le flux adjoint (méthodes présentées en section [1.1.8.2\)](#page-26-0).

| Méthode      | $\beta_{eff}$ [pcm] |
|--------------|---------------------|
| Gerbe        | $366 \pm 3$         |
|              | $364 \pm 4$         |
| MCNP adjoint | $363 \pm 3$         |

<span id="page-103-0"></span>TABLE 6.2 – Valeur de  $β_{eff}$  pour le cas "cube homogène" avec les trois méthodes et erreurs statistiques associées

On constate ainsi que, sur un cas simple où le combustible est homogène, les trois méthodes donnent des résultats identiques à l'incertitude statistique près, malgré une différence notable de  $\beta_{eff}$  par rapport à  $\beta$  qui vaut pour ce système 415±2 pcm.

#### **Calcul de** *βef f* **sur un coeur hétérogène - benchmark SNEAK**

Afin de poursuivre la vérification de cette méthode, le cas d'un réacteur hétérogène où des évaluations expérimentales de  $β_{eff}$  ont été réalisées a été choisi. Il s'agit du réacteur SNEAK [\[70\]](#page-229-4) et de ses configurations A et B, la configuration A étant représentée sur la figure [6.2.](#page-103-1)

<span id="page-103-1"></span>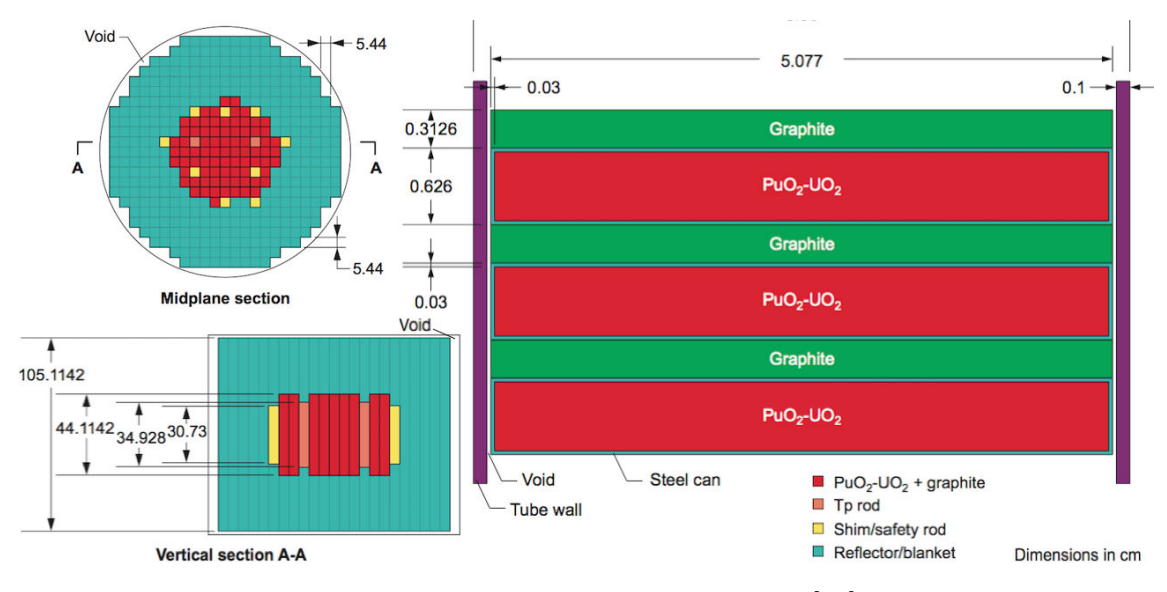

Figure 6.2 – SNEAK A - vue globale [\[70\]](#page-229-4)

La configuration A, dite "SNEAK A", est composée de plaques de plutonium/uranium sous forme d'oxyde intercalées avec du graphite. L'ensemble est inclus dans un réflecteur composé d'uranium appauvri à 0.4 % jouant également le rôle de couverture fertile.

La configuration B, dite "SNEAK B", est composée de plaques de plutonium/uranium sous forme d'oxyde intercalées avec des plaques d'uranium naturel sous forme d'oxyde. L'ensemble est inclus dans un réflecteur (uranium appauvri à 0.4 %) jouant également le rôle de couverture fertile. Par rapport à la configuration A, le graphite est ici remplacé par de l'uranium, les assemblages sont plus hauts, et leur disposition est différente. La suite de cette section se focalisera sur la configuration A, les interprétations physiques étant très proches entre les deux versions.

Deux méthodes figurent dans la description du benchmark afin de mesurer expérimentalement la valeur de  $β_{eff}$  du réacteur : source de <sup>252</sup>Cf et méthode du bruit [\[70\]](#page-229-4). Si elles sont supposées donner deux mesures indépendantes, certaines valeurs de paramètres utilisés dans leur calcul sont communes, elles sont donc partiellement corrélées.

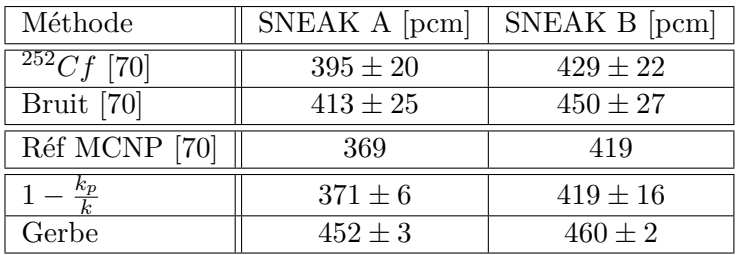

<span id="page-104-0"></span>Les résultats obtenus sont regroupés dans le tableau [6.3.](#page-104-0)

TABLE 6.3 – Valeur de  $β_{eff}$  pour le réacteur SNEAK évaluée par différentes méthodes

On observe ici une différence très importante entre d'une part la méthode par gerbe et d'autre part les méthodes expérimentales et classiques avec MCNP. La différence peut être expliquée par l'une des hypothèses utilisée lors de la génération de la source initiale de neutrons retardés dans l'approche par gerbe. En effet, de nombreux neutrons sont en fait émis en dehors des zones combustibles comme on peut le voir en illustration sur la figure [6.3](#page-105-2) pour SNEAK A. Ils sont émis dans le réflecteur, c'est ce que l'on observe entre les créneaux : les sommets correspondent aux fissions dans la partie combustible et le reste à celles dans l'uranium appauvri. Comme on peut le voir dans le tableau [6.4,](#page-104-1) certains isotopes produisent beaucoup plus de neutrons retardés que d'autres, notamment l'238U du réflecteur. Ainsi la proportion de neutrons retardés produits dans les régions qui ne sont pas le combustible devrait être plus élevée.

| Isotope | $235$ <sup>T</sup> | $238$ <sub>TT</sub>                    | $239 p_{11}$ | $^{241}Pu$ |
|---------|--------------------|----------------------------------------|--------------|------------|
|         |                    | 682 pcm   1584 pcm   227 pcm   516 pcm |              |            |

<span id="page-104-1"></span>Table 6.4 – Fraction de neutrons retardés pour différents isotopes

Pour cette raison, utiliser la même distribution pour la production des neutrons retardés *νd*Σ*fφ* que la production totale de neutrons *ν*Σ*fφ* sous-estime la fraction de neutrons retardés dans le réflecteur pour ce réacteur. L'importance des neutrons retardés est donc surévaluée ainsi que l'estimation de *βef f* .

On s'aperçoit clairement d'une limitation de la méthode telle qu'implémentée ici pour un réacteur hétérogène si l'on ne modifie pas les sources de MCNP pour générer un fichier source composé (uniquement) de précurseurs.

<span id="page-105-2"></span>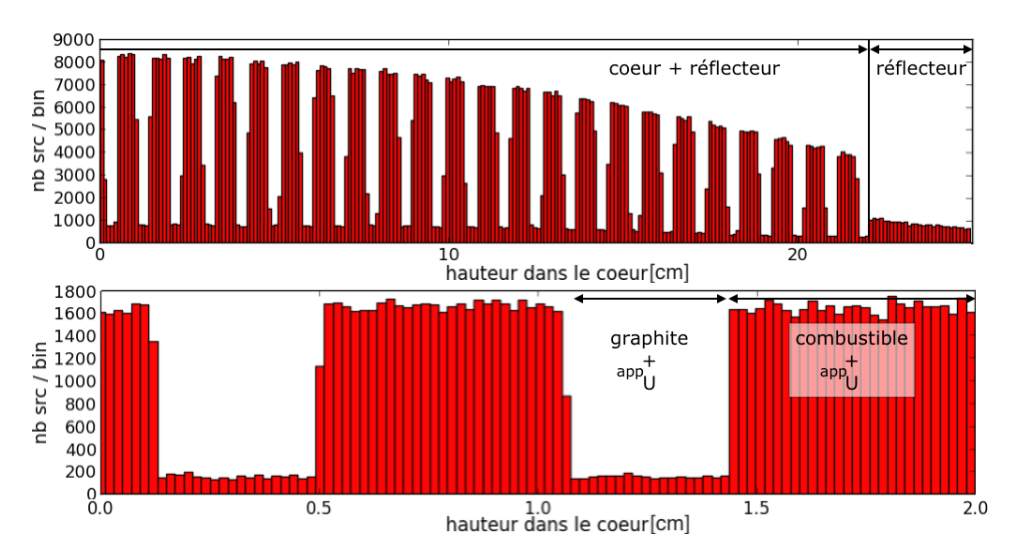

Figure 6.3 – Distribution axiale des fissions intégrée suivant le rayon (coeur+réflecteur), provenant du fichier source de MCNP pour SNEAK A, pour la moitié supérieure du coeur : vue globale (haut) et zoom sur la partie centrale (bas)

#### <span id="page-105-0"></span>**6.2.3 Conclusion des vérifications**

Le cas du combustible homogène permet de confirmer le bon comportement de l'approche par gerbe pour le calcul de  $\beta_{eff}$ , la variation par rapport au  $\beta$  étant correctement prédite. Cependant, comme nous avons pu le voir, elle se montre limitée pour un combustible hétérogène en l'absence de modifications du code de neutronique du fait des limitations de MCNP. Il serait possible de supprimer correctement les biais pour rendre la méthode plus générale, mais d'une part ces modifications du code MCNP seraient lourdes à implémenter, et d'autre part la méthode est ici appliquée à une configuration du MSFR où le combustible est homogène et donc pour laquelle cette méthode fonctionne.

## <span id="page-105-1"></span>**6.3 Conclusion**

Ce chapitre a présenté une approche dite "par gerbe" développée pour calculer la forme du flux intégrant l'effet des précurseurs. Un système critique y est considéré comme un système sous-critique prompt associé à une source externe : les neutrons retardés. Les taux de réactions sont alors obtenus, ainsi que la distribution de la production d'énergie, et la fraction effective de neutrons retardés pour des systèmes homogènes sans effectuer de modification dans les sources du code MCNP utilisé ici.

Nous allons maintenant utiliser cette approche par gerbe pour des calculs stationnaires du système MSFR, dans le cadre d'un couplage avec la thermohydraulique modélisant le transport des précurseurs et de la chaleur.

## <span id="page-106-0"></span>**Chapitre 7**

# **Application de l'approche à l'étude stationnaire du MSFR**

*Ce chapitre présente l'application de l'approche par gerbe aux études stationnaires du réacteur MSFR. Un soin particulier est apporté au transport des précurseurs, mais aussi à la problématique de la convergence statistique des codes Monte-Carlo pour le calcul de la puissance en coeur.*

#### **Sommaire**

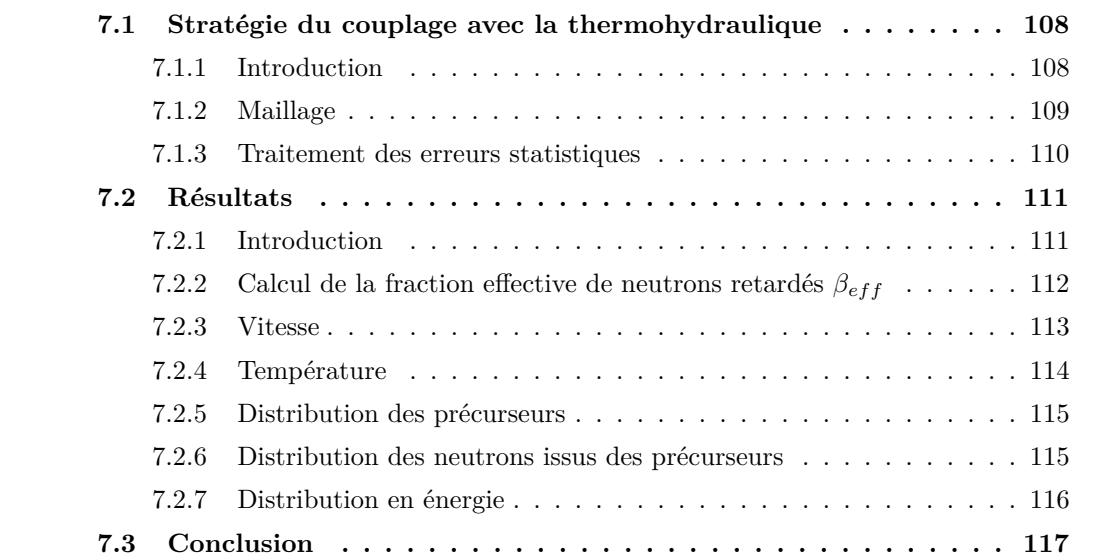

Le couplage neutronique-thermohydraulique utilisant l'approche par gerbe présentée dans le chapitre [6](#page-96-0) et le code OpenFOAM pour la résolution des équations de Navier-Stokes est décrit dans ce chapitre. Ceci a fait l'objet d'une publication [\[71\]](#page-229-5) présentant la méthodologie, son implémentation et l'application au calcul stationnaire du MSFR.

## <span id="page-107-0"></span>**7.1 Stratégie du couplage avec la thermohydraulique**

#### <span id="page-107-1"></span>**7.1.1 Introduction**

Comme présenté dans le chapitre [3,](#page-56-0) le circuit combustible du MSFR est composé du coeur et de 16 boucles de recirculation. Chacune de ces boucles comporte un échangeur de chaleur, une pompe et des tuyaux. Pour diminuer la complexité géométrique du problème et le temps de calcul, seul un seizième du réacteur est modélisé.

On cherche une solution validant à la fois les équations de la neutronique et celles de la thermohydraulique. La distribution de puissance en coeur est calculée à partir de la méthode par gerbe avec le code MCNP5, et en utilisant la distribution de précurseurs calculée à l'aide de la mécanique des fluides couplée au terme source lié à la neutronique. Comme déjà discuté, la forme de la production de précurseurs *νd*Σ*fφ* est supposée identique à celle des neutrons prompts  $\nu_p \Sigma_f \phi$ , faute d'y avoir accès avec MCNP. La thermohydraulique est gérée par le code OpenFOAM afin de calculer les distributions de vitesse, de température, mais aussi pour le transport d'espèces chimiques telles que les précurseurs. Le couplage est réalisé de façon itérative entre ces codes comme représenté sur la figure [7.1.](#page-107-2)

<span id="page-107-2"></span>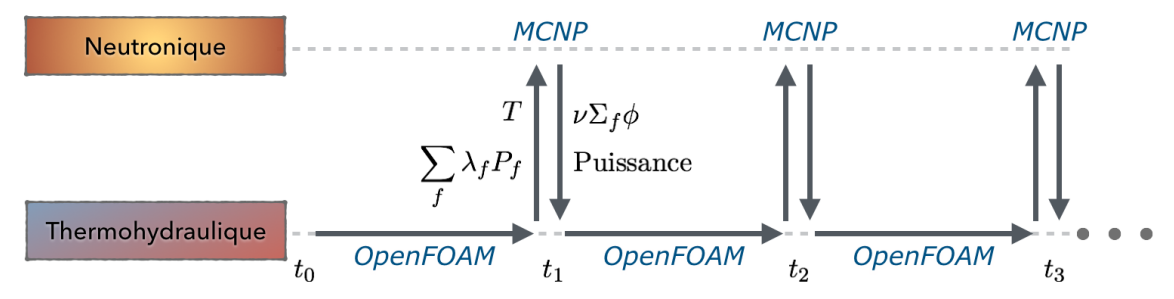

Figure 7.1 – Schéma du couplage stationnaire entre les codes de neutronique et de thermohydraulique

Le calcul est, du point de vue de la thermohydraulique, un calcul transitoire (i.e. résolu en temps) avec une puissance imposée. Des mises à jour de la distribution du dépôt d'énergie et de la production des précurseurs sont intercalées à intervalles réguliers. Le temps de calcul étant beaucoup plus important pour la neutronique en raison du coût des codes Monte-Carlo, plusieurs secondes physiques sont simulées par OpenFOAM entre deux calculs MCNP.

L'ensemble de la procédure (la génération de la géométrie MCNP, le post-traitement, le calcul des erreurs statistiques, les transferts d'informations, ...) est automatisé et géré par un programme externe développé spécialement en langage JAVA pour cette application.
Ce programme tire notamment parti du parallélisme pour les calculs MCNP, chaque calcul étant réalisé avec différentes graines du générateur de nombres aléatoires pour évaluer les erreurs statistiques.

## **7.1.2 Maillage**

La géométrie du MSFR est ici légèrement différente de celle de référence en raison d'une limitation de la géométrie combinatoire utilisée dans le code Monte-Carlo. La forme (fig. [7.2\)](#page-108-0) utilisée est identique entre la description neutronique et thermohydraulique, à l'erreur de discrétisation du maillage thermohydraulique près. Elle est inspirée de la géométrie de référence mais utilise uniquement des formes standard pour MCNP telles que des plans, des cônes et des tores. Pour cette raison, la forme de l'injection est un peu différente et le volume des échangeurs de chaleur n'a pas été respecté. Il s'agit de calculs s'intéressant avant tout à la distribution de température en coeur. Cette modification du volume des échangeurs impacte de façon importante la fraction effective de neutrons retardés, qui est surestimée (moins de sel hors coeur) donc pas représentative ; cette limitation sera levée pour des calculs transitoires comme nous le verrons dans le chapitre [10.](#page-176-0)

<span id="page-108-0"></span>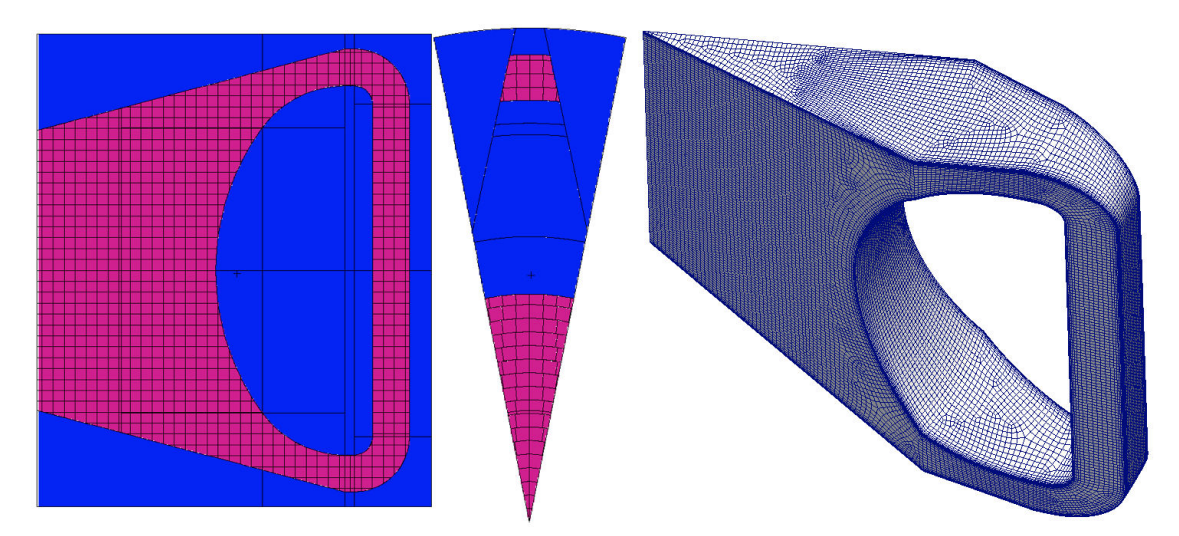

Figure 7.2 – Maillage du MSFR : Gauche - maillage neutronique (sel en violet et réflecteur en bleu) Droite : maillage thermohydraulique (sel uniquement)

Le nombre total de mailles pour la thermohydraulique est ici de 230000 avec une épaisseur de première maille de 2 mm au minimum. Pour la neutronique, un maillage composé de briques arrondies suivant l'axe radial est utilisé comme on peut le voir sur la figure [7.2.](#page-108-0) Il contient 5500 volumes et sert de discrétisation pour la récupération des éléments calculés. Un unique tally décrivant la distribution du dépôt d'énergie dans chaque volume est calculé en utilisant la carte "*Fn6* ". Un tally par groupe de température est utilisé, il fournit la distribution des créations de neutrons dans chacune de ces cellules <sup>1</sup>.

<sup>1.</sup> En utilisant la carte " $Fn_4$ " (flux) associée au multiplicateur de tally " $F Mn_4$  -1 mat<sub>num</sub> -6 -7" pour

Les informations sont transmises d'un maillage à l'autre en utilisant des valeurs intensives. MCNP nécessitant un calcul préalable des volumes de son maillage pour fournir ces valeurs intensives, ces volumes sont calculés en utilisant une approche Monte-Carlo : les mailles sont vidées de leur matériau, la géométrie est alors inondée de neutrons avec des trajectoires parallèles, et le volume des mailles est proportionnel au flux mesuré.

## **7.1.3 Traitement des erreurs statistiques**

L'estimation de l'incertitude sur les taux de fission dans MCNP est réalisée en faisant plusieurs calculs indépendants. Il s'agit ici d'avoir une bonne estimation des termes convergés après la génération *g*<sup>0</sup> de l'équation [\(6.1.1\)](#page-98-0). Pour chaque cellule notée *cell* de MCNP, on peut calculer  $\sigma_{cell}$  l'incertitude sur  $t_{cell}$ , un tally quelconque de valeur moyenne  $\overline{t_{cell}}$ :

$$
\sigma_{cell} = \frac{1}{\overline{t_{cell}}} \sqrt{\frac{1}{nb_{simulation}} \sum_{j=1}^{nb_{simulation}} \left(t_{cellj} - \overline{t_{cell}}\right)^2}
$$
(7.1.1)

On utilisera ici le tally sur l'énergie déposée, son erreur étant du même ordre que celle sur les neutrons retardés créés. On souhaite une erreur inférieure à quelques pourcents sur le dépôt d'énergie, descendre en deçà n'ayant pas de sens pour la thermohydraulique. La dispersion des écarts types calculée avec 16 simulations indépendantes pour 1200 cycles actifs (+300 inactifs) avec 2000 et 20000 neutrons par cycle est représentée en figure [7.3.](#page-109-0) Même si ce nombre de simulations est un peu faible pour la loi des grands nombres, cela permet d'évaluer l'ordre de grandeur de l'écart type.

<span id="page-109-0"></span>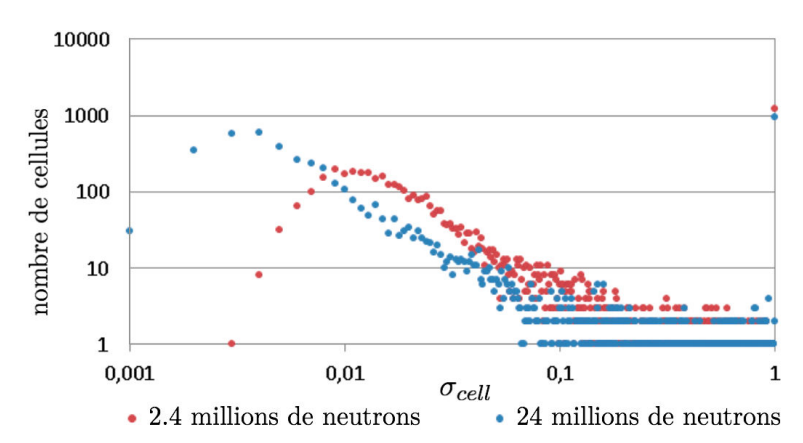

Figure 7.3 – Densité de distribution du nombre de cellules ayant un écart type *σcell* pour 2.4 et 24 millions de particules actives

Il apparaît donc qu'un nombre non négligeable de cellules ont des erreurs largement supérieures à la limite souhaitée, même si la valeur médiane est respectivement de 2.8 % et 0.8 % pour les simulations à 2.4 et 24 millions de particules actives. Cependant, comme on peut le voir sur la figure [7.4,](#page-110-0) les cellules avec les fortes erreurs relatives sont celles à faible

multiplier les résultats sommés par  $\nu$  et  $\Sigma_f$ , on arrive finalement à  $\nu \Sigma_f \phi$ 

<span id="page-110-0"></span>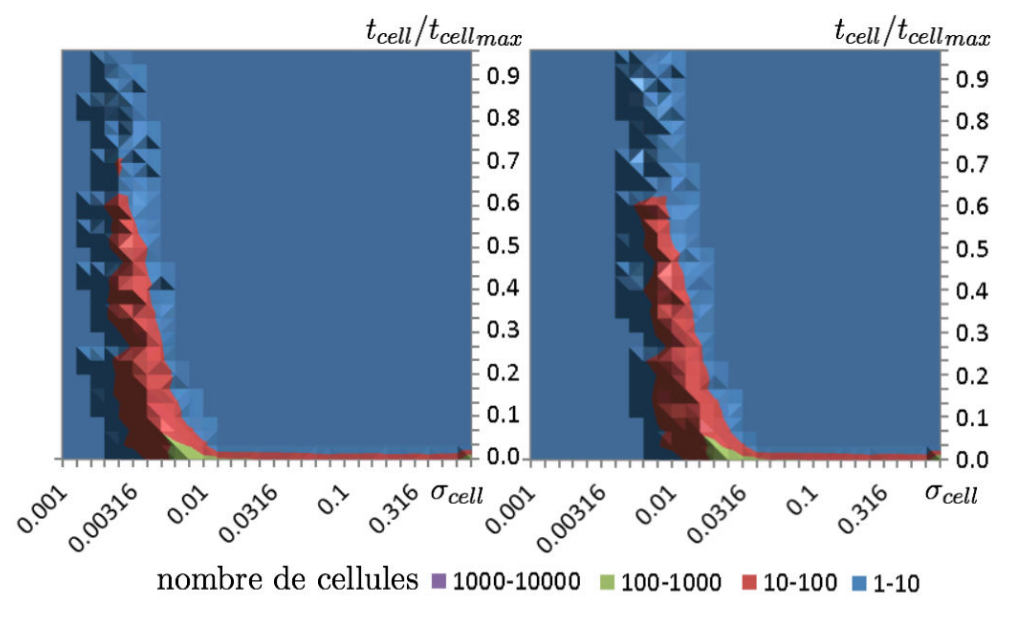

Figure 7.4 – Nombre de cellules en fonction de l'écart type (abscisse) et du dépôt d'énergie relatif (ordonnée), pour 24 millions (gauche) et 2.4 millions (droite) de particules actives

dépôt d'énergie. Il s'agit donc de cellules avec une faible importance. Avec 24 millions de particules actives, les cellules avec plus d'1 % d'erreur relative ont un dépôt d'énergie faible par rapport au total.

En utilisant ⟨*σcell*⟩ un estimateur global de cette convergence statistique défini comme  $\langle \sigma_{cell} \rangle = \frac{1}{\sum_{l}}$ *cell tcell*  $\sqrt{ }$ *cell σcelltcell*, on obtient respectivement 1.2 % et 0.38 % d'erreur. On peut remarquer que l'on a bien une convergence suivant la racine du nombre de particules simulées. Par la suite, nous retiendrons donc la valeur minimale de 24 millions de particules actives pour avoir une information représentative du coeur.

## **7.2 Résultats**

## **7.2.1 Introduction**

Pour cette étude du MSFR, une dizaine d'itérations entre la thermohydraulique et la neutronique ont été requises pour un temps physique total simulé pour la thermohydraulique de 40 s (pas de temps de 1 *µ*s). En effet, le couplage à l'équilibre entre la neutronique et la thermohydraulique n'est pas très fort car il ne passe que par l'évolution de la forme de la puissance neutronique.

Le nombre de particules simulées dans MCNP a été augmenté progressivement : jusqu'à 25 millions de particules (fois 16 simulations indépendantes) pour les termes après la génération *g*<sup>0</sup> de l'équation [\(6.1.1\)](#page-98-0), lesquels représentent la majorité de l'énergie déposée (environ 96 % pour  $g_0 = 30$ ), et jusqu'à 1 million par cycle (fois 16) pour les trente premières générations. Ce choix de  $g_0 = 30$  est illustré sur la figure [7.5](#page-111-0) présentant l'évolution de ⟨*σconv*⟩, paramètre évaluant la convergence d'une distribution à une génération donnée par rapport à la distribution d'équilibre. Il est calculé comme l'écart type global entre la distribution d'un tally à une génération donnée par rapport au tally  $t_{cell}^{eq}$  de la distribution d'équilibre, tel que défini avec l'équation [\(7.2.1\)](#page-111-1).

<span id="page-111-1"></span><span id="page-111-0"></span>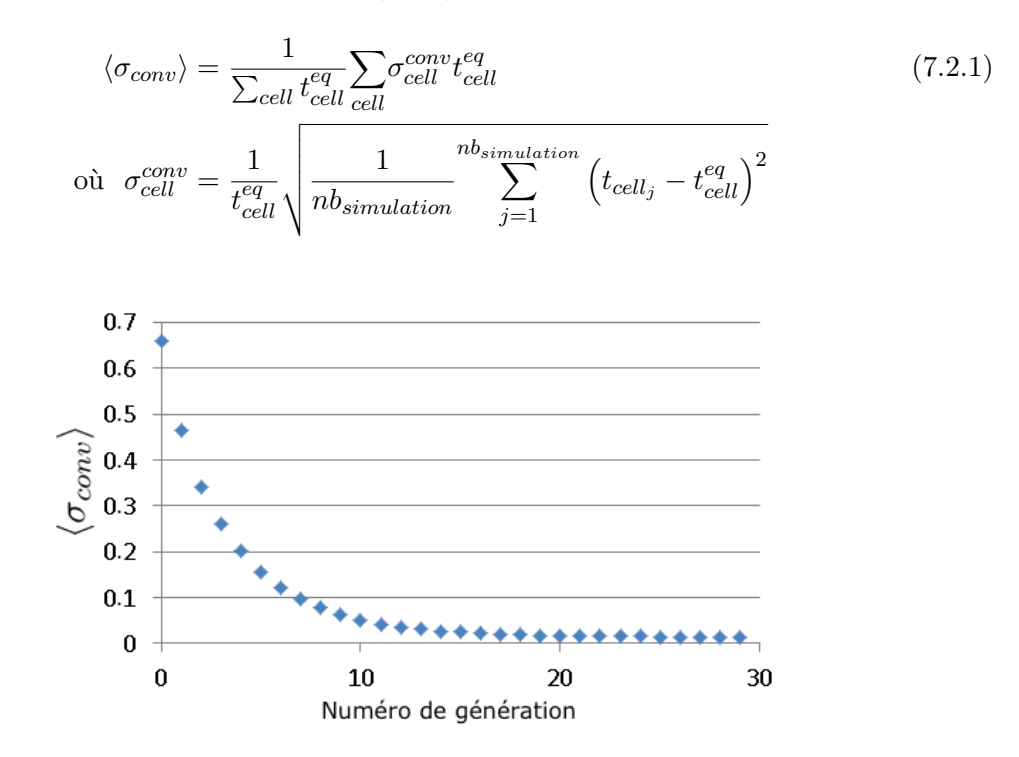

FIGURE 7.5 – Convergence en fonction du numéro de génération de  $\langle \sigma_{conv} \rangle$  appliqué au tally de dépôt d'énergie

Dans la suite du chapitre, les librairies de sections efficaces ont été générées tous les 10 K en utilisant la librairie ENDF-B7 afin de reproduire la distribution de température en coeur calculée par la thermohydraulique.

## **7.2.2** Calcul de la fraction effective de neutrons retardés  $β_{eff}$

Comme présenté dans la partie [6.2.1,](#page-99-0) la production de précurseurs par neutron source est calculée en utilisant la formule rappelée ci-dessous :

$$
\sum_{g=0}^\infty\!d_g=\frac{\beta}{1-\beta}\left[\sum_{g=0}^{g_0-1}\left(\prod_{i=0}^g k_p^i\right)+\left(\prod_{i=0}^{g_0-1}k_p^i\right)\frac{k_p^{eq}}{1-k_p^{eq}}\right]=\frac{\beta}{1-\beta}s_p
$$

Cette quantité *sp*, correspondant au nombre de neutrons prompts généré, est calculée pour différentes valeurs d'enrichissement comme représenté sur la figure [7.6.](#page-112-0) Un minimum de 16 calculs est réalisé pour chaque cas afin d'évaluer les incertitudes statistiques. Ces

valeurs d'enrichissement sont déterminées itérativement pour vérifier la condition d'équilibre : un neutron retardé produit en moyenne un nouveau précurseur. Afin d'éviter un trop grand nombre d'itérations, comme expliqué dans le chapitre précédent, la quantité de neutrons retardés produite peut être approximée par *<sup>β</sup>* 1−*β A* <sup>1</sup>−*k<sup>p</sup>* où *A* est une constante (fig. [7.6](#page-112-0) - courbe rouge). Cette quantité doit être égale à 1 à l'état stationnaire. La fraction effective de neutrons retardés  $\beta_{eff} = 1 - k_p$  est finalement déduite de  $\beta_{eff} = A \frac{\beta}{1-\beta}$ .

<span id="page-112-0"></span>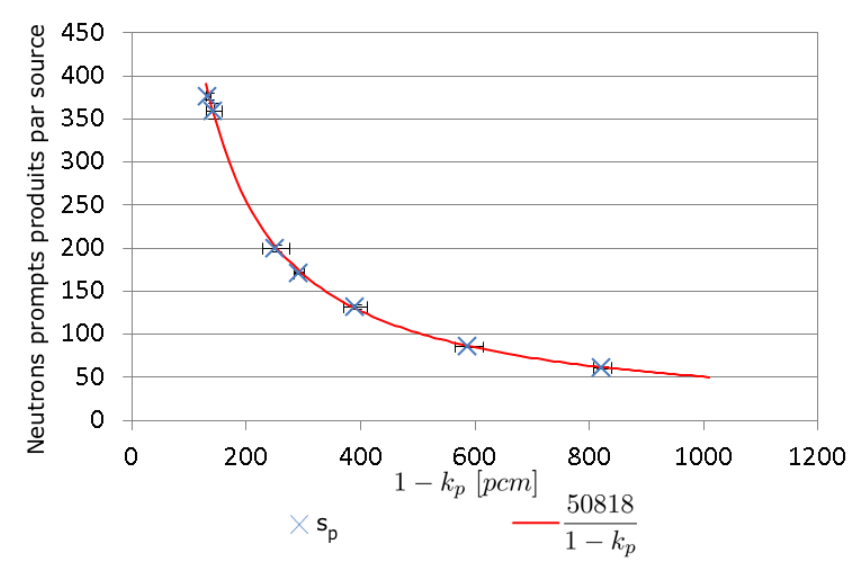

FIGURE 7.6 – Production  $s_p$  de neutrons prompts par source en fonction de  $1 - k_p$  et ajustement par une loi en  $\frac{1}{1-k_p}$ 

On obtient finalement la valeur de la fraction effective de neutrons retardés du réacteur en prenant en compte le mouvement des précurseurs et leur décroissance partiellement hors coeur :  $β<sub>eff</sub> = 154±4$  pcm. Même si cette valeur n'est pas représentative de la véritable fraction de neutrons retardés du MSFR, le volume hors coeur n'étant pas respecté, on peut déjà voir que sa valeur est petite devant la fraction physique *β* = 304±7 pcm (estimée par MCNP), comme attendu. Pour le couplage en transitoire (chapitre [10\)](#page-176-0), le modèle neutronique associé sera capable de calculer directement la valeur de  $\beta_{eff}$  quelle que soit la forme de la géométrie.

## **7.2.3 Vitesse**

La distribution de vitesse (fig. [7.7\)](#page-113-0) issue du couplage stationnaire montre un écoulement du sel plus concentré au milieu du réacteur que celui de l'étude de sensibilité présentée en section [4.4.](#page-79-0) En effet la géométrie est légèrement différente, faisant apparaître une recirculation de grande taille le long de la paroi. Ce constat illustre la sensibilité de la structure de l'écoulement à la forme de l'injection. On peut également remarquer la structure très complexe de l'écoulement au niveau des injections avec la présence de deux vortex visibles avec les lignes de courant (zoom à droite).

<span id="page-113-0"></span>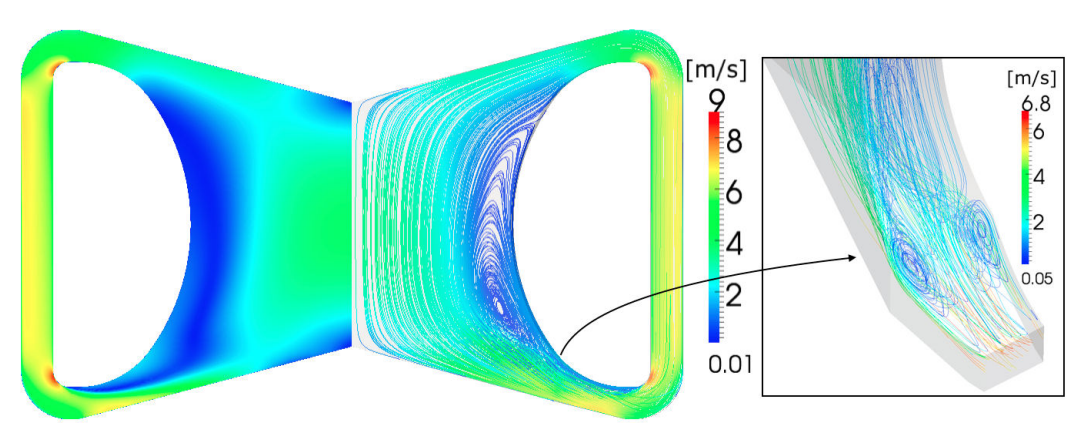

Figure 7.7 – Distribution de vitesse dans le coeur du MSFR, affichage 2D (gauche) et en suivant les lignes de courant (droite)

## <span id="page-113-1"></span>**7.2.4 Température**

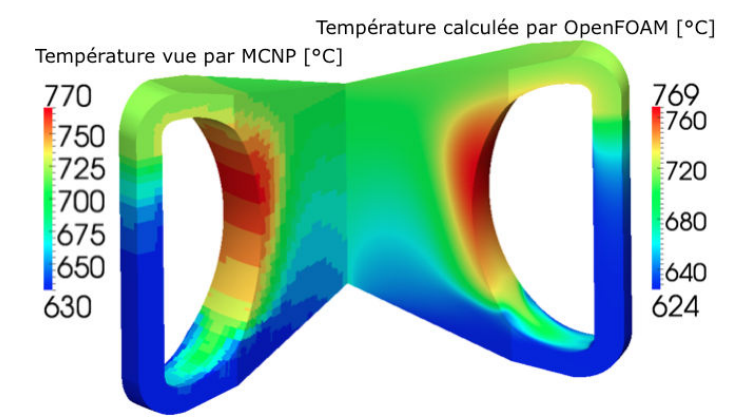

Figure 7.8 – Distribution de température calculée par OpenFOAM (droite) et vue par MCNP (gauche)

La distribution de température obtenue est présentée à droite sur la figure [7.8.](#page-113-1) On peut observer la présence d'un point chaud le long de la paroi, d'environ 50 % plus élevé que la température en sortie de coeur, en raison de la recirculation principale. L'effet des vortex en entrée de coeur sur la distribution de température en paroi est également notable.

On peut également remarquer que la distribution de température telle qu'elle est décrite pour MCNP est plus discrétisée (fig. [7.8](#page-113-1) - gauche). Il s'agit de la distribution de température en coeur vue par les neutrons. Entre une discrétisation des bases de données tous les 20 K ou tous les 10 K, l'effet sur la distribution du flux est négligeable ; son impact est beaucoup plus grand sur le facteur de multiplication mais cet effet n'est important que pour un couplage transitoire.

<span id="page-114-0"></span>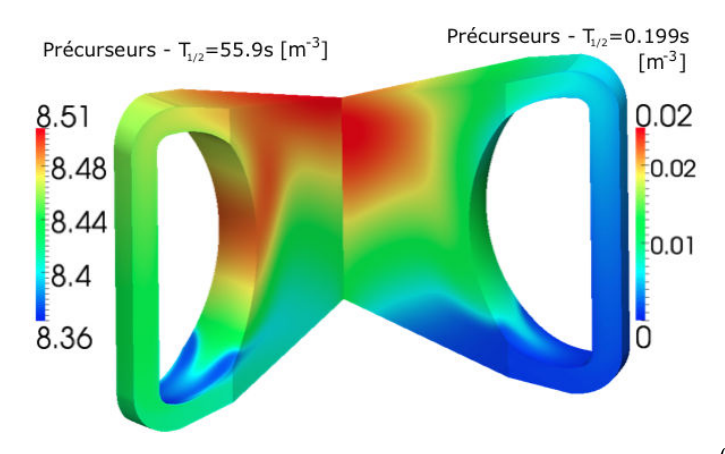

FIGURE 7.9 – Distribution  $P_f(\mathbf{r})$  des précurseurs avec la normalisation *f*  $\lambda_f P_f$  d $\bm{r} = 1$ : distribution des deux familles avec le temps de demi-vie le plus long (gauche) et le plus court (droite)

## **7.2.5 Distribution des précurseurs**

La distribution des différentes familles de précurseurs de neutrons retardés (fig. [7.9\)](#page-114-0) est un résultat important, notamment pour le calcul de  $\beta_{eff}$ . Sept familles (tab. [7.1\)](#page-114-1) sont simulées, les deux familles avec des constantes de décroissance extrêmes sont représentées à titre illustratif. Cette distribution est issue de la propagation des précurseurs, créés par les fissions, dans le code de mécanique des fluides. On peut observer que, pour des périodes de décroissance courtes (droite), la majorité des précurseurs sont situés en coeur car leur durée de vie est trop réduite pour qu'ils puissent être transportés hors coeur avant de décroître.

<span id="page-114-1"></span>

| Famille |        |        |        |        |        |        |               |
|---------|--------|--------|--------|--------|--------|--------|---------------|
|         | 0.0742 | 0.1679 | 0.1209 | 0.1915 | 0.3531 | 0.0684 | $\mid 0.0240$ |
| 11/2    | 55.9   | 24.5   | 16.4   | 5.85   | 2.3    | 0.54   | 0.199         |

Table 7.1 – Fraction de neutrons retardés et temps de demi-vie associés aux 7 familles de précurseurs considérées [\[72,](#page-229-0) [65\]](#page-228-0)

À l'inverse, pour de longues périodes de décroissance (gauche), le temps de circulation est beaucoup plus petit que la durée de vie de ces précurseurs. Leur distribution dans le circuit combustible est alors très homogénéisée, avec une faible différence observable entre la valeur maximale et minimale.

## **7.2.6 Distribution des neutrons issus des précurseurs**

Plutôt que la distribution des différentes familles de précurseurs, le paramètre d'intérêt pour la neutronique est la position réelle de décroissance de ces précurseurs  $\sum \lambda_f P_f(\bm{r})$ *f*

(fig. [7.10](#page-115-0) - gauche). On peut observer qu'une fraction non négligeable des neutrons retardés

## CHAPITRE 7. APPLICATION DE L'APPROCHE À L'ÉTUDE STATIONNAIRE DU MSFR

<span id="page-115-0"></span>est émise dans les échangeurs de chaleur. Le maximum de cette distribution est localisé sur la partie haute du coeur, une zone de plus faible importance que le centre en raison des fuites neutroniques.

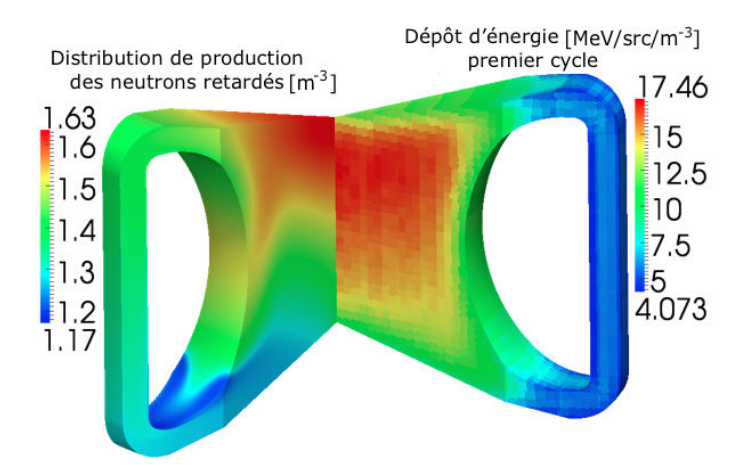

FIGURE 7.10 – Distribution de production des neutrons retardés  $\sum \lambda_f P_f$  normalisée à 1 *f* (gauche) et dépôt d'énergie de la première génération de neutrons (droite)

Cette distribution sert de source initiale pour générer la gerbe de neutrons dans le code de neutronique (fig. [7.10](#page-115-0) - droite). On peut observer que la première génération de neutrons issue des précurseurs, émis avec le spectre  $\chi_d$  de l'<sup>233</sup>U, est très impactée par la position d'émission des sources. Une partie de l'énergie est notamment localisée dans les échangeurs de chaleur durant cette première génération, bien loin de la distribution d'équilibre présentée ci-dessous.

## <span id="page-115-1"></span>**7.2.7 Distribution en énergie**

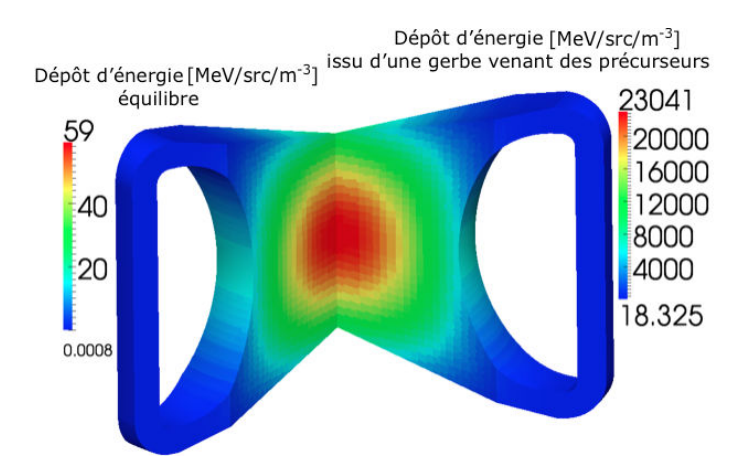

Figure 7.11 – Distribution du dépôt d'énergie - à l'équilibre (gauche) et intégrée sur toute la gerbe (droite)

La distribution d'énergie intégrée sur toute la gerbe (fig. [7.11](#page-115-1) - droite) est très différente

de celle de la première génération de neutrons (fig. [7.10](#page-115-0) - droite). La distribution initiale a évolué génération après génération et a convergé vers la distribution d'équilibre (fig. [7.11](#page-115-1) - gauche). A l'inverse, la forme de la distribution intégrée sur l'ensemble de la gerbe est très proche de la distribution d'équilibre. L'importance de l'impact du mouvement des précurseurs n'est pas tant marquée sur la distribution en énergie finale que sur la variation de la fraction de neutrons retardés décroissant hors coeur.

## **7.3 Conclusion**

Nous avons présenté dans ce chapitre le couplage pour un réacteur à sels fondus entre l'approche par gerbe et la thermohydraulique en régime stationnaire. Les effets liés à la forme de l'écoulement dans une géométrie tridimensionnelle complexe avec apparition de vortex et de recirculations sont correctement pris en compte. Cette approche permet ainsi de calculer un ensemble de paramètres très importants pour le design d'un coeur tels que les vitesses, les températures en coeur, mais aussi la distribution de puissance incluant l'effet du transport des précurseurs.

La fraction effective de neutrons retardés  $β_{eff}$  a été calculée pour ce réacteur, et on observe effectivement une valeur notablement plus faible que celle de la fraction physique *β* en raison de leur décroissance partiellement hors coeur. Nous reviendrons plus précisément sur ce point dans le cadre du couplage entre la neutronique et la thermohydraulique appliqué à ce réacteur pour des calculs de transitoire.

## CHAPITRE 7. APPLICATION DE L'APPROCHE À L'ÉTUDE STATIONNAIRE DU MSFR

## **Quatrième partie**

# **Couplage Transitoire : Approche Transient Fission Matrix**

## **Chapitre 8**

# **L'approche Transient Fission Matrix - TFM**

*Ce chapitre présente l'approche dite Transient Fission Matrix (TFM). Cette approche a été mise au point pour réaliser des calculs de cinétique neutronique précis avec un temps de calcul réduit. L'idée générale est de rester proche de "l'esprit" Monte-Carlo en réalisant un pré-calcul de la réponse en espace et en temps. Par ailleurs l'approche TFM est également adaptée à un combustible liquide, point de départ initial de son développement même si son champ d'application est plus large comme illustré par la suite.*

*Nous verrons dans un premier temps les outils nécessaires à l'écriture de ce modèle et des équations de la cinétique, puis les différentes implémentations numériques mises en place dans ce travail, et enfin des cas d'études permettant de vérifier cette approche sur des systèmes expérimentaux.*

*Une dernière partie présente les méthodes d'interpolation développées pour prendre notamment en compte les phénomènes de contre-réaction dans le cadre d'un couplage avec d'autres physiques.*

## **Sommaire**

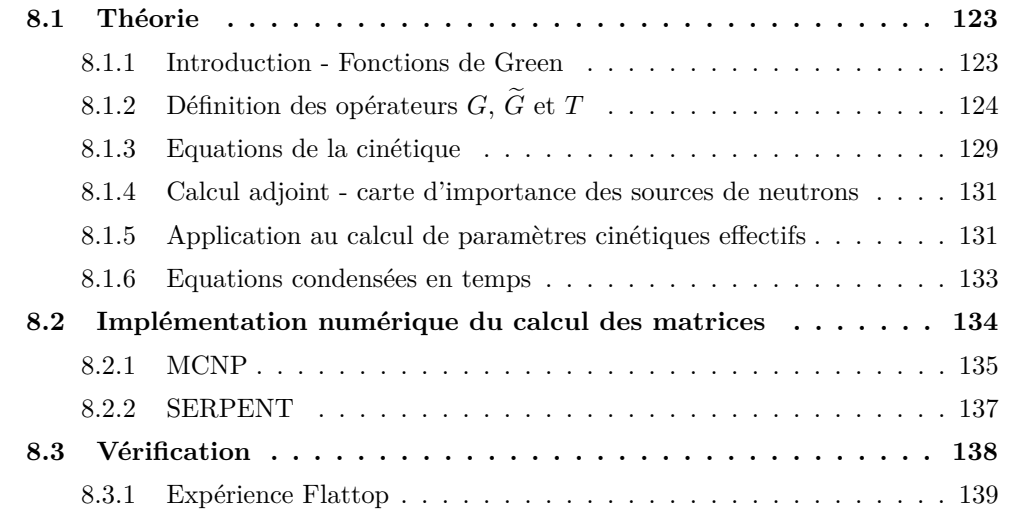

## CHAPITRE 8. L'APPROCHE TRANSIENT FISSION MATRIX - TFM

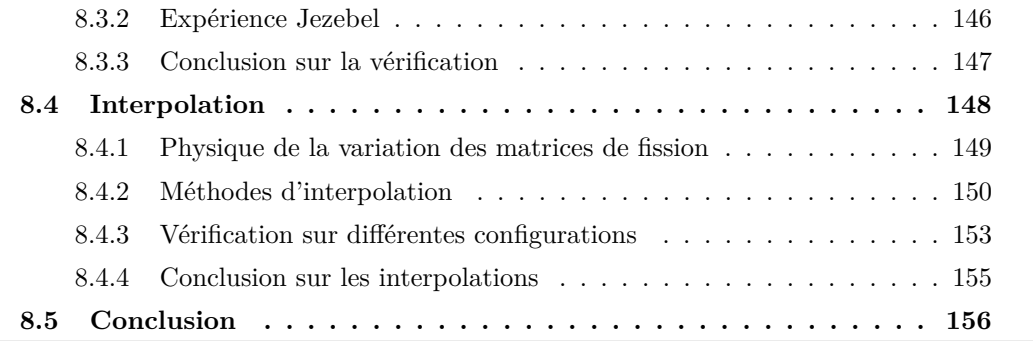

## <span id="page-122-0"></span>**8.1 Théorie**

## <span id="page-122-1"></span>**8.1.1 Introduction - Fonctions de Green**

### **Problématique**

L'approche dite "par gerbe" développée dans le chapitre [6](#page-96-0) permet de calculer, même pour un combustible circulant, une image du flux neutronique pour un système à l'état stationnaire. On pourrait s'en servir pour calculer la déformation de cette image suite à une perturbation du réacteur, par exemple due à une augmentation de réactivité. Cela nécessiterait l'hypothèse que le temps de mise à l'équilibre de la gerbe prompte est inférieur aux constantes de temps auxquelles le système est perturbé. Pour le MSFR, cette hypothèse peut être justifiée. Le temps de génération est en effet de l'ordre de la *µ*s et la gerbe met plusieurs centaines de générations à se propager. Avec des perturbations liées aux mouvements du sel (∼1 s) en provenance des échangeurs de chaleur ou à la présence de petits vortex locaux (∼1 ms), on peut considérer la gerbe constamment à l'équilibre. Cependant, assez rapidement pour des valeurs de *k<sup>p</sup>* tendant vers 1, la taille de cette gerbe deviendrait infinie et cette approximation deviendrait fausse. La multiplication de la source issue de la décroissance d'un précurseur ne peut donc pas être considérée comme à l'équilibre ; elle ne peut même pas être calculée pour  $k_p \geq 1$ .

Il apparaît donc que le flux neutronique doit être décomposé, la gerbe prompte ne peut être vue dans son intégralité. Une solution possible consiste à séparer la contribution des premières générations, dites *singulières*, où le flux n'est pas à l'équilibre. Le nombre de ces premières générations (une trentaine de générations pour le MSFR) reste fini et le temps associé petit ; les générations suivantes sont traitées comme une population de neutrons prompts associées au facteur de multiplication *kp*. Comme ce facteur de multiplication ne change pas beaucoup pour ces générations, ou peut du moins être interpolé, on peut réaliser une approche quasi-statique utilisant des modèles simplifiés entre deux calculs Monte-Carlo.

Cette approche est possible et a été employée [\[73\]](#page-229-1), mais elle pose un problème pour un calcul avec de longues durées physiques simulées. En effet, un re-calcul des premières générations singulières et de *k<sup>p</sup>* avec un code Monte-Carlo est requis durant le calcul du transitoire. Ainsi, d'une part le temps de calcul associé serait très important, et on s'écarterait de notre objectif visant à maintenir un temps de calcul réduit ; d'autre part, l'effet du mouvement des précurseurs serait difficile à interpoler dans le cas d'un réacteur où le combustible circule.

#### **Décomposition du problème**

La distribution des précurseurs pouvant varier de façon très importante, il est difficile d'interpoler sur le système l'effet induit par l'évolution de cette distribution sur la gerbe qu'ils génèrent. Une approche par fonction de Green a été développée pour cette raison : cette fonction caractérise la réponse neutronique du système soumis à un pulse de neutrons émis localement. Il s'agit d'associer, à chaque position de l'espace, la propagation en espace et en temps d'une gerbe prompte issue d'un neutron retardé émis à cette position. Ainsi à chaque instant, connaissant la distribution des précurseurs donnée par la mécanique des fluides, on peut reconstruire la gerbe totale comme la somme de ces contributions individuelles locales.

Cette approche n'est pas encore optimale. En effet on calcule, pour chaque position de l'espace, la gerbe moyenne de neutrons issue de la décroissance d'un précurseur, et ce génération après génération (cf. figure [6.1\)](#page-100-0). Cependant, une fois passée la première génération qui est très atypique par son spectre d'émission retardé *χd*, toutes les autres générations utilisent le même spectre prompt  $\chi_p$ . Recalculer l'ensemble de la gerbe prompte à chaque génération revient donc à recalculer la même information plusieurs fois. Le comportement des neutrons prompts provenant d'une même position peut être mis en commun car il ne dépend pas de la génération précédente, la fission étant considérée isotrope.

Une approche plus optimale consiste donc à calculer, pour chaque position de l'espace, la propagation des neutrons retardés et prompts sur une seule génération et non sur l'ensemble de la gerbe. Cette information est en effet suffisante pour reconstruire la gerbe. Elle doit distinguer la production de neutrons prompts de ceux retardés  $(\nu_p \Sigma_f \phi \text{ et } \nu_d \Sigma_f \phi)$ , ceci pour chaque position d'émission *r* de l'espace vers l'ensemble des autres positions *r***′** . Elle doit aussi être donnée en temps afin de pouvoir réaliser de la cinétique neutronique.

Les fonctions de Green étant à la base de cette approche et donc des opérateurs que nous allons utiliser, nous les noterons *G* par la suite. Ce travail a fait l'objet d'une publication [\[74\]](#page-229-2) visant à décrire une partie des développements théoriques présentés ici ainsi que leur vérification.

## <span id="page-123-0"></span>**8.1.2** Définition des opérateurs  $G$ ,  $\tilde{G}$  et  $T$

Cette section vise à définir différents opérateurs dont nous aurons besoin.

*Remarque :* par la suite, afin de ne pas confondre la source de neutrons initiaux et les neutrons créés par les fissions de ces neutrons initiaux, on parlera de neutrons *émis* ou *père* pour les premiers, et de neutrons *produits* ou *fils* pour les seconds.

## **8.1.2.1** Opérateur de transport  $G(r' \rightarrow r, t' \rightarrow t)$

Notre objectif est de (pré)calculer à l'avance le comportement des neutrons dans le coeur sur une génération. Considérons dans un premier temps qu'il n'y a qu'un seul spectre d'émission des neutrons *χp*(*r*), ce spectre pouvant dépendre de la position dans le réacteur car la composition n'est pas forcément homogène. La distinction entre les neutrons prompts et retardés sera réintroduite par la suite, il s'agit de mettre en place l'ensemble des variables et du formalisme dans un premier temps.

On appelle  $S_g(\mathbf{r}, t)$  le *taux d'émission volumique de neutrons sources* ( $n_{src}/m^3/s$ ) d'une génération *g* de neutrons. Ce taux de production peut être relié au flux neutronique *φg*(*r,E, t*) simplement en utilisant le taux de fission Σ*<sup>f</sup>* (*r, E*)*φg*(*r,E, t*) multiplié par la quantité de neutrons produits par fission  $\nu_p(\mathbf{r}, E)$ :

<span id="page-124-0"></span>
$$
S_g(\mathbf{r}, t) = \int_E \nu_p \Sigma_f \phi_g \, dE \tag{8.1.1}
$$

On peut alors définir l'opérateur  $G(r' \rightarrow r, t' \rightarrow t)$  qui, à des neutrons pères émis aux coordonnées *r***′** *, t*′ associe le taux de production volumique de neutrons fils en *r, t* durant une génération. Il est exprimé en  $n_{prod}/m^3/s/n_{src}$ , les neutrons produits étant les sources de la génération suivante. Ainsi, quelle que soit la génération *g* de *Sg*(*r, t*) et sa distribution en espace et en temps, la génération suivante peut s'écrire simplement par un produit de convolution (eq. [8.1.2\)](#page-124-0) sur les événements passés et sur l'ensemble de l'espace modélisé noté R. Afin d'alléger les notations, ce produit sera écrit simplement  $|S_{q+1}\rangle = |G|S_q\rangle$  par la suite.

$$
S_{g+1}(\mathbf{r},t) = \int_{\mathbf{r'} \in \mathcal{R}} \int_{t>t'} G(\mathbf{r'} \to \mathbf{r}, t' \to t) S_g(\mathbf{r'}, t') d\mathbf{r'} dt'
$$
  
\n
$$
\Leftrightarrow |S_{g+1}\rangle = |G|S_g\rangle
$$
\n(8.1.2)

L'opérateur  $G(r' \rightarrow r, t' \rightarrow t)$  peut se simplifier car, en supposant les sections efficaces constantes dans le temps, sa valeur en  $(r' \rightarrow r, t' \rightarrow t)$  est uniquement dépendante de l'intervalle de temps  $t'' = t - t'$  séparant la source initiale en  $t'$  du neutron produit en  $t$ . Ainsi on peut l'écrire comme  $G(\mathbf{r}' \to \mathbf{r}, t'')$ .

## **8.1.2.2** Définition des opérateurs  $\tilde{G}(r' \rightarrow r)$  et  $T(r' \rightarrow r)$

Comme nous le verrons par la suite, pour écrire une version plus rapide à calculer des équations de la cinétique, nous serons amenés à utiliser également l'opérateur condensé de  $G(r' \rightarrow r, t'')$  intégrant la réponse dans le temps (section [8.1.6\)](#page-132-0). On note cet opérateur condensé  $\tilde{G}(r' \rightarrow r)$ , exprimé en n<sub>prod</sub>/m<sup>3</sup>/n<sub>src</sub>. Il représente le transport des sources de neutrons génération par génération :

$$
\widetilde{G}(\mathbf{r'} \to \mathbf{r}) = \int_{t''>0} G(\mathbf{r'} \to \mathbf{r}, t'') dt''
$$
\n(8.1.3)

De la même façon, on intègre en temps le taux d'émission volumique de neutron sources  $S_g(\mathbf{r}, t)$  afin d'obtenir la population de neutrons sources émis  $N_g(\mathbf{r}) = \int S_g(\mathbf{r}, t) dt$  exprimée en nsrc*/*m3, dont le passage d'une génération à la suivante se fait ainsi :

$$
N_{g+1}(\mathbf{r}) = \int_{\mathbf{r'} \in \mathcal{R}} \widetilde{G}(\mathbf{r'} \to \mathbf{r}) N_g(\mathbf{r'}) \,\mathrm{d}\mathbf{r'}
$$
  
\n
$$
\Leftrightarrow |N_{g+1}\rangle = |\widetilde{G}| N_g \rangle
$$
\n(8.1.4)

Notre objectif étant de réaliser des études dynamiques, on ne peut pas se permettre de

perdre complètement l'information en temps. On la conserve donc avec l'opérateur temporel  $T(r' \rightarrow r)$ , temps moyen de la réponse de *r*<sup>*'*</sup> vers *r* défini par :

$$
T(\mathbf{r'} \to \mathbf{r}) = \frac{\int_{t''>0} t'' G(\mathbf{r'} \to \mathbf{r}, t'') dt''}{\int_{t''>0} G(\mathbf{r'} \to \mathbf{r}, t'') dt''}
$$
(8.1.5)

Cet opérateur associe à une position d'émission *r***′** le temps moyen de production des neutrons en direction de la position de production *r*.

#### **8.1.2.3 Discrétisation de ces opérateurs - Matrices de Fission**

#### **Principe**

Ces opérateurs sont définis de façon continue en espace et également en temps pour *G*. Cependant, leur estimation et leur utilisation nécessitent de les discrétiser.

La discrétisation spatiale typiquement utilisée peut être les volumes définis dans le code Monte-Carlo, ou un maillage cartésien surimposé sur la géométrie. Ce maillage en espace est indicé sur *i* auquel on adjoint l'indice *j* quand on regarde les particules émises de *j* vers *i*  $(j \rightarrow i)$ . On peut remarquer que l'indice en espace *j* pourrait être noté *i*' pour être cohérent avec la notation (*r***′** → *r*), mais la notation choisie *i*, *j* correspondra à la notation matricielle ligne-colonne usuelle. Même si la représentation de la géométrie est indicée suivant *i* uniquement (1D), elle peut être associée à n'importe quelle géométrie 3D en utilisant simplement le numéro du volume.

Le temps est également discrétisé avec l'indice *k*, on le notera {*t*0*, t*1*, t*2*, ..., tk, ...*}. Les intervalles en temps sont supposés de taille régulière pour simplifier la notation : ∆*t* = *t*<sub>*k*+1</sub> − *t*<sub>*k*</sub> ∀*k*. De la même façon que l'on notait le temps de vie du neutron  $t'' = t - t'$ , on  $\acute{\text{e}}$ crit  $t_{k''} = t_k - t_{k'}.$ 

## **Discrétisation de l'opérateur**  $\tilde{G}(r' \rightarrow r)$

L'opérateur $\widetilde{G}(r'\to r)$  est le plus simple à discrétiser. Il s'agit d'une matrice  $\underline{\widetilde{G}}$  dont l'élément *i*, *j* s'écrit, en utilisant  $V_i$  le volume (en m<sup>3</sup>) du volume *j* :

$$
g_{i \leftarrow j} = \int_{r' \in j} \int_{r \in i} \widetilde{G}(r' \to r) \frac{\mathrm{d}r'}{V_j} \,\mathrm{d}r
$$

La signification physique (fig. [8.1](#page-126-0) - gauche) de cette quantité est la probabilité qu'un neutron père émis dans le volume *j* produise un neutron de fission dans le volume *i*. En définissant le vecteur  $N_q$  représentant la distribution de neutrons  $N_q(r)$  discrétisée sur le même maillage que  $\widetilde{G}$ , le passage d'une génération à l'autre  $|N_{g+1}\rangle = |\widetilde{G}|N_g\rangle$  est donné par un simple produit matrice-vecteur :  $N_{q+1} = \tilde{G} N_q$  (fig. [8.1](#page-126-0) - droite).

<span id="page-126-0"></span>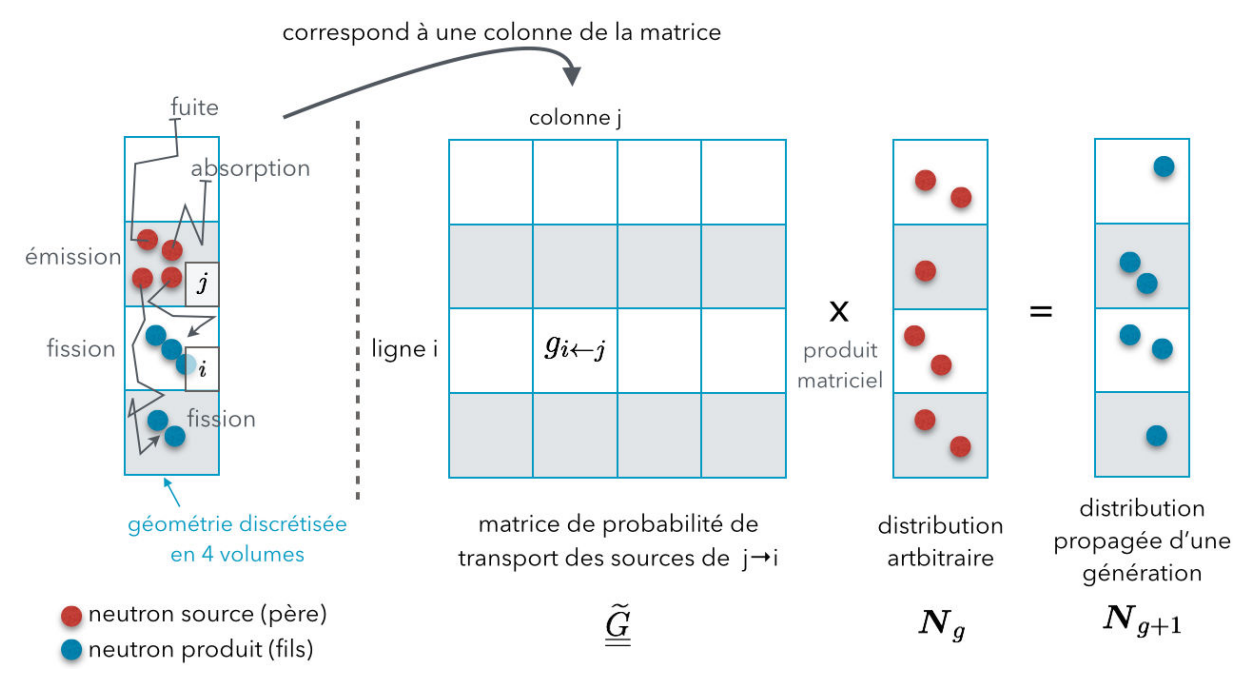

Figure 8.1 – Représentation du transport d'un volume *j* vers l'ensemble des volumes *i* sur une géométrie simplifiée à 4 volumes (à gauche de la ligne pointillée) et représentation associée de la propagation d'une génération de neutrons par la matrice ainsi construite (à droite de la ligne pointillée)

## Discrétisation de l'opérateur  $G(r' \rightarrow r, t'')$

L'opérateur  $G(\mathbf{r'} \to \mathbf{r}, t'')$  est un peu plus complexe à discrétiser. Il s'agit d'une série de matrices  $G(t_{k''})$  dont l'élément  $g_{i \leftarrow j}(t_{k''})$  (ligne=*i*, colonne=*j*) correspond à la probabilité qu'un neutron émis en *j* produise un nouveau neutron en *i* durant l'intervalle de temps  $t_{k^{\prime\prime}}$  :

$$
g_{i \leftarrow j}(t_{k''}) = \int_{\mathbf{r'} \in j} \int_{t' \in [t_{k'};t_{k'}+\Delta t]} \int_{\mathbf{r} \in i} \int_{t \in [t_k;t_k+\Delta t]} G(\mathbf{r'} \to \mathbf{r},t'') \frac{\mathrm{d}\mathbf{r'}}{V_j} \frac{\mathrm{d}t'}{\Delta t} \,\mathrm{d}\mathbf{r} \,\mathrm{d}t
$$

En définissant  $S_g(t_k)$  la série de vecteurs représentant la distribution du taux d'émission volumique de neutrons *Sg*(*r, t*) discrétisé sur le même maillage en espace et en temps que  $G(t_{k''})$ , le produit de convolution permettant de passer d'une génération à l'autre devient alors une série de produits matrice-vecteur, chaque élément de la série correspondant à un pas de temps.

## Discrétisation de l'opérateur  $T(r' \rightarrow r)$

L'opérateur  $T(r' \rightarrow r)$  est également discrétisé en  $\underline{T}$ , son terme général  $T_{i \leftarrow j}$  correspond au temps moyen de la réponse depuis le volume *j* vers le volume *i* :

$$
T_{i \leftarrow j} = \frac{\int_{\mathbf{r'} \in j} \int_{t' \in [t_{k'}; t_{k'} + \Delta t]} \int_{\mathbf{r} \in i} \int_{t \in [t_k; t_k + \Delta t]} t'' G(\mathbf{r'} \to \mathbf{r}, t'') \frac{d\mathbf{r'}}{V_j} \frac{dt'}{\Delta t} d\mathbf{r} dt}{\int_{\mathbf{r'} \in j} \int_{t' \in [t_{k'}; t_{k'} + \Delta t]} \int_{\mathbf{r} \in i} \int_{t \in [t_k; t_k + \Delta t]} G(\mathbf{r'} \to \mathbf{r}, t'') \frac{d\mathbf{r'}}{V_j} \frac{dt'}{\Delta t} d\mathbf{r} dt}
$$

## **Utilisation usuelle des matrices de fission**

Il est intéressant de noter que la matrice  $\tilde{G}$  est un outil déjà connu dans les codes neutroniques Monte-Carlo. Il est appelé *matrice de fission* [\[75\]](#page-229-3) et a inspiré ici le nom *transient fission matrix* (TFM). Deux applications traditionnelles existent, décrites brièvement ici.

Le premier objectif de l'utilisation des matrices de fission est une accélération de la convergence des sources d'un calcul Monte-Carlo. Le vecteur propre *N*eq de *G*! est la distribution d'équilibre des sources en coeur. En effet, par définition, ce vecteur vérifie  $GN_{eq} = kN_{eq}$  où *k* est le facteur de multiplication du réacteur. Avoir une source de neutrons ne correspondant pas à la vraie source à l'équilibre pour calculer cette matrice induit un biais, mais la solution trouvée reste très proche de la vraie si la résolution spatiale est suffisamment fine. Ainsi, en plaçant des sources de neutrons de façon aléatoire dans un calcul Monte-Carlo, même avec une estimation grossière des éléments  $g_{i \leftarrow j}$ , une première estimation de la forme du flux en coeur peut être obtenue.

La seconde application est liée au calcul cinétique. En effet, si le vecteur propre de cette matrice donne la distribution d'équilibre, on peut facilement connaitre tous les modes *m* supérieurs, également solutions, ainsi que leurs valeurs propres associées :  $\tilde{G}N_{\text{eq}_m}$  =  $k_m N_{\text{eq}_m}$ . Cette approche permet donc de fournir une base pour réaliser une cinétique utilisant les modes du réacteur [\[76\]](#page-229-4).

L'utilisation faite dans ce travail est différente et nouvelle, l'aspect temporel étant directement incorporé à ces matrices : *T*FM.

#### **8.1.2.4 Distinction entre neutrons prompts et retardés**

Nous avons donc des outils permettant de calculer l'évolution de la population de neutrons durant une génération. Cependant, tous les neutrons ne sont pas identiques en coeur. Comme nous l'avons vu dans la section [1.1.5,](#page-22-0) différents spectres d'émission sont possibles. Dans cette étude, nous avons distingué uniquement deux spectres d'émission de neutrons, le prompt  $\chi_p$  et le retardé  $\chi_d$ , car la différence entre ces deux spectres est beaucoup plus grande que l'écart entre ceux des familles de précurseurs  $\chi_{d_f}$ . Pour autant, la méthode développée permet de considérer chaque spectre de neutrons retardés de façon indépendante pour corriger ce biais si nécessaire.

Deux opérateurs distincts associés à ces spectres d'émission sont alors requis. En effet le comportement des neutrons en coeur étant modifié par leur énergie d'émission, la réponse de ces opérateurs est également différente. Par ailleurs, il est également nécessaire de subdiviser ces deux opérateurs en différenciant la production de neutrons prompts et retardés ( $\nu_p$  et  $\nu_d$ ). On obtient ainsi les opérateurs  $G_{\chi_p\nu_p},\ G_{\chi_p\nu_d},\ G_{\chi_d\nu_q},\ G_{\chi_d\nu_p}$ , ainsi que leurs versions condensées  $G_{\chi_p\nu_p}, T_{\chi_p\nu_p}, ...$ 

On définit également les versions discrétisées de ces opérateurs,  $\tilde{G}_{\chi_p\nu_p}$ ,... Enfin, on appelle $\underline{G}_{\text{all}}$  la matrice de fission définie par les quatre blocs :

$$
\underline{\tilde{G}}_{\text{all}} = \begin{pmatrix} \underline{\tilde{G}}_{\chi_p \nu_p} & \underline{\tilde{G}}_{\chi_d \nu_p} \\ \overline{\tilde{G}}_{\chi_p \nu_d} & \overline{\tilde{G}}_{\chi_d \nu_d} \end{pmatrix}
$$
(8.1.6)

On retrouve dans cette matrice les productions directes des neutrons prompts vers prompts et des neutrons retardés vers retardés avec les blocs diagonaux, mais aussi les productions croisées prompts vers retardés et retardés vers prompts avec les blocs hors diagonale. Contrairement aux matrices élémentaires, son vecteur propre *N*eq*,*all contient les distributions de neutrons prompts et retardés à l'équilibre, incluant leurs effets croisés respectifs :  $N_{\text{eq,all}} = (N_{\text{eq,p}} N_{\text{eq,d}})$ . On retrouve dans la valeur propre principale de cette matrice le facteur de multiplication du réacteur :

$$
G_{\text{all}} \mathbf{N}_{\text{eq,all}} = k \mathbf{N}_{\text{eq,all}} \tag{8.1.7}
$$

## <span id="page-128-0"></span>**8.1.3 Equations de la cinétique**

Les opérateurs définis ici permettent de propager une distribution quelconque de neutrons d'une génération. Cette approche permet de reconstruire facilement la gerbe prompte issue des neutrons retardés telle que définie dans le chapitre [6,](#page-96-0) de cette façon on regarde les productions futures (prompts et précurseurs). Cependant, pour écrire les équations de la cinétique à un instant *t*, il nous faut regarder la production globale de neutrons à l'instant *t* liée à l'ensemble des émissions (fission et décroissance) passées aux instants *t* ′ *< t*.

On peut le reformuler de la façon suivante : il est équivalent, d'une part de s'intéresser à la production des instants futurs *t* en fixant le temps de départ *t* ′ (la propagation au long d'une génération), et d'autre part de s'intéresser à la production à *t* fixé issue des émissions de l'ensemble des instants antérieurs *t* ′ (la somme sur l'ensemble des générations coexistantes vers un instant précis). Par ailleurs, les contributions individuelles des générations passées,  $\sum_{g}|G_{\chi_p\nu_p}|S_{g}\rangle$ , peuvent être regroupées en introduisant un taux d'émission volumique de neutrons sources sur l'ensemble des générations *S*(*r, t*) :  $\sum_{g}|G_{\chi_p\nu_p}|S_g\rangle=|G_{\chi_p\nu_p}|\sum_{g}S_g\rangle=|G_{\chi_p\nu_p}|S\rangle,$  et de même pour les précurseurs.

On peut alors lister les différentes contributions des instants  $t'$  utiles pour établir les équations de la cinétique :

– La production de neutrons prompts à un instant donné *t* induite par les décroissances passées des précurseurs  $\sum$  $\lambda_f P_f(\boldsymbol{r}', t') \text{ est } |G_{\chi_d \nu_p}| \sum$  $λ$ *f* $P$ *f* $\rangle$ .

*f*

*f*

- Dans le même temps ces neutrons retardés produisent également des précurseurs de neutrons retardés,  $|G_{\chi_d\nu_d}|\sum$  $\lambda_f P_f$ .
- Les neutrons prompts produisent de nouveaux neutrons prompts,  $|G_{\chi_p\nu_p}|S\rangle$ .

*f*

– Dans le même temps ils produisent également des précurseurs de neutrons retardés  $|G_{\chi_p\nu_d}|S\rangle$ .

Finalement, en utilisant *<sup>β</sup><sup>f</sup> <sup>β</sup>* la fraction partielle de neutrons retardés de la famille *f* parmi l'ensemble des neutrons retardés, les équations de la cinétique neutronique s'écrivent ainsi :

Équation des neutrons prompts :

<span id="page-129-1"></span><span id="page-129-0"></span>
$$
|S\rangle = |G_{\chi_p\nu_p}|S\rangle + |G_{\chi_d\nu_p}|\sum_{f} \lambda_f P_f\rangle \qquad (8.1.8)
$$

Équation des précurseurs de neutrons retardés :

$$
\frac{\mathrm{d}\left|P_{f}\right\rangle}{\mathrm{d}t} = \frac{\beta_{f}}{\beta} \left[|G_{\chi_{p}\nu_{d}}|S\rangle + |G_{\chi_{d}\nu_{d}}| \sum_{f} \lambda_{f} P_{f}\rangle\right] - |\lambda_{f} P_{f}\rangle \tag{8.1.9}
$$

Ces équations représentent simplement une convolution sur les événements passés des distributions des taux de production de précurseurs et de neutrons prompts avec les opérateurs de transport. On peut remarquer qu'en l'absence de neutrons retardés, type de cinétique pouvant être facilement estimé avec un calcul de référence Monte-Carlo, ces équations se simplifient en :

<span id="page-129-2"></span>
$$
|S\rangle = |G_{\chi_p\nu_p}|S\rangle
$$
  
\n
$$
\Leftrightarrow S(\mathbf{r}, t) = \int_{\mathbf{r'} \in \mathcal{R}} \int_{t' < t} G_{\chi_p\nu_p}(\mathbf{r'} \to \mathbf{r}, t'') S(\mathbf{r'}, t') \, d\mathbf{r'} \, dt'
$$
\n(8.1.10)

Une fois discrétisées, ces équations de la cinétique peuvent être intégrées numériquement. Chaque produit de convolution correspond à une série de produits matriciels, chaque pas de temps étant associé à un produit matrice-vecteur, ce qui peut être lourd en temps de calcul. Comme nous le verrons dans la section "vérification" (paragraphe [8.3.1.4\)](#page-144-0), le temps de calcul associé reste beaucoup plus court qu'un calcul neutronique direct Monte-Carlo, mais trop long pour réaliser des calculs de transitoires sur de longues échelles de temps. Cependant, reconstruire le développement du flux neutronique de chaque génération avec l'ensemble de la description en temps n'est pas nécessaire. Il est plus efficace d'utiliser des équations condensées en temps, mais celles-ci nécessitent une estimation des paramètres cinétiques effectifs, et donc une évaluation préalable de l'importance des neutrons.

## <span id="page-130-0"></span>**8.1.4 Calcul adjoint - carte d'importance des sources de neutrons**

Comme présenté dans la section [1.1.8.1,](#page-25-0) le flux adjoint peut être vu comme une image de l'origine des neutrons. La distribution de sources adjointes représente la fraction de neutrons provenant de cette position à l'équilibre ; si sa valeur est double dans un volume *a* par rapport à un volume *b*, une petite perturbation aura deux fois plus d'impact dans *a* que dans *b*.

Prenons la matrice de fission  $\tilde{G}_{\chi_p\nu_p}$  associée à l'opérateur  $\tilde{G}_{\chi_p\nu_p}(r'\to r)$  : l'élément de la ligne *i* et de la colonne *j* représente la probabilité qu'un neutron prompt émis dans le volume associé à *j* produise un nouveau neutron prompt en *i*. La matrice transposée  $\widetilde{G}^{tr}_{\chi_{p}\nu_{p}}$  représente donc la probabilité qu'un neutron prompt produit en *j* provienne d'un  $\frac{m}{\sqrt{m}}$  prompt émis en *i*. Cette matrice donne une indication sur l'origine des neutrons en remontant les générations.

Ainsi, la distribution des sources de neutrons à l'équilibre est donnée par le vecteur propre de  $\tilde{G}_{\chi_p\nu_p}$ , que l'on notera <sup>1</sup> ici  $N_{\text{eq}}$ , vérifiant la relation  $\tilde{G}_{\chi_p\nu_p}N_{\text{eq}} = k_p N_{\text{eq}}$ . D'autre part, la distribution des sources adjointes  $N_{\text{eq}}^{*}$  est la carte d'importance des sources de neutrons, avec la relation :

$$
\underline{\widetilde{G}}_{\chi_p \nu_p}^{tr} \mathbf{N}_{\text{eq}}^* = k_p \mathbf{N}_{\text{eq}}^* \tag{8.1.11}
$$

Cette formule ne permet que de calculer la distribution adjointe des sources de fission promptes dans un système sans précurseurs, elle est cependant généralisable en utilisant l'ensemble des matrices  $\tilde{G}_{\chi_x \nu_x}$ . La distribution adjointe sur l'ensemble des neutrons, prompts et retardés, correspond au vecteur propre de la transposée de la matrice  $\tilde{G}_{all}$ :

$$
\frac{\tilde{G}_{\text{all}}^{t} N_{\text{eq,all}}^{*}}{\text{où}: N_{\text{eq,all}}^{*}} = k N_{\text{eq,all}}^{*}
$$
\n
$$
(8.1.12)
$$
\n
$$
\text{où}: N_{\text{eq,all}}^{*} = (N_{\text{eq,p}}^{*} N_{\text{eq,d}}^{*})
$$

Les histoires de neutrons sont ainsi suivies en incluant les précurseurs.

## <span id="page-130-1"></span>**8.1.5 Application au calcul de paramètres cinétiques effectifs**

### **8.1.5.1** Calcul de la fraction effective de neutrons retardés  $\beta_{eff}$

Le premier paramètre cinétique d'intérêt est la fraction effective de neutrons retardés. Connaissant  $N_{\rm eq, all} = (N_{\rm eq,p} ~ N_{\rm eq,d}),$  la fraction physique de neutrons retardés  $\beta$  peut être directement calculée à partir du rapport entre  $\sum$ R *N*eq*,*d, la quantité de neutrons retardés

<sup>1.</sup> On peut remarquer que  $N_{\text{eq}}$ , vecteur propre de  $G_{\chi_p\nu_p}$ , est légèrement différent de  $N_{\text{eq,p}}$  calculé avec  $\tilde{G}_{\text{all}}$ . En effet  $N_{\text{eq}}$  est la distribution des neutrons dans un système où il n'existe pas de neutrons retardés. À l'inverse *N*eq*,*<sup>p</sup> prend en compte l'impact des précurseurs sur le flux prompt.

produits dans le réacteur R et  $\sum$ R *N*eq*,*all la quantité totale de neutrons prompts et retardés :

$$
\beta = \frac{\sum_{\mathbf{R}} N_{\text{eq,d}}}{\sum_{\mathbf{R}} N_{\text{eq,all}}} = \frac{\int_{r \in \mathbf{R}} |N_{\text{eq,d}}\rangle \, \mathrm{d}r}{\int_{r \in \mathbf{R}} (|N_{\text{eq,d}}\rangle + |N_{\text{eq,p}}\rangle \, \mathrm{d}r)} \tag{8.1.13}
$$

Connaissant les distributions adjointes associées aux neutrons, qu'ils soient prompts ou retardés, la fraction effective est simplement donnée par le rapport des produits scalaires entre les vecteurs de distribution et d'importance :

<span id="page-131-0"></span>
$$
\beta_{eff} = \frac{\mathbf{N}_{\text{eq,d}}^* \cdot \mathbf{N}_{\text{eq,d}}}{\mathbf{N}_{\text{eq,all}}^* \cdot \mathbf{N}_{\text{eq,all}}} = \frac{\langle N_{\text{eq,d}}^* | N_{\text{eq,d}} \rangle}{\langle N_{\text{eq,d}}^* | N_{\text{eq,d}} \rangle + \langle N_{\text{eq,p}}^* | N_{\text{eq,p}} \rangle}
$$
(8.1.14)

Cette méthode permet de calculer le $\beta_{eff}$  d'un système critique. Il est possible de re- $\lim_{\delta \to 0} \frac{1}{2} \int_{\alpha}^{\beta} \tilde{G}_{\chi} \tilde{G}_{\chi} dV_{\chi}$ <sup>2</sup>  $\leq$   $\lim_{\delta \to 0} \frac{1}{2} \int_{\alpha}^{\beta} \tilde{G}_{\chi} dV_{\chi} dV_{\chi}$   $\leq$   $\lim_{\delta \to 0} \frac{1}{2} \int_{\alpha}^{\beta} \tilde{G}_{\chi} dV_{\chi} dV_{\chi}$  $k|N_{\text{eq},d}\rangle$  et que  $|\widetilde{G}_{\chi_p\nu_p}|N_{\text{eq},p}\rangle + |\widetilde{G}_{\chi_d\nu_p}|N_{\text{eq},d}\rangle = k|N_{\text{eq},p}\rangle$ , l'équation [\(8.1.14\)](#page-131-0) peut alors se ré-écrire :

$$
\beta_{eff} = \frac{\langle N^*_{\text{eq,d}} | \widetilde{G}_{\chi_p \nu_d} | N_{\text{eq,p}} \rangle + \langle N^*_{\text{eq,d}} | \widetilde{G}_{\chi_d \nu_d} | N_{\text{eq,d}} \rangle}{\langle N^*_{\text{eq,d}} | \widetilde{G}_{\chi_p \nu_d} | N_{\text{eq,p}} \rangle + \langle N^*_{\text{eq,d}} | \widetilde{G}_{\chi_d \nu_d} | N_{\text{eq,d}} \rangle + \langle N^*_{\text{eq,p}} | \widetilde{G}_{\chi_p \nu_p} | N_{\text{eq,p}} \rangle + \langle N^*_{\text{eq,p}} | \widetilde{G}_{\chi_d \nu_p} | N_{\text{eq,d}} \rangle}
$$

On y retrouve la production de neutrons retardés ainsi que la production de neutrons totale, toutes deux pondérées par la distribution des sources adjointes. Cette formulation est équivalente à celle précédemment présentée (eq. [\(1.1.3\)](#page-26-0)) et utilisée pour les codes déterministes, dont la formule est rappelée ici :

$$
\beta_{eff} = \frac{\int \phi^*(\mathbf{r}, E') \chi_d(\mathbf{r}, E') \nu_d(\mathbf{r}, E) \Sigma_f(\mathbf{r}, E) \phi(\mathbf{r}, E) \, dE \, dE' \, d\mathbf{r}}{\int \phi^*(\mathbf{r}, E') \chi(\mathbf{r}, E') \nu(\mathbf{r}, E) \Sigma_f(\mathbf{r}, E) \phi(\mathbf{r}, E) \, dE \, dE' \, d\mathbf{r}}
$$

*Remarque :* Cette méthode permet de calculer la fraction de neutrons retardés pour un système à combustible solide. Cela nous sera par ailleurs très utile pour vérifier le bon comportement de la méthode et de son implémentation numérique. Elle n'est cependant pas adaptée en l'état à un combustible liquide car elle présuppose le non mouvement des précurseurs (on utilise la distribution issue du vecteur propre). Pour le MSFR, objectif initial du développement de cette approche plus générale TFM, le calcul du  $β_{eff}$  pourra tout de même être réalisé en le déduisant de 1 − *k<sup>p</sup>* à l'équilibre. Ce paramètre est en effet une sortie du modèle TFM, et non une donnée d'entrée nécessaire pour réaliser les calculs de cinétique car toutes les informations qui lui sont liées sont contenues dans les opérateurs de Green.

## **8.1.5.2** Calcul du temps de génération effectif  $Λ_{eff}$

Le temps de génération effectif est un paramètre cinétique important caractérisant le temps entre les générations de neutrons. Comme discuté dans la section [1.1.8.3](#page-26-1) présentant les différents temps caractéristiques liés aux neutrons, la valeur effective du temps de fission à fission  $l_{f_{eff}}$  est égale au temps de vie effectif  $l_{eff}$  car la pondération adjointe correspond au poids des neutrons produits par fission. Ainsi le temps de génération effectif peut se calculer en utilisant la relation  $\Lambda_{eff} = \frac{l_{eff}}{k} = \frac{l_{feff}}{k}$ . L'approche TFM nous permet d'évaluer ce temps de fission à fission effectif  $l_{f_{eff}}$ .

On utilise l'opérateur  $T_{\chi_p\nu_p}(\mathbf{r'} \to \mathbf{r})$  qui représente la moyenne du temps de réponse entre l'émission d'un neutron père prompt en *r***′** et la production des neutrons fils prompts en *r*. Le produit  $\tilde{G}_{\chi_p\nu_p}(r' \to r)T_{\chi_p\nu_p}(r' \to r)$  représente donc le temps de réponse multiplié par le nombre de neutrons produits par les fissions associées. En utilisant une pondération par le nombre de neutrons ainsi produits, on obtient le temps moyen de fission à fission, *l<sup>f</sup>* :

$$
l_f = \frac{\int_{r \in \mathcal{R}} |\tilde{G}_{\chi_p \nu_p} T_{\chi_p \nu_p}| N_{\text{eq,p}} \rangle \, \mathrm{d}r}{\int_{r \in \mathcal{R}} |\tilde{G}_{\chi_p \nu_p}| N_{\text{eq,p}} \rangle \, \mathrm{d}r} = \frac{\sum_{\mathcal{R}} \left( \underbrace{\tilde{G}_{\chi_p \nu_p} T_{\chi_p \nu_p}}_{\mathcal{R}} \right) \mathbf{N}_{\text{eq,p}}}{\sum_{\mathcal{R}} \underline{\tilde{G}_{\chi_p \nu_p}} \mathbf{N}_{\text{eq,p}}} \tag{8.1.15}
$$

On peut remarquer que la distribution de neutrons utilisée ici est *N*eq*,*<sup>p</sup> et non *N*eq pour prendre en compte la déformation induite par les précurseurs sur la forme de la distribution des neutrons prompts. Finalement, avec la pondération adjointe, on aboutit à :

<span id="page-132-1"></span>
$$
l_{f_{eff}} = \frac{\langle N_{\text{eq,p}}^* | \tilde{G}_{\chi_p \nu_p} T_{\chi_p \nu_p} | N_{\text{eq,p}} \rangle}{\langle N_{\text{eq,p}}^* | \tilde{G}_{\chi_p \nu_p} | N_{\text{eq,p}} \rangle} = \frac{\mathbf{N}_{\text{eq,p}}^* \left( \underline{\tilde{G}_{\chi_p \nu_p} T_{\chi_p \nu_p}} \right) \mathbf{N}_{\text{eq,p}}}{\mathbf{N}_{\text{eq,p}}^* \underline{\tilde{G}_{\chi_p \nu_p}} \mathbf{N}_{\text{eq,p}}} \tag{8.1.16}
$$

On déduit finalement le temps de génération effectif comme  $\Lambda_{eff} = \frac{l_{f_{eff}}}{k}$ . Ce temps de génération nous sera également très utile dans une optique de vérification du modèle et de son implémentation numérique.

## <span id="page-132-0"></span>**8.1.6 Equations condensées en temps**

Le calcul numérique d'un produit de convolution  $|G|S\rangle$  nécessite une série de produits matrice-vecteur, ce qui est coûteux en temps de calcul. Il est cependant possible de considérer que l'ensemble des neutrons d'une génération sont produits en même temps avec une constante de temps associée de  $l_{f_{eff}}$ . Ainsi, au lieu de suivre le taux d'émission volumique de neutrons sources *S* précédemment définie (section [8.1.3\)](#page-128-0) en  $n_{src}/m^3/s$ , on suit la population de neutrons prompts *N* en  $n_{src}/m^3$ . Cette approximation suppose que la forme du flux est proche de celle d'équilibre pour laquelle  $l_{f_{eff}}$  est défini. Pour une des applications qui nous intéressent, un couplage avec la thermohydraulique, cette hypothèse est vérifiée car les temps associés au déplacement du fluide (> 1 ms) sont beaucoup plus grands que ceux associés à une génération de neutrons (∼ *µ*s).

Les équations condensées de la cinétique sont des équations bilan, durant un pas de temps d*t* où :

- une quantité de  $\frac{dt}{l_{f_{el}}}$  $\frac{dt}{t_{f_{eff}}}N$  neutrons prompts disparaissent,
- $-$  produisant  $|\widetilde{G}_{\chi_p\nu_p}|_{\overline{l_{f_{c,d}}}}$  $\frac{dt}{l_{f_{eff}}} N$  nouveaux neutrons prompts
- ainsi que  $|\widetilde{G}_{\chi_p\nu_d}| \frac{dt}{l_{f_{el}}}$  $\frac{dt}{l_{f_{eff}}}N\rangle$  précurseurs.

Dans le même temps :

- une quantité de  $\left|dt\right\rangle$ *f*  $\lambda_f P_f$  précurseurs décroissent,
- $-$  produisant  $|\tilde{G}_{\chi_d\nu_p}|dt\sum$ *f*  $\lambda_f P_f$  nouveaux neutrons prompts
- ainsi que  $|\tilde{G}_{\chi_d\nu_d}|dt\sum$ *f*  $\lambda_f P_f$  précurseurs.

Finalement ces termes peuvent être regroupés en deux équations, l'une pour l'évolution des neutrons prompts [\(8.1.17\)](#page-133-1) et l'autre pour celle des précurseurs [\(8.1.18\)](#page-133-2). Équation des neutrons prompts :

<span id="page-133-1"></span>
$$
\frac{\mathrm{d}\,|N\rangle}{\mathrm{d}t} = |\widetilde{G}_{\chi_p\nu_p}| \frac{1}{l_{f_{eff}}} N \rangle + |\widetilde{G}_{\chi_d\nu_p}| \sum_f \lambda_f P_f \rangle - |\frac{1}{l_{f_{eff}}} N \rangle \tag{8.1.17}
$$

Équation des précurseurs de neutrons retardés :

<span id="page-133-2"></span>
$$
\frac{\mathrm{d}\left|P_{f}\right\rangle}{\mathrm{d}t} = \frac{\beta_{f}}{\beta} \left[|\tilde{G}_{\chi_{p}\nu_{d}}| \frac{1}{l_{f_{eff}}}N\rangle + |\tilde{G}_{\chi_{d}\nu_{d}}| \sum_{f} \lambda_{f} P_{f}\rangle\right] - |\lambda_{f} P_{f}\rangle \tag{8.1.18}
$$

Ces équations sont très semblables à celles non condensées (eq. [\(8.1.8\)](#page-129-0) et [\(8.1.9\)](#page-129-1)), chaque produit tel  $|\tilde{G}_{\chi_p\nu_d}| \frac{1}{l_{f_g}}$  $\frac{1}{l_{f_{eff}}}N\rangle$  ne représentant désormais qu'un simple produit matrice-vecteur. Il s'agit des équations que nous allons résoudre dans le cadre des calculs couplés avec de longues périodes de temps.

## <span id="page-133-0"></span>**8.2 Implémentation numérique du calcul des matrices**

Deux méthodes distinctes ont été mises en place et implémentées pour le calcul des différentes matrices  $G(t_{k''})$ ,  $\tilde{G}$  et  $\mathcal{I}$ . Ces deux méthodes utilisent chacune un code spécifique, MCNP ou SERPENT, et ont des objectifs différents.

La première, que l'on appellera TFM-M, permet un calcul de la matrice  $G(t_{k''})$  avec MCNP, sans modification des sources du code, et les autres matrices condensées en temps sont calculées à partir de ce résultat. La seconde, que l'on appellera TFM-S, est basée sur le code SERPENT, elle permet de calculer directement *G*! et *T*. Elle a nécessité des modifications directement dans les sources du code. Même si cette seconde méthode ne permet pas d'accéder aux *G*(*tk*′′), elle permet une estimation plus facile et sans les biais de calcul existant dans la première méthode comme nous allons le voir.

Ainsi seule la méthode TFM-M permet de calculer les matrices  $G(t_{k''})$  utilisées dans la version discrétisée des équations non condensées en temps (eq. [\(8.1.8\)](#page-129-0), [\(8.1.9\)](#page-129-1) et [\(8.1.10\)](#page-129-2)) ; les deux méthodes permettent de calculer les matrices  $\tilde{G}$  et  $T$  et les paramètres cinétiques effectifs (eq. [\(8.1.14\)](#page-131-0) et [\(8.1.16\)](#page-132-1)), et ainsi les équations condensées (eq. [\(8.1.17\)](#page-133-1) et [\(8.1.18\)](#page-133-2)).

### <span id="page-134-0"></span>**8.2.1 MCNP**

#### **8.2.1.1 Méthodologie générale**

L'implémentation dans MCNP est très proche de la philosophie des fonctions de Green à la base de cette approche TFM. L'espace est discrétisé en une grande quantité de volumes de petite taille sur lesquels sont discrétisées les matrices.

Pour chaque volume *j* de la discrétisation est généré un input dans lequel les sources sont placées de façon homogène dans le volume concerné. On mesure alors la production de neutrons de fission <sup>2</sup> pour chacun des volumes cibles *i*. Un calcul critique est alors réalisé, mais sur une seule génération et sans supprimer de génération, afin d'utiliser la source initiale fournie et non une source convergée. Avec un calcul, on obtient pour un volume d'émission  $j$  la production vers l'ensemble des volumes  $i$ . Une colonne de la matrice  $\underline{G}$  peut alors être construite. Afin d'obtenir la matrice *G*(*tk*′′), il suffit de subdiviser la réponse des tallys  $(\nu \Sigma_f \phi)$  en intervalles de temps entre l'instant de l'émission du neutron source et l'instant de la fission.

#### **8.2.1.2 Gestion des neutrons retardés**

En plus de la position de la source, il faut fournir à MCNP son spectre. Dans notre cas deux spectres doivent être utilisés, le prompt et le retardé. Le spectre prompt est un spectre de Watt (section [1.1.5\)](#page-22-0) dont les paramètres doivent être fournis à MCNP en connaissant les isotopes fissionnants. Le second spectre est plus complexe, la distribution doit être directement fournie à MCNP de façon discrétisée, intervalle d'énergie par intervalle d'énergie. Deux calculs indépendants, un par spectre d'émission, doivent donc être réalisés avec MCNP pour chaque volume *j*.

Par ailleurs, il est nécessaire de connaître la production de neutrons prompts et de neutrons retardés. MCNP ne permet cependant pas de distinguer les différentes multiplicités *ν*<sup>*p*</sup>, *ν*<sup>*d*</sup> ou *ν*, il ne voit que le total *ν* mais permet cependant d'enlever la composante retardée au lancement du calcul<sup>3</sup> afin d'obtenir  $\nu_p$ . Pour un calcul critique classique, avec de nombreuses générations, la forme du flux est légèrement différente si l'on enlève les

<sup>2.</sup> Avec la carte "*Fn4* " (flux) associée au multiplicateur de tally "*FMn4 -1* matnum *-6 -7* " pour multiplier les résultats sommés par  $\nu$  et  $\Sigma_f$ , on arrive finalement à  $\nu \Sigma_f \phi$ 

<sup>3.</sup> Utilisation de la carte TOTNU NO pour enlever les neutrons retardés de la simulation

neutrons retardés. En utilisant ici une unique génération, cette information n'a pas le temps de se transmettre, un tally "retardé" *νd*Σ*fφ* peut donc être calculé comme la différence *ν*Σ*f* $\phi$  − *ν<sub>p</sub>*Σ*f* $\phi$ ; le défaut de cette méthode est de calculer une petite quantité à partir de la différence de deux grandes, cumulant ainsi leurs incertitudes statistiques.

Deux calculs distincts sont donc requis pour chaque volume *j*, un pour *νp*, et un pour *ν* afin d'obtenir *ν*<sup>*d*</sup> comme *ν* − *ν*<sup>*p*</sup>. Quatre calculs indépendants sont ainsi nécessaires pour chaque volume *j* afin d'estimer toutes les matrices. Cette méthode ne calcule pas directement la matrice *T*, celle-ci est déduite de *G* en calculant la moyenne du temps de la réponse de *j* vers *i*.

L'ensemble de la procédure est automatisée dans un programme JAVA développé pour cette application. En effet, pour des géométries complexes telles que celles du MSFR avec un ordre de grandeur du nombre de mailles neutroniques de 1000, il est nécessaire de réaliser 4000 calculs indépendants sur une génération uniquement (en fait 12000 en raison du calcul des contres-réactions comme nous le verrons dans la partie [8.4\)](#page-147-0). Pour donner des ordres de grandeur, avec 1000\*1000 termes par matrice et une discrétisation en temps bien choisie (de taille variable selon des multiples de ∆*t*) d'au minimum 100 intervalles, l'ensemble de la base de données contient 1.2 milliards d'éléments  $g_{i \leftarrow j}(t_{k''})$ . Avec un stockage de 8 octets par élément, on arrive à un total de presque 10 Go pour l'ensemble de la base de données.

### **8.2.1.3 Biais de l'implémentation**

Cette méthode contient certains biais :

- Les spectres d'émission  $\chi_p$  et  $\chi_d$  doivent être fournis manuellement. Les valeurs utilisées sont des valeurs tabulées pour un type de spectre et un isotope fissionnant donné. L'idéal serait d'utiliser le spectre d'émission local calculé par MCNP, ce qui serait compliqué sans modifier les sources du code.
- Les distributions de sources de neutrons utilisées à l'intérieur des volumes *j* sont homogènes (à fournir dans le fichier input). Il ne s'agit pas d'un biais important, car l'erreur tend vers 0 si les volumes sont suffisamment petits. On peut tout de même remarquer que, si la forme des sources à l'intérieur des volumes est la véritable distribution, alors le vecteur propre et la valeur propre sont corrects même avec une discrétisation grossière ; ce n'est pas le cas de l'implémentation TFM-M mais ce sera le cas de TFM-S.
- Le temps est discrétisé. Cette discrétisation doit alors être suffisamment fine (petite devant le temps de génération) pour éviter un biais dans un calcul de cinétique neutronique, mais aussi pour le calcul des  $T_{\chi_x \nu_x}$ .

On peut noter que le problème que nous avions eu avec l'approche par gerbe (chapitre [6\)](#page-96-0) en considérant que *νd*Σ*fφ* a la même distribution que *νp*Σ*fφ* n'existe plus ici. En effet la distribution des productions de neutrons retardés est calculée localement dans chaque volume.

## <span id="page-136-0"></span>**8.2.2 SERPENT**

## **8.2.2.1 Méthodologie**

La méthode présentée ci-dessus pourrait être appliquée dans le code SERPENT de la même façon. Le développement de cette seconde méthode part du constat que, pour un calcul de cinétique à l'échelle d'un coeur et pour des échelles de temps importantes (∼ minute), on peut se contenter des équations condensées en temps (eq. [\(8.1.17\)](#page-133-1) et [\(8.1.18\)](#page-133-2)). Ainsi seule l'estimation des matrices  $G_{\chi_x \nu_x}$  et  $T_{\chi_x \nu_p}$  est requise.

Par ailleurs utiliser SERPENT, codé en C et dont les sources sont accessibles, permet d'y ajouter des fonctions supplémentaires. L'estimation de l'ensemble des matrices est ainsi réalisée de façon simultanée en un seul calcul.

Un espace de stockage dédié est ajouté pour les matrices en construction. Un calcul de type critique est réalisé et, à chaque neutron créé, la mémorisation de son volume de départ *j* est ajoutée. On utilise donc la distribution des sources à l'équilibre. Ensuite, à chaque interaction (avec la méthode delta-tracking, cf. section [1.3\)](#page-33-0), le volume *i* associé est récupéré, puis la probabilité d'y réaliser une fission est stockée dans une matrice. Différentes informations sont enregistrées dans les éléments *i*, *j* des matrices correspondantes telles que la production de neutrons ou le temps associés à cette réponse, mais aussi le nombre de neutrons absorbés (+fuites) par origine *j* pour normaliser ces résultats et en déduire <u> $G$ </u> et *T*. L'élément *i*, *j* des matrices *G*! et *T* se calcule en effectuant une somme sur l'ensemble des événements "evt" des neutrons simulés qui sont créés dans le volume *j* (evt ∈ orij) et qui interagissent dans le volume  $i$  (evt  $\in$  ori<sub>j</sub>  $\rightarrow$  vol<sub>i</sub>) en utilisant :

$$
g_{i \leftarrow j} = \frac{\displaystyle\sum_{\text{evt} \in \text{ori}_j \rightarrow \text{vol}_i} \text{productions}}{\displaystyle\sum_{\text{evt} \in \text{ori}_j} \text{absorptions} + \text{fuites} - \text{productions}_{(n, xn)}}
$$
\n
$$
\displaystyle\sum_{\text{evt} \in \text{ori}_j \rightarrow \text{vol}_i} t'' \cdot \text{productions}
$$
\n
$$
T_{i \leftarrow j} = \frac{\text{evt} \in \text{ori}_j \rightarrow \text{vol}_i}{\displaystyle\sum_{\text{evt} \in \text{ori}_j \rightarrow \text{vol}_i} \text{productions}}
$$

Deux types d'événements peuvent être retenus, correspondant à deux façons différentes de calculer les matrices. La méthode la plus simple se contente de retenir, pour "evt", uniquement la mort des neutrons : les absorptions et les neutrons produits par fission à la fin de l'histoire du neutron sont alors comptabilisés. Il s'agit de la méthode la plus intuitive, mais un seul événement d'intérêt par histoire de neutron est alors retenu. La seconde méthode consiste à retenir autant d'événements que de collisions du delta-tracking, à chaque collision sont retenues les productions et les absorptions. La statistique est alors bien supérieure pour un nombre de neutrons simulés identique, c'est cette méthode qui a été retenue et implémentée.

En lieu et place des volumes *i* et *j*, un découpage arbitraire de l'espace peut être utilisé tel un maillage cartésien ou même sphérique, surimposé dans la géométrie comme nous allons le voir.

### **8.2.2.2 Gestion des neutrons retardés**

Comme l'estimation des matrices est réalisée durant un calcul de type critique, le spectre d'émission associé aux neutrons est directement celui utilisé par SERPENT, qui correspond donc à celui des bases de données. En revanche, la distinction entre les neutrons prompts et retardés doit être prise en compte. Un attribut est ajouté à chaque neutron pour lui associer son caractère prompt ou retardé. Il est alors possible de savoir, lors de chaque interaction, s'il s'agit initialement d'un neutron prompt ou retardé pour remplir la matrice correspondante.

Par ailleurs, un tally  $\nu_d \Sigma_f \phi$  a été ajouté dans SERPENT pour le calcul des matrices TFM afin de pouvoir estimer directement les productions de neutrons retardés en plus du tally de production totale  $\nu\Sigma_f\phi$ . Comme nous le reverrons dans la section [8.3](#page-137-0) dédiée à la vérification, cette méthode est plus précise que celle réalisée avec MCNP.

Ainsi en un seul calcul, l'ensemble des matrices  $G_{\chi_p\nu_p}$ ,  $G_{\chi_p\nu_d}$ ,  $G_{\chi_d\nu_p}$  et  $G_{\chi_d\nu_d}$  est estimé, ainsi que leurs pendants en temps. Cette méthode est donc beaucoup plus simple et plus rapide que celle implémentée dans MCNP, mais elle ne fournit pas la discrétisation en temps. Elle est pour autant plus efficace pour résoudre les équations condensées en temps.

#### **8.2.2.3 Biais de l'implémentation**

Comme déjà mentionné, grâce à l'estimation des matrices via un calcul de type critique, les spectres d'émission utilisés sont les spectres d'émission locaux du réacteur pour un flux neutronique convergé.

De plus la forme de la distribution des sources dans les volumes est égale à la forme des sources du flux à l'équilibre, ce qui évite de créer un biais contrairement à l'implémentation TFM-M. Ainsi le vecteur propre et la valeur propre de  $\tilde{G}_{all}$  correspondent parfaitement à la solution prédite par le code SERPENT avec un calcul Monte-Carlo classique, même pour une discrétisation grossière. Cependant, les calculs adjoints nécessitent tout de même une discrétisation suffisamment raffinée de la géométrie, la distribution adjointe étant différente de la distribution directe. Nous reviendrons sur ce point dans la section suivante.

## <span id="page-137-0"></span>**8.3 Vérification**

Le but de cette section est de vérifier le bon fonctionnement de l'approche développée et des implémentations réalisées dans MCNP (TFM-M) et dans SERPENT (TFM-S). Deux cas d'études ont été utilisés, les expériences américaines Flattop et Jezebel. L'étude du cas Flattop sera plus poussée en raison de la physique plus riche liée à son combustible hétérogène, seule une comparaison des paramètres cinétiques effectifs sera ensuite présentée pour Jezebel.

Les résultats de l'approche TFM seront confrontés aux mesures expérimentales du paramètre *<sup>α</sup>*Rossi <sup>=</sup> <sup>−</sup> *<sup>β</sup>eff* <sup>Λ</sup>*eff* , ainsi qu'à des calculs de référence utilisant le code SERPENT avec une estimation des pondérations adjointes via la méthode IFP (cf. section [1.1.8.2\)](#page-26-2) pour le calcul des paramètres individuels  $β_{eff}$  et  $Λ_{eff}$ . Ces calculs de référence SERPENT seront notés "SERPENT-IFP" ou "calculs de référence" par la suite. Une étude comparative de cinétique spatiale et temporelle avec l'évolution d'une gerbe de neutrons prompts dans Flattop est également présentée, un calcul direct Monte-Carlo de SERPENT servant ici aussi de référence.

## <span id="page-138-0"></span>**8.3.1 Expérience Flattop**

Flattop [\[77\]](#page-229-5) est une expérience critique réalisée aux Etats Unis au début des années 1970 au laboratoire national de Los Alamos (LANL). La configuration étudiée ici est un noyau de plutonium de 4.5332 cm de rayon entouré d'un réflecteur d'uranium naturel de 24.142 cm de rayon (fig. [8.2](#page-138-1) - gauche).

<span id="page-138-1"></span>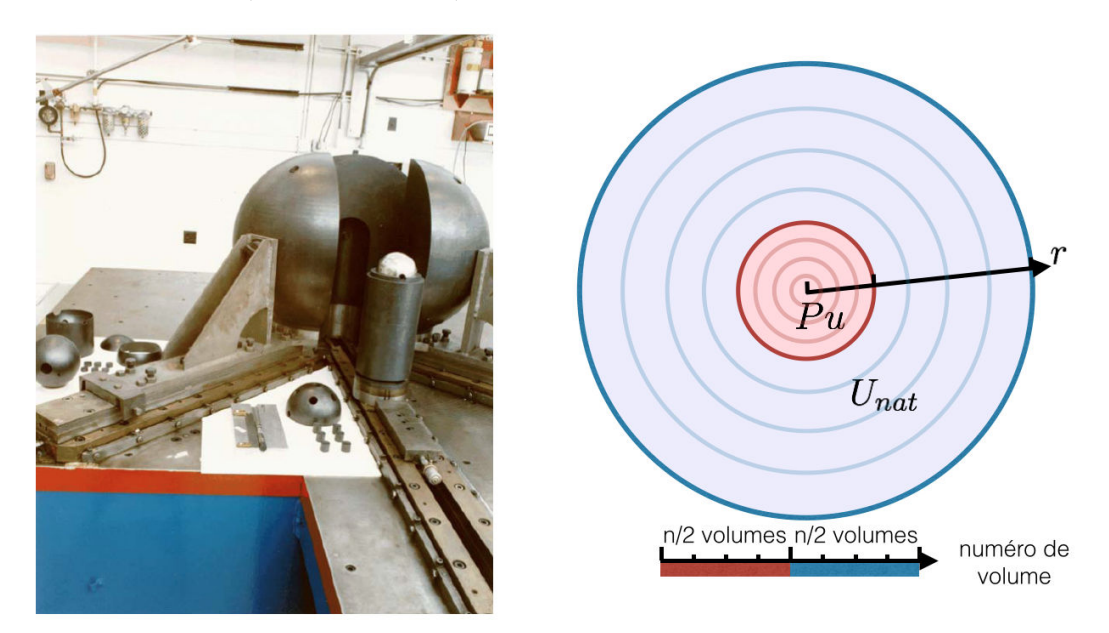

Figure 8.2 – Dispositif expérimental de Flattop désassemblé [\[77\]](#page-229-5) (gauche) et schéma du modèle simulé (droite)

En se plaçant à la criticité  $(\rho = 0)$  et en l'absence de précurseurs, la réponse à l'injection d'un pulse de neutrons dans ce système suit une décroissance exponentielle de la population des neutrons prompts :  $\exp(-\frac{\beta_{eff}}{\Lambda_{eff}}t)$ . La mesure de  $\alpha_{\rm Rossi} = -\frac{\beta_{eff}}{\Lambda_{eff}}$  est réalisée à l'aide du bruit neutronique en réacteur : les neutrons présents dans le système se propagent par chaînes (ou gerbes) de neutrons prompts, chaque chaîne étant caractérisée par un ancêtre commun. Ces chaînes sont de taille finie car le réacteur est sous-critique prompt (*k<sup>p</sup> <* 1), la composante retardée est émise de façon beaucoup plus tardive et génère de nouvelles chaînes. Le paramètre *α*Rossi peut être mesuré expérimentalement [\[78,](#page-229-6) [79\]](#page-230-0) en utilisant la corrélation temporelle entre les neutrons issus d'une même chaîne. Il a été mesuré ainsi à −(0*.*214 ± 0*.*005) *µ*s−<sup>1</sup> sur ce système.

Dans cette étude, la géométrie du système est subdivisée en sphères concentriques (fig. [8.2](#page-138-1) - droite), de cette façon le problème est ramené à un cas d'étude unidimensionnel. Ces volumes sont ceux sur lesquels les matrices de fission sont calculées. Ils correspondent directement aux volumes définis dans le fichier input de MCNP pour la méthode TFM-M. En revanche, pour l'implémentation de TFM-S dans le code SERPENT, ce découpage sphérique a été ici simplement surimposé à l'intérieur du code, les neutrons se localisant en utilisant leur éloignement au centre de la géométrie. Les volumes n'ont donc pas à y être forcément explicitement définis.

L'ensemble des résultats ci-dessous a été obtenu en utilisant la base de données ENDF-BVII.1.

#### **8.3.1.1 Calcul du facteur de multiplication** *k*

Une première comparaison a été réalisée sur le calcul du facteur de multiplication *k*. Ce paramètre étant strictement égal à un sur l'expérience, l'écart à un de la valeur calculée reflète les biais dus aux bases de données et à la simplification de la géométrie. La valeur de référence utilisée est donnée par un calcul Monte-Carlo classique réalisé avec SERPENT :  $1.00106 \pm (1.1 \text{ pcm})$  pour 10 milliards de neutrons simulés. Le même calcul a été réalisé avec MCNP afin de vérifier l'absence de biais supplémentaire entre TFM-M et TFM-S, et un résultat identique à l'incertitude près a bien été obtenu. Afin de tester la convergence de la valeur de *k* calculée avec les implémentations TFM-M et TFM-S, une série de calculs a été réalisée avec un nombre de volumes variables. Les résultats de cette sensibilité à la discrétisation spatiale sont présentés en figure [8.3.](#page-139-0)

<span id="page-139-0"></span>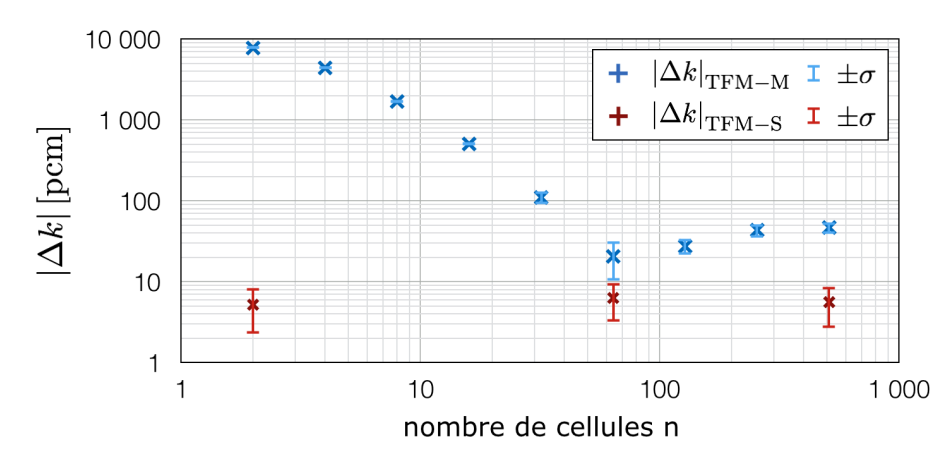

Figure 8.3 – Ecart sur le facteur de multiplication *k* de Flattop entre le calcul SERPENT de référence et les méthodes TFM-M (MCNP) et TFM-S (SERPENT)

On peut observer une réduction progressive de l'écart entre TFM-M et le calcul de référence, le rebond apparent de la différence observé autour de 64 cellules correspond en fait au passage de valeurs négatives (surestimation des fuites) à positives, la norme étant représentée ici. Une fois convergée, cette différence est d'environ 50 pcm, elle est expliquée par les biais de l'implémentation. Les spectres d'émission prompts et retardés ne sont en effet pas calculés par MCNP, ils sont fournis manuellement dans l'input ; il s'agit d'une erreur systématique expliquant la différence entre la valeur convergée et la référence. On peut remarquer qu'un nombre de cellules important (∼ 256) est requis pour reproduire la forme du flux dans le système.

L'accord est bien meilleur avec la méthode TFM-S. Augmenter le nombre de cellules ne modifie pas la valeur propre (*k*). En effet, comme précédemment expliqué, TFM-S utilise la vraie distribution de sources de neutrons à l'intérieur de ses volumes discrétisés, il n'y a donc pas de biais associé. De plus, contrairement à TFM-M, les spectres (*χ<sup>p</sup>* et *χd*) utilisés pour le calcul des matrices sont ceux évalués par SERPENT durant son calcul de criticité.

#### **8.3.1.2 Calcul des paramètres cinétiques effectifs**

Les paramètres cinétiques  $\beta_{eff}$ ,  $\Lambda_{eff}$  et donc  $\alpha_{Rossi}$  ont été évalués en utilisant les méthodes TFM-M et TFM-S. Deux valeurs de référence sont disponibles. La première est la mesure expérimentale, la comparaison avec celle-ci est très importante car elle permet de valider les méthodes développées et les modèles physiques associés. Comme mentionné, la seconde référence est le calcul Monte-Carlo SERPENT-IFP. Contrairement à la mesure expérimentale, la comparaison des méthodes TFM-M/S avec celle-ci permet de s'affranchir de l'incertitude des bases de données. Seuls les erreurs statistiques et les biais liés à la méthode d'implémentation sont alors observés, les biais dus aux bases de données étant communs.

Les résultats obtenus sont résumés dans le tableau [8.1,](#page-141-0) les différentes évaluations et calculs y sont listés avec leurs incertitudes de mesure/statistique. Dans le cas de la méthode TFM-S, l'incertitude est évaluée en utilisant un échantillon de 64 calculs indépendants. Pour l'approche TFM-M, seuls 16 calculs indépendants ont été effectués en raison de sa complexité plus importante, cela permet tout de même une évaluation de l'ordre de grandeur de l'erreur. Les rapports entre les résultats TFM-M/S et le calcul de référence sont également fournis pour permettre une comparaison plus aisée.

La première conclusion est un très bon accord sur la valeur de *α*Rossi entre les calculs et les mesures expérimentales à l'incertitude de mesure près. Seule la méthode TFM-M donne des résultats avec une précision de 2 *σ*, mais nous reviendrons sur ce point ci-dessous. Les deux autres méthodes sont à 1 *σ*. Les incertitudes statistiques que l'on peut obtenir par le calcul sont très inférieures aux incertitudes de mesure expérimentales. Pour la validation de l'approche TFM par rapport à l'expérience, il est donc inutile d'utiliser autant de puissance de calcul (10 milliards de neutrons simulés pour le calcul de référence SERPENT-IFP et 2 milliards pour le calcul TFM-S). L'effet des bases de données est en effet supérieur à l'erreur statistique ici fournie. Cependant une telle précision a du sens dans l'optique de

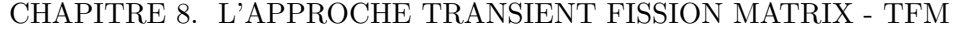

<span id="page-141-0"></span>

| Méthode                | $\beta_{eff}$                      | $\Lambda_{eff}$       | $-\frac{\beta_{eff}}{\Lambda_{eff}}=\alpha_{\rm Rossi}$ |
|------------------------|------------------------------------|-----------------------|---------------------------------------------------------|
| Mesure expérimentale   |                                    |                       | $-0.214 \pm 0.005 \ \mu s^{-1}$                         |
| SERPENT-IFP (réf)      | $276.9 \pm 0.3$ pcm                | $13.246 \pm 0.003$ ns | $-0.2091 \pm 0.0003 \ \mu s^{-1}$                       |
| TFM-M                  | $275 \pm 4$ pcm                    | $13.350 \pm 0.003$ ns | $-0.206 \pm 0.004 \ \mu s^{-1}$                         |
| TFM-S                  | $\sqrt{277.1 \pm 0.2 \text{ pcm}}$ | $13.252 \pm 0.002$ ns | $-0.2091 \pm 0.0002 \ \mu s^{-1}$                       |
| TFM-M<br>référence     | $0.99 \pm 0.02$                    | $1.0079 \pm 0.0005$   | $0.99 \pm 0.02$                                         |
| $TFM-S$ /<br>référence | $1.001 \pm 0.002$                  | $1.0005 \pm 0.0004$   | $1.000 \pm 0.002$                                       |

Table 8.1 – Comparaison des paramètres cinétiques effectifs de Flattop avec leurs erreurs de mesure/statistiques associées : valeur expérimentale et valeurs calculées en utilisant les méthodes SERPENT-IFP, TFM-M et TFM-S

comparer les résultats inter-codes pour identifier les biais numériques et de modèles.

Concernant la fraction effective de neutrons retardés  $β_{eff}$ , toutes les méthodes fournissent des résultats semblables. Seule la méthode TFM-M a une incertitude très supérieure aux deux autres : cela n'est pas dû à un nombre de particules simulées plus petit mais à une incertitude intrinsèque à cette méthode ; nous reviendrons sur ce point de façon approfondie dans la prochaine section. Dans tous les cas, l'écart relatif à la référence est inférieur au pour-cent, dans l'incertitude statistique.

Concernant le calcul de  $Λ_{eff}$ , les méthodes TFM-S et SERPENT-IFP donnent des résultats encore une fois très proches à l'incertitude statistique près. Cependant, pour la méthode TFM-M, l'écart est beaucoup plus grand. Cette différence provient du biais lié à la discrétisation en temps. En effet, les pas de temps les plus petits sont de 0.025 ns, valeur pourtant très petite devant le temps de génération ; ils induisent cependant un biais systématique dominant l'erreur statistique. On retiendra que, pour ce paramètre, la méthode TFM-S a une bien meilleure précision grâce à son estimation de la matrice *T* où le temps est traité de façon continue (sans discrétisations). La méthode TFM-M, même si moins précise sur le Λ*ef f* , conserve ici une erreur inférieure au pour-cent, suffisante pour réaliser des études de cinétique.

#### **8.3.1.3 Digression autour de la gerbe issue des neutrons retardés**

L'expérience Flattop est un cas benchmark très intéressant pour l'évaluation du  $β_{eff}$ . En effet, il s'agit d'un système critique de petite taille, à neutrons rapides, et avec un fort taux de fuite dans le réflecteur. Dans ce réflecteur composé d'uranium naturel, l'<sup>238</sup>U produit une faible fraction du total des fissions, cependant cet effet est très important comme nous allons le voir.

La figure [8.4](#page-142-0) représente les premières générations d'une gerbe de neutrons prompts issue de la décroissance des neutrons retardés à l'équilibre. Les volumes sont numérotés en allant du plutonium (0 à 31) à l'uranium (32 à 63). Les valeurs affichées sont intégrées sur les volumes, ceux-ci étant plus petits au centre de la sphère. De cette façon, on a directement accès à la proportion de neutrons fissionnant dans chaque volume. Après une discussion sur

<span id="page-142-0"></span>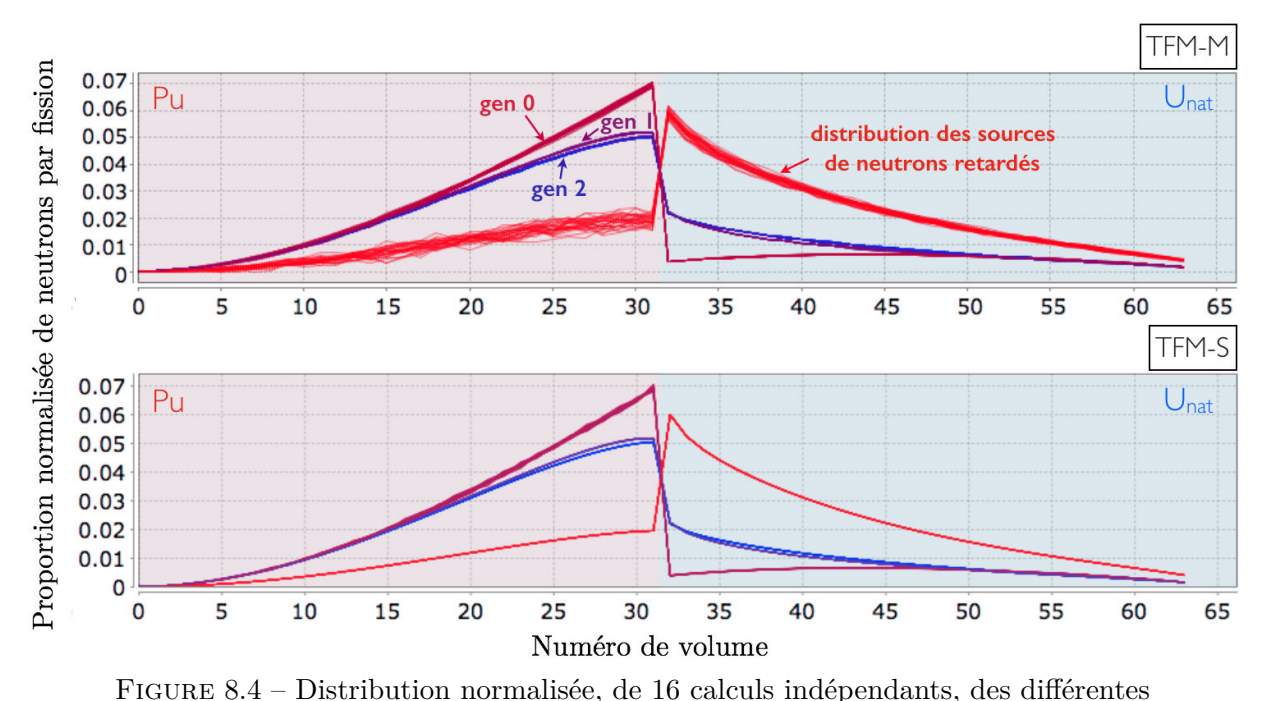

la physique de ces résultats dans un premier temps, nous reviendrons sur la comparaison entre les méthodes d'implémentation.

générations de la gerbe de neutrons prompts issues de la source initiale de neutrons retardés, calculées avec les deux méthodes TFM-M (haut) et TFM-S (bas) ; les courbes allant du rouge au bleu représentent la propagation des sources de neutrons partant des neutrons retardés (courbe rouge) jusqu'à la génération "gen 2" de neutrons prompts (dégradé jusqu'au bleu)

La distribution d'équilibre des neutrons prompts peut être observée avec la génération 3 qui est quasiment convergée. On observe bien une majorité de fissions dans le plutonium et une petite partie dans l'uranium, la discontinuité étant due à la transition plutoniumuranium (entre les volumes 31 et 32).

L'238U produit beaucoup plus de neutrons retardés par fission que les autres noyaux (voir tableau [6.4](#page-104-0) page [105\)](#page-104-0), ainsi la source de neutrons retardés est principalement située dans les volumes 31 à 63. Cependant, la fission de l'238U est une réaction avec un seuil autour du MeV (fig. [8.5\)](#page-143-0); comme les neutrons produits avec un spectre retardé  $\chi_d$  sont situés autour de 0.2 MeV seulement en moyenne, ils ne fissionnent donc quasiment pas avec l'238U du réflecteur. Ceci explique le saut entre la distribution initiale des neutrons retardés et la courbe "gen 0" (neutrons de fission produits durant la génération 0 émis par décroissance des précurseurs). Le facteur de multiplication correspondant à cette génération 0 est très faible, il vaut seulement 0.4777±(20 pcm).

Les générations suivantes utilisent un spectre d'émission  $\chi_p$ , avec donc la possibilité de faire fissionner l'<sup>238</sup>U. Elles retrouvent très rapidement la distribution d'équilibre associée à un facteur de multiplication de 0.99822±(3 pcm).

Ces effets successifs impactent fortement la fraction de neutrons retardés effective, qui

<span id="page-143-0"></span>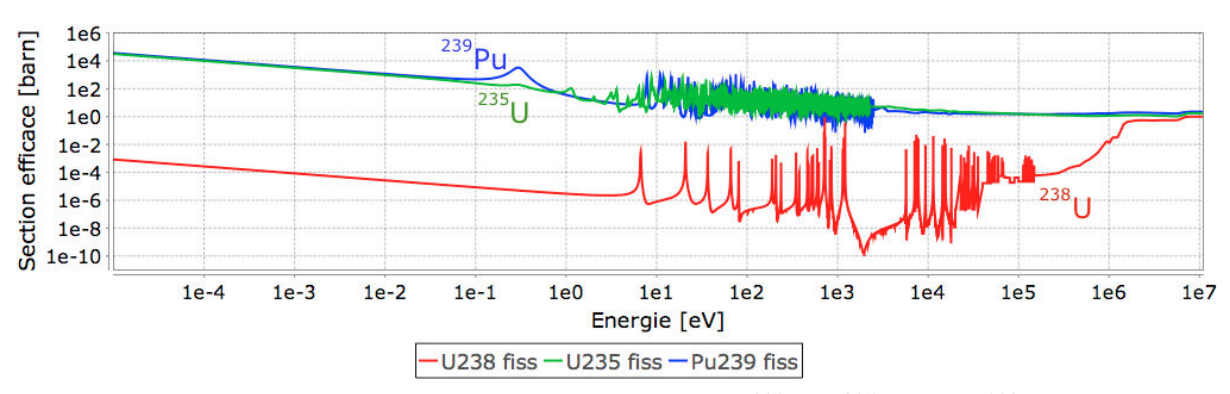

CHAPITRE 8. L'APPROCHE TRANSIENT FISSION MATRIX - TFM

FIGURE 8.5 – Sections efficaces de fission de l'<sup>238</sup>U, l'<sup>235</sup>U et du <sup>239</sup>Pu

d'une valeur physique de  $(537.3\pm0.1)$  pcm arrive à  $(276.9\pm0.3)$  pcm, notamment en raison de cet effet de seuil de l'238U.

Un autre résultat de cette étude est à noter. Si les deux implémentations donnent des comportements identiques sur les distributions de sources de neutrons des différentes générations, la dispersion de ces courbes est très différente. Dans les deux cas pourtant, la création des matrices est basée sur 32 millions de particules, 4 fois (une par matrice) pour la méthode TFM-M et une seule fois pour la méthode TFM-S (toutes les matrices sont estimées en même temps).

Dans l'approche TFM-M, la dispersion des sources de neutrons retardés est importante (fig. [8.4](#page-142-0) - haut). Cette dispersion vient de la méthode d'estimation de la production de neutrons retardés *νd*Σ*fφ* calculée par différence du total et des prompts : *ν*Σ*fφ* − *νp*Σ*fφ*. L'erreur sur la différence reste grande même si la précision sur chacun de ces tallys est petite. Il s'agit d'un défaut que n'a pas la méthode TFM-S, le fait de pouvoir modifier les sources du code a permis d'ajouter directement un tally *νd*Σ*fφ* pour générer les matrices. L'évaluation de  $β_{eff}$  reste pour autant en bon accord avec le calcul de référence, la moyenne est donc correcte.

Par ailleurs, pour les sources générées à la génération 0 de la version TFM-S, on peut noter (fig. [8.4](#page-142-0) - bas) une petite dispersion entre les résultats, dispersion qui est absente dans les autres courbes. Il s'agit de la propagation de la source retardée utilisant la matrice  $G_{\chi_d\nu_p}$ . Cette matrice est calculée à partir des histoires de neutrons retardés d'un calcul critique, et la proportion de neutrons retardés est très réduite (537.3 pcm), ce qui implique un nombre de neutrons associés de moins de 200 000, soit une moyenne par volume d'un peu plus de 2500, ce qui est très faible. Dans l'approche TFM-M, les neutrons retardés sont produits directement dans des simulations dédiées, ce problème ne se pose donc pas.

La nécessité d'augmenter ce ratio retardé/prompt apparaît très clairement pour la méthode TFM-S. La solution utilisée consiste, pour chaque neutron retardé émis dans la simulation, à en tirer environ  $\frac{1}{\beta}$  fois plus (∼200 ici) avec un poids  $\frac{1}{\beta}$  fois plus faible. Afin de ne pas propager d'histoires avec des poids de plus en plus faibles génération après génération, à leur mort, les neutrons retardés remontent leur poids au poids initial en tirant
à la roulette russe. De cette façon, on réalise autant d'histoires de neutrons prompts que retardés. Les calculs couplés présentés dans le chapitre [10](#page-176-0) utilisent cette méthode.

#### **8.3.1.4 Propagation d'une gerbe de neutrons en espace et en temps**

La dernière étude de vérification réalisée sur Flattop vise à tester le bon comportement de l'approche TFM pour une étude de cinétique avec des variations à la fois spatiales et temporelles. Le calcul de référence utilisé est un calcul direct Monte-Carlo avec SERPENT effectuant un calcul de cinétique en "force brute" ; seuls les neutrons prompts sont alors modélisés. Un tel calcul prend de l'ordre de la journée sur 16 processeurs. En comparaison, l'implémentation TFM-M est utilisée pour résoudre l'équation [\(8.1.10\)](#page-129-0). Le nombre de volumes considérés pour cette étude est de 256 pour l'approche TFM, un pré-calcul des matrices est nécessaire mais celui-ci est plus court (∼ 1 heure) que le calcul de référence car il ne caractérise qu'une génération et non l'ensemble de la gerbe. La suite du calcul est déterministe (produits matrice-vecteur) et dure de l'ordre de l'heure, mais ce temps pourrait être réduit en optimisant cette étape.

Le cas d'étude est la propagation d'un burst de neutrons libérés dans le volume central (numéro 0) à *t* = 0. Deux résultats sont extraits de ce calcul : l'évolution du taux de production de neutrons sur l'ensemble de la géométrie en fonction du temps (fig. [8.6\)](#page-144-0), et l'évolution spatiale de la distribution normalisée de ce taux de production pour différents instants (fig. [8.7\)](#page-145-0).

<span id="page-144-0"></span>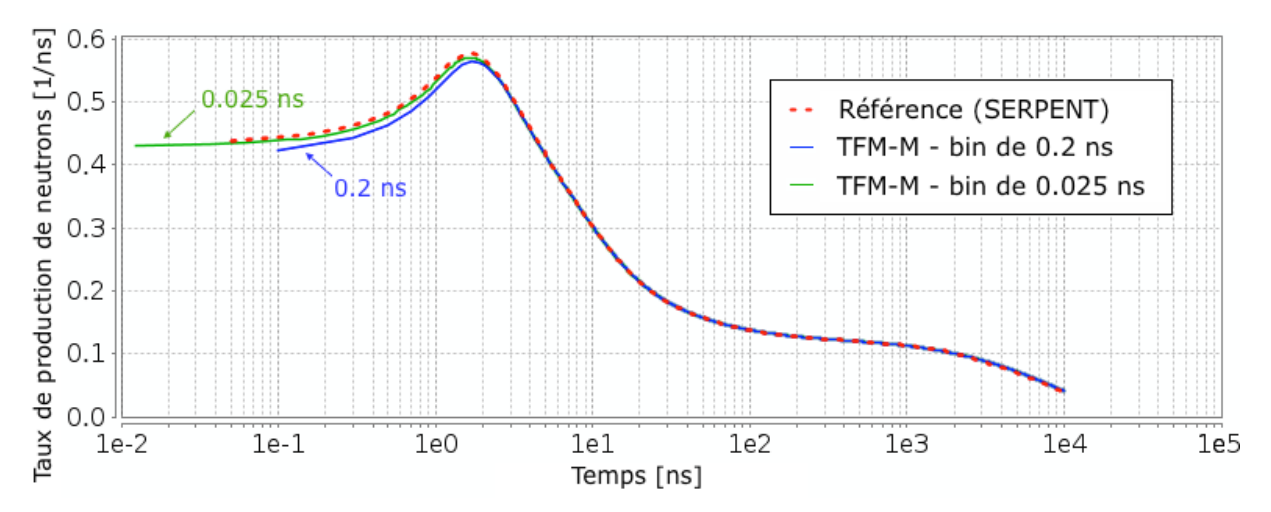

Figure 8.6 – Evolution temporelle de la propagation d'une gerbe de neutrons prompts dans l'expérience Flattop ; résultat de référence (SERPENT), et de TFM-M en utilisant des pas de temps de 0.2 et 0.025 ns

Un premier résultat important est un très bon accord entre TFM-M et le calcul de référence sur l'évolution temporelle générale (fig. [8.6\)](#page-144-0). Une discrétisation suffisamment petite est cependant requise (ici 0.025 ns) pour reproduire la bonne évolution. La gerbe de neutrons étant initiée au centre de la géométrie, la multiplication des neutrons sur les premiers instants est très importante car les neutrons sont alors situés uniquement dans la zone contenant du plutonium. Pour des temps plus élevés, après 2 ns, les neutrons arrivent dans l'uranium et la population de neutrons décroît de nouveau pour arriver à un niveau quasiment minimum autour de 100 ns quand de nombreuses générations se sont écoulées. L'évolution asymptotique est due au *k<sup>p</sup>* légèrement inférieur à 1, faisant chuter la population de neutrons.

<span id="page-145-0"></span>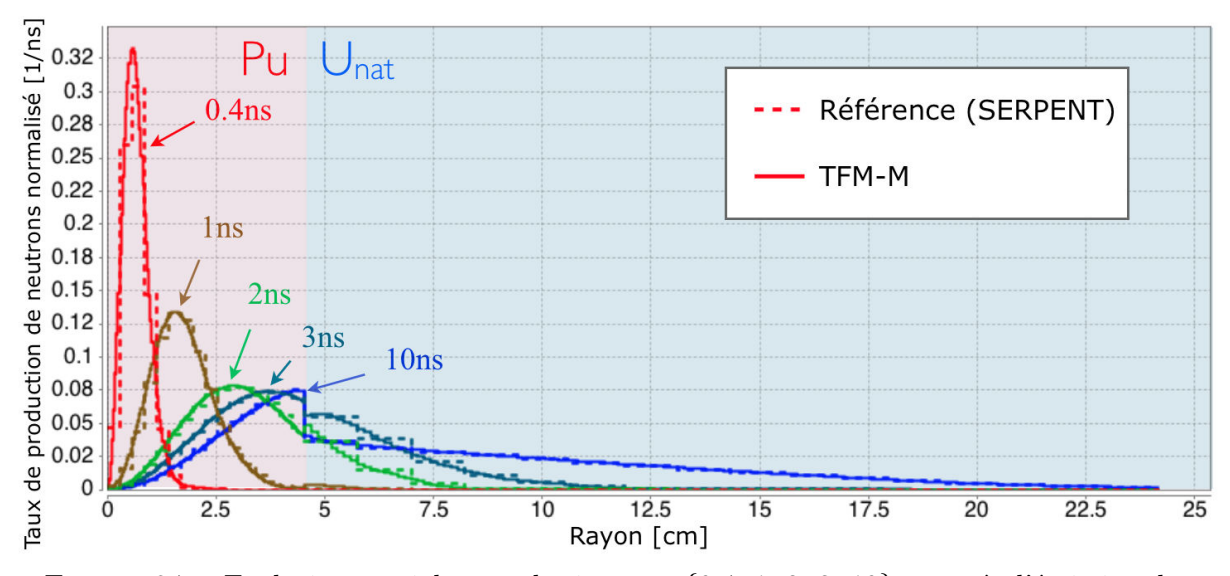

FIGURE 8.7 – Evolution spatiale pour les instants  $\{0.4, 1, 2, 3, 10\}$  ns après l'émission des neutrons

La figure [8.7](#page-145-0) permet de visualiser la distribution spatiale de cette gerbe à différents instants. Les résultats du calcul de référence n'utilisent pas la même discrétisation en espace pour limiter l'erreur statistique de SERPENT dans le calcul en temps, comme on peut le voir avec les marches visibles sur la figure [8.7.](#page-145-0) La correspondance entre les résultats TFM-M et la référence est très bonne, la propagation spatiale étant parfaitement reproduite.

Au niveau de l'interprétation physique, on retrouve bien, durant les premiers instants, la population de neutrons se propageant dans le plutonium  $(t<2$  ns) et induisant l'augmen-tation du taux de fission observé sur la figure [8.6,](#page-144-0) puis dans l'uranium  $(t>2 \text{ ns})$ , suivi de la mise à l'équilibre progressive de la forme du flux.

Un résultat n'apparaissant pas sur ces figures est l'augmentation de l'erreur statistique avec le temps pour un calcul direct Monte-Carlo, en effet l'erreur sur la population de neutrons augmente car les erreurs statistiques s'ajoutent. Ici la statistique est suffisante pour éviter ce problème, mais il apparaîtrait pour une étude sur des temps longs. En revanche, l'approche TFM est déterministe, les erreurs statistiques liées à l'estimation des matrices devenant une erreur systématique (donc fixe).

#### **8.3.2 Expérience Jezebel**

Un second assemblage critique a été utilisé afin de comparer le calcul des paramètres cinétiques effectifs réalisé avec l'approche TFM à une valeur mesurée expérimentalement de *α*Rossi. Il s'agit de l'expérience Jezebel, modélisée comme une sphère de plutonium <sup>239</sup>Pu métallique (4.5 % at  $^{240}$ Pu, 1.02 wt.% Ga) sans réflecteur [\[77,](#page-229-0) [79\]](#page-230-0). De la même façon que dans le cas de Flattop, les méthodes TFM-M et TFM-S ont été comparées aux données expérimentales et au calcul SERPENT-IFP servant de référence (tableau [8.2\)](#page-146-0). La base de données utilisée ici est ENDF-BVII.1.

<span id="page-146-0"></span>

| Méthode                | $\beta_{eff}$       | $\Lambda_{eff}$        | $-\frac{\beta_{eff}}{\Lambda_{eff}} = \alpha_{\text{Rossi}}$ |  |
|------------------------|---------------------|------------------------|--------------------------------------------------------------|--|
| Mesure expérimentale   |                     |                        | $-0.64 \pm 0.01 \ \mu s^{-1}$                                |  |
| SERPENT-IFP (réf)      | $184.1 \pm 0.5$ pcm | $2.8726 \pm 0.0006$ ns | $-0.641 \pm 0.002 \ \mu s^{-1}$                              |  |
| TFM-M                  | $182.5 \pm 0.8$ pcm | $2.9140 \pm 0.0002$ ns | $-0.626 \pm 0.003 \ \mu s^{-1}$                              |  |
| TFM-S                  | $184.5 \pm 0.2$ pcm | $2.8738 \pm 0.0004$ ns | $-0.6420 \pm 0.0006 \ \mu s^{-1}$                            |  |
| TFM-M<br>référence     | $0.991 \pm 0.007$   | $1.0144 \pm 0.0003$    | $0.977 \pm 0.007$                                            |  |
| TFM-S /<br>' référence | $1.002 \pm 0.003$   | $1.0004 \pm 0.0003$    | $1.002 \pm 0.004$                                            |  |

Table 8.2 – Comparaison des paramètres cinétiques effectifs de l'expérience Jezebel avec leurs erreurs de mesure/statistiques associées : valeur expérimentale et valeurs obtenues en utilisant les méthodes SERPENT-IFP, TFM-M et TFM-S

Comme dans le cas de Flattop, la première conclusion de l'étude sur ce benchmark expérimental est une compatibilité des valeurs estimées du paramètre *α*Rossi avec la valeur mesurée. Un bon accord est également obtenu entre les méthodes TFM-S et SERPENT-IFP (max à 1 *σ*) sur l'ensemble des paramètres, et un accord un peu moins bon avec la méthode TFM-M sur le calcul du temps de génération (1 % d'erreur) en raison de la discrétisation en temps, comme précédemment.

# **8.3.3 Conclusion sur la vérification**

Ces cas d'étude permettent de vérifier le bon fonctionnement de l'approche TFM proposée ainsi que de ses implémentations pour le calcul de paramètres cinétiques  $\beta_{eff}$ ,  $\Lambda_{eff}$ et *α*Rossi de divers systèmes, avec des résultats comparables à ceux de la méthode IFP implémentée dans SERPENT. L'expérience Flattop est un très bon cas test du fait de sa très forte variation entre la fraction de neutrons retardés "physique" et "effective" en raison des pertes dans le réflecteur. Les calculs de cinétique neutronique résolvant l'équation [\(8.1.10\)](#page-129-0) (cinétique prompte non condensée en temps) permettent également de reproduire les résultats obtenus avec une approche force-brute en Monte-Carlo avec SERPENT, tout en ayant des temps d'exécution beaucoup plus courts.

En raison de sa plus grand simplicité d'utilisation, de la réduction de biais, et d'un besoin restreint aux matrices *T* et *G*! pour réaliser des études de cinétique sur de longues périodes de temps, c'est l'implémentation TFM-S qui sera utilisée dans le reste de ce manuscrit.

# <span id="page-147-0"></span>**8.4 Interpolation**

Cette dernière section du chapitre présente quelques méthodes d'interpolation des matrices de fission développées durant ce travail. En effet, par exemple dans le cadre d'un couplage transitoire avec la thermohydraulique, le système est amené à évoluer (notamment en température) et donc ces matrices doivent être adaptées à chaque pas de temps. Le calcul des matrices de TFM-S est un processus relativement long (∼ journée) qui ne peut être réalisé régulièrement durant le transitoire, notre objectif est donc d'effectuer une interpolation rapide de ces matrices entre plusieurs états de référence pré-calculés.

On suppose les matrices de fission constantes durant toute la vie d'un neutron. Il s'agit d'une hypothèse valide dans le cas d'un couplage, même durant un transitoire sur-critique prompt. En effet le temps de génération pour un réacteur est de l'ordre de la *µ*s, très inférieur au temps caractéristique des perturbations liées à la mécanique des fluides et aux variations de température.

On ne s'intéressera ici qu'aux matrices condensées en temps car ce seront celles employées pour résoudre les équations condensées (eq. [\(8.1.17\)](#page-133-0) [\(8.1.18\)](#page-133-1)) utilisées pour les études couplées avec de longues durées temporelles, comme déjà mentionné.

Le cas d'application de ce travail pour les calculs de transitoires étant le MSFR, on considèrera uniquement deux effets distincts lors d'un changement de température : une variation de la densité du sel combustible, et une variation des sections efficaces dudit sel (appelée "variation du Doppler" par la suite). Cette partie "modèle physique" pour réaliser l'interpolation est à adapter suivant le type de réacteur que l'on souhaite simuler, ce qui est dit dans ce paragraphe serait à modifier pour un réacteur de type REP où le combustible est solide, le spectre neutronique est très différent, et les aires de migration des neutrons beaucoup plus réduites. Enfin la liste des méthodes d'interpolation présentées ici n'est pas exhaustive, la précision atteinte est déjà suffisante pour notre application mais d'autres méthodes plus complexes peuvent être imaginées.

Le cas d'étude considéré dans cette section afin d'expliquer les méthodes d'interpolation est un réacteur 1D sans réflecteur, d'une dimension de 200 cm, avec un combustible de même composition que celui du MSFR (cf. tableau [4.1\)](#page-70-0). La discrétisation spatiale utilisée est de 1 cm et on notera la position *x*. L'ensemble des résultats présentés ici sont calculés avec 1.5 milliards de neutrons, qu'il s'agisse des calculs de référence SERPENT ou de ceux utilisés pour réaliser les jeux de données TFM-S. L'incertitude statistique associée sur *k* est inférieure au pcm pour la référence, et on considèrera que l'erreur est du même ordre de grandeur pour TFM-S (évaluée avec plusieurs calculs indépendants réalisés avec un nombre plus restreint de neutrons).

8.4. INTERPOLATION

<span id="page-148-0"></span>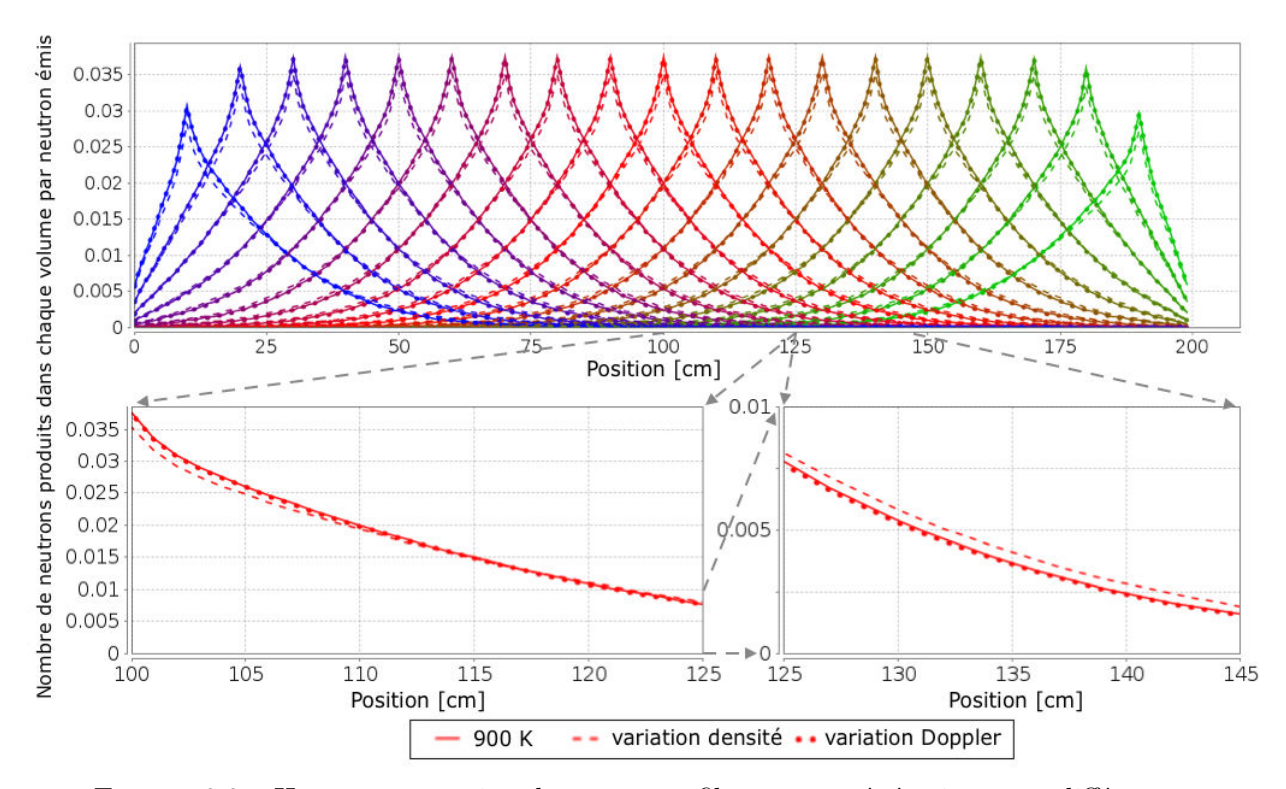

Figure 8.8 – Haut : propagation des neutrons fils sur une génération pour différentes positions d'émission dans une géométrie 1D (une couleur par position) Bas : zoom sur l'émission de neutrons à mi-largeur Valeur initiale à 900 K (trait continu), en modifiant la densité à 1200 K (pointillés allongés) et en modifiant les sections efficaces à 1200 K (pointillés ponctuels)

#### **8.4.1 Physique de la variation des matrices de fission**

Avant de décrire les méthodes d'interpolation, une présentation de la physique associée est nécessaire. Sur la figure [8.8](#page-148-0) est affichée la production des neutrons prompts fils pour différentes positions d'émission de neutrons prompts pères, normalisée par neutron émis. Chaque courbe correspond donc à une colonne de la matrice  $\tilde{G}_{\chi_p\nu_p}$ , la position du pic correspondant à la position d'émission. Le jeu de données initial de TFM-S a été calculé à 900 K. On réalise également un calcul des matrices en modifiant la densité ou le Doppler pour correspondre à des températures de 1200 K, il s'agit des courbes en pointillé.

On peut observer qu'une variation des sections efficaces (Doppler) induit un décalage de la distribution, faible mais global, vers le bas. En effet, chaque absorption produit un peu moins de fissions par rapport aux captures. En revanche la variation de la densité seule implique une diminution importante des productions au niveau de la zone d'émission et une augmentation pour des positions éloignées de la zone d'émission. En raisonnant sur un milieu homogène infini, modifier la densité ne change (strictement) pas le facteur de multiplication mais seulement l'aire de migration ; cette observation est donc physique.

La génération des matrices pour une variation de température globale, dite *homogène*, sur l'ensemble de la géométrie est simplement réalisée en utilisant une interpolation linéaire pour la densité et une loi logarithmique pour le Doppler. Cette méthode ne permet cependant pas de gérer les variations de température *hétérogènes*, aussi dite *discrétisées*. La question à se poser est donc la suivante : *comment prendre en compte une variation hétérogène de la température sur ces matrices de fission ?*

Dans la suite de cette section, les matrices de base utilisées pour l'interpolation sont calculées à 900 et 1200 K, les températures intermédiaires étant donc générées par interpolation linéaire (densité) et logarithmique (Doppler). Afin d'obtenir une référence pour comparer les matrices interpolées sur des distributions hétérogènes de température, des matrices supplémentaires sont créées en utilisant directement la bonne distribution de température discrétisée. L'utilisation de ces matrices donne la vraie réponse du réacteur (identique aux résultats d'un calcul SERPENT classique) mais nécessite un nouveau calcul SERPENT pour évaluer chaque cas, contrairement à l'interpolation. On utilisera donc indifféremment pour référence un calcul SERPENT classique ou le résultat d'une matrice calculée de cette façon.

### <span id="page-149-0"></span>**8.4.2 Méthodes d'interpolation**

Plusieurs méthodes d'interpolation ont été successivement mises au point afin de reproduire du mieux possible les variations des distributions des neutrons émis. Le cas présenté ici en illustration est un cas extrême montrant la nécessité d'avoir développé plusieurs modèles. Une variation importante et instantanée de la température est placée au centre du coeur 1D, nécessitant une bonne représentativité des phénomènes liés aux variations locales de température. On s'intéresse donc à une configuration avec trois températures différentes, 900 K pour *x <* 50 cm, 1200 K pour 50 cm *<x<* 150 cm, et 1000 K pour *x >* 150 cm pour éviter d'avoir une configuration symétrique, et ainsi vérifier le bon calcul du déséquilibre du vecteur propre.

La figure [8.9](#page-150-0) représente les résultats des trois méthodes d'interpolation (*départ*, *arrivée* et *mélange*) qui sont décrites ci-dessous, ainsi que le résultat du calcul de référence. La distribution des neutrons fils produits par neutron père émis à une position  $x = 55$  cm près de la discontinuité de température (fig. [8.9](#page-150-0) - haut) et la distribution des sources de neutrons dans le réacteur à l'équilibre (fig. [8.9](#page-150-0) - bas) y sont présentées.

On observe bien une discontinuité autour de 50 cm en raison du changement de température. Comme précédemment mentionné, la courbe de référence (fig. [8.9](#page-150-0) - rouge) est obtenue en générant les matrices de fission avec TFM-S dans un calcul où la distribution de température correspond à la vraie distribution discrétisée : l'effet de la marche de température est alors directement pris en compte sur les matrices. Les autres courbes représentent les solutions prédites avec les différents modèles d'interpolation à partir des matrices TFM-S calculées avec des températures homogènes. Les méthodes d'interpolation cherchent donc à se rapprocher au mieux de la distribution de référence.

De plus le tableau [8.3](#page-150-1) présente, pour chacune de ces méthodes, la variation de *k* par

8.4. INTERPOLATION

<span id="page-150-0"></span>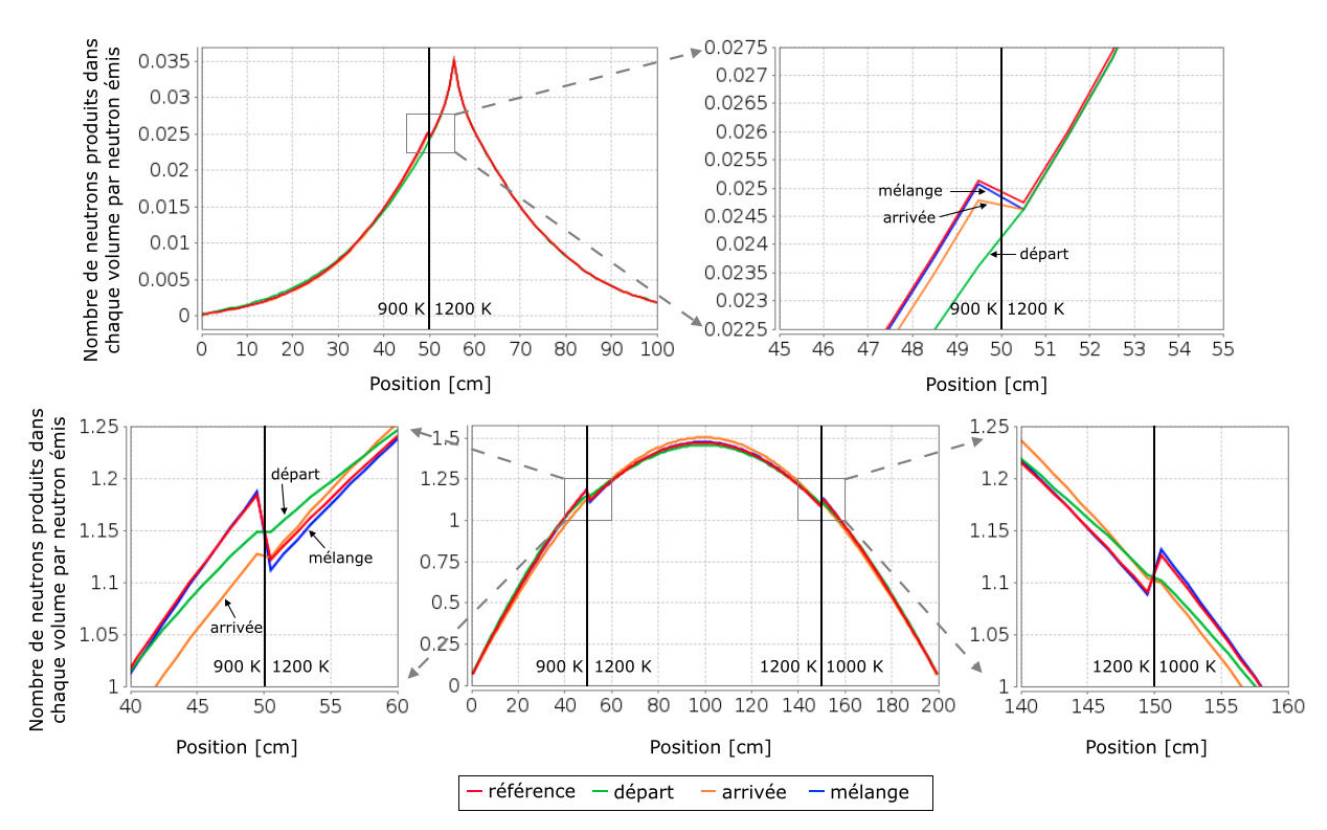

Figure 8.9 – Distribution des neutrons fils produits sur une génération pour une émission d'un neutron père en *x* = 55 cm (haut) et distribution des sources de neutrons à l'équilibre (bas) pour la distribution de température : 900 K pour *x <* 50 cm, 1200 K pour 50 cm *<* x *<* 150 cm, et 1000 K pour *x >* 150 cm

<span id="page-150-1"></span>rapport à la situation où l'ensemble du réacteur est à 900 K ( $k = 1.08043 \pm (1 \text{ pcm})$ ), ainsi que la différence de cette variation par rapport à la variation de référence.

| ' Méthode              | Référence | Départ                                                        | Arrivée   | Mélange  |
|------------------------|-----------|---------------------------------------------------------------|-----------|----------|
| Variation (pcm)        |           | $-1174 \pm 2$   $-1358 \pm 2$   $-1354 \pm 2$   $-1222 \pm 2$ |           |          |
| Ecart sur la variation |           | $+15.6\%$                                                     | $+15.4\%$ | $+4.1\%$ |

TABLE 8.3 – Comparaison des prédictions de variation de *k* par rapport à  $k_{900K}$  pour les différentes méthodes d'interpolation

La méthode d'interpolation la plus immédiate consiste à utiliser la distribution de la température *T<sup>j</sup>* du volume *j* de *départ* du neutron père :

$$
g_{i \leftarrow j}^{\text{depart}} = g_{i \leftarrow j}(T_j) \tag{8.4.1}
$$

La matrice ainsi interpolée utilise les colonnes des matrices homogènes de même température (*j* fixe et *i* variable), la distribution de la réponse (fig. [8.9,](#page-150-0) courbe verte - haut) ne voit pas la discontinuité. Cette méthode permet de reproduire correctement la variation globale loin de la discontinuité (fig. [8.9,](#page-150-0) courbe verte - bas), mais mal au niveau du changement de température. De plus l'estimation de *k* reste assez imprécise avec 15% d'écart sur sa variation par rapport à la référence (cf. tableau [8.3\)](#page-150-1).

La seconde méthode d'interpolation nommée *arrivée* part de ce constat, l'idée est d'utiliser la probabilité de créer un neutron fils correspondant à la température *T<sup>i</sup>* du volume d'arrivée *i* et non celui de départ :

$$
g_{i \leftarrow j}^{\text{arrivée}} = g_{i \leftarrow j}(T_i) \tag{8.4.2}
$$

La matrice est donc interpolée sur les lignes et non les colonnes (*i* fixe et *j* variable). En utilisant cette méthode, la forme de la distribution de la réponse (fig. [8.9,](#page-150-0) courbe orange - haut) est beaucoup plus proche de celle de référence qu'avec la méthode "départ". Cette méthode est d'autant plus physique que l'influence est davantage liée à l'endroit où le neutron effectue les fissions. Cependant, comme on peut le voir sur le tableau [8.3,](#page-150-1) la prédiction sur *k* n'est pas meilleure et la distribution des sources à l'équilibre (fig. [8.9,](#page-150-0) courbe orange - bas) s'éloigne de la solution de référence.

On construit pour cette raison une matrice supplémentaire  $\underline{\underline{A}}$  qui, à un neutron émis en *j*, associe la probabilité d'être absorbé en *i*. De la même manière que dans la section [8.2.2,](#page-136-0) l'élément *i*, *j* de cette matrice se calcule en effectuant une somme sur l'ensemble des événements "evt" des neutrons simulés qui sont créés dans le volume *j* (evt ∈ orij) et qui interagissent dans le volume *i* (evt  $\in$  ori<sub>j</sub>  $\rightarrow$  vol<sub>i</sub>) en utilisant :

<span id="page-151-0"></span>
$$
a_{i \leftarrow j} = \frac{\sum_{\text{evt} \in \text{ori}_j \rightarrow \text{vol}_i} \text{absorptions} - \text{productions}_{(n, xn)}}{\sum_{\text{evt} \in \text{ori}_j} \text{absorptions} + \text{fuites} - \text{productions}_{(n, xn)}} \tag{8.4.3}
$$

En l'absence de fuites, l'ensemble des absorptions  $\sum_{i} a_{i \leftarrow j}$  vaut forcément 1 pour un neutron émis (le dénominateur de l'équation [8.4.3](#page-151-0) correspond au numérateur sommé sur l'ensemble des destinations *i*). Cela traduit simplement la conservation du neutron père produit. La matrice interpolée de  $\underline{\underline{A}}$  utilisant la température de départ  $a_{i \leftarrow j}^{\text{depart}} = a_{i \leftarrow j}(T_j)$  vérifie dans ce cas  $\sum_i a_{i \leftarrow j}^{\text{depart}} = 1$  car on se contente de pondérer par *j*. En revanche la matrice interpolée de <u> $\underline{A}$ </u> utilisant la température d'arrivée  $a_{i \leftarrow j}^{\text{arrivée}} = a_{i \leftarrow j}(T_i)$ , et donc intervertissant les lignes des matrices, ne vérifierait pas cette condition, le résultat n'est alors pas physique.

Partant de ce constat, la méthode d'interpolation *mélange* utilise à la fois l'information de la pondération par le départ (pour le nombre d'absorptions) et par l'arrivée (pour la forme de la distribution), grâce à cette matrice des absorptions *A* qui doit être générée en plus des autres matrices avec TFM-S. La philosophie de cette nouvelle méthode est donc basée sur la méthode "arrivée" mais en réalisant une correction locale de façon à vérifier la conservation des absorptions que la méthode "départ" indique pour un neutron émis en *j*. Une variation du taux de capture par rapport aux fissions (e.g. poisons neutroniques)

serait alors bien prise en compte. Pour une origine donnée,  $\sum_i a_{i \leftarrow j}^{\text{depart}}$  représente la quantité de neutrons devant être absorbés, et $\sum_i a_{i \leftarrow j}^{\text{arrivée}}$ celle qui est absorbée pour la méthode "arrivée" ; on note manque<sub>j</sub> la différence de ces quantités pour chaque origine  $j$  : manque<sub>j</sub> =  $\sum_i a_{i \leftarrow j}^{\text{depart}} - \sum_i a_{i \leftarrow j}^{\text{arrivée}}$ . La création de la matrice des absorptions interpolée suivant la méthode mélange se fait donc avec :

$$
a_{i \leftarrow j}^{\text{melange}} = a_{i \leftarrow j}^{\text{arrivée}} + \text{manque}_j \frac{|T_j - T_i| a_{i \leftarrow j}^{\text{arrivée}}}{\sum_i |T_j - T_i| a_{i \leftarrow j}^{\text{arrivée}}}
$$
(8.4.4)

où le terme  $|T_j - T_i|$  permet d'évaluer la variation de température entre chaque position d'émission *j* et d'absorption *i*; et le terme  $\sum_i |T_j - T_i| a_{i \leftarrow j}^{\text{arrivée}}$  permet de normaliser le terme ajouté. Ainsi la somme de ces corrections sur *i* est bien égale à manque<sub>j</sub>, et  $\sum_i a_{i \leftarrow j}^{\text{mélange}} =$  $\sum_i a_{i \leftarrow j}^{\text{depart}}$ , ce que l'on cherche à vérifier. Pour la matrice  $\underline{\tilde{G}}$  nous intéressant, cette équation part de la forme des productions de neutrons  $g_{i \leftarrow j}^{\text{arrivée}}$  mais en utilisant la même correction que celle réalisée sur les absorptions  $a_{i \leftarrow j}^{\text{arrivée}}$  car ce sont celles-ci qui se conservent :

$$
g_{i \leftarrow j}^{\text{mélange}} = g_{i \leftarrow j}^{\text{arrivée}} + \text{manque}_j \frac{|T_j - T_i| g_{i \leftarrow j}^{\text{arrivée}}}{\sum_i |T_j - T_i| a_{i \leftarrow j}^{\text{arrivée}}}
$$
(8.4.5)

On peut remarquer que le choix de la correction basée sur la forme de l'arrivée  $g_{i \leftarrow j}^{\text{arrivée}}$  est empirique : la méthode "départ" croise la distribution de référence (fig. [8.9](#page-150-0) en haut, courbe verte par rapport à la rouge), alors que celle de la méthode d'arrivée (courbe orange) a la bonne forme mais pas la bonne intégrale dans la zone perturbée. On obtient finalement la courbe bleue sur la figure [8.9](#page-150-0) à l'aide de la méthode "mélange". L'accord avec la référence est bien meilleur pour la réponse sur une génération (haut) ainsi qu'à l'équilibre (bas). De plus l'écart sur la variation de *k* par rapport à la référence est également réduit, passant à 4 %.

La méthode d'interpolation des matrices de fission de TFM-S retenue pour la suite de ce manuscrit est donc cette méthode "mélange".

#### <span id="page-152-0"></span>**8.4.3 Vérification sur différentes configurations**

Différents cas tests ont été réalisés sur cette géométrie 1D. Les paramètres testés sont des valeurs de température allant de 900 K à 2000 K, plage correspondant au fonctionnement normal et accidentel du MSFR, et une répartition de température variable dans le coeur.

Le tableau [8.4](#page-153-0) et la figure [8.10](#page-153-1) résument les résultats obtenus pour différentes configurations. L'objectif de cette interpolation étant de suivre la variation de *k* et la distribution des sources pendant le transitoire, on compare dans le tableau la variation de *k* par rapport à la configuration initiale où tout est à 900 K. L'ordre de grandeur des incertitudes statistiques sur ces différences de *k* est de 2 pcm.

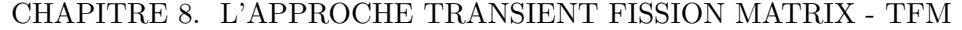

<span id="page-153-0"></span>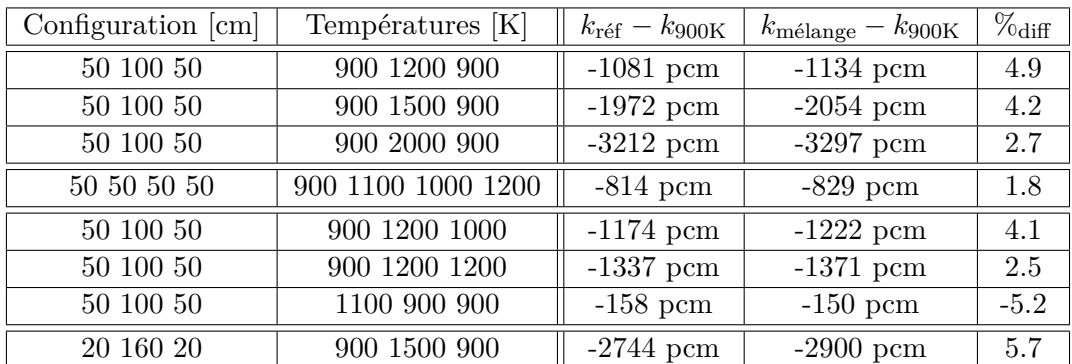

Table 8.4 – Comparaison entre le calcul de référence et le résultat obtenu avec les matrices interpolées. Les colonnes "configuration" et "températures" indiquent la largeur des différents volumes discrétisés et les températures associées

<span id="page-153-1"></span>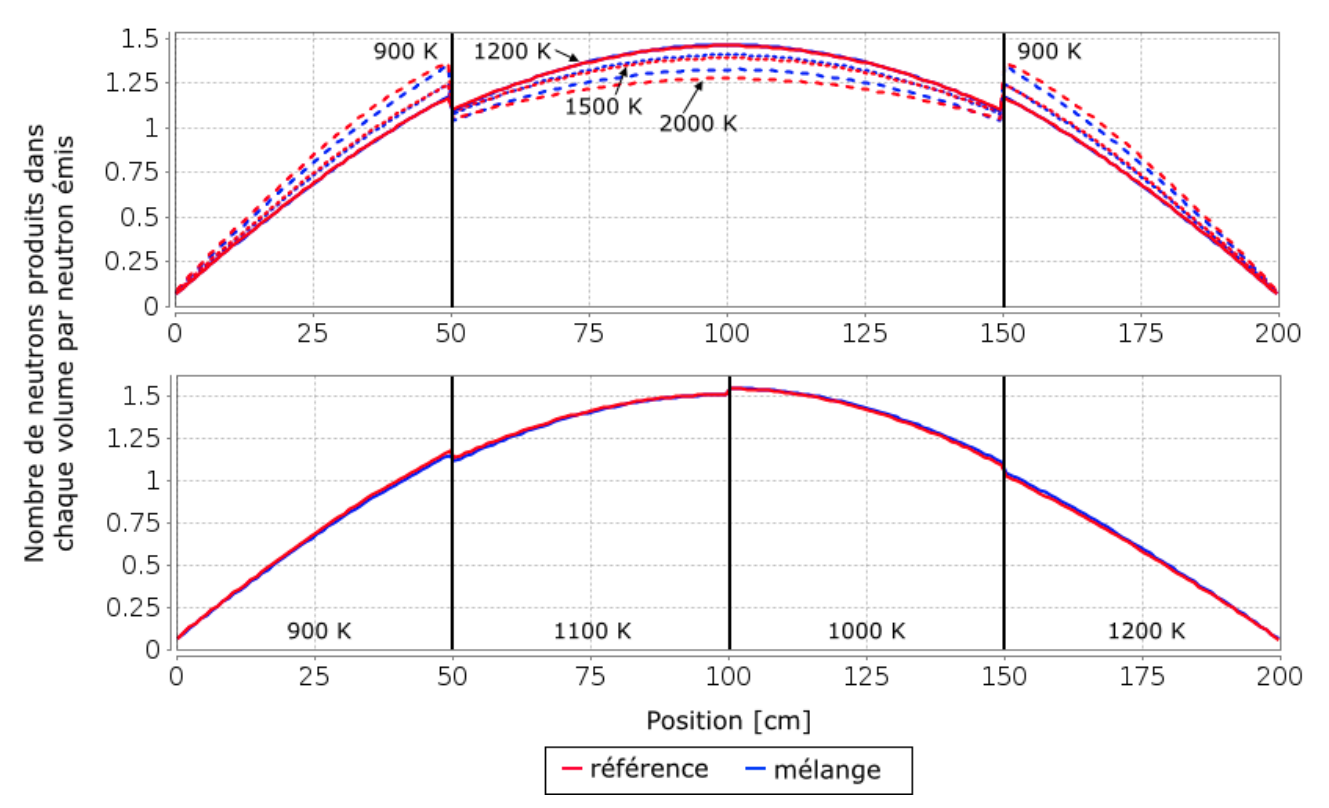

Figure 8.10 – Haut : distribution normalisée des sources de neutrons dans le coeur pour 3 configurations (haut) : la température sur les bords est de 900 K, la température au centre est de 1200 K (trait continu), 1500 K (trait pointillé) ou 2000 K (trait pointillé espacé). Bas : distribution normalisée pour une configuration avec 4 températures différentes (900 K, 1100 K, 1000 K et 1200 K) en coeur. La valeur de référence est affichée en rouge et la valeur calculée par TFM-S avec interpolation en bleu

La première série de trois configurations du tableau [8.4](#page-153-0) correspond à un coeur à 900 K dont la partie centrale est chauffée de  $+300, +600$  et  $+1100$  K. Les distributions des sources de neutrons correspondantes sont affichées sur la figure [8.10.](#page-153-1) Ces résultats montrent la bonne capacité de cette interpolation à suivre une forte variation de température, même au-delà des températures utilisées pour le calcul des bases de données (900 et 1200 K). Seul le cas à 2000 K montre une légère différence (3 % au centre) sur la figure [8.10,](#page-153-1) mais le comportement global est bien reproduit.

La configuration suivante du tableau [8.4](#page-153-0) représentée sur la figure [8.10](#page-153-1) (bas) correspond à une distribution plus complexe de température de 900, 1100, 1000 et 1200 K. On observe encore une fois une bonne prédiction de la redistribution des sources de neutrons en coeur. De plus la valeur de *k* calculée est très proche (< 2 %) de celle de référence.

Les trois configurations suivantes présentées dans le tableau [8.4](#page-153-0) montrent à nouveau le bon accord obtenu entre l'interpolation des matrices de la méthode TFM-S et le calcul de référence pour quelques autres configurations tests.

La dernière configuration du tableau [8.4](#page-153-0) (20cm 160cm 20cm) illustre enfin la limite de cette méthode d'interpolation. Même si la différence de prédiction sur *k* n'augmente pas de façon significative, la distribution des sources est moins bien évaluée près des bords comme on peut le voir sur la figure [8.11.](#page-154-0) En effet, cette méthode d'interpolation, basée sur la conservation des absorptions dans les volumes, ne prend pas en compte les fuites hors du réacteur. Les absorptions de la configuration d'arrivée pour un neutron émis dans la zone à 1500 K vers la zone à 900 K sont donc un peu surestimées car l'augmentation de la densité implique une réduction des fuites. Comme les productions sont normalisées de façon à conserver les absorptions, la quantité de neutrons produits dans la zone à 900 K est sousestimée ; expliquant ainsi la distribution obtenue. Pour autant, le biais associé reste limité et la variation de température considérée ici n'est pas représentative d'un cas réacteur par sa localisation et son intensité.

<span id="page-154-0"></span>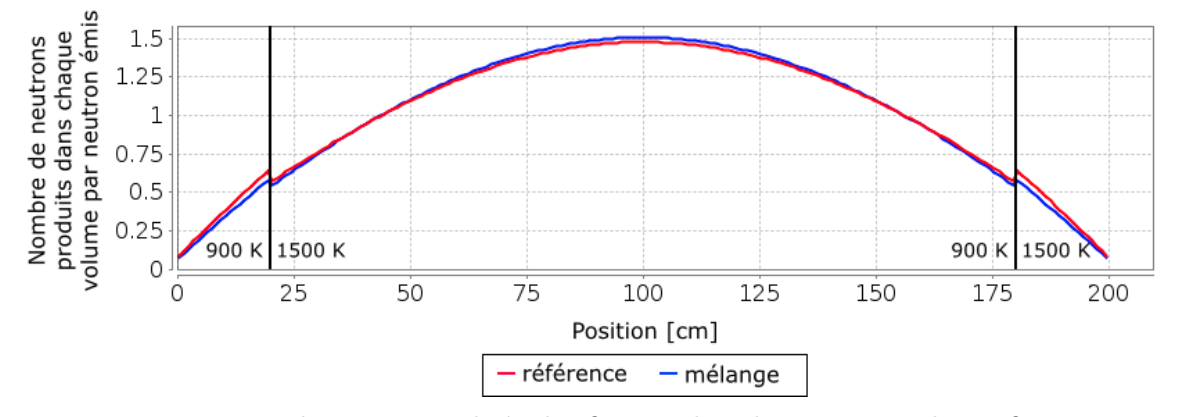

Figure 8.11 – Distribution normalisée des fissions dans le coeur pour la configuration : température de 900 K sur les 20 premiers cm extérieurs et de 1500 K au centre

#### **8.4.4 Conclusion sur les interpolations**

Moyennant l'ajout du calcul des absorptions dans l'implémentation TFM-S, une méthode d'interpolation efficace des matrices a été mise en place. Elle donne de bons résultats, même si les cas d'études sont restés ici limités à une géométrie 1D. Un cas d'étude 2D sera présenté dans le prochain chapitre. Même si le réacteur ici étudié est à combustible liquide et à spectre neutronique rapide, la méthode d'interpolation développée peut être utilisée plus largement comme présenté en annexe [C.](#page-210-0) Une configuration très différente y est étudiée avec une insertion de grappe d'absorbant dans un assemblage de REP. Le modèle développé permet de reproduire précisément la variation de la réactivité ainsi que de la forme du flux en fonction du taux d'insertion.

Certaines améliorations peuvent d'ores et déjà être proposées pour optimiser cet algorithme d'interpolation. La prise en compte des fuites est une première perspective possible. Une interpolation polynomiale des matrices à la place de l'interpolation linéaire pourrait aussi être réalisée afin d'améliorer la représentativité des matrices de fission interpolées en utilisant une gamme de températures plus large. De meilleurs résultats dans le cas d'une variation importante de la température tel que le cas à 2000 K devraient alors être obtenus. Par ailleurs, une méthode plus poussée et plus complexe à implémenter consisterait à calculer dans TFM-S la sensibilité au trajet du neutron. L'information ne serait plus uniquement *j* vers *i*, mais aussi sa variation en fonction de la température *T<sup>k</sup>* des volumes traversés *k* : *∂gi*←*<sup>j</sup> <sup>∂</sup>T<sup>k</sup>* . Les matrices seraient alors en trois dimensions, un maillage plus grossier pour les températures des volumes *k* serait ici utile afin de conserver un temps de calcul réduit.

# **8.5 Conclusion**

Nous avons présenté dans ce chapitre une approche innovante permettant de réaliser des études de cinétique neutronique avec un coût réduit et une bonne précision. Cette approche, basée sur un calcul amont des matrices avec un code stochastique (MCNP, SERPENT), permet de réaliser une caractérisation de l'ensemble de la réponse neutronique spatiale et temporelle du réacteur avec une précision proche de celle du calcul Monte-Carlo. Dans un second temps, cette information est utilisée pour des calculs de transitoires avec des temps caractéristiques allant de la nanoseconde à la minute, tout en gardant un temps de calcul réduit. Ce modèle, utilisable pour différents types de systèmes, permet également le calcul de paramètres cinétiques effectifs tels que la fraction effective de neutrons retardés ou le temps de génération effectif.

Dans le cas d'un calcul tel que celui présenté avec l'expérience Flattop, on a montré qu'il est possible de reconstruire de manière précise la propagation en espace et en temps d'une population de neutrons avec l'approche TFM ; et ceci pour des situations transitoires même très éloignées de la solution d'équilibre. Les résultats alors obtenus sont très proches de ceux d'un calcul de référence de type Monte-Carlo mais avec un coût computationnel réduit, le calcul sur un nombre important de générations étant remplacé par un calcul précis sur une seule génération puis de simples produits matrice-vecteur modélisant le transport des neutrons.

Une deuxième approche, plus adaptée pour un calcul de transitoire d'un réacteur avec

des constantes de temps plus longues, est également développée en condensant la réponse en temps. Associé à une méthode d'interpolation adaptée, l'effet d'une variation de température liée à la thermohydraulique sur la population de neutrons en coeur peut être calculé. Tous les outils sont donc présents pour réaliser un couplage entre la neutronique et un code thermohydraulique de type CFD.

# CHAPITRE 8. L'APPROCHE TRANSIENT FISSION MATRIX - TFM

# <span id="page-158-0"></span>**Chapitre 9**

# **Stratégie de couplage et benchmark numérique**

*Ce chapitre présente les méthodes de résolutions numériques développées pour le couplage neutronique (TFM-S) avec la thermohydraulique (OpenFOAM). Le couplage mis en place ici permet de gérer le mouvement des précurseurs de neutrons retardés, tout en combinant précision et temps de calcul réduit.*

*Afin de vérifier le bon fonctionnement de cet outil, un cadre permettant de réaliser une comparaison quantitative de ces codes couplés est également présenté dans ce chapitre. Ce benchmark numérique nous servira également de vérification pour la méthode TFM-S et son couplage avec OpenFOAM.*

## **Sommaire**

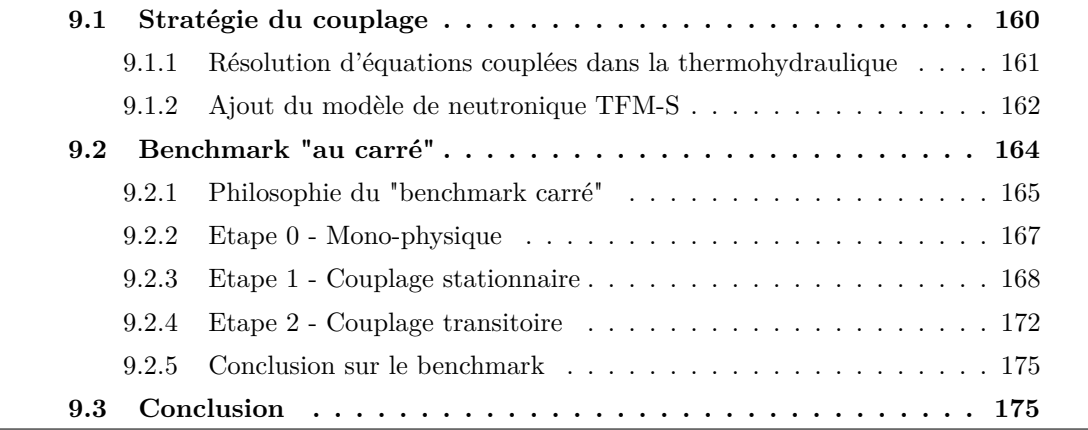

# <span id="page-159-0"></span>**9.1 Stratégie du couplage**

L'étude de phénomènes transitoires dans les réacteurs nucléaires nécessite la réalisation de codes couplés [\[80,](#page-230-1) [15\]](#page-225-0). L'approche la plus simple est de réaliser un couplage externe : des codes dédiés à chaque physique sont interfacés, l'une des difficultés majeures étant alors la prise en compte des effets couplés dans un même pas de temps. La seconde solution, souvent plus complexe à implémenter et à maintenir, consiste à faire fusionner les différents codes. Cela permet de limiter les transferts de données et offre une plus grande liberté dans les solveurs, l'ensemble couplé des codes devant cependant être validé de nouveau dans ce cas.

Afin d'obtenir un temps de calcul raisonnable, des compromis sont souvent nécessaires. Dans le cas de réacteurs à combustible solide, la modélisation de la thermohydraulique est souvent confiée à des codes sous-canaux en régime normal, moins précis que la CFD mais bien adaptés à des écoulements avec une direction principale bien définie. Dans le cas d'un réacteur à combustible liquide avec une cavité coeur (MSFR, MOSART [\[60\]](#page-228-0), ...), l'utilisation de la CFD est nécessaire en raison de la complexité du champ de vitesse en coeur ; et son coût reste très mesuré car les interfaces solides-fluides sont limitées aux parois du réacteur. Pour la neutronique, un calcul dynamique avec un code Monte-Carlo ou même de transport déterministe nécessite un temps de calcul important. Des approches quasistatiques améliorées, ou des codes utilisant de la diffusion multi-groupe, de la cinétique nodale voire de la cinétique ponctuelle leur sont souvent préférés pour réduire le temps de calcul. On peut ainsi citer, pour le cas des sels fondus :

- le code FAST [\[81\]](#page-230-2) couplant le code TRACE (thermohydraulique) où un suivi des précurseurs a été ajouté, et de la cinétique point ;
- le code SIMMER [\[82\]](#page-230-3) où la prise en compte des précurseurs peut également être ajoutée pour la thermohydraulique, et une approche ponctuelle ou quasi-statique améliorée peut être employée pour la neutronique ;
- le code DYN3D-MSR [\[83\]](#page-230-4) couplant diffusion neutronique et approche sous-canale ;
- le code COUPLE [\[84\]](#page-230-5) couplant également diffusion et résolution des équations de Navier-Stokes.

Un autre code, qui nous servira de comparaison par la suite sous le nom de *OpenFOAM-Diffusion*, a été développé [\[29\]](#page-226-0) en implémentant les équations de la diffusion neutronique multi-groupe directement dans le code CFD OpenFOAM.

Le couplage développé ici vise à obtenir une bonne représentation des phénomènes thermohydrauliques et neutroniques. Ces premiers sont calculés par le code OpenFOAM résolvant les équations de Navier-Stokes moyennées (eq. [\(2.2.8\)](#page-40-0),[\(2.2.9\)](#page-40-1) et [\(2.2.10\)](#page-40-2)) présentées dans le chapitre [2,](#page-34-0) et pouvant être associées à un modèle de turbulence. Dans l'optique de réaliser un couplage, il est intéressant de noter qu'il s'agit déjà d'un code résolvant plusieurs équations physiques, pour la vitesse, la pression et la température. À cela vient s'ajouter la neutronique via le modèle TFM-S développé dans ce but pour combiner précision, temps de calcul raisonnable, et prise en compte correcte du mouvement du combustible.

L'objectif premier de ce travail n'est pas de produire un code couplé utilisant les modèles d'intégration numérique les plus performants, cette première étape vise avant tout à travailler sur le développement de modèles physiques adaptés et à leur vérification. C'est dans ce contexte que vient s'inscrire ce travail. Un soin particulier est tout de même apporté pour obtenir une précision du code couplé équivalente à celle offerte par le calcul de thermohydraulique seul.

#### <span id="page-160-0"></span>**9.1.1 Résolution d'équations couplées dans la thermohydraulique**

La méthode d'intégration temporelle classiquement utilisée est une intégration Eulérienne du premier ordre. Dans sa version explicite, en connaissant  $y_i$  et sa dérivée  $y'_i$  en  $t_i$ , ce schéma consiste à calculer la valeur d'une variable *y* à *ti*+1 en utilisant sa dérivée au point de départ :  $y_{i+1} = y_i + (t_{i+1} - t_i)y'_i$ . Ce schéma est rapide à calculer mais n'est pas stable si les pas de temps sont trop grands.

La version Euler-implicite consistant à utiliser la dérivée du point d'arrivée :  $y_{i+1} = y_i + (t_{i+1} - t_i)y'_{i+1}$  lui est préférée. Ne connaissant pas initialement la solution et donc la dérivée au point d'arrivée, il est nécessaire de réaliser des itérations ; chaque solution intermédiaire permettant une estimation plus précise de la dérivée au point d'arrivée *y*′ *<sup>i</sup>*+1. La convergence est atteinte en vérifiant que la solution obtenue ne varie plus d'une itération à l'autre en utilisant un critère de convergence. Cette méthode d'intégration est stable et robuste, il s'agit de celle employée par défaut dans le code OpenFOAM. L'objectif de ces développements n'étant pas, dans un premier temps, d'utiliser les modèles d'intégration les plus poussés existants, nous avons choisi cette intégration Euler-implicite couramment utilisée, plus simple à implémenter et inconditionnellement stable.

Par ailleurs, dans le cas où plusieurs équations doivent être résolues simultanément, un schéma itératif peut également être utilisé. Les équations de la thermohydraulique illustrent ce besoin. On peut citer par exemple les effets croisés entre, d'un côté la distribution de l'écoulement qui impacte le transport de la chaleur, et de l'autre la distribution de température qui crée une force de flottabilité sur le fluide. Des itérations dites *externes* sont nécessaires entre la résolution de ces deux physiques afin que la solution finale obtenue vérifie en même temps l'ensemble des équations. Ces itérations correspondent aux "outer correctors" présentés dans la section [2.4.4.2.](#page-51-0)

Ce schéma numérique est couramment utilisé, son avantage est de gérer chaque physique séparément des autres (et d'en ajouter facilement) lors de l'intégration temporelle, l'inconvénient étant de devoir résoudre les effets des interactions dans des itérations externes. La neutronique est alors, en utilisant le même schéma, une physique de plus à résoudre interagissant avec l'équation de la température.

Le bon déroulement de l'intégration temporelle est contrôlé de deux façons distinctes.

# CHAPITRE 9. STRATÉGIE DE COUPLAGE ET BENCHMARK NUMÉRIQUE

La première est la convergence simultanée des différentes équations résolues. On regarde pour cela, après itérations sur les autres équations, si la nouvelle solution calculée est proche de la précédente. La seconde est basée sur le nombre de Courant, un paramètre classique de stabilité numérique sur les aspects hydrauliques. Celui-ci permet de vérifier qu'une particule attachée au fluide ne parcourt pas une distance supérieure à la taille des mailles pendant un pas de temps. Ces deux conditions permettent de fixer le nombre d'itérations externes et la taille du pas de temps.

#### <span id="page-161-0"></span>**9.1.2 Ajout du modèle de neutronique TFM-S**

# **9.1.2.1 Problématique générale**

Comme présenté, les équations de la neutronique résolues dans le couplage sont les équations condensées (eq. [\(8.1.17\)](#page-133-0) et [\(8.1.18\)](#page-133-1)). Leur résolution numérique a été implémentée de façon générique dans un module écrit en C++. Ce module est directement inclus dans le code OpenFOAM afin de réaliser un couplage interne évitant les transferts d'informations et la perte de temps associée. Cette inclusion permet de plus d'utiliser certaines fonctions d'OpenFOAM permettant notamment de transférer les informations d'un maillage à l'autre en utilisant une pondération par la fraction de volume recouverte.

Il est à noter que, pour un couplage avec la thermohydraulique, un paramètre d'intérêt est la puissance produite et non la quantité de neutrons produits par fission. En toute rigueur il faudrait calculer les matrices qui, à une émission en *i*, associe en *j* l'énergie produite en incluant celle des fissions, celle déposée par le neutron pendant son transport, voire celle propagée par les *γ* prompts. Pour éviter cela, on utilise l'hypothèse selon laquelle toute l'énergie est déposée localement lors de la fission. Par ailleurs, on a accès dans notre cas à  $\nu\Sigma_f\phi$  et non à  $\Sigma_f\phi$ . On fait donc en plus l'hypothèse que ces deux distributions ont une forme identique à une constante multiplicative près : le combustible est ici homogène donc la multiplicité *ν*(*r*) est à peu près constante aux effets de spectres près. Cette hypothèse nous permet ainsi d'éviter de créer un jeu de matrices supplémentaire pour gérer la puissance déposée.

#### **9.1.2.2 Schéma du couplage**

Les pas de temps de la thermohydraulique sont typiquement de l'ordre de la milliseconde. En revanche la neutronique requiert des pas de temps beaucoup plus petits, de l'ordre de la  $\mu$ s, en raison des constantes de temps très courtes liées aux neutrons prompts. On utilise pour cette raison des discrétisations en temps différentes pour la neutronique et pour la thermohydraulique. L'algorithme itératif permettant de faire converger les différentes physiques couplées est également utilisé pour la neutronique comme illustré sur la figure [9.1.](#page-162-0)

Après une première estimation des variables de la thermohydraulique, une distribution de température est disponible au temps *ti*+1 en plus du temps *ti*. Dans un premier temps

# 9.1. STRATÉGIE DU COUPLAGE

<span id="page-162-0"></span>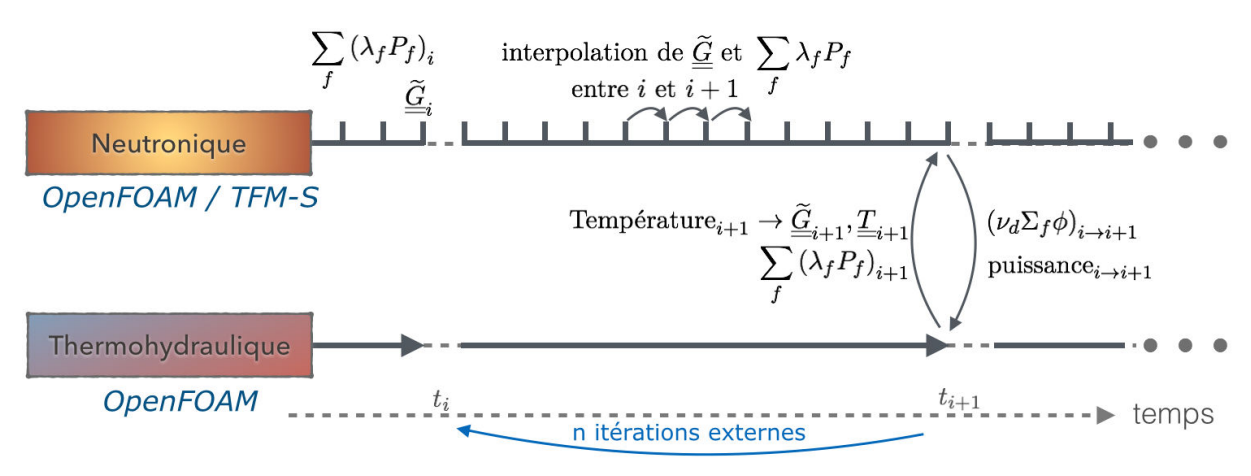

Figure 9.1 – Schéma des informations échangées pour le couplage transitoire neutronique - thermohydraulique

l'ensemble des matrices de fission de TFM-S sont alors générées pour ces deux distributions de température en utilisant la méthode d'interpolation "mélange" présentée dans la section [8.4.2.](#page-149-0) On obtient alors deux jeux de données : à  $t_i$  et  $t_{i+1}$ . Dans un second temps, les matrices utilisées localement sur les pas de temps neutroniques (fig. [9.1\)](#page-162-0) sont déduites des matrices précédemment calculées via une simple interpolation linéairement entre ces deux jeux de données. De la même façon, la distribution des précurseurs décroissants  $\sum \lambda_f P_f$ *f*

(source de neutrons retardés) est interpolée entre *t<sup>i</sup>* et *ti*+1 pour la neutronique, ainsi que le temps de fission à fission qui est recalculé pour chaque distribution de température. Depuis la neutronique, les valeurs intégrées de *i* à *i*+1, telles que  $(\nu_d \Sigma_f \phi)_{i\to i+1}$  et  $(\nu \Sigma_f \phi)_{i\to i+1}$ , sont renvoyées à la thermohydraulique en tant que termes sources de précurseurs et d'énergie durant le pas de temps. L'ensemble de ces opérations est réalisé ainsi, avec un nombre suffisant d'itérations externes pour obtenir la convergence (typiquement 3 ou 4, en fonction du pas de temps et de l'intensité du couplage).

#### **9.1.2.3 Méthodes de résolution neutronique**

Deux méthodes ont été implémentées dans OpenFOAM pour résoudre les équations de la cinétique avec la méthode TFM-S. La première, que l'on appellera *matricielle*, consiste à résoudre les équations condensées "en force brute" en effectuant des produits matricevecteur à chaque pas de temps neutronique. La seconde est basée sur l'hypothèse que la forme de la distribution des neutrons prompts est en permanence à l'équilibre, cette forme d'équilibre évoluant lentement (∼ms) avec la variation de température (hypothèse quasistatique). La probabilité  $p_{d\rightarrow p}$  qu'un neutron retardé, émis sur la distribution normalisée  $\widehat{\sum_{\lambda,\ell}}$ *f λfP<sup>f</sup>* (*r, t*) calculée par le code CFD, alimente la population des neutrons prompts est

ici donnée par :

$$
p_{d \to p} = \frac{\langle N_{\text{eq}}^* | \widetilde{G}_{\chi_d \nu_p} | \widehat{\sum_f \lambda_f P_f} \rangle}{\langle N_{\text{eq}}^* | N_{\text{eq}} \rangle} \tag{9.1.1}
$$

De la même façon, la probabilité  $p_{p\to p}$  qu'un neutron prompt crée un neutron prompt est simplement donnée par :

$$
p_{p \to p} = \frac{\langle N_{\text{eq}}^* | \tilde{G}_{\chi_p \nu_p} | N_{\text{eq}} \rangle}{\langle N_{\text{eq}}^* | N_{\text{eq}} \rangle} = \frac{\langle N_{\text{eq}}^* | k_p N_{\text{eq}} \rangle}{\langle N_{\text{eq}}^* | N_{\text{eq}} \rangle} = \frac{k_p \langle N_{\text{eq}}^* | N_{\text{eq}} \rangle}{\langle N_{\text{eq}}^* | N_{\text{eq}} \rangle} = k_p \tag{9.1.2}
$$

Cette seconde méthode que l'on appellera *QS-QC* revient donc à une approche quasistatique mais de façon "quasi-continue" car l'ensemble des paramètres adjoints est recalculé pour chaque pas de temps thermohydraulique. On peut alors se ramener à un temps de calcul égal à celui de la cinétique point entre deux pas de temps thermohydrauliques. Le gain de cette méthode est faible pour des pas de temps thermohydrauliques petits, par exemple pendant un transitoire sur-critique prompt, car le calcul des paramètres adjoints nécessite un temps de calcul incompressible. Pour un transitoire évoluant moins vite dans le temps tel qu'un suivi de charge ou la mise à l'équilibre après un événement sur-critique prompt, le gain est très important. En effet en dehors du calcul du paramètre adjoint *pd*→*<sup>p</sup>* et du *kp*, le temps de calcul associé aux pas de temps neutroniques est négligeable et donc indépendant de la taille du pas de temps thermohydraulique considéré.

Comme on le présentera avec la figure [10.5](#page-185-0) de la section [10.2.2,](#page-184-0) même pour une insertion très rapide de 6000 pcm en 1 s conduisant à un régime sur-critique prompt dans le MSFR, les méthodes matricielle et QS-QC fournissent bien le même résultat. Sur cet exemple, le temps de résolution de la neutronique pour la seconde méthode est environ 10 fois plus rapide pour des pas de temps de 1 ms (100 fois pour des pas de 10 ms, ...). On utilisera donc cette méthode-ci par défaut sauf mention contraire.

# <span id="page-163-0"></span>**9.2 Benchmark "au carré"**

La section suivante présente un benchmark numérique développé au LPSC. Ce benchmark a pour objectif de comparer des modèles physiques utilisés pour des couplages neutronique-thermohydraulique, et leur implémentation numérique. Ce benchmark est également utilisé dans notre application pour vérifier, d'une part le bon fonctionnement de la méthode d'interpolation des matrices de TFM-S, et d'autre part sa bonne implémentation dans OpenFOAM.

Différents codes couplés utilisables pour les réacteurs à combustible circulant existent ou sont en développement au sein de différents organismes de recherche. Une comparaison directe entre ces outils n'est pas un exercice facile sans cadre fixé. Le benchmark numérique présenté dans cette section vise ainsi à proposer un tel cadre permettant de réaliser une vérification quantitative de ces codes.

Cette proposition de benchmark est issue d'un projet collaboratif dont la philosophie est brièvement introduite ici. Ce benchmark étant en cours de développement à ce jour, seules les grandes idées directrices sont expliquées. Des premiers résultats seront présentés, incluant une comparaison avec un code de référence quand disponible : ceci afin d'illustrer le benchmark, mais surtout à titre de vérification du code développé OpenFOAM - TFM-S. La description suivante n'est donc pas exhaustive et est sujette à évolution : ce benchmark doit se finaliser lors de projets à venir où un plus grand nombre de partenaires pourront contribuer.

#### <span id="page-164-0"></span>**9.2.1 Philosophie du "benchmark carré"**

Durant le projet européen EVOL [\[65\]](#page-228-1), plusieurs benchmarks ont été réalisés, notamment celui sur la thermohydraulique présenté dans la section [4.3,](#page-77-0) ainsi qu'un benchmark sur la neutronique relatif aux calculs de spectres, de paramètres cinétiques ( $\beta_{eff}$ ,  $\Lambda_{eff}$ ,  $\frac{\mathrm{d}k}{\mathrm{d}T}$ ), d'effet des bases de données et d'évolution. Il en est ressorti des difficultés à obtenir des résultats comparables quantitativement, notamment au niveau du benchmark thermohydraulique. En effet, des géométries complexes ne peuvent être réalisées dans tous les codes de thermohydraulique, certains partenaires utilisant des géométries axisymétriques ou cylindriques. Ou encore car tous les codes ne gèrent pas tous les modèles de turbulence. Au niveau neutronique, certains partenaires ne pouvaient pas utiliser exactement les mêmes bases de données. Ainsi, l'origine exacte des différences obtenues n'est pas toujours aisément identifiable, surtout en l'absence d'étapes intermédiaires. Afin de pallier à ce problème, plusieurs points menant à la définition d'un cas d'étude simple et progressif peuvent être mis en avant.

La structure de ce benchmark vise à isoler chaque phénomène clef d'un couplage neutronique-thermohydraulique d'un système utilisant un combustible liquide afin de mettre en avant l'origine de différences. Le cas d'étude doit séparer, par exemple, l'effet d'une distribution de précurseurs différente de leur position d'émission, ou encore l'effet de la distribution de puissance sur les forces de flottabilité. Chacun de ces effets élémentaires doit être ajouté séparément, pour mettre en avant l'apparition d'une différence. Un autre point important à comparer, lors de la résolution de transitoires, est l'intégration temporelle correcte des différentes physiques en incluant le couplage entre celles-ci.

Cependant, ce benchmark n'a pas pour but premier de réaliser des vérifications sur les aspects "mono-physiques" mais sur le couplage de ces physiques entre elles. Même si la pré-étape 0 reste une vérification des résultats mono-physiques, il ne s'agit pas de rechercher une configuration complexe exacerbant ces différences : on s'attache donc à des géométries et des configurations simples. En effet des benchmarks dédiés existent

# CHAPITRE 9. STRATÉGIE DE COUPLAGE ET BENCHMARK NUMÉRIQUE

<span id="page-165-0"></span>déjà et permettent de vérifier le bon fonctionnement des codes tels MCNP, SERPENT ou OpenFOAM séparément. Un autre avantage de cette approche est de permettre au plus grand nombre de pouvoir le réaliser sans modification majeure de leurs codes.

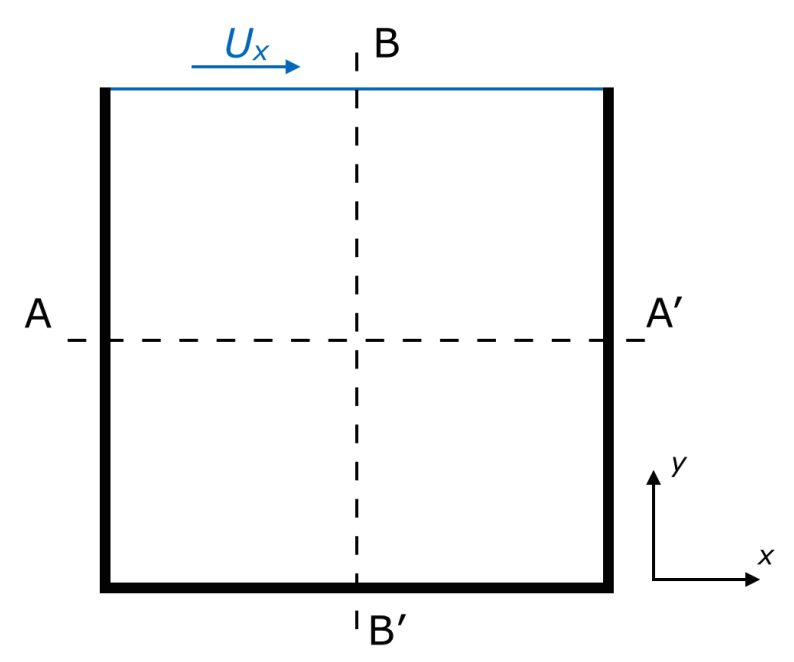

Figure 9.2 – Configuration du benchmark : géométrie 2D carrée avec une vitesse *U<sup>x</sup>* imposée sur la paroi supérieure

On s'intéresse donc à une géométrie très simple représentée en figure [9.2.](#page-165-0) Il s'agit d'un carré (géométrie 2D) de 2 m de côté qui peut être vu comme infini dans la troisième dimension, avec pour combustible un sel fluorure fondu dont la composition est donnée dans le tableau [9.1](#page-165-1) et dont les propriétés sont proches du sel du MSFR. La concentration en <sup>235</sup>U a été ajustée pour obtenir *k* ∼ 1. Un maillage cartésien peut ainsi être réalisé, supprimant les problématiques liées à la conception d'un maillage plus complexe. Aucun effet de turbulence n'est considéré. Les équations de thermohydraulique résolues sont les équations de Navier-Stokes incompressibles avec l'approximation de Boussinesq pour prendre en compte les forces de flottabilité. Pour la neutronique, on ne considère que l'effet de la densité (sans variation des sections efficaces), suffisant pour observer un couplage via les contre-réactions, et permettant ainsi de simplifier le traitement des données nucléaires.

| <i>s</i> otope                                                   | 235 T |  |  |
|------------------------------------------------------------------|-------|--|--|
| Fraction atomique    $2.95\%$   $32.35\%$   $59.85\%$   $4.85\%$ |       |  |  |

<span id="page-165-1"></span>Table 9.1 – Composition atomique des composants du sel combustible LiF – Be $F_2$  – UF<sub>4</sub> du benchmark, la somme des fractions hors fluor faisant 100 %

Une vitesse *U<sup>x</sup>* est imposée sur la paroi supérieure, celle-ci pourra varier entre 0 et  $U_{\text{ref}} = 0.5 \text{ m/s}$ . Les autres parois ont une condition de vitesse nulle. Les parois sont considérées adiabatiques, le refroidissement étant réalisé de façon linéaire avec la température du combustible *T*(*r, t*) sur l'ensemble de la géométrie. On utilise pour cela une température fictive  $T_f = 900$  K associée à un coefficient d'échange thermique surfacique *h* de 10<sup>6</sup> W/K/m<sup>2</sup> (ou  $10^6$  W/K/m<sup>3</sup> en considérant une profondeur de 1 m). La puissance extraite localement, *h*( $T(\mathbf{r}, t) - T_f$ ), est donc d'autant plus grande que la température du combustible  $T(\mathbf{r}, t)$ est élevée, cette dernière ne pouvant pas descendre en dessous de 900 K.

La puissance de référence en coeur est  $P_{\text{ref}} = 1 \text{ GW/m}$  (ou 1 GW en considérant une profondeur de 1m). Les familles de précurseurs sont des données d'entrée du benchmark fournies afin que chaque participant utilise les mêmes valeurs. Il en est de même avec les sections efficaces multi-groupes pour les codes déterministes. La base de données utilisée étant JEFF-3.1.1, huit familles de précurseurs, résumées dans le tableau [9.2,](#page-166-1) sont modélisées.

<span id="page-166-1"></span>

| Famille                                                                   |  |                             |  |                               |      |
|---------------------------------------------------------------------------|--|-----------------------------|--|-------------------------------|------|
| $\mid \beta_f$ [pcm]    23.4   103.0   68.1   137.4   214.4   64.0   59.9 |  |                             |  |                               | 16.5 |
| $T_{1/2}$ [s]                                                             |  | $55.6$   24.5   16.3   5.21 |  | $2.37$   1.04   0.424   0.195 |      |

Table 9.2 – Fraction physique de neutrons retardés des différentes familles et temps de demi-vie associé

Dans la suite, trois étapes successives sont présentées. La première est dédiée à la vérification du bon fonctionnement mono-physique des codes. La seconde porte sur le couplage stationnaire, et la dernière sur le couplage transitoire.

# <span id="page-166-0"></span>**9.2.2 Etape 0 - Mono-physique**

Comme précédemment précisé, l'idée est de procéder par pas progressifs en ajoutant un par un différents éléments, et en comparant des observables de façon quantitative à chaque pas. Plusieurs paramètres sont donc testés dans cette pré-étape visant à tester la bonne modélisation mono-physique importante pour le couplage :

- *L'hydraulique :* La fonction vérifiée ici est la résolution des équations de Navier-Stokes. Les conditions de calcul sont donc  $U_x = U_{\text{ref}}$  et  $P = 0$  GW. Les observables sont les composantes de la vitesse suivant les lignes AA' et BB' (fig. [9.2\)](#page-165-0). Une image 2D de l'amplitude de la vitesse et des lignes de courant est également un élément de comparaison utile, même si plus qualitatif.
- *La neutronique :* Le second point consiste à tester la résolution des équations de Bolzmann. La vitesse est nulle ici, et le flux neutronique est calculé en restant à puissance nulle (température homogène). Les observables sont les distributions de puissance et des précurseurs suivant les lignes AA' et BB'. Les valeurs obtenues de réactivité *ρ* et de la fraction effective de neutrons retardés *βef f* sont également comparées. Ces valeurs serviront par la suite comme référence en tant que cas statique à puissance nulle :  $\rho^{\text{stat}_0}$  et  $\beta^{\text{stat}_0}_{eff}$ .

– *La thermique :* L'objectif est de tester la capacité à résoudre une équation de transport d'un champ scalaire indépendamment du couplage. Il s'agit d'un point important car un écart à ce niveau indique également une différence dans la façon de transporter les précurseurs. On utilise donc les distributions de puissance et de vitesse des calculs précédents, sans mises à jour de ces valeurs durant le calcul. L'équation de la température est ajoutée et résolue pour une puissance de  $P_{\text{ref}}$ . Les observables sont ici les distributions de température obtenues après transport de l'énergie par le fluide.

Cette première étape ne nous est pas utile ici dans le contexte de la vérification du couplage OpenFOAM - TFM-S. Les aspects thermohydrauliques ont été vérifiés dans un benchmark dédié. La méthode TFM-S étant déjà testée sans variation de température et la vérification de l'interpolation nécessitant un gradient de température, elle sera donc réalisée dans la prochaine section.

# <span id="page-167-0"></span>**9.2.3 Etape 1 - Couplage stationnaire**

Différentes fonctions sont testées successivement dans cette étape :

- *Circulation du combustible :* L'idée est dans un premier temps de regarder à puissance nulle comment varie la fraction effective de neutrons retardés  $β_{eff}$  et la réactivité (paramètres neutroniques) avec une vitesse *U<sup>x</sup>* imposée en haut du carré. En effet, la distribution des précurseurs va évoluer ; il s'agit pour l'instant d'un chaînage et non d'un couplage (pas d'effet de la neutronique sur la thermohydraulique). Les paramètres d'intérêt peuvent être calculés puis tracés pour différentes valeurs de *U<sup>x</sup>* allant de 0 m/s à  $U_{\text{r\acute{e}t}}$ .
- *Couplage avec la puissance à vitesse imposée :* La puissance est ensuite mise en route. La distribution de vitesse utilisée est celle de l'étape 0 avec  $U_x = U_{\text{ref}}$ . Les paramètres d'intérêt sont les distributions de température, la variation de réactivité  $\rho - \rho^{\text{stat}_0}$ et la fraction effective normalisée de neutrons retardés *<sup>β</sup>eff*  $\frac{\rho_{eff}}{\rho_{eff}^{\text{stat}_0}}$ *.* Un autre paramètre d'intérêt est la distribution de puissance, dont on extraira la variation par rapport à la configuration statique pour observer la redistribution du flux due au couplage : la puissance agit sur la température qui agit sur la densité et donc sur la puissance. Cette étude est à réaliser de façon paramétrique, en faisant varier la vitesse *U<sup>x</sup>* imposée. On fera référence à ce cas par la suite avec la dénomination : *cas V* (pour vitesse imposée).
- *Flottabilité* : Ici la vitesse est imposée nulle en haut du carré  $(U_x = 0)$ , et seules les forces de flottabilité mettent le fluide en mouvement. Il s'agit donc d'un cas en convection naturelle, la puissance agissant sur la température et donc sur les forces de flottabilité. Ici le couplage est fort, mais l'effet de la circulation du combustible et l'effet du couplage avec la puissance étant déjà vérifiés, un écart viendrait donc des effets croisés. On observe également la variation de réactivité et la fraction effective normalisée de neutrons retardés. Une paramétrisation sur le niveau de puissance

permet de faire varier l'effet des forces de flottabilité. On fera référence à ce cas par la suite avec la dénomination : *cas F* (pour flottabilité).

– *La complète :* Ce dernier cas reprend l'intégralité des points testés ci-dessus en même temps. Le champ de vitesse est calculé en considérant deux sources de mouvement : une source extérieure (*U<sup>x</sup>* imposée sur la paroi supérieure) et les forces de flottabilité. Les couplages entre la neutronique et la thermohydraulique sont pris en compte à tous le niveaux, ce cas est donc censé être représentatif des phénomènes existant dans un réacteur. On fera référence à ce cas par la suite avec la dénomination : *cas C* (pour complet).

#### **Résultats de calcul OpenFOAM - TFM-S**

Quelques résultats obtenus avec le modèle TFM-S implémenté dans OpenFOAM sont présentés ci-dessous. Contrairement à l'étape 0, on pourra réaliser ici une vérification des méthodes d'interpolation de TFM-S. En plus des cas V, F et C, on ajoute un cas S (statique) où le champ de vitesse est imposé nul en tout point de l'espace avec la puissance fixée à  $P_{\text{ref}}$ .

La figure [9.3](#page-168-0) présente la distribution de vitesse et les lignes de courant dans les différents cas. On peut observer un profil de vitesse dans le cas V caractéristique d'un écoulement de ce type, il s'agit en effet d'un cas test classique en mécanique des fluides. Les lignes de courant du cas F illustrent bien la forme de l'écoulement dû à la gravité seule : la puissance chauffant principalement au centre de la géométrie, on observe deux cellules de convection car les bords sont plus froids. Le dernier cas (C) combinant les effets des cas V et F est plus difficile à interpréter. On y retrouve les deux vortex du cas F, mais avec un renforcement de celui de droite dû à la vitesse imposée vers la droite. On peut également observer que les deux effets sont ici présents et d'amplitude proche, la convection naturelle n'est pas écrantée par la vitesse imposée en haut.

<span id="page-168-0"></span>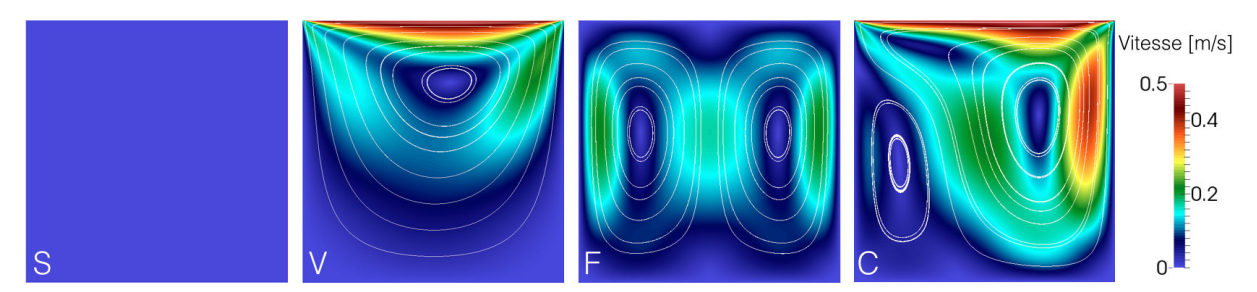

Figure 9.3 – Distribution de vitesse et lignes de courant pour les cas S, V, F et C

La seconde figure [9.4](#page-169-0) présente la distribution de température en coeur. Le cas S donne une image directe de la puissance en coeur car le sel ne bouge pas et la conduction est négligeable. On observe la discrétisation utilisée pour le modèle TFM-S qui, avec 1024 mailles (32\*32), est moins fine que celle de mécanique des fluides composée de 23 000 mailles. En revanche le cas V met en avant l'effet de lissage lié au transport par convection

# CHAPITRE 9. STRATÉGIE DE COUPLAGE ET BENCHMARK NUMÉRIQUE

de la chaleur allant du centre vers la gauche comme vu sur la figure [9.3.](#page-168-0) Le cas F montre le mouvement du sel chaud, de bas en haut, en raison des forces de flottabilité. Le dernier cas (C) montre une température chaude maximale en haut à droite, ce qui est cohérent avec la direction de l'écoulement (fig. [9.3\)](#page-168-0). On retrouve bien dans tous ces cas la distribution de puissance déformée par le transport convectif local.

<span id="page-169-0"></span>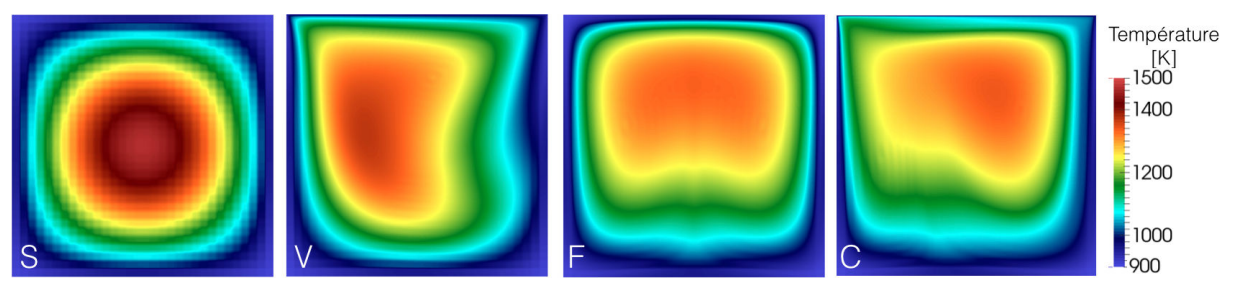

Figure 9.4 – Distribution de température pour les cas S, V, F et C

Viennent ensuite les résultats sur les distributions de précurseurs (fig. [9.5](#page-169-1) pour la famille  $1 (T_{\frac{1}{2}} = 55.6 \text{ s})$  et fig. [9.6](#page-169-2) pour la famille 5  $(T_{\frac{1}{2}} = 2.37 \text{ s})$ ). Les deux familles de précurseurs ont la même distribution dans le cas S car le sel ne bouge pas. Dans le cas V, on observe des solutions très différentes. Pour un temps de vie court (fig. [9.6\)](#page-169-2), les précurseurs n'ont pas le temps de beaucoup bouger avant de décroître, alors qu'avec un temps de vie long (fig. [9.5\)](#page-169-1) devant le temps de circulation, ils sont davantage homogénéisés. Dans le cas F, on observe très bien les deux cellules de convection pour des temps de vie élevés : les précurseurs émis en leur centre s'accumulent alors que ceux émis au centre du carré (pourtant plus nombreux) sont dispersés.

<span id="page-169-1"></span>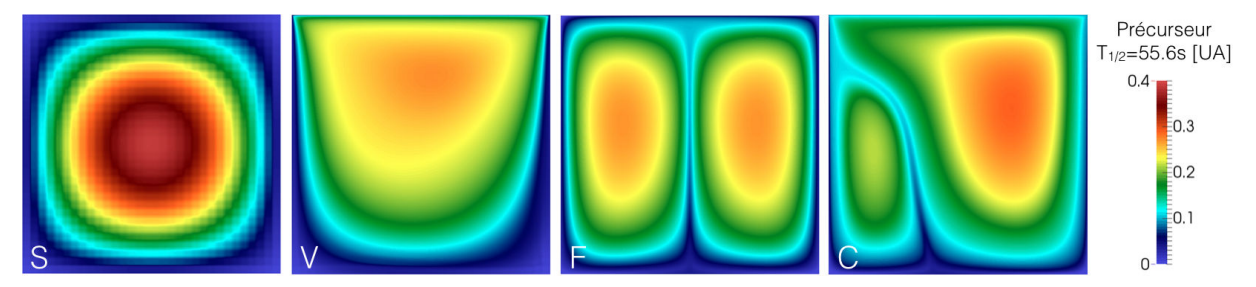

FIGURE 9.5 – Distribution des précurseurs de la première famille  $(T_{\frac{1}{2}} = 55.6 \text{ s})$  pour les cas S, V, F et C

<span id="page-169-2"></span>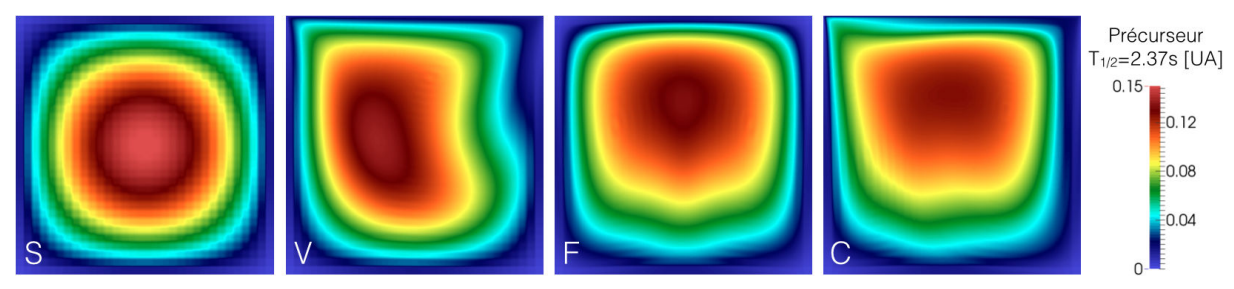

FIGURE 9.6 – Distribution des précurseurs de la cinquième famille ( $T_{\frac{1}{2}} = 2.37$  s) pour les cas S, V, F et C

## **Comparaison inter-code et vérification**

La figure [9.7](#page-170-0) présente, pour différents niveaux de puissance en convection naturelle (cas F), la variation de la réactivité et de la fraction effective normalisée de neutrons retardés. Les valeurs de référence sont données pour un calcul réalisé avec un couplage direct OpenFOAM-SERPENT [\[29\]](#page-226-0), où le code SERPENT utilise la distribution de précurseurs fournie par OpenFOAM. L'idée est de réaliser sur ce cas stationnaire une première vérification du code développé.

<span id="page-170-0"></span>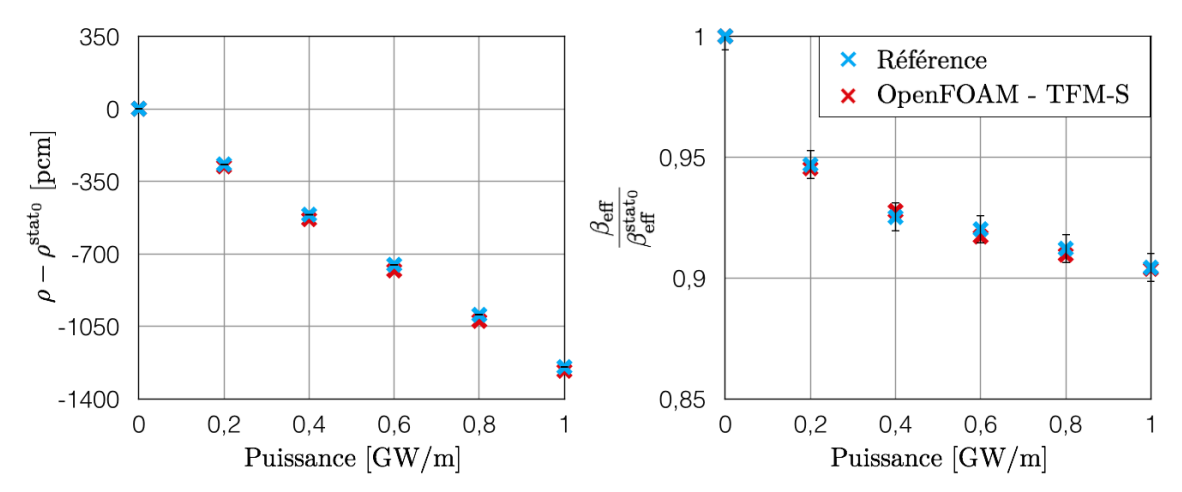

Figure 9.7 – Variation de la réactivité et de la fraction effective normalisée de neutrons retardés en fonction du niveau de puissance en convection naturelle (cas F) pour le code de référence OpenFOAM-SERPENT (avec incertitudes statistiques à 1 *σ*) en bleu et OpenFOAM - TFM-S en rouge

L'effet attendu est une baisse de la réactivité quand la puissance augmente. En effet une puissance élevée implique une température élevée du combustible, donc une diminution de la densité et par là même une augmentation des fuites. Une diminution de la fraction de neutrons retardés est également attendue, le mouvement du sel les transportant dans une zone de plus faible importance neutronique.

On observe des comportements très similaires sur ces deux observables, la différence maximale de variation de réactivité étant comprise entre 1 et 4 % entre les deux codes, et 0.4% pour la fraction effective normalisée de neutron retardés avec une erreur statistique du même ordre de grandeur. Dans le cas de la réactivité, la différence est statistiquement significative, même si très faible, et on retrouve donc un ordre de grandeur d'écart semblable à celui des cas 1D présentés dans la section [8.4.3.](#page-152-0) Concernant l'évolution de *βef f* , les résultats obtenus sont très proches de ceux du code de référence, les écarts sont dans son incertitude statistique. Il est ici à noter qu'un calcul de référence nécessite un temps de calcul de l'ordre de l'heure, alors que la méthode OpenFOAM - TFM-S présentée ne prend que quelques minutes. Le calcul préalable de toutes les matrices de fissions nécessite également un temps de l'ordre de l'heure, mais n'a besoin d'être réalisé qu'une seule fois.

# <span id="page-171-0"></span>**9.2.4 Etape 2 - Couplage transitoire**

La dernière étape consiste à tester les codes de couplage sur des calculs de transitoires. Encore une fois, l'idée est ici de rester le plus générique possible. Comparer des résultats sur un équivalent de suivi de charge ou une insertion de réactivité serait intéressant mais resterait limité à un type de transitoire et son temps caractéristique associé. En effet, suivant la constante de temps à laquelle le système subit une perturbation, les phénomènes physiques mis en jeux ne sont pas les mêmes. Différents paramètres peuvent être perturbés (e.g. la réactivité via une source artificielle, ou le paramètre *h* lié au refroidissement du sel) avec une fréquence d'excitation variable afin de tester la réponse en amplitude et en phase du système étudié. L'objectif est ici de capter et comparer l'ensemble de la réponse du système quelle que soit la fréquence d'excitation.

Cette information est résumée dans des diagrammes de Bode traçant, en fonction de la fréquence d'excitation, la transmission de ce signal en amplitude (gain) et son retard (déphasage).

#### **Résultats de calcul OpenFOAM - TFM-S**

Différentes configurations peuvent être étudiées : par exemple en maintenant le combustible fixe, ou au contraire avec une distribution de vitesse fixée (cas V) pour observer le transport de la chaleur et des précurseurs. Les résultats présentés ici utilisent une oscillation sur le paramètre *h* dans le cas V, on agit ainsi directement sur un paramètre de la thermohydraulique afin d'étudier sa propagation sur la neutronique. L'oscillation d'excitation est d'amplitude 5 % autour de la valeur de référence 10<sup>6</sup> W/*m*<sup>2</sup> ; un gain de 1 signifie une oscillation de 5 % sur la puissance. Le calcul de ces deux observables est représenté pour la puissance sur la figure [9.8](#page-172-0) après un nombre suffisant d'oscillations pour obtenir une réponse périodique. La figure [9.9](#page-172-1) illustre l'évolution de différents paramètres :

- Sur la première ligne est représentée la distribution de température à t=0 s, (gauche), puis sa variation (T(t)-T(0 s)) pour différents instants d'un cycle d'oscillation de *h*. Comme on peut le voir sur la figure [9.8,](#page-172-0) durant les premiers instants  $(t<1.1 s)$ , la température moyenne continue de diminuer en raison du déphasage, avant d'augmenter jusqu'à 6 s. On retrouve donc bien le comportement de la figure [9.9,](#page-172-1) illustrant le transport de la chaleur lié au mouvement du combustible.
- La seconde ligne présente la puissance dont la valeur maximum (au centre de la géométrie) est ramenée à 1 à t=0 s, puis sa variation dans le temps par rapport à cet état initial. Encore une fois, les cycles d'oscillation de la figure [9.8](#page-172-0) sont retrouvés. On peut noter l'amplitude de cette oscillation, de l'ordre de l'amplitude de l'excitation au maximum, environ la moitié en moyenne.
- La troisième ligne présente la forme de la puissance. Il s'agit de la puissance normalisée  $(a \text{ change instant})$ , dont le maximum est ramené à 1 à  $t=0$  s. Sa variation représente donc la redistribution de la puissance, suite à une déformation de la répartition de

# 9.2. BENCHMARK "AU CARRÉ"

<span id="page-172-0"></span>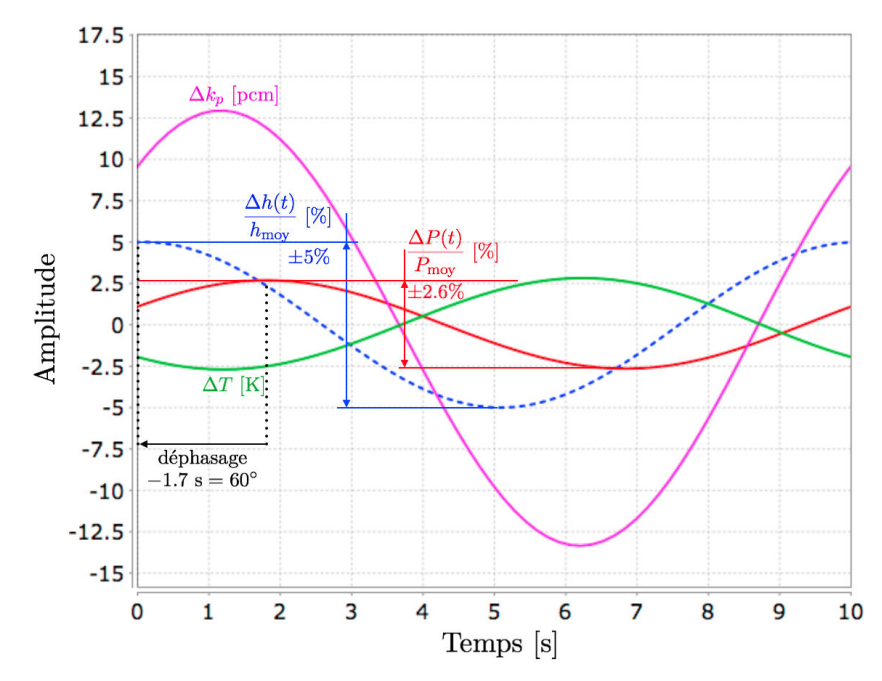

Figure 9.8 – Représentation du calcul du déphasage et de l'oscillation de la puissance (rouge) par rapport à l'excitation imposée à 0.1 Hz sur l'extraction *h* (bleu), et variation induite sur la température moyenne du combustible (vert) et du *k<sup>p</sup>* (violet)

<span id="page-172-1"></span>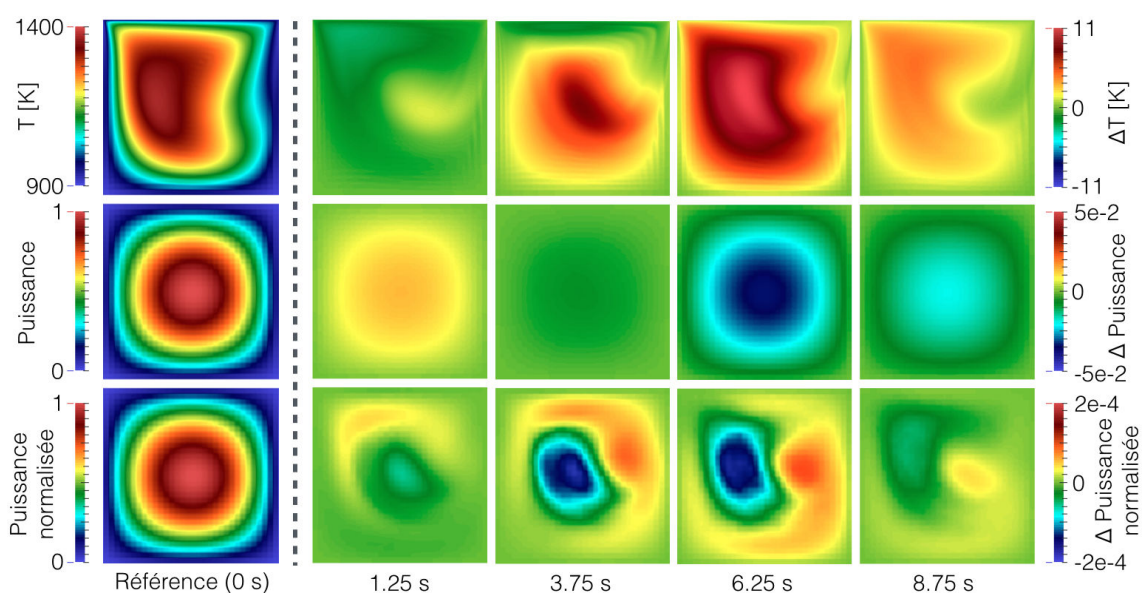

Figure 9.9 – Sur la colonne de gauche : distribution de la température du combustible (haut), de la puissance (milieu) et de la puissance normalisée (bas) à t=0 s lors d'une oscillation de  $h$  de 5  $\%$  à 0.1 Hz sur le cas V ( $h$  maximal à t=0 s)

A droite de la ligne pointillée : variation absolue de ces paramètres (à droite) par rapport à la distribution intiale (t=0 s) pour différents temps

la température et des précurseurs. Si la variation de la puissance maximale est de l'ordre de 5 10−2, celle de sa distribution est de l'ordre de 2 10−4. Il s'agit d'un effet très faible, pour autant accessible avec TFM-S grâce à son caractère déterministe et non probabiliste.

# **Comparaison avec le code OpenFOAM-Diffusion**

Sur la figure [9.10](#page-173-0) sont présentés le gain (gauche) et le déphasage (droite) obtenus sur la puissance en fonction de la fréquence d'oscillation de *h*. Les conditions du calcul sont une distribution de vitesse figée correspondant au cas V, et une puissance moyenne égale à  $P_{\text{ref}}$ .

<span id="page-173-0"></span>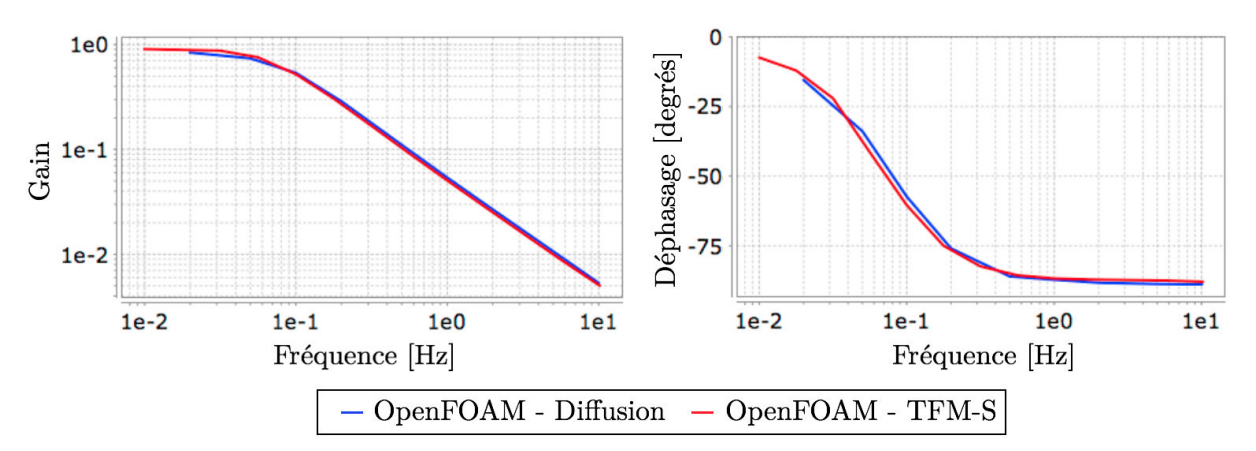

Figure 9.10 – Gain (gauche) et déphasage (droite) de la puissance en fonction de la fréquence d'excitation de *h* pour une amplitude de 5 %

Les résultats présentés ont été obtenus avec deux codes : le code développé lors de cette thèse (courbe rouge), et d'autre part un couplage implémenté dans OpenFOAM entre les équations de la thermohydraulique et les équations de la diffusion à 6 groupes dont les sections efficaces condensées ont été calculées avec SERPENT. Comme déjà mentionné, ce second outil OpenFOAM-Diffusion a été développé dans le cadre de la modélisation de réacteurs à combustible liquide [\[29\]](#page-226-0). Il nous sert ici de point de comparaison faute de code de référence disponible utilisant un couplage temporel avec un code Monte-Carlo.

Concernant la réponse fréquentielle du système, différents comportements peuvent être observés :

- À basse fréquence (longues périodes), les précurseurs ont le temps de se mettre à l'équilibre à chaque instant de la perturbation et la puissance neutronique suit la puissance extraite (gain de 1). Ainsi, quand la valeur de h est au maximum (+5 %), la puissance neutronique est également à son maximum de (+5 %) et il n'y a pas de déphasage.
- À haute fréquence, la population de précurseurs n'a pas le temps d'évoluer car leur période de décroissance est trop longue. La cinétique est guidée par les neutrons prompts uniquement, et ceux-ci ne peuvent entretenir seuls la réaction en chaîne : on observe donc une coupure dans l'amplitude de la réponse du réacteur. On observe de plus un déphasage de -90◦ (retard) par rapport à la perturbation sur *h*. En effet, quand la valeur de *h* atteint un maximum, c'est la dérivée de T qui est maximum, et

donc la dérivée de *k* (image de celle de T), et finalement la dérivée de la population de neutrons est également maximale.

– Pour des fréquences intermédiaires, on peut observer l'effet lié aux précurseurs qui séparent les deux régimes en créant l'apparition d'un déphasage et l'amortissement de l'amplitude de la réponse.

Ce type d'analyse permet donc de caractériser la réponse d'un système en fonction de la période d'excitation. Elle permet d'observer de façon synthétique et quantitative les différentes physiques à l'oeuvre et leur cinétique associée.

Concernant la comparaison inter-code, un bon accord est observé entre ces deux codes. Les ruptures de pentes sont situées aux mêmes fréquences et les amplitudes sont semblables, il s'agit donc d'un très bon résultat pour la vérification du modèle et de l'implémentation d'OpenFOAM - TFM-S. Le benchmark n'étant pas encore complètement finalisé, des cas plus pénalisants pourront être ajoutés par la suite avec le concours de participants supplémentaires.

# <span id="page-174-0"></span>**9.2.5 Conclusion sur le benchmark**

Ce benchmark numérique vise à permettre une vérification quantitative d'outils de couplage neutronique - thermohydraulique. Sa géométrie simple et son déroulement progressif lui permettent d'être utilisable sur la majorité des outils de couplages existants, et la structure facilite la détection d'une différence dans les résultats ainsi que l'identification de son origine physique et/ou numérique.

La partie stationnaire a permis de vérifier le bon fonctionnement de la méthode TFM-S implémentée dans OpenFOAM. La variation de  $\beta_{eff}$  est ici parfaitement reproduite par rapport à un calcul de référence utilisant directement SERPENT couplé au code Open-FOAM. L'estimation de la variation de *k* réalisée à l'aide de la méthode d'interpolation développée et présentée dans la partie [8.4.2](#page-149-0) fournit également de très bons résultats par rapport au calcul de référence avec des temps de calcul beaucoup plus courts.

Concernant le couplage en transitoire, la configuration présentée ici montre un très bon accord avec un autre code de couplage en transitoire disponible. Il s'agit donc d'une première vérification du comportement du couplage OpenFOAM - TFM-S, même si celle-ci devrait être complétée avec un code de référence. La physique du couplage neutronique thermohydraulique du MSFR étant très proche de celle du benchmark, on peut donc avoir une bonne confiance dans les résultats fournis pour ce système.

# <span id="page-174-1"></span>**9.3 Conclusion**

Un outil couplant le modèle neutronique TFM-S à la thermohydraulique a été développé pour la résolution de calculs transitoires. Il s'agit d'un couplage combinant d'une part une approche liée à des fonctions de Green pré-calculant la réponse neutronique par Monte-

# CHAPITRE 9. STRATÉGIE DE COUPLAGE ET BENCHMARK NUMÉRIQUE

Carlo, et d'autre part un code CFD permettant une résolution précise des équations de Navier-Stokes. L'ensemble est basé sur OpenFOAM dont l'aspect boîte à outils C++ open source a permis des modifications directement dans les solveurs employés. Un module lui a été ajouté afin d'y incorporer le modèle neutronique développé.

Un benchmark numérique en phase de conception a également été introduit. Son objectif est de permettre la comparaison quantitative de codes (et de modèles) couplant neutronique et thermohydraulique pour des applications liées à des réacteurs à combustible circulant. Ce benchmark a été utilisé ici pour vérifier le bon fonctionnement du modèle réalisé et son implémentation. Des comparaisons du code OpenFOAM - TFM-S avec un calcul de référence couplant directement SERPENT et OpenFOAM ont été réalisées sur des cas stationnaires avec combustible en circulation et gradient de température important. Les résultats obtenus montrent un très bon accord sur le calcul du facteur de multiplication *k* et de sa variation (très importante pour un couplage transitoire), et également sur le calcul de la fraction effective de neutrons retardés *βef f* . Des comparaisons ont également été réalisées avec un couplage CFD-diffusion neutronique multi-groupe sur des calculs de transitoires. Encore une fois les résultats montrent un très bon accord entre ces deux codes couplés quelle que soit la fréquence à laquelle le système est perturbé, traduisant une bonne représentation des phénomènes liés à la fois aux neutrons prompts et retardés, mais aussi au couplage avec les équations de la thermohydraulique induisant des contre-réactions.

Nous nous intéresserons dans le prochain chapitre à l'application de ce code couplé au réacteur MSFR pour des études de transitoires. Ce réacteur est un très bon cas d'application pour l'outil mis en place, il nécessite en effet l'ensemble des aspects développés dans ce code : neutronique, CFD, transport des précurseurs, transport de la chaleur, et aussi prise en compte des contre-réactions thermiques avec la méthode d'interpolation développée.

# <span id="page-176-0"></span>**Chapitre 10**

# **Etude de transitoires du MSFR**

*Ce chapitre illustre l'application du couplage développé TFM-OpenFOAM sur le MSFR. Différents transitoires calculés y sont présentés tels que des suivis de charge, des insertions de réactivité, ou des accidentels de sur-refroidissement. Quelques hypothèses permettant d'accélérer efficacement l'exécution de ce couplage sont également introduites. Une comparaison avec le code simplifié CPZ, et dans une moindre mesure de la cinétique point (CP), est présentée afin de vérifier en ordre de grandeur l'adéquation de ces codes sur ce type de réacteur.*

### **Sommaire**

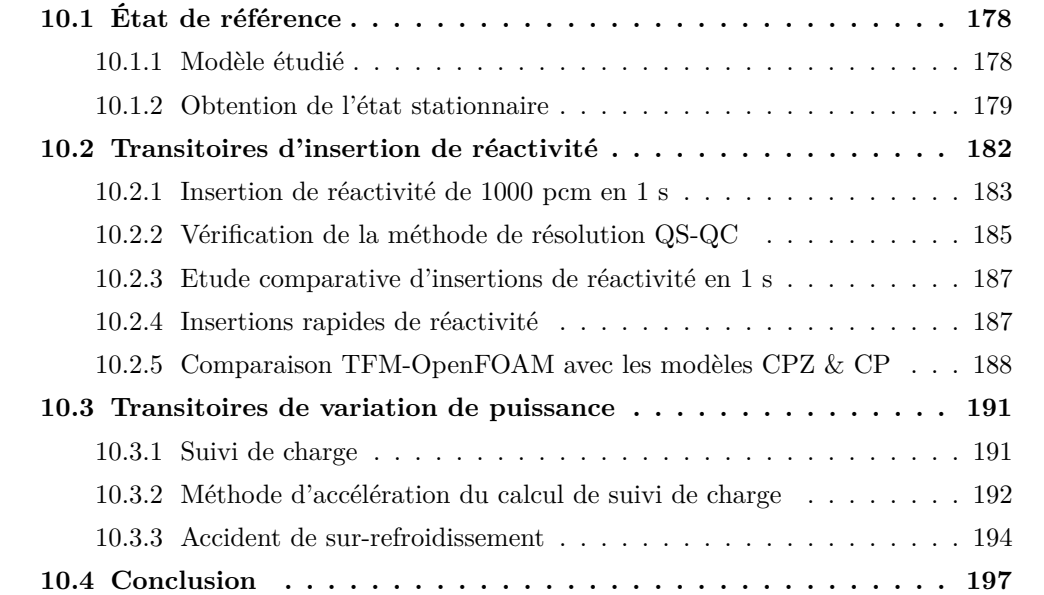

Le code couplé neutronique-thermohydraulique TFM-OpenFOAM présenté dans le chapitre [9](#page-158-0) utilise le modèle TFM-S et la résolution des équations de Navier-Stokes associées au modèle de turbulence k-*ϵ* realizable. Le cas d'application présenté dans ce chapitre est le réacteur MSFR, certains des résultats détaillés ici ont fait l'objet d'une publication [\[85\]](#page-230-6).

# <span id="page-177-0"></span>**10.1 État de référence**

Cette première section vise à présenter les éléments nécessaires aux calculs de transitoires tels que les paramètres utilisés dans ces calculs et la procédure d'obtention de la solution d'équilibre.

# <span id="page-177-1"></span>**10.1.1 Modèle étudié**

La géométrie utilisée pour les calculs est la même que celle définie dans le benchmark thermohydraulique (section [4.3\)](#page-77-0), avec des maillages (fig. [10.1\)](#page-177-2) de 86746 mailles pour la thermohydraulique et 3626 mailles pour la neutronique. Les simulations sont réalisées sur 1/16 du coeur en utilisant une condition de symétrie. Pour calculer les matrices de TFM-S, le code SERPENT utilise une géométrie identique à celle de la thermohydraulique, aux imprécisions liées à la discrétisation du maillage près. Un maillage neutronique plus précis (∼5000 mailles) a été réalisé pour vérifier l'absence de sensibilité des résultats obtenus au maillage.

<span id="page-177-2"></span>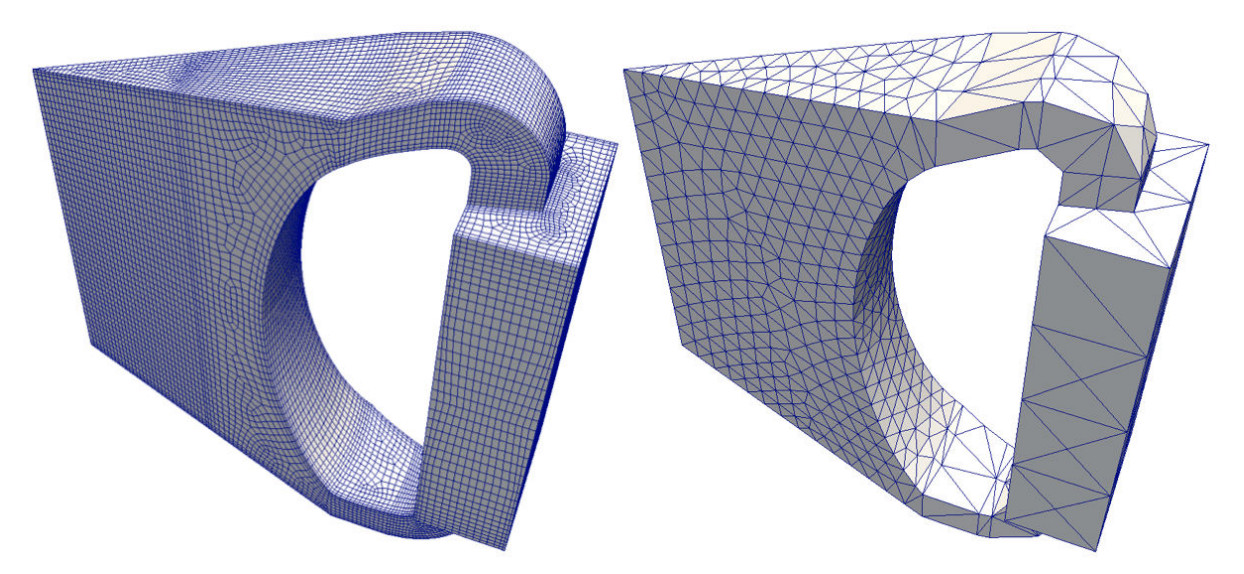

Figure 10.1 – Maillages d'1/16 du circuit combustible du MSFR utilisés pour la thermohydraulique (gauche) et pour la neutronique (droite)

Les paramètres physico-chimiques du sel combustible sont ceux de référence présentés dans la section [4.1.3.](#page-71-0) Les échangeurs de chaleur sont modélisés par un milieu poreux pour simplifier le maillage thermohydraulique. Un coefficient d'échange thermique *h* dépendant du temps y est utilisé, calculé localement à partir de corrélations fonctions de la température

du combustible et de la vitesse tel que détaillé dans la section [4.2.4.](#page-76-0) Enfin, le modèle de pompe employé est identique à celui de la section [4.2.3,](#page-75-0) avec un temps de circulation de 4 secondes.

La contre-réaction thermique vers la neutronique est calculée précisément en continu par la méthode d'interpolation de TFM-S (voir section [8.4\)](#page-147-0) qui utilise la distribution de température donnée par la CFD dans le réacteur à chaque instant. Afin de donner ici un ordre de grandeur du coefficient de contre-réaction, valeur utile pour la compréhension des phénomènes intervenant dans le réacteur, celui-ci peut être évalué hors couplage transitoire. Pour une variation homogène de la température sur l'ensemble de la géométrie, la contreréaction totale (densité et Doppler) est de -8 pcm/K à 900 K (avec la base de données JEFF-3.1.1 considérée).

*Remarque* : La puissance résiduelle n'est pas modélisée ici. Il s'agit d'une source d'énergie retardée libérant de la chaleur avec un délai après la fission. Elle peut être reproduite par une somme d'exponentielles décroissantes, et donc aisément être résolue directement dans la CFD avec une équation de transport semblable à celle des précurseurs. On y retrouve un terme source lié à la neutronique, un terme de convection lié à la mécanique des fluides, et un terme de disparition associé à une période de décroissance. Sa modélisation n'est pas nécessaire pour les transitoires étudiés ici, elle impacte seulement des cas menant à une très faible puissance. Un transitoire d'intérêt de ce type est l'étude de la capacité du réacteur à refroidir le sel par convection naturelle entre le coeur et les échangeurs ; une connaissance plus précise des échangeurs de chaleur est cependant requise pour effectuer une telle étude.

## <span id="page-178-0"></span>**10.1.2 Obtention de l'état stationnaire**

La première étape en amont de l'étude de transitoires est le calcul de l'état stationnaire du réacteur. Il s'agit du point de départ des simulations suivantes. Dans un système tel que le MSFR, plusieurs paramètres ont besoin d'être ajustés pour cela. Ces paramètres comprennent la normalisation des matrices de TFM-S pour que le réacteur soit critique, la température moyenne du combustible, la température des échangeurs de chaleur, la puissance des pompes, la population de neutrons (puissance thermique), ...

Tous ces paramètres ne peuvent être fixés, le système serait alors sur-contraint. Il faut donc faire un choix entre les paramètres fixés et ceux ajustés. Ce choix est différent suivant l'état stationnaire que l'on cherche à obtenir, on peut distinguer les deux cas explicités ci-dessous : la configuration de référence qui sera pour nous le réacteur à pleine puissance, et des configurations perturbées obtenues en modifiant la puissance produite.

#### **10.1.2.1 Configuration de référence - 3 GW**

La configuration de référence du réacteur correspond à une puissance thermique de 3 GW. On cherche donc une solution (champ de température, vitesse, puissance, précurseurs, ...) validant à la fois les équations de Navier-Stokes, et celles de la neutronique basées sur le modèle TFM. Pour cela, les paramètres suivants de la simulation sont considérés :

- La température : la température moyenne du sel sur l'ensemble du circuit combustible n'est pas un paramètre libre sur la configuration à l'équilibre. Il s'agit d'un paramètre d'entrée de la simulation, elle est fixée à sa valeur de référence (973 K). On peut noter que cette température moyenne peut être définie de différentes façons. On utilise ici la moyenne sur l'ensemble du circuit combustible, mais une moyenne hors échangeurs ou pondérée par la localisation des neutrons pourrait également être utilisée. Il s'agit d'un choix arbitraire, on pourrait également choisir de fixer la température maximale atteinte sur une paroi (problématique des matériaux).
- La puissance extraite : la température moyenne étant fixée, la distribution de température dans les échangeurs de chaleur est un résultat du calcul. Il faut donc ajuster la température du fluide intermédiaire (uniforme) pour obtenir une extraction de chaleur de 3 GW dans les échangeurs.
- La criticité : la température moyenne du réacteur étant fixée à une valeur de référence, le réacteur n'est pas spontanément critique avec la composition du sel fournie. Il est alors nécessaire d'effectuer une correction en modifiant toutes les matrices de fission par un facteur multiplicatif. Il s'agit de l'approximation couramment faite consistant à se placer dans le réacteur critique associé. Comme on ne peut pas calculer le facteur de multiplication des neutrons *k* directement, en raison du mouvement du combustible, un système itératif est utilisé pour vérifier la condition de criticité détaillée ci-après.
- La population de neutrons (et de précurseurs) : la puissance, donnée d'entrée du calcul, est fixée à chaque instant à 3 GW. La population de neutrons est définie à un facteur multiplicatif près pour la relier à la puissance. Une fois ce facteur fixé, la population de précurseurs est également contrainte. Inversement, fixer la population de précurseurs contraint automatiquement la population de neutrons, c'est l'option retenue ici. La quantité totale des précurseurs étant lente à converger, on la fixe de façon à vérifier que l'intégrale de  $\sum$ *f λfP<sup>f</sup>* sur l'ensemble du circuit combustible vaut 1.

Ainsi seule leur distribution dans le réacteur doit converger (plus rapide) et non leur quantité totale. La population de précurseurs est donc fixée, et c'est la population de neutrons qui s'adapte à cette source. La production de précurseurs doit tout de même être calculée, elle sert à ajuster la normalisation des matrices de TFM-S pour qu'en moyenne un précurseur décroissant crée un nouveau précurseur (condition de criticité).

– La puissance de la pompe : la pompe agit comme une source d'impulsion dont l'intensité compense exactement les pertes de charge. Celles-ci ne pouvant être pré-calculées, la puissance de la pompe est ajustée itérativement en calculant le débit du sel combustible de façon à obtenir le débit de référence correspondant à un temps de circulation de 4 s. Ce débit de référence est ensuite conservé durant la simulation en ajustant la puissance des pompes.
Un calcul est ainsi réalisé en contraignant certains paramètres (puissance produite, température moyenne, production de neutrons retardés), et en ajustant d'autres paramètres dans le même temps (criticité, température du fluide intermédiaire, puissance de la pompe). Cet ajustement est réalisé de façon automatique et continu durant la phase de mise à l'équilibre. Ce calcul correspond à la modélisation d'environ 60 secondes physiques, la solution convergée donne alors une image de l'état stationnaire du coeur vérifiant simultanément l'ensemble des physiques.

Afin de vérifier la qualité de la solution stationnaire obtenue, cette image a été utilisée pour initialiser un calcul transitoire sans aucune perturbation. La puissance, la population des neutrons retardés et la température du combustible sont laissées libres d'évoluer ; et en l'absence d'insertion de réactivité ou de modification de la température des échangeurs, la simulation montre bien la stabilité du réacteur à l'état stationnaire.

La figure [10.2](#page-180-0) est composée (ligne du haut) des distributions de vitesse, de puissance, de température du combustible, et de décroissance des précurseurs en coeur pour la configuration de référence à 3 GW. Les lignes de courant représentées sur la moitié basse de la

<span id="page-180-0"></span>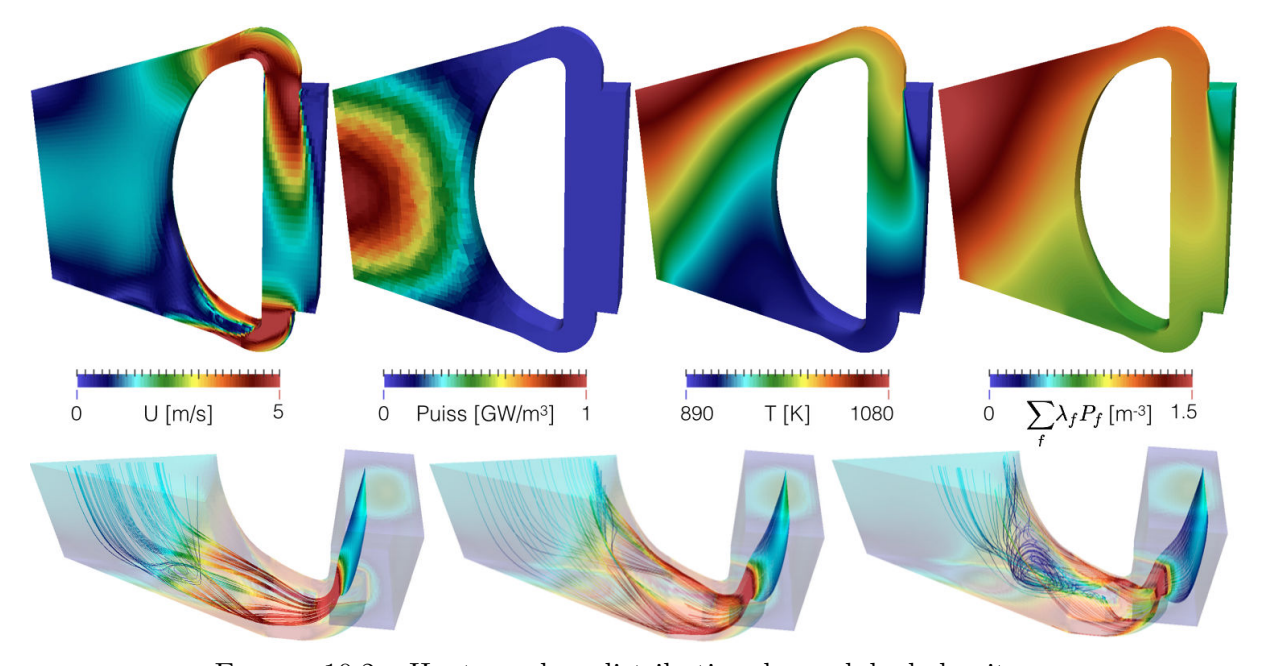

Figure 10.2 – Haut-gauche : distribution du module de la vitesse Bas : lignes de courant colorées par le module de la vitesse locale Haut-milieu-gauche : distribution de puissance produite Haut-milieu-droite : distribution de température du combustible Haut-droite : distribution de la source de neutrons retardés, normalisée à 1

géométrie (ligne du bas) sont initialisées à différentes positions dans l'échangeur de chaleur afin de visualiser en 3D la complexité de l'écoulement en entrée du coeur. Des tourbillons et une recirculation sont visibles en partie basse du coeur. La puissance (milieu-gauche) est calculée avec le modèle TFM directement dans OpenFOAM. Sa discrétisation est moins fine que celle des autres paramètres en raison de la différence de maillage. On retrouve sur la distribution de température (milieu-droite) l'échauffement global en coeur. L'effet de la recirculation en entrée du coeur reste mesuré sur la température grâce au faible niveau de puissance dans cette partie du coeur. En revanche un point chaud est présent en haut du coeur en raison de la vitesse localement réduite associée à une puissance non négligeable. Enfin, la distribution de décroissance des précurseurs (droite) est très inhomogène en coeur. On retrouve un maximum dans la partie haute lié à la décroissance des familles à faible durée de vie. Les familles avec une durée de vie plus longue ont le temps de circuler, d'où une production non négligeable de neutrons retardés située dans les échangeurs de chaleur.

#### <span id="page-181-0"></span>**10.1.2.2 Configuration à un autre niveau de puissance**

La méthode proposée ci-dessus pourrait être employée pour toute autre puissance. Cependant, on ne se placerait alors pas dans le même réacteur critique associé : le gradient de température en coeur (et celui "vu" par les neutrons) ne serait pas le même et donc la normalisation des matrices serait différente. Ainsi, en se plaçant par exemple à 2 GW, faire revenir la température du fluide intermédiaire à celle de la configuration de 3 GW ne garantirait pas une puissance de 3 GW à la fin du transitoire. En prenant l'image obtenue à 3 GW et en modifiant la température du fluide intermédiaire, un nouvel équilibre dans le même réacteur critique associé serait obtenu après un temps très long avec un nouveau niveau de puissance. C'est cette image que l'on souhaite obtenir, mais tout en conservant un temps de calcul réduit.

On ne peut utiliser le même algorithme que celui présenté dans la section [10.1.2.1](#page-178-0) pour cela. En effet, il est nécessaire que le facteur multiplicatif appliqué sur les matrices pour obtenir la criticité soit exactement le même, ce paramètre est donc fixé ici. Comme précédemment, la puissance produite et la production de neutrons retardés restent fixées à la quantité souhaitée. En revanche la température du sel combustible est ici ajustée pour obtenir la criticité. Comme précédemment, la température du fluide intermédiaire est ajustée pour extraire la bonne quantité de chaleur.

La solution stationnaire obtenue correspond donc au même réacteur que celui à 3 GW (même correction de criticité) mais avec une puissance différente. Pour un suivi de charge, le passage de l'un à l'autre peut alors être réalisé en modifiant la température du fluide intermédiaire, les valeurs de températures initiale et finale à utiliser étant celle obtenue ici et celle obtenue pour la mise à l'équilibre à 3 GW.

### **10.2 Transitoires d'insertion de réactivité**

Les premières études de transitoire présentées ici sont des insertions de réactivité. Ces insertions sont modélisées en multipliant les éléments des matrices de TFM-S par un même facteur, augmentant ainsi la production de neutrons par fission. Il s'agit d'une modification directe de la valeur propre (*k*) sans modification du vecteur propre.

Comme mentionné dans la section [4.1.3,](#page-73-0) l'insertion de réactivité maximale retenue par l'IRSN pour ce réacteur est de 1000 pcm en 1 s. Nous étudierons les phénomènes physiques liés à des insertions de réactivité en utilisant ce premier cas. Un cas théorique avec une insertion plus importante sollicitant davantage le réacteur sera ensuite présenté pour illustrer la validité des hypothèses liées à la méthode de résolution "QS-QC" présentée dans la section [9.1.2.3](#page-162-0) en la comparant à la résolution directe "matricielle". Finalement nous verrons une étude paramétrique permettant d'estimer la réactivité pouvant être insérée en 1 s (temps d'entrée du sel en coeur depuis les échangeurs) sans rendre le réacteur sur-critique prompt, ainsi que l'effet d'insertions plus modérées mais dans un temps plus court.

#### **10.2.1 Insertion de réactivité de 1000 pcm en 1 s**

Ce premier cas d'étude est une insertion linéaire de 1000 pcm en 1 s. Comme précédemment mentionné, ceci est réalisé en multipliant l'ensemble des matrices de fission *G*! d'un facteur 1+(1000 pcm), cela modifie leur valeur propre du même facteur multiplicatif. Il ne s'agit pas réellement d'une modification de la réactivité  $\rho = \frac{k-1}{k}$ . Autant la valeur de  $k_p$ qui est accessible via la valeur propre de  $\tilde{G}_{\chi_p\nu_p}$ a un sens, autant la valeur propre de  $\underline{\tilde{G}_{\rm all}}$ représentant *k* pour un système statique n'a un sens que pour un système sans mouvement du combustible (précurseurs fixes). La valeur de la réactivité n'est pas un paramètre utilisé dans le code couplé, son rôle étant délocalisé dans les matrices. On parlera par la suite simplement d'insertion de réactivité pour désigner cette augmentation du facteur multiplicatif appliqué sur les matrices de fission, cela en est très proche à défaut d'être strictement équivalent ; il conviendra donc de garder cette distinction en mémoire.

L'ensemble des résultats présentés dans ce chapitre ont en commun l'illustration de l'évolution de trois paramètres durant le transitoire considéré comme représenté sur la figure [10.3](#page-182-0) pour cette insertion de 1000 pcm en 1 s :

- *La marge à la sur-criticité prompte*, *k<sup>p</sup>* − 1. Sa valeur à *t* = 0 (avant le transitoire) est de -124 pcm, il s'agit de  $-\beta_{eff}$ .
- *La puissance produite en coeur* due à la neutronique, initialement à 3 GW ici. La puissance extraite est également représentée en pointillé sur le même graphique.
- *La température moyenne* du sel combustible, initialement à 973 K ici.

<span id="page-182-0"></span>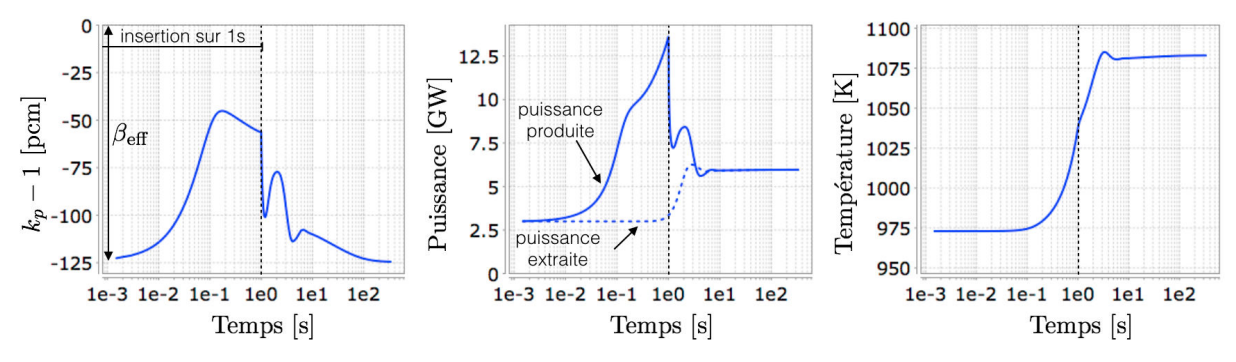

FIGURE 10.3 – Evolution de  $k_p - 1$ , de la puissance neutronique, et de la température moyenne du sel combustible pour une insertion de réactivité de 1000 pcm en 1 s

#### CHAPITRE 10. ETUDE DE TRANSITOIRES DU MSFR

La figure [10.4](#page-183-0) présente la distribution initiale de température du combustible  $T(t = 0 s)$ (haut-gauche), ainsi que sa variation  $T(t) - T(0)$  (haut) pour différents instants. La ligne du bas présente la puissance normalisée à 1 à *t* = 0, ainsi que sa variation en fonction du temps. On a ainsi accès à la redistribution de la forme de la puissance, celle-ci évoluant avec la redistribution de la température en coeur.

<span id="page-183-0"></span>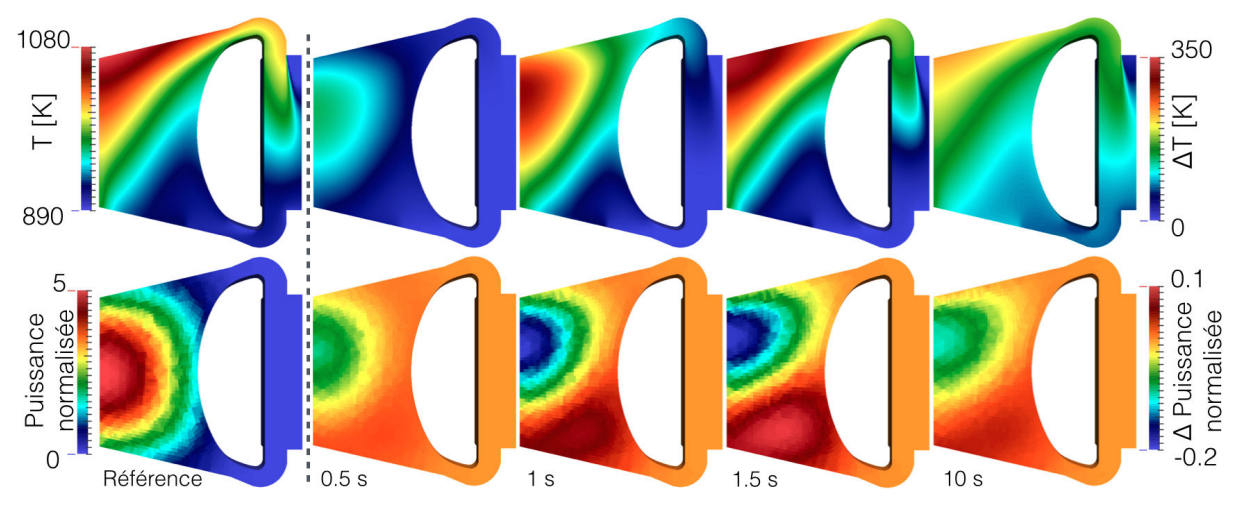

FIGURE  $10.4$  – Haut : distribution de la température, à  $t = 0$  s (gauche), puis sa variation ∆*T*(*t*) = *T*(*t*) − *T*(0) pour différents instants du transitoire d'insertion de réactivité de 1000 pcm en 1 s

Bas : distribution de la puissance normalisée (forme), à *t* = 0 s (gauche), puis sa variation pour différents instants du transitoire

Ce transitoire peut se décomposer en trois temps : avant 0.1 s, entre 0.1 s et 1 s, et enfin après 1 s. Chacune de ces sous-parties est détaillée ci-dessous.

Durant les premiers instants, on observe l'augmentation de *k<sup>p</sup>* − 1 sur la figure [10.3](#page-182-0) (gauche) due à l'insertion de réactivité. Cette variation du facteur de multiplication induit directement une augmentation de la puissance visible dès 0.01 s ; l'élévation de température reste pour autant négligeable pour un temps aussi court. Quelques 0.1 s sont nécessaires pour que la puissance ait atteint un niveau suffisant (∼7.5 GW) afin que l'augmentation de température et les contre-réactions associées deviennent non négligeables. On assiste alors à une stabilisation de la marge à la sur-criticité prompte, qui a atteint *<sup>β</sup>eff* <sup>2</sup> dans l'intervalle.

La réactivité est insérée durant l'ensemble de la première seconde délimitée par la ligne en pointillé. Cette insertion est constante, de 10 pcm par 0.01 seconde. Si la température du combustible en coeur était homogène à chaque instant, il faudrait une augmentation de 1.25 K par 0.01 s (avec  $\frac{dk}{dT}$  = −8 pcm/K) pour maintenir la réactivité constante. Il s'agirait alors d'une élévation constante de la température qui devrait se traduire par une puissance constante. On observe cependant ici une augmentation de la puissance durant toute la première seconde. En effet, du sel froid vient remplacer le sel chaud à ces échelles de temps comme on peut le voir sur la figure [10.4](#page-183-0) où l'élévation de température se décalant spatialement vers le haut est visible entre 0.5 et 1 s. Il est nécessaire de "rattraper" l'écart de température sur le sel "neuf", d'où cette augmentation de la puissance. La forme de cette

variation est donc directement liée au couplage et à l'interaction 3D entre la distribution de température réelle (impactée par le champ de vitesse) et la neutronique. Nous reviendrons sur ce point en effectuant une comparaison avec des modèles simplifiés.

La troisième partie du transitoire correspond aux temps supérieurs à 1 s. Après le dépôt d'énergie de la première seconde, le sel est chaud et la puissance devrait redescendre vers la puissance d'équilibre. Cependant le sel froid de l'échangeur de chaleur remplace le sel en coeur chauffé par l'insertion de réactivité pour des temps de l'ordre de 2 secondes (la moitié du temps de circulation), comme cela est visible dès 1.5 s sur la figure [10.4](#page-183-0) avec la montée du sel chaud. On observe alors un regain de puissance à 2 secondes sur la figure [10.3](#page-182-0) (milieu), suivi d'une seconde petite oscillation à 6 secondes due à la même raison. En parallèle, l'arrivée du sel chaud dans les échangeurs de chaleur augmente l'extraction de chaleur, ceci est visible avec la puissance extraite (en pointillé). Finalement, l'élévation de la température moyenne induit un nouvel équilibre sur la puissance extraite à un niveau d'environ 6 GW car la température du fluide intermédiaire est fixée durant tout le transitoire.

Durant ce transitoire, la variation de la température est importante en coeur. Un gradient de 350 K apparaît autour de 1.5 s sur la figure [10.4,](#page-183-0) provoquant une redistribution de la puissance vers le bas. Cette redistribution est ensuite atténuée quand le gradient de température en coeur atteint sa distribution asymptotique.

#### **10.2.2 Vérification de la méthode de résolution QS-QC**

Après cette première étude présentant la physique d'une insertion de réactivité, ce second cas vise à comparer les deux méthodes de résolution pouvant être utilisées avec la méthode TFM, présentées dans la section [9.1.2.3.](#page-162-0) La première est la résolution directe des équations de la neutronique par calculs matriciels, et la seconde est la méthode "quasistatique quasi-continue" (QS-QC) où des paramètres adjoints sont calculés à chaque pas de temps thermohydraulique pour réaliser un calcul se rapprochant de la cinétique point (et de sa rapidité) durant les pas de temps neutroniques.

La figure [10.5](#page-185-0) présente une insertion linéaire de réactivité de 6000 pcm en 1 s, avec les résultats de la méthode QS-QC en bleu et ceux de la méthode matricielle en rouge pointillé. Il s'agit d'un cas avec une insertion plus importante de réactivité que précédemment afin de solliciter davantage le coeur et les modèles neutroniques. L'objectif n'est pas d'étudier un cas réaliste mais de tester ces méthodes sur un transitoire sur-critique prompt avec des constantes de temps réduites.

#### **10.2.2.1 Comparaison des méthodes de résolution**

Comme on peut le voir sur la figure [10.5,](#page-185-0) aussi violent que soit ce cas, il ne permet pas d'observer une différence entre les deux méthodes QS-QC et matricielle. La différence de

<span id="page-185-0"></span>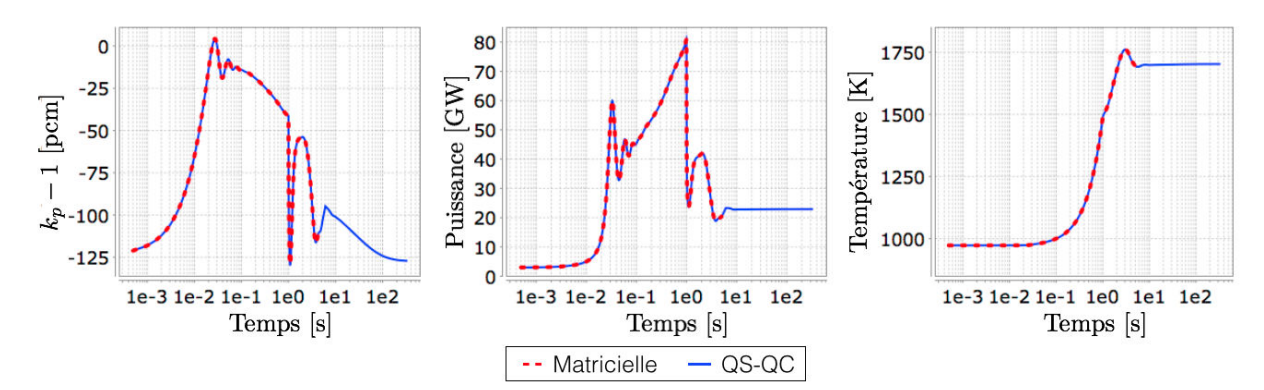

Figure 10.5 – Evolution de *k<sup>p</sup>* − 1, de la puissance, et de la température moyenne du sel combustible pour une insertion de réactivité de 6000 pcm en 1 s. Résolution neutronique de TFM avec la méthode QS-QC (bleu) et matricielle (rouge pointillé)

température atteinte lors du transitoire fait apparaître un écart de 1 K seulement sur une variation de 750 K.

En effet, l'approche QS-QC suppose l'équilibre du flux neutronique prompt. Cette hypothèse est très bien vérifiée sur un tel réacteur à spectre neutronique rapide, du fait du temps de génération de l'ordre de la *µ*s et de la mise à l'équilibre des neutrons très rapide (environ 30 générations comme nous l'avons vu dans la section [7.2.1\)](#page-110-0). De plus les pas de temps utilisés pour recalculer l'ensemble des paramètres adjoints sont les mêmes que ceux de la thermohydraulique. Comme la variation du facteur de multiplication est liée à la thermohydraulique, un tel accord est donc normal.

Le gain en temps de calcul est très important (quasiment un facteur 10) pour des pas de temps de 0.5 ms utilisés au début de ce transitoire. Il augmente de plus très rapidement avec la taille des pas de temps (1.5 ms au maximum ici) car le temps de calcul neutronique reste presque constant avec la méthode QS-QC alors qu'il est linéaire avec la taille des pas de temps sinon. On utilise pour toutes ces raisons la méthode QS-QC par défaut par la suite, les résultats produits étant très proches et le temps d'exécution fortement réduit.

#### **10.2.2.2 Interprétation physique du transitoire**

En complément à l'insertion de 1000 pcm en 1 s, ce cas illustre le comportement du réacteur dans une situation sur-critique prompte. L'augmentation de la puissance est trop lente pour que l'élévation de température associée parvienne à compenser à temps une telle insertion de réactivité via les contre-réactions.

Le  $k_p$  devient donc supérieur à 1 et l'augmentation de puissance est très rapide. Cette augmentation est telle que la puissance atteint un niveau trop élevé vers 0.03 s, étouffant temporairement la réaction en chaîne et déclenchant des oscillations entre 0.03 et 0.1 s. Ces oscillations résultent de la poursuite de l'insertion de réactivité en même temps que les contre-réactions agissent.

À partir de 0.1 s, une évolution comparable à l'insertion de 1000 pcm en 1s se retrouve sur 1 − *kp*, la puissance et la température du combustible, la variation de puissance et de température étant simplement dilatée d'un facteur 6.

#### **10.2.3 Etude comparative d'insertions de réactivité en 1 s**

L'objectif de l'étude suivante est d'une part d'estimer l'ajout de réactivité nécessaire sur 1 s pour rendre le réacteur sur-critique prompt, et d'autre part de mieux comprendre la sensibilité à l'insertion de réactivité. Il s'agit d'une étude paramétrique permettant d'étudier le comportement du réacteur même si les insertions sont non physiques car largement supérieures au maximum physiquement insérable.

La figure [10.6](#page-186-0) présente ainsi des insertions linéaires de réactivité allant de 1000 pcm à 6000 pcm en 1s, par marche de 1000 pcm.

<span id="page-186-0"></span>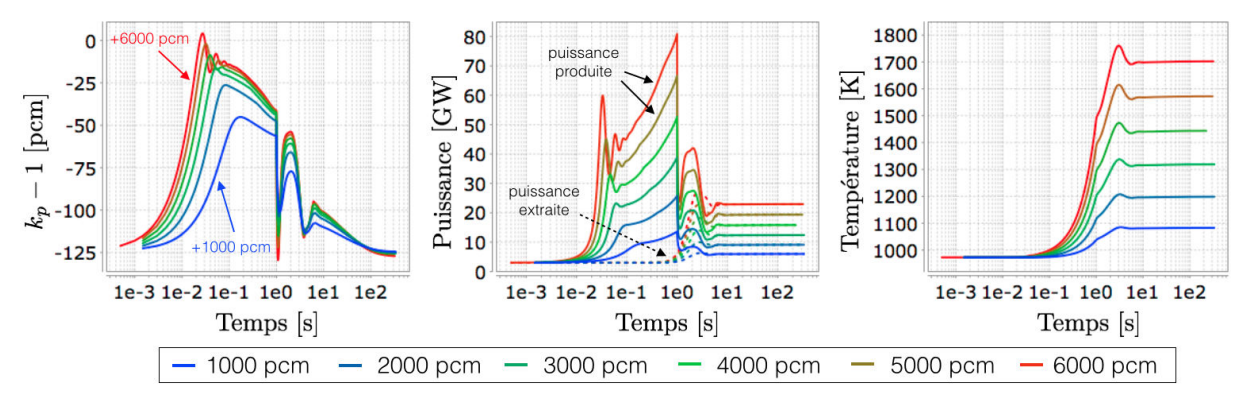

FIGURE 10.6 – Evolution de  $k_p - 1$ , de la puissance produite et extraite, et de la température moyenne du sel combustible pour des insertions de réactivité allant de 1000 pcm à 6000 pcm en 1 s

On peut observer que seule l'insertion de 6000 pcm est suffisante pour faire passer le réacteur dans un régime surcritique prompt (*k<sup>p</sup> >* 1). Un point intéressant est à noter, la transition sur-critique à sur-critique prompte est une transition continue, le changement de comportement du réacteur n'évolue pas de façon abrupte. Le passage de l'insertion de 5000 à 6000 pcm en 1 s marque davantage les oscillations mais le comportement général n'est pas très différent.

La température finale s'ajuste à la réactivité insérée, induisant une variation de la puissance extraite du réacteur (fig. [10.6](#page-186-0) - milieu, lignes en pointillé sur la courbe de la puissance). Par ailleurs, même dans le cas de l'insertion de 6000 pcm en 1s, la valeur maximale atteinte par la température moyenne (+60 K) n'est pas beaucoup plus élevée que sa valeur à l'équilibre. Il est évident que les températures finales atteintes ici ne peuvent être supportées dans le coeur durant une longue période de temps : un système dédié déclencherait alors une vidange du réacteur en quelques minutes pour ne pas l'endommager.

#### **10.2.4 Insertions rapides de réactivité**

Les cas précédents montrent que seule une insertion très importante fait apparaître un régime sur-critique prompt. On illustre dans cette section le fait qu'une insertion plus faible dans un temps réduit mène à des comportements plus violents.

Les deux insertions de réactivité présentées sur la figure [10.7](#page-187-0) sont ainsi une insertion linéaire de 1000 pcm en 0.1 seconde et une insertion instantanée de 300 pcm. Il s'agit d'insertions plus rapides que ce que le transport dû à la mécanique des fluides peut produire. Il s'agit d'un autre cas d'école non physique permettant d'étudier le comportement neutronique du réacteur.

<span id="page-187-0"></span>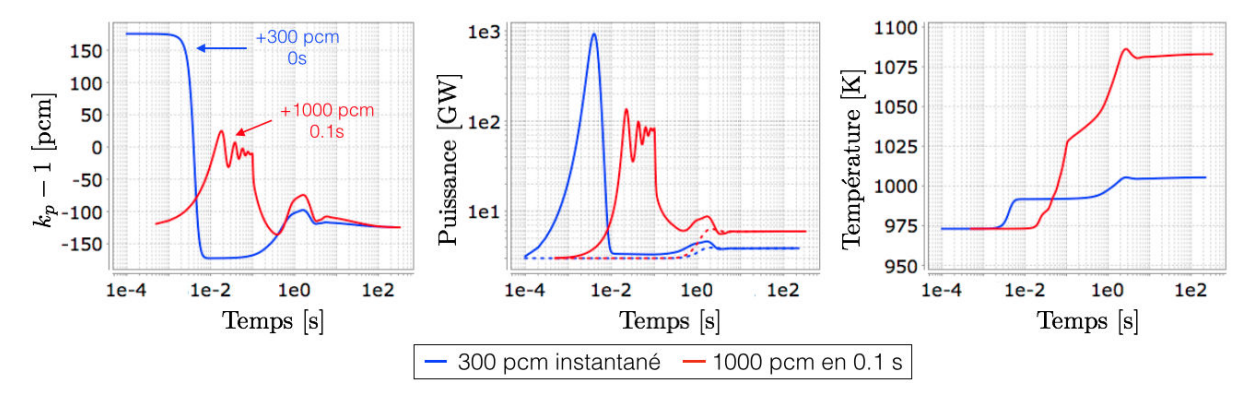

Figure 10.7 – Evolution de *k<sup>p</sup>* − 1, de la puissance, et de la température moyenne du sel combustible pour une insertion de réactivité de 300 pcm instantanée (bleu) et de 1000 pcm en 0.1 s (rouge)

Dans le cas d'une insertion de 1000 pcm en 0.1 s (courbe rouge), l'insertion étant plus violente que précédemment (équivalente à 10 000 pcm en 1s), une seconde sur-criticité prompte est atteinte durant les oscillations sur la puissance : son niveau n'est pas suffisant dans le premier creux (à  $t=0.03$  s) pour que l'augmentation de la température compense l'insertion de réactivité via les contre-réactions. Le niveau de puissance atteint est également plus élevé et dépasse les 100 GW ponctuellement, même si l'énergie déposée reste faible (équivalente à seulement +15 K lors de la première oscillation).

Dans le cas de l'insertion instantanée de 300 pcm (courbe bleue), un premier pic de puissance est observé au niveau extrême de 1 TW : la réactivité étant insérée instantanément, les contre-réactions ne peuvent pas maintenir *k<sup>p</sup>* proche de 1. Comme l'insertion ne se poursuit pas dans le temps, il n'y a pas d'oscillations durant les premiers instants. Une oscillation est tout de même observée autour de 2 s en raison du mouvement du sel combustible car du sel froid vient remplacer le sel chaud en coeur.

#### **10.2.5 Comparaison TFM-OpenFOAM avec les modèles CPZ & CP**

L'objectif de cette section est de comparer les résultats de l'approche TFM couplée à OpenFOAM avec ceux de modèles plus simplifiés permettant des études rapides sur la cinétique du MSFR. Ces modèles ne peuvent produire des résultats aussi précis mais les ordres de grandeur devraient être bons, il s'agit donc d'une comparaison physique utile.

Le premier modèle considéré est le modèle CPZ présenté au chapitre [5.](#page-82-0) Il est basé sur une cinétique neutronique ponctuelle par zone utilisant des mouvements piston pour modéliser la distribution de vitesse du sel combustible en coeur ainsi que son transport en dehors du coeur. Il réalise un suivi des précurseurs et de la chaleur avec un modèle simplifié multi-1D, permettant de reproduire en partie les oscillations liées au mouvement du sel. Le second modèle est un modèle de cinétique point [\[13\]](#page-225-0) noté CP, développé pour les réacteurs à sels fondus. Il utilise un calcul analytique de la fraction de neutrons retardés pour chaque famille en supposant l'équilibre de la distribution des précurseurs, avec une distribution homogène de vitesse en coeur et un profil de puissance en coeur sinusoïdal. Il ne peut donc pas reproduire un phénomène d'entrée et sortie variable en coeur des précurseurs (et de la température) durant le transitoire.

#### **10.2.5.1 Insertion de réactivité de 1000 pcm en 0.1 s**

La première comparaison est effectuée sur l'insertion de réactivité de 1000 pcm en 0.1 s. Le résultat est affiché sur la figure [10.8.](#page-188-0)

<span id="page-188-0"></span>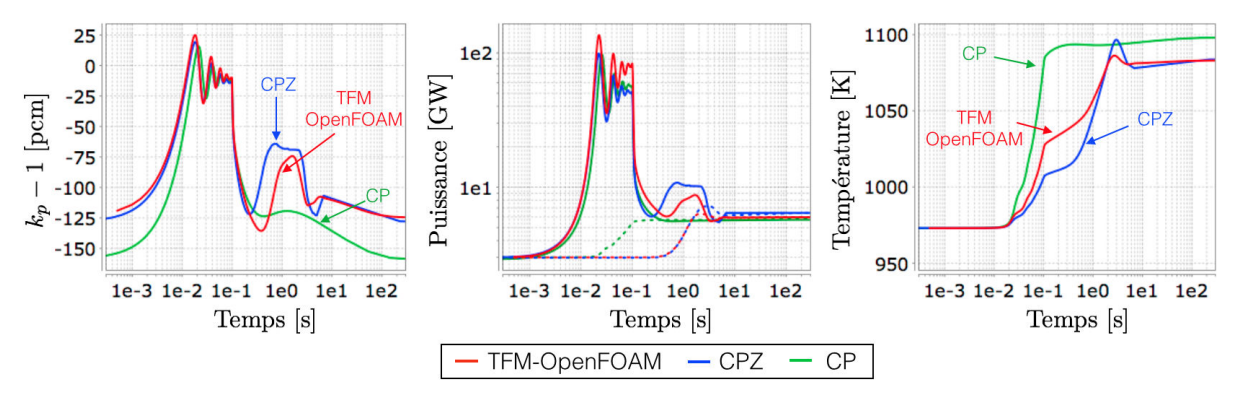

FIGURE 10.8 – Evolution de  $k_p - 1$ , de la puissance, et de la température moyenne du sel combustible pour une insertion de réactivité de 1000 pcm en 0.1 s avec l'approche TFM (rouge), et les modèles CPZ (bleu) et CP (vert)

La valeur du  $β_{eff}$  initial est différente suivant le code considéré. Le code CPZ permet une estimation plus proche de TFM-OpenFOAM que le modèle CP, ce qui est prévisible car le mouvement des précurseurs y est beaucoup mieux reproduit.

L'ensemble des codes prédisent un comportement du réacteur très semblable sur la puissance et la réactivité durant les premiers instants  $(t<0.1 s)$  où la physique dominante est la neutronique. L'évolution de la puissance est cependant très différente au niveau de l'oscillation (t=∼1 s) liée au temps de circulation. Le modèle CP, où le réacteur est résumé à un point, ne peut pas la reproduire. Le modèle utilisé par CPZ peut y parvenir, même s'il ne s'agit que d'un ordre de grandeur car la géométrie utilisée est cylindrique et la distribution de l'écoulement en coeur est modélisée par les mouvements piston.

Concernant la température moyenne du combustible, une différence importante est à prendre en compte pour le modèle CP : le sel hors coeur n'y est pas pris en compte, faussant ainsi la valeur moyenne et les comparaisons. Entre le code TFM-OpenFOAM et le modèle CPZ, un comportement similaire est observé durant les premiers dixièmes de seconde. Pour des temps de l'ordre de la seconde, le mouvement du combustible modifie de façon importante la distribution de chaleur dans le coeur : une même énergie déposée n'a pas le même effet sur la réactivité car les champs de vitesse sont différents. On observe donc un dépôt d'énergie plus important avec TFM-OpenFOAM à 0.1 s (temps de l'insertion), puis, autour de la seconde avec CPZ, un phénomène de "rattrapage" que l'on peut relier à la puissance plus élevée dans CPZ que dans TFM-OpenFOAM pour ces instants.

L'accord global reste bon dans ce cas-ci, surtout avec le code CPZ qui permet de suivre le mouvement du combustible. Les différents phénomènes sont reproduits, même si leur amplitude n'est pas tout à fait correcte.

#### **10.2.5.2 Insertion de réactivité de 6000 pcm en 1 s**

La seconde comparaison est une insertion de 6000 pcm en 1 s. L'idée est de mettre davantage à l'épreuve le modèle utilisé par CPZ en donnant plus de place à l'effet du transport du sel combustible avec une durée d'insertion plus grande, et donc à l'effet de la pondération par le flux adjoint (quand disponible) dans les différents modèles. Les résultats obtenus sont représentés sur la figure [10.9.](#page-189-0)

<span id="page-189-0"></span>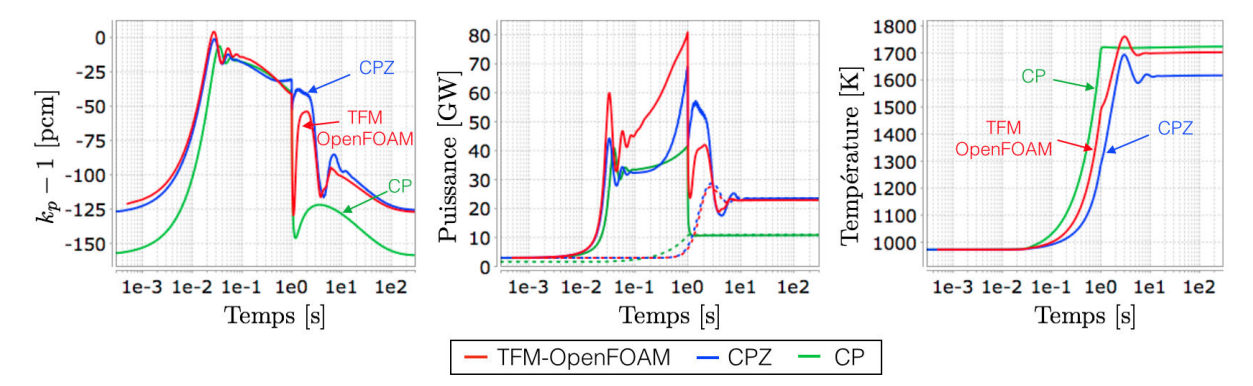

Figure 10.9 – Evolution de *k<sup>p</sup>* − 1, de la puissance, et de la température moyenne du sel combustible pour une insertion de réactivité de 6000 pcm en 1 s avec le code TFM-OpenFOAM (rouge), et les modèles CPZ (bleu) et CP (vert)

On peut observer un désaccord plus important que pour l'insertion de 1000 pcm en 0.1 seconde, notamment sur la puissance qui augmente de façon significative après les premières oscillations pendant la seconde d'insertion. En effet, alors même que l'insertion n'est pas terminée, du sel froid remplace le sel beaucoup plus chaud présent au centre du coeur. Le suivi de ce déplacement et de l'impact du sel chaud sur la neutronique étant moins bien réalisé avec CPZ que par TFM-OpenFOAM, il est normal que des différences apparaissent.

Les études basées sur un modèle simplifié peuvent donc paraître insuffisantes. Il faut cependant noter que la géométrie est différente entre TFM-OpenFOAM (toroïdale 3D) et CPZ (cylindrique), il est donc normal que la structure du transitoire soit différente. Afin d'améliorer l'accord entre ces deux codes, des ajustements sont réalisables à deux niveaux. D'une part au niveau de la forme de la structure de l'écoulement, celle-ci impacte fortement le transport de la chaleur en coeur. Et d'autre part au niveau de la neutronique "pure" : le modèle TFM permet de calculer précisément la forme du flux, du flux adjoint, et des contreréactions tout en prenant en compte les considérations géométriques sur la distribution de température. À l'inverse, le modèle neutronique de CPZ utilise le même flux pour la puissance neutronique et pour la pondération adjointe ; flux qui doit de surcroit être fourni explicitement. Des études complémentaires visant à améliorer ces aspects restent à réaliser et font l'objet de perspectives intéressantes, par exemple dans le cadre du développement du simulateur du MSFR du projet européen SAMOFAR (Horizon2020), en calant les modèles simplifiés sur le code couplé TFM-OpenFOAM ici mis au point.

### **10.3 Transitoires de variation de puissance**

Le suivi de charge est un élément important dans la problématique de la production d'électricité. Il est nécessaire d'adapter au mieux la production à la consommation, les systèmes de stockage étant limités. Les centrales nucléaires actuelles effectuent des suivis de charge avec une rampe de puissance maximale de 5 % par minute [\[86\]](#page-230-0). On peut remarquer que les centrales à gaz sont capables de réaliser des suivis de charge plus importants, jusqu'à 20 % par minute, il ne s'agit donc pas d'une contrainte liée aux turbines mais à la chaudière.

On présentera dans un premier temps des suivis de charge correspondant à un fonctionnement normal du MSFR, puis une méthode d'accélération permettant de gagner un ordre de grandeur sur le temps de calcul de tels cas. Des transitoires accidentels dus à un sur-refroidissement seront ensuite étudiés, il s'agit d'accidents où l'extraction de chaleur est soudainement mise en route lors d'un fonctionnement à basse puissance.

#### **10.3.1 Suivi de charge**

Afin d'étudier la réponse du MSFR sur un transitoire de ce type, on choisit ici une variation de 33 % par rapport à la puissance nominale en 60 s, illustrant la souplesse du MSFR sur ce type de sollicitation. Il faut noter que ce n'est cependant pas la puissance extraite qui est ajustée mais la température du fluide intermédiaire ; celle-ci varie entre sa valeur correspondant à l'extraction à 3 GW et celle à 2 GW. Cela change peu les résultats. L'idéal serait de modéliser le circuit de conversion jusqu'aux turbines produisant l'électricité. Cependant, notre objectif est ici d'étudier une potentielle limitation du réacteur liée à la neutronique couplée à la thermohydraulique pour ce transitoire, indépendamment des contraintes thermiques sur les matériaux et du système de conversion.

La figure [10.10](#page-191-0) représente l'évolution de  $k_p - 1$ , de la puissance et de la température moyenne sur un suivi de charge de 3 à 2 GW et de 2 GW à 3 GW en une minute. On peut remarquer qu'en étant dans le même réacteur critique associé, la température moyenne est différente dans ces deux cas (cf. section [10.1.2.2\)](#page-181-0).

Dans le cas de la baisse de puissance (courbe bleue), on observe une diminution de la réactivité. À chaque instant, la puissance produite est très proche de la puissance extraite, la puissance du réacteur étant contrainte à la puissance appelée par les échangeurs de chaleur via les contre-réactions. Il n'y a pas de retard temporel important, il est de l'ordre

<span id="page-191-0"></span>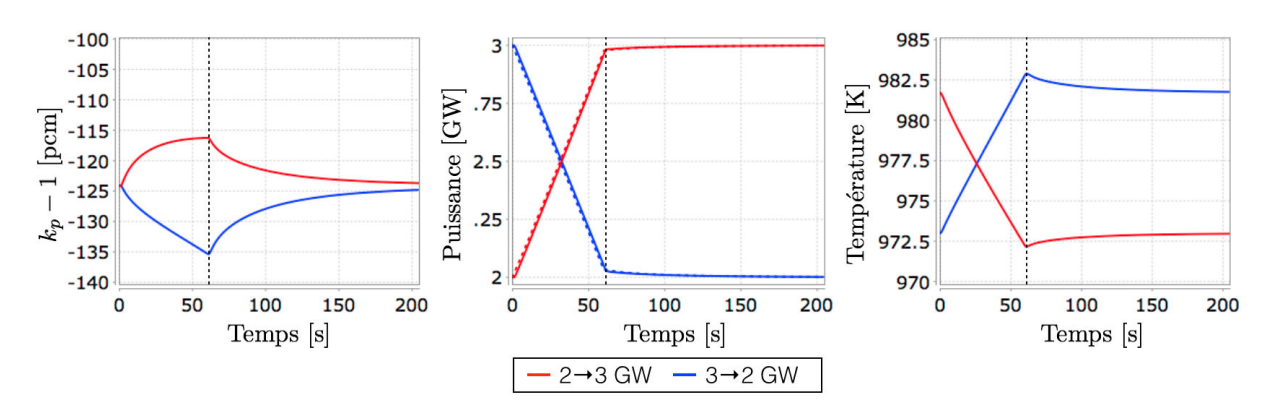

Figure 10.10 – Evolution de *k<sup>p</sup>* − 1, de la puissance, et de la température moyenne du sel combustible pour un suivi de charge de 2 à 3 GW (rouge) et de 3 à 2 GW (bleu) en 60 s

de la seconde et directement lié au temps de circulation du sel. La valeur du facteur de multiplication est contrainte à chaque instant par la puissance. La remontée progressive de *k<sup>p</sup>* − 1 après 1 minute est due à la mise à l'équilibre des précurseurs avec une longue durée de vie. Cela montre bien l'effet d'amplification que joue *k<sup>p</sup>* sur la gerbe prompte issue des précurseurs : le surplus de ces derniers est compensé par un *k<sup>p</sup>* un peu faible.

Le deuxième cas présenté est un suivi de charge de 2 à 3 GW en 1 minute (courbe rouge). Un comportement similaire d'amplitude opposée est observé. La puissance augmentant, la population de précurseurs devient inférieure à son nouvel équilibre. Le facteur de multiplication augmente donc sous l'effet des contre-réactions afin que la puissance produite parvenir à suivre la puissance appelée. On peut remarquer que la variation de la température moyenne est également opposée au cas précédent, même si sa valeur exacte est plus difficile à interpréter car c'est la température "vue" par les neutrons qui est constante entre le début et la fin du transitoire.

#### **10.3.2 Méthode d'accélération du calcul de suivi de charge**

Un temps de calcul raisonnable est l'un des objectifs du code développé. On cherche à conserver un temps de calcul par transitoire de l'ordre de la journée. Dans le cas des insertions de réactivité, le couplage présenté ici nécessite environ 16 heures pour calculer 10 secondes de transitoire sur un processeur. La physique qui nous intéresse se situant dans les 10 premières secondes, le temps de calcul nécessaire est suffisamment court. En l'absence de contraintes réelles sur le temps de calcul durant ce travail, les figures présentées ici s'étendent tout de même jusqu'à 100 secondes. Cependant les calculs de suivi de charge nécessitent à minima 100 à 200 secondes simulées. Le temps de calcul dépasse alors la semaine, durée un peu trop grande par rapport à notre objectif initial.

Bien que la méthode de résolution QS-QC permette d'utiliser de grands pas de temps thermohydrauliques sans faire augmenter le temps de calcul neutronique, les effets de la mécanique des fluides imposent une limite maximale à la taille des pas de temps thermohydrauliques. En effet, des instabilités apparaissent avec des pas de temps trop grands, et le nombre d'itérations externes devient alors très important en raison du couplage très fort entre pression et vitesse. Ce phénomène est directement lié à la taille des mailles : un maillage plus grossier permettrait des pas de temps plus grands mais réduirait alors la précision du calcul.

La force du couplage entre neutronique et thermohydraulique ne réside pour autant pas dans l'évolution du champ de vitesse. En effet, le seul impact que la neutronique a ici sur la mécanique des fluides passe par les forces de flottabilité, dont l'effet est réduit quand les pompes fonctionnent à leur débit nominal comme nous l'avons vu dans l'étude de sensibilité sur le coefficient de dilatation dans la section [4.4.](#page-79-0) C'est le transport de la chaleur et des précurseurs qui a l'impact le plus fort sur le couplage via l'effet de la température sur le facteur de multiplication et le transport des sources de neutrons retardés.

L'idée est donc de pouvoir augmenter sensiblement les pas de temps en figeant la distribution du champ de vitesse. On ne résout alors que les équations de transport de la chaleur et des précurseurs dans la partie thermohydraulique. Sur la figure [10.11](#page-192-0) sont représentées les évolutions de *k<sup>p</sup>* − 1, de la puissance et de la température du combustible sur un suivi de charge de 3 à 2 GW en 60 s, en figeant ou non la distribution de vitesse.

<span id="page-192-0"></span>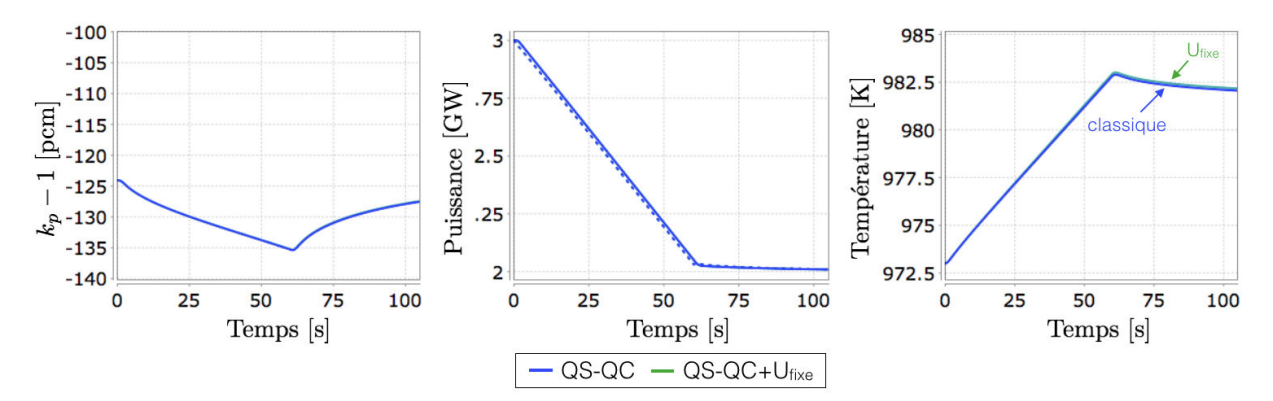

FIGURE 10.11 – Evolution de  $k_p - 1$ , des puissances produite et extraite, et de la température moyenne du sel combustible pour un suivi de charge de 3 GW à 2 GW en 1 minute en laissant le champ de vitesse libre (bleu) ou figé (vert)

On peut voir que, sur ce transitoire, figer le champ de vitesse ne modifie pas l'évolution globale. Une très légère différence est visible sur la température moyenne (+0.1 K sur 10 K) en raison de la non-adaptation du champ de vitesse provoquée par la variation de la force de flottabilité.

La figure [10.12](#page-193-0) présente les traversées radiales à mi-hauteur de la température et de la vitesse du sel combustible en coeur sur le même transitoire avec : l'instant initial (équilibre à 3 GW - rouge), et les résultats obtenus en laissant le champ de vitesse libre (bleu) ou en le figeant (vert pointillé).

Figer la distribution de vitesse ne modifie que très peu la distribution de température, paramètre important pour la neutronique. On peut tout de même observer sur la courbe de droite (fig. [10.12\)](#page-193-0) que la distribution de la vitesse en coeur a légèrement évolué (-0.02 m/s au centre) ; en effet le gradient de température étant réduit, les forces de flottabilité sont

<span id="page-193-0"></span>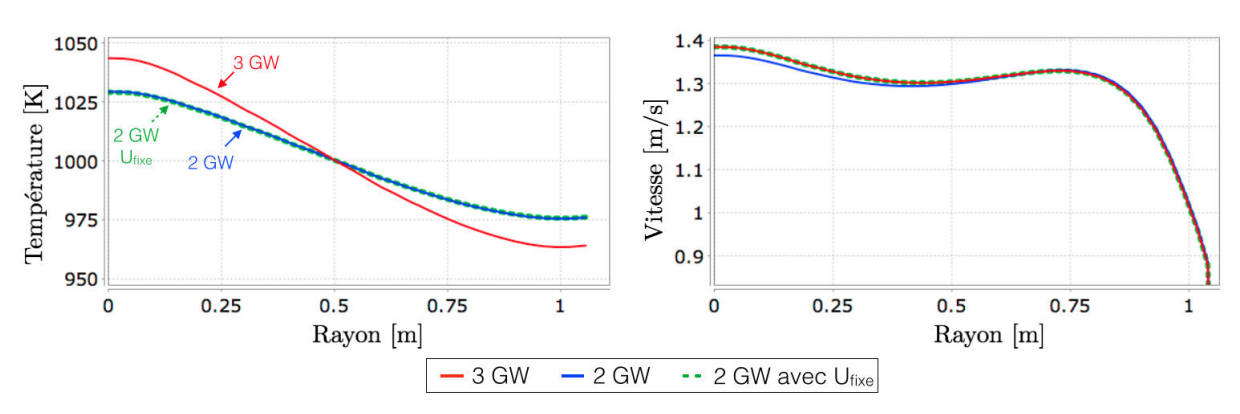

Figure 10.12 – Traversée radiale à mi-hauteur de la température (gauche) et du module de la vitesse (droite) du sel combustible, à l'équilibre à 3 GW (rouge) ; 100 secondes après le début de transitoire de suivi de charge de 3 à 2 GW sans fixer (bleu) et en fixant (vert pointillé) le champ de vitesse

plus faibles. Cet effet reste cependant très limité en raison de la convection forcée imposée par les pompes.

Entre ces deux méthodes, le temps de calcul des 100 premières secondes du transitoire passe de 200 heures à un peu plus de 5 heures, avec des pas de temps respectivement de 0.0015 s et 0.05 s. Il s'agit donc d'un calcul beaucoup plus rapide avec un biais limité à la non prise en compte de la variation de la force de flottabilité. Cette méthode n'est cependant pas utilisée par défaut pour les calculs de suivi de charge suivants : les variations de température y sont plus importantes et la physique nous intéressant y est limitée aux premières secondes de l'accident.

#### **10.3.3 Accident de sur-refroidissement**

La dernière étude présentée ici est un accident de sur-refroidissement. Comme nous l'avons vu avec les insertions de réactivité sur 1 seconde, temps caractéristique de l'arrivée d'une perturbation en coeur, une insertion de 6000 pcm est nécessaire pour rendre le réacteur sur-critique prompt. En effet la capacité d'adaptation du réacteur à une variation de la réactivité est très bonne à puissance nominale.

L'objectif est de se ramener ici à un cas physique (insertion de réactivité via un refroidissement) permettant d'identifier et étudier un accident envisageable où le réacteur devient sur-critique prompt. Afin d'éviter que les contre-réactions ne stabilisent rapidement le réacteur, on se place à un niveau de puissance très faible. Ainsi, même avec une augmentation de plusieurs ordres de grandeur de la population de neutrons, l'augmentation de température (et des contre-réactions) due aux fissions reste limitée. Cet accident peut par exemple arriver lors d'un démarrage du réacteur. Au début du transitoire, la température du fluide intermédiaire est instantanément fixée à la température correspondant à une extraction de 3 GW. Il s'agit ici d'un cas majorant, l'inertie du fluide intermédiaire n'étant pas modélisée.

#### **10.3.3.1 Analyse physique du transitoire**

La figure [10.13](#page-194-0) présente, pour différents niveaux de puissance initiale allant de 2 GW à 1 kW, la montée en puissance vers 3 GW. En complément, la figure [10.14](#page-195-0) illustre dans

<span id="page-194-0"></span>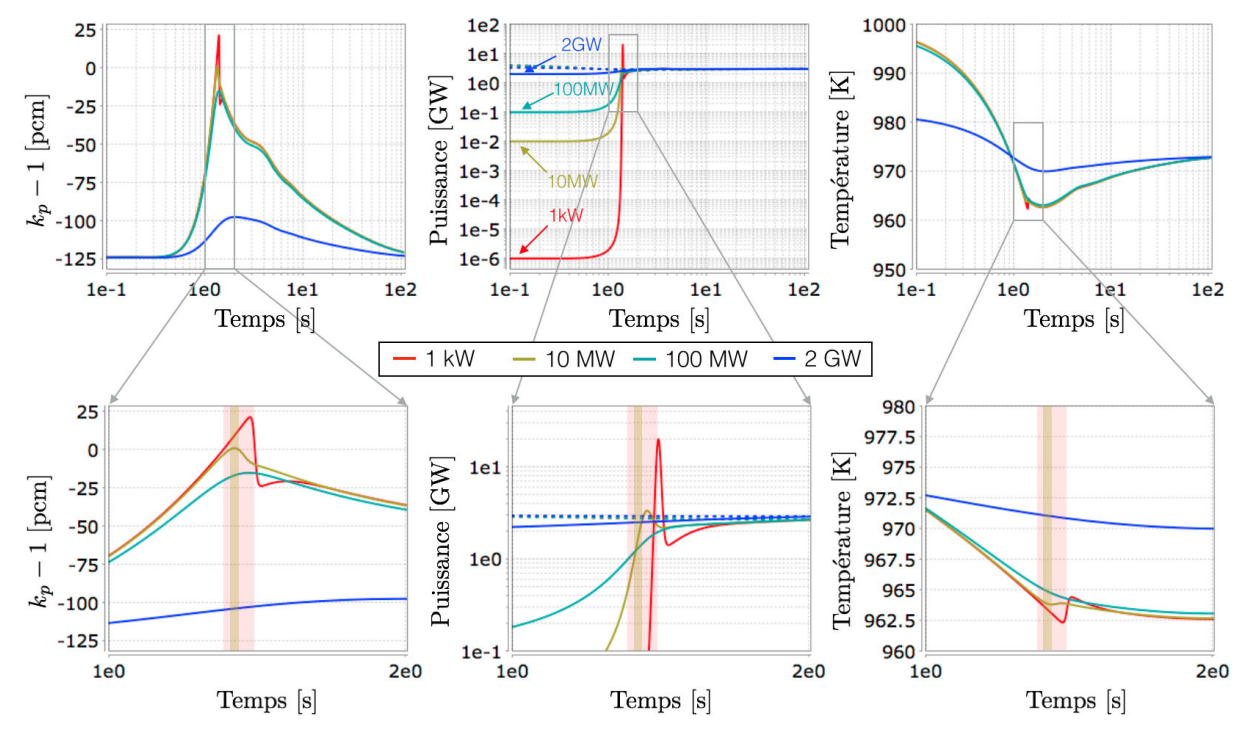

Figure 10.13 – Evolution de *k<sup>p</sup>* − 1, de la puissance, et de la température moyenne du sel combustible pour un suivi de charge instantané à 3 GW en partant d'une puissance de 2 GW, 100 MW, 10 MW et 1 kW

le cas de la montée en puissance depuis 100 MW, la distribution de température au début du transitoire  $T(t = 0)$  (gauche) puis sa variation durant le transitoire  $T(t) - T(0)$ .

Dans le cas où l'état initial est à 2 GW (fig. [10.13](#page-194-0) - courbes bleues), le suivi de charge n'est pas suffisant pour rendre le réacteur sur-critique prompt. Le comportement du réacteur n'est donc pas violent. On retrouve dans les premiers instants une diminution de la température se répercutant sur l'augmentation de la réactivité et donc sur la puissance. Après 2 s, la puissance a suffisamment augmenté pour stabiliser l'augmentation de *kp*. On retrouve alors une stabilisation lente de 1 − *k<sup>p</sup>* liée à la mise à l'équilibre des précurseurs.

Même pour un état initial à 100 MW (courbes turquoise) le réacteur parvient à éviter la sur-criticité prompte. La marge de réactivité n'est cependant pas grande, 15 pcm, mais les contre-réactions réagissent suffisamment vite pour contrebalancer une augmentation de la puissance d'un facteur 30 entre les états initial et final. Comme on peut le voir sur la figure [10.14](#page-195-0) correspondant à ce transitoire, durant les premiers instants le sel est refroidi dans les échangeurs et une masse froide arrive dans la cavité coeur entre 0.5 s et 1 s. Cela correspond au moment où la réactivité commence à augmenter comme on peut le voir sur la figure [10.13](#page-194-0) (gauche). Aux temps 1.5 s et 2 s de la figure [10.14,](#page-195-0) on observe l'apparition du gradient de température en coeur lié à l'augmentation de la puissance neutronique.

<span id="page-195-0"></span>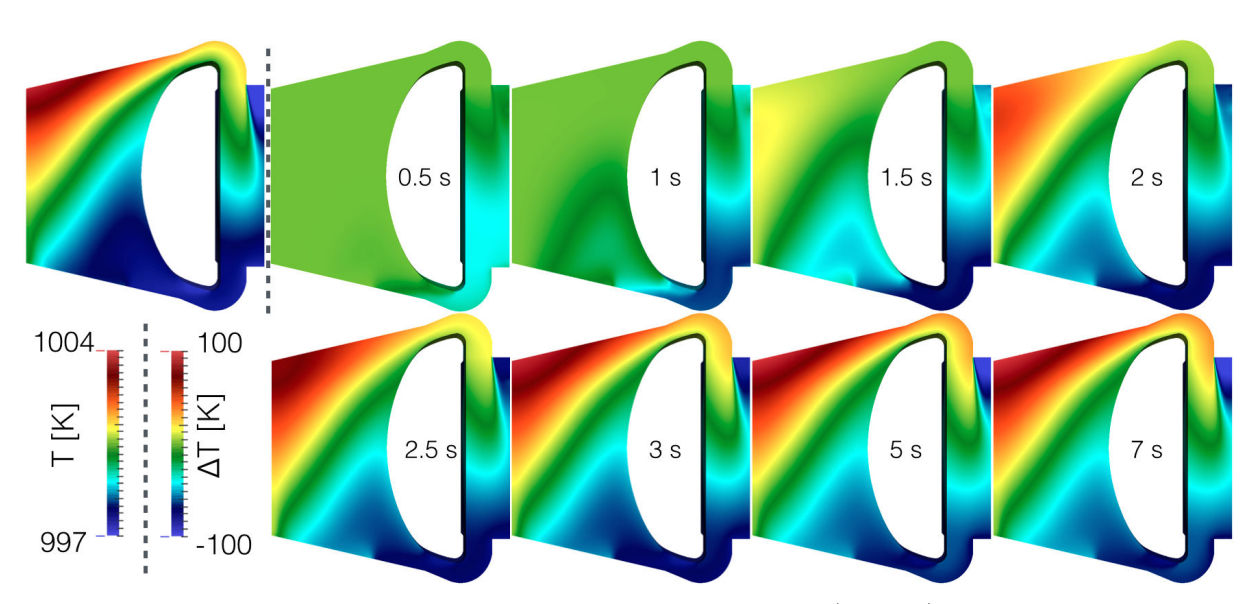

FIGURE  $10.14$  – Distribution de la température, à  $t = 0$  s (gauche), puis sa variation *T*(*t*) − *T*(0) pour différents instants du transitoire de sur-refroidissement de 100 MW à 3 GW

Entre 3 s et 5 s, la température du sel en partie basse du coeur augmente. Ceci est dû à la propagation, jusqu'à cette position du circuit, du sel chauffé en coeur par la puissance neutronique à 1.5 s. Cette arrivée de sel moins froid en coeur provoque la diminution de réactivité visible à 4 s sur la figure [10.13](#page-194-0) (gauche).

Avec une puissance initiale de 10 MW (fig. [10.13](#page-194-0) - courbes vert-olive), le réacteur devient sur-critique prompt. La rampe de puissance est alors plus élevée et la puissance maximale atteinte est d'environ 3.3 GW. Enfin, en partant de 1 kW (courbes rouges), ordre de grandeur de la puissance neutronique minimale en cas de démarrage avec un sel neuf en présence d'une source externe comme présenté dans la section [5.3.3,](#page-90-0) la puissance maximale atteinte est de 20 GW. Dans ces deux derniers cas, l'augmentation de température reste très mesurée, respectivement 0.1 et 2 K, mais le temps sur lequel l'énergie est déposé est très court (∼ 0.02 s) conduisant à des variations brusques de densité et donc de volume de sel combustible. Pour 2 K, le volume déplacé à l'échelle du coeur (18 m3) reste pour autant limité à 8 litres.

#### **10.3.3.2 Etude paramétrique et comparaison avec CPZ**

On peut alors calculer, en fonction du niveau de puissance initial, les valeurs maximales obtenues sur *k<sup>p</sup>* − 1, la puissance, et la variation de température du sel combustible. Une étude équivalente a été réalisée avec la méthode CPZ, présentée dans la section [5.3.3.](#page-90-0) Une comparaison avec les calculs TFM-OpenFOAM permet d'estimer la précision de cette première. Pour que les transitoires simulés soient comparables, une modification de l'étude de sur-refroidissement réalisée dans CPZ a cependant été requise afin de piloter le réacteur par une température du fluide intermédiaire et non par une puissance extraite imposée. Les résultats obtenus sont présentés sur la figure [10.15.](#page-196-0)

<span id="page-196-0"></span>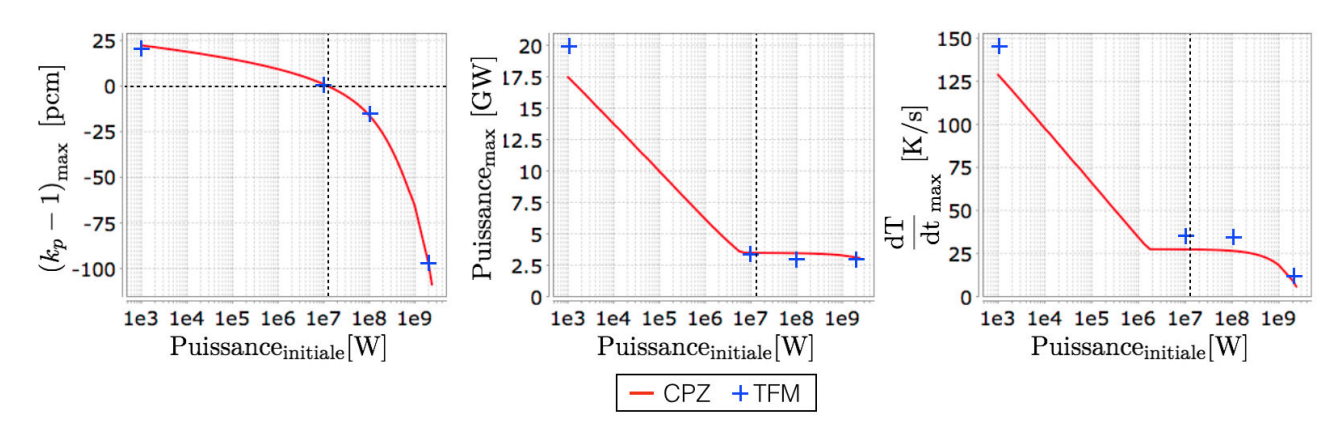

Figure 10.15 – Étude paramétrique pour une puissance initiale allant de 1 kW à 2 GW sur les valeurs maximales atteintes lors d'un accident de sur-refroidissement à 3 GW instantané de  $k_p - 1$ , de la puissance et de la variation de température Les pointillés indiquent la séparation de la zone sur-critique prompte

Les valeurs calculées avec CPZ sont ici représentées par une ligne rouge (avec 16 valeurs par décade). Les résultats obtenus avec le code TFM-OpenFOAM sont représentés en bleu, il s'agit d'un calcul beaucoup plus lourd et seuls quelques points ont été calculés. Un bon accord est globalement observé. La valeur de *k<sup>p</sup>* −1 maximale est très proche avec ces deux simulations. Une légère différence est à remarquer sur la puissance maximale, notamment dans le cas où le transitoire est le plus rapide (puissance initiale à 1 kW). C'est sur la variation maximale de température moyenne du combustible que la différence est la plus élevée. L'énergie à déposer n'est pas la même pour obtenir un effet identique sur le facteur de multiplication, le modèle CPZ utilisant une distribution simplifiée pour la puissance neutronique et pour pondérer l'effet de la température sur les contre-réactions. Ce dernier point est très important car la vitesse de variation maximale de la température du sel est directement liée à la variation de densité. Cette dernière est gérée dans le circuit combustible grâce à un vase d'expansion (le trop-plein), il s'agit d'un élément dimensionnant pour le réacteur. On observe donc une des plus-values du couplage développé par rapport aux modèles simplifiés sur ce type de transitoire pour les études de design du réacteur.

#### **10.4 Conclusion**

Les applications du couplage TFM - OpenFOAM présentées ici permettent de confirmer le bon comportement du réacteur MSFR lors de transitoires.

Le transitoire le plus pénalisant retenu par l'IRSN pour ce réacteur dans la catégorie des insertions linéaires de réactivité est de 1000 pcm en 1 s. La puissance maximale atteinte lors de ce transitoire est de 13.5 GW et la marge à la sur-criticité prompte *k<sup>p</sup>* − 1 se réduit à -45 pcm ; cependant la variation de température reste très modérée, dépassant de 2 K seulement la température finale. À puissance nominale, seuls des transitoires nettement plus violents mènent le réacteur dans un régime sur-critique prompt, son comportement étant très stable et les contre-réactions très marquées.

Cette étude met cependant en avant un cas menant au régime sur-critique prompt sur une base physique plus réaliste en partant d'une très basse puissance par exemple lors du démarrage du réacteur avec un sel neuf. Même si l'élévation de température durant la période sur-critique prompte reste très faible, le principal souci est sa variation rapide et l'effet sur les structures de la dilatation associée. Des études plus poussées nécessiteront une modélisation fine des échangeurs de chaleur permettant une prise en compte précise de la cinétique du refroidissement du fluide intermédiaire.

Enfin, le temps de calcul du code couplé développé reste très modéré pour réaliser des études de transitoire. Il est possible de le maintenir inférieur à la journée sur un seul coeur, de l'ordre de la dizaine d'heures pour les dix premières secondes d'une insertion de réactivité grâce à la méthode de résolution QS-QC. Environ 5 h de calcul sont nécessaires pour 100 secondes de suivi de charge en supposant négligeable la variation des forces de flottabilité, cette hypothèse permettant d'éviter de résoudre les équations relatives à la vitesse et à la pression, et donc d'avoir des pas de temps beaucoup plus grands tout en obtenant de très bons résultats.

# **Conclusion**

La période actuelle est marquée par une volonté d'étudier et de développer les réacteurs nucléaires à partir de "coeurs numériques" regroupant des modèles couplés multi-physiques. Sans remplacer l'aspect expérimental qui reste un élément important, cette approche rendue possible par les moyens de calculs actuels ouvre de nouvelles possibilités.

Cette thèse a permis l'élaboration de modèles neutroniques plus performants dans une optique de couplage avec la thermohydraulique. Le travail réalisé lors du développement de ces modèles peut être mis en perspective avec une méthodologie commune visant à reproduire la réponse d'un réacteur à une sollicitation. Cette méthodologie a été déclinée selon deux axes :

- La réponse globale du système via la reconstruction de la gerbe prompte issue des neutrons retardés émis dans le réacteur. L'outil ainsi développé permet d'obtenir une image représentative d'un réacteur à l'état stationnaire.
- La réponse locale du système avec le pré-calcul du transport des neutrons en espace et en temps sur une unique génération. Le modèle ainsi construit permet la réalisation d'études de transitoires combinant précision et temps de calcul raisonnable, ainsi que le calcul de paramètres cinétiques effectifs.

Un des cas principaux d'application est le MSFR (Molten Salt Fast Reactor), réacteur à sels fondus fonctionnant en cycle thorium et avec un spectre neutronique rapide. Ce réacteur de 4ème génération à combustible liquide circulant nécessite la prise en compte des phénomènes associés au mouvement des précurseurs de neutrons retardés et est caractérisé par un couplage fort entre la neutronique et la thermohydraulique. Même si les développements présentés ont un champ d'application plus large, les simplifications que ce réacteur apporte sur certains aspects numériques et la mise en exergue de phénomènes physiques complexes dus au transport de son combustible en font un système de choix pour étudier de nouveaux modèles couplés. Ces développements ont requis l'utilisation de codes Monte-Carlo, MCNP et SERPENT, apportant une grande précision et des résultats de référence, ainsi que d'un code de CFD, OpenFOAM, capable de modéliser des écoulements fluides dans des structures complexes en résolvant les équations de Navier-Stokes.

Le couplage stationnaire a nécessité le développement d'un modèle neutronique dédié. En considérant le réacteur critique comme un système sous-critique prompt alimenté par la

#### **CONCLUSION**

source de neutrons "externe" que représentent les décroissances des précurseurs, la reconstruction génération par génération de la gerbe prompte issue des neutrons retardés a permis d'obtenir une image fidèle du flux en coeur avec MCNP. En y ajoutant la conservation de la population de précurseurs associée à l'assujettissement du système sous-critique prompt à leur décroissance, cette condition de criticité a permis de remonter à la fraction effective de neutrons retardés *βef f* .

Cette approche par gerbe a été testée avec succès sur le calcul de  $β_{eff}$  pour des systèmes à combustible homogène. Elle trouve cependant sa limitation dans la nécessité de disposer d'une source représentative de la distribution de décroissance des précurseurs.

Son couplage avec la thermohydraulique a mis en avant la problématique liée au transport des précurseurs de neutrons retardés dans un coeur de réacteur à combustible circulant, leur distribution de décroissance calculée par le code de CFD étant très différente de celle de leur création calculée par le code de neutronique. Cette production de neutrons retardés par décroissance des précurseurs déforme le flux ; il s'agit d'un phénomène difficile à prendre en compte avec un code Monte-Carlo. En effet, servant de caloporteur, une partie du combustible est amenée hors coeur dans les échangeurs de chaleur ; c'est alors toute une partie des neutrons retardés qui est coupée de la réaction en chaîne. La fraction effective de neutrons retardés  $β_{eff}$  est ainsi sensiblement différente de la fraction physique.

L'application de cette approche par gerbe au MSFR a permis de calculer une image de référence de ce réacteur en régime stationnaire. Les effets liés à la complexité de l'écoulement sur la neutronique dans une géométrie tridimensionnelle, incluant la présence de vortex et de recirculations, y sont correctement pris en compte. La distribution des précurseurs à l'équilibre est impactée par les effets couplés entre leur transport par convection du combustible liquide et leur taux de création dictée par la neutronique. Il en va de même pour la température dont la distribution stationnaire est aussi importante pour la neutronique que pour le dimensionnement du réacteur.

Néanmoins, en travaillant sur la propagation de la gerbe de neutrons prompts issue des neutrons retardés dans le coeur, cette méthode n'est pas adaptable pour des calculs de transitoires. En effet la taille de cette gerbe peut devenir très grande et la durée de son développement non négligeable, en plus de créer une singularité quand le facteur de multiplication prompt *k<sup>p</sup>* tend vers 1.

Le modèle neutronique développé pour réaliser de la cinétique neutronique en transitoire est un modèle innovant dont les fondements reposent sur les fonctions de Green incluant une dimension temporelle. L'objectif est d'associer à un calcul de cinétique précis un temps de calcul raisonnable.

Tout en restant proche de l'esprit Monte-Carlo, mais en revenant sur une démarche déterministe supprimant la nécessité de considérer une grande quantité de neutrons pour réduire l'erreur statistique, l'approche Transient Fission Matrix (TFM) consiste à précalculer l'ensemble de la réponse spatiale et temporelle du réacteur. Cette réponse est

calculée une seule et unique fois avec un code Monte-Carlo pour un système donné et contient, pour chaque position d'émission d'un neutron, l'ensemble de sa propagation dans le réacteur sur une génération. L'information d'intérêt pour la modélisation de la réaction en chaîne est la production des nouveaux neutrons par fission. Ainsi toutes les données nécessaires pour propager en espace et en temps une population de neutrons génération par génération sont connues et stockées dans des matrices de fission.

Deux implémentations numériques de cette approche ont été réalisées avec des champs d'application différents. La première, TFM-M, implémentée avec MCNP, permet de réaliser des études de cinétique très précises, capables de reproduire le résultat d'un calcul temporel direct Monte-Carlo. La seconde, TFM-S, a été implémentée en modifiant directement les sources du code SERPENT levant par là même certains biais liés à une hétérogénéité de la géométrie et du combustible. Elle permet une estimation plus aisée des matrices dans un système complexe, condensant la réponse en temps à son premier moment.

Toutes deux ont été testées de façon quantitative sur des expériences et à l'aide de comparaisons numériques précises. Les valeurs effectives de  $β_{eff}$  et du temps de génération Λ*ef f* sont compatibles avec les mesures des expériences Flattop et Jezebel et ont servi de points de comparaison permettant une première vérification sur ces systèmes des méthodes TFM-M et TFM-S. Des comparaisons inter-codes ont également permis de mettre en avant les possibilités offertes par la méthode développée. La propagation en espace et en temps dans Flattop d'une gerbe de neutrons prompts issue d'une source initiale ponctuelle a été comparée entre TFM-M et un calcul de référence utilisant une approche directe avec un calcul dynamique Monte-Carlo. La distribution des neutrons y est alors très éloignée de leur distribution d'équilibre ; le très bon accord obtenu illustre la capacité du code développé à reproduire des études complexes de cinétique avec un temps de calcul réduit.

Un soin particulier a été apporté pour développer des méthodes d'interpolation de ces matrices en se basant sur l'étude de la perturbation de ces fonctions de Green dans des géométries où la température, la densité et la composition des matériaux peuvent être modifiées. La méthode d'interpolation la plus poussée est ainsi capable de reproduire des variations importantes de répartition des neutrons en coeur, ainsi que de suivre précisément l'évolution de la réactivité.

Cette approche TFM a été implémentée dans le code CFD OpenFOAM pour réaliser des études de transitoires. Il s'agit d'un couplage interne qui, associé à des hypothèses simplificatrices adéquates, permet un calcul précis dans un temps restreint.

Cette implémentation a été vérifiée sur un benchmark numérique visant à mettre en avant les phénomènes physiques liés au fort couplage entre neutronique et thermohydraulique pour des systèmes à combustible liquide. Les interactions y sont importantes avec le transport du combustible et les forces de flottabilité. Les distributions de précurseurs à l'équilibre sont très éloignées de leur position d'émission, et la distribution de température peut prendre des formes complexes.

#### **CONCLUSION**

Les résultats de ce benchmark illustrent la très bonne capacité du code développé à reproduire des résultats de référence obtenus en stationnaire avec un couplage direct entre un code neutronique Monte-Carlo et un code de CFD, mais avec un temps de calcul beaucoup plus court. Les éléments comparés y sont des variations de réactivité et de fraction effective de neutrons retardés. Les aspects d'un couplage transitoire y ont également été vérifiés en utilisant une approche permettant la comparaison systématique de la réponse du système pour une large gamme de fréquences d'excitation. Les phénomènes physiques alors testés passent progressivement de la réponse des neutrons prompts à haute fréquence à celle des neutrons retardés à basse fréquence. Les diagrammes de Bode ainsi produits résument la réponse du système en amplitude et en phase. Cette méthodologie a permis de comparer quantitativement le code TFM-OpenFOAM développé ici avec un code couplant CFD et diffusion neutronique multi-groupe développé par ailleurs, montrant un très bon accord entre ces codes.

Une application à l'étude du réacteur MSFR sur sa configuration de référence a été réalisée pour plusieurs types de transitoires normaux et accidentels. Les résultats obtenus ont illustré la très bonne stabilité du réacteur à des sollicitations extérieures.

L'insertion de réactivité maximale retenue par l'IRSN pour ce réacteur, 1000 pcm en 1 seconde, a été simulée. Ce transitoire a montré le très bon comportement du réacteur soumis à une perturbation extérieure de cette amplitude en évitant la sur-criticité prompte. Des insertions plus rapides ont permis d'étudier le comportement du réacteur dans des situations accidentelles, en augmentant la réactivité insérée ou en réduisant le temps de son insertion.

Le second type de transitoires étudié est le suivi de charge. Des simulations de suivis de charge entrant dans le cadre normal d'exploitation ont permis de confirmer la capacité du réacteur à suivre l'appel de puissance extraite des échangeurs de chaleur sans utiliser de barres de contrôle. Des situations accidentelles du même type avec une mise en marche spontanée du système d'extraction de la puissance en partant d'une puissance faible ont été étudiées même si très peu probables. Certains niveaux de puissance initiale font passer le réacteur en régime sur-critique prompt lors de tels transitoires. Même si l'élévation de température durant la période sur-critique prompte reste très faible grâce aux contreréactions, le principal souci est sa variation rapide et l'effet sur les structures de la dilatation associée.

Les temps de calcul du code couplé développé restent très modérés pour réaliser des études de transitoires. Il est possible de les maintenir inférieurs à la journée : de l'ordre de la dizaine d'heures pour les dix premières secondes d'une insertion de réactivité, et d'environ 5 heures pour un suivi de charge sur 100 secondes simulées en bridant la modélisation hydraulique.

Des comparaisons avec des codes simplifiés ont également été réalisées. Un bon accord sur les ordres de grandeur se retrouve aux temps très courts même si des différences notables peuvent apparaître sur des temps de l'ordre de la seconde où la structure de l'écoulement et les considérations neutroniques (forme de la puissance et flux adjoint) prennent de l'importance.

Ce travail a permis de répondre à deux besoins dans l'équipe du LPSC travaillant sur l'étude de modèles innovants notamment adaptés aux réacteurs à combustible liquide. Une image de référence du réacteur et un code couplé alliant précision et temps de calcul raisonnable permettront de poursuivre des développements dans cette voie.

Une grande partie du travail a porté sur la mise au point de modèles physiques neutroniques répondant à des besoins spécifiques. L'accent a été mis dans cette thèse sur l'optimisation des modèles neutroniques développés et couplés. Un affinage des aspects thermohydrauliques doit être mené dans une prochaine étape, par exemple sur la mise au point de modèles plus précis pour les échangeurs de chaleur. De plus, des schémas numériques robustes ont été employés et les développements réalisés l'ont été de façon à rester le plus générique possible. Des améliorations des outils développés sont encore envisageables, notamment en utilisant des schémas d'intégration temporels plus évolués.

Les extensions possibles de ce travail sont variées. Au delà de cette production de résultats précis mais limités à une configuration donnée, le besoin d'études paramétriques visant à optimiser le design de coeur de réacteurs est en développement. Comme illustré dans ce travail, le code développé est un très bon outil en vue de calibrer et d'optimiser des codes système en fournissant des solutions de référence et en permettant une analyse complexe mais complète des phénomènes sous-jacents.

Le code TFM-OpenFOAM développé permet un couplage fort entre deux physiques très différentes mais dont les causes et les effets sont intimement liés. Dans l'optique d'obtenir une image toujours plus précise des systèmes étudiés et de leur comportement, de nouvelles physiques peuvent y être ajoutées. On peut ainsi citer les phénomènes thermomécaniques existant dans les réacteurs, ou dans le cas des sels fondus les phénomènes de transferts radiatifs apparaissant du fait de la transparence du sel à haute température.

Par ailleurs l'application des modèles développés ne se limite pas à des réacteurs à combustible liquide. De nombreuses étapes de vérification sur des systèmes à combustible solide ont donné une idée de l'étendue des champs d'application possibles. Pour des calculs de transitoires, le modèle TFM-S permet une utilisation aisée sur tout type de système en condensant sa réponse de façon macroscopique quelle que soit sa géométrie fine. Des études en ce sens restent pour autant à réaliser pour l'appliquer sur d'autres types de réacteurs, par exemple à eau pressurisée comme illustré dans l'annexe [C](#page-210-0) avec les résultats prometteurs d'une étude préliminaire s'intéressant à l'effet d'une grappe de contrôle. Un point clef de ces développements est l'interpolation des matrices avec la vérification des méthodes existantes et le développement de nouvelles plus adaptées si nécessaire.

**CONCLUSION** 

# **Annexe A**

# **Glossaire**

# **A.1 Thermohydraulique**

Le glossaire suivant présente les variables utilisées dans la thermohydraulique. Certains termes font appel, pour une variable quelconque  $\phi$ , à la méthode de séparation des composantes moyenne $\overline{\phi}$ et fluctuante $\phi'$ :  $\phi=\overline{\phi}+\phi'$ utiles dans l'approche RANS présentée en section [2.3.2.](#page-42-0)

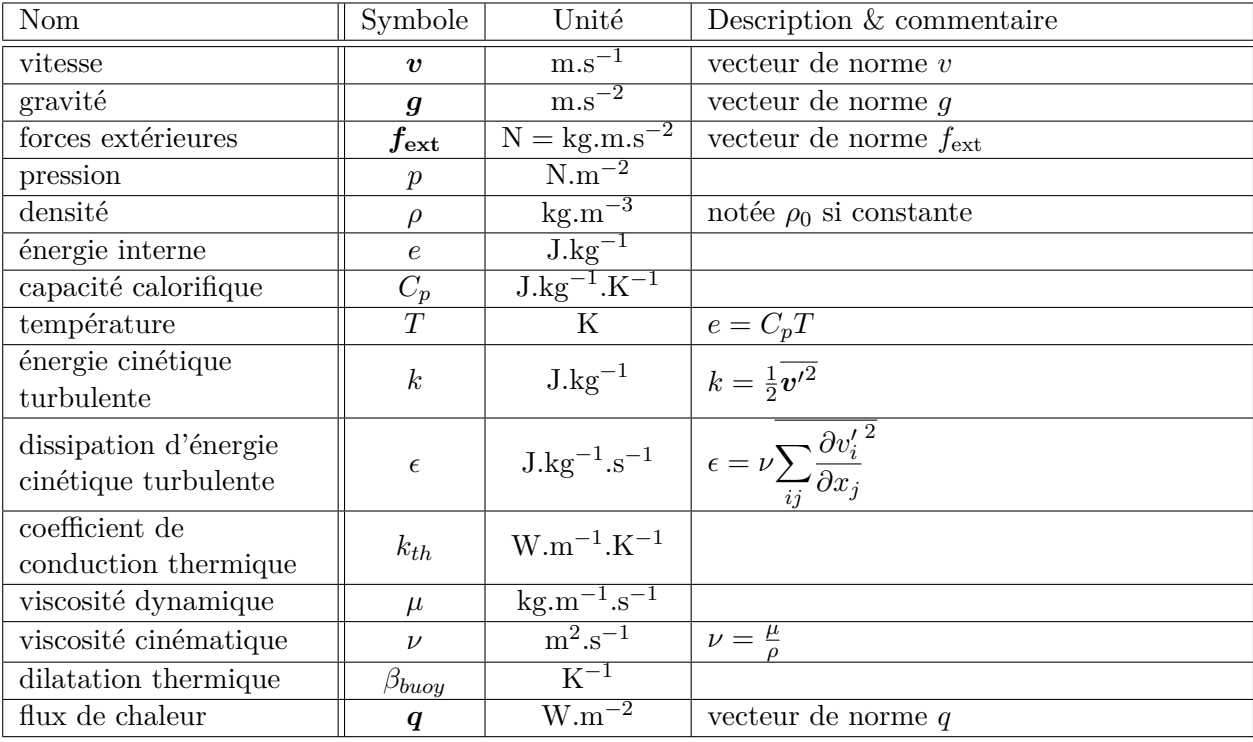

Table A.1 – Glossaire des paramètres thermohydrauliques généraux

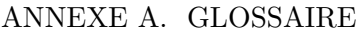

| Nom                                      | Symbole                               | Unité      | Description $&\mathcal{L}$ commentaire                                                                                                    |  |  |
|------------------------------------------|---------------------------------------|------------|----------------------------------------------------------------------------------------------------|--|--|
| tenseur des taux de<br>déformation       | $\underline{\underline{\mathcal{S}}}$ |            | $\mathbf{m}^{2} \cdot \mathbf{s}^{-1} \Big  \underline{\mathbf{s}} = \frac{1}{2} \left( \nabla \left( \mathbf{v} \right) + \nabla \left( \mathbf{v} \right)^{tr} \right) = \left  \frac{1}{2} \left( \frac{\partial v_{i}}{\partial x_{i}} + \frac{\partial v_{j}}{\partial x_{i}} \right) \right $ |  |  |
| tenseur des<br>contraintes               | $\underline{\underline{\sigma}}$      | $N.m^{-2}$ | efforts intérieurs induits par une déformation                                                                                                    |  |  |
| tenseur des<br>contraintes<br>visqueuses | $\Gamma$                              | $N.m^{-2}$ | composante visqueuse de $\sigma$                                                                                                    |  |  |
| tenseur de Darcy                         | $\underline{d}$                       | $m^{-2}$   | efforts intérieurs liés à la viscosité dans un<br>milieu poreux                                                                                                    |  |  |
| tenseur de<br>Forchheimer                | $\underline{f}$                       | $m^{-1}$   | efforts intérieurs liés aux effets inertiels dans<br>un milieu poreux                                                                                                    |  |  |
| identité                                 |                                       |            |                                                                                                    |  |  |

Table A.2 – Glossaire des paramètres thermohydrauliques - Tenseurs

Les nombres adimensionnels utilisés en mécanique des fluides permettent de caractériser un écoulement à l'aide des valeurs caractéristiques du système, U une vitesse caractéristique du système et L une longueur caractéristique du système.

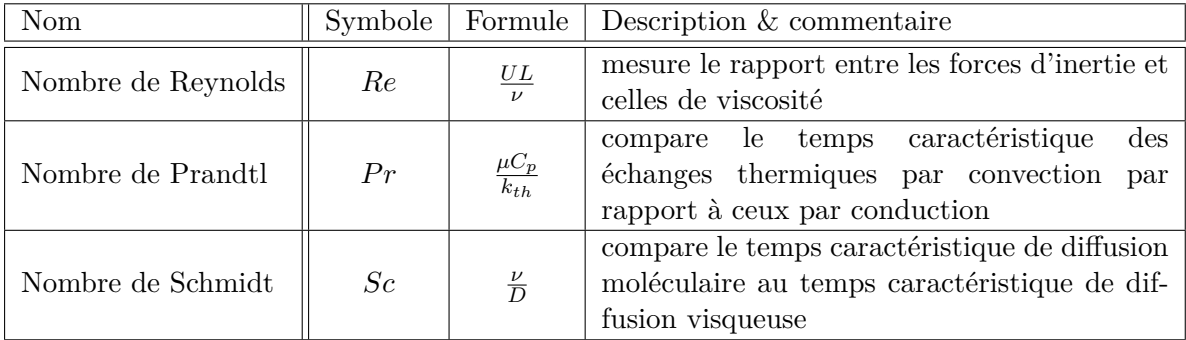

Table A.3 – Glossaire des paramètres thermohydrauliques - Nombres adimensionnels

# **A.2 Neutronique**

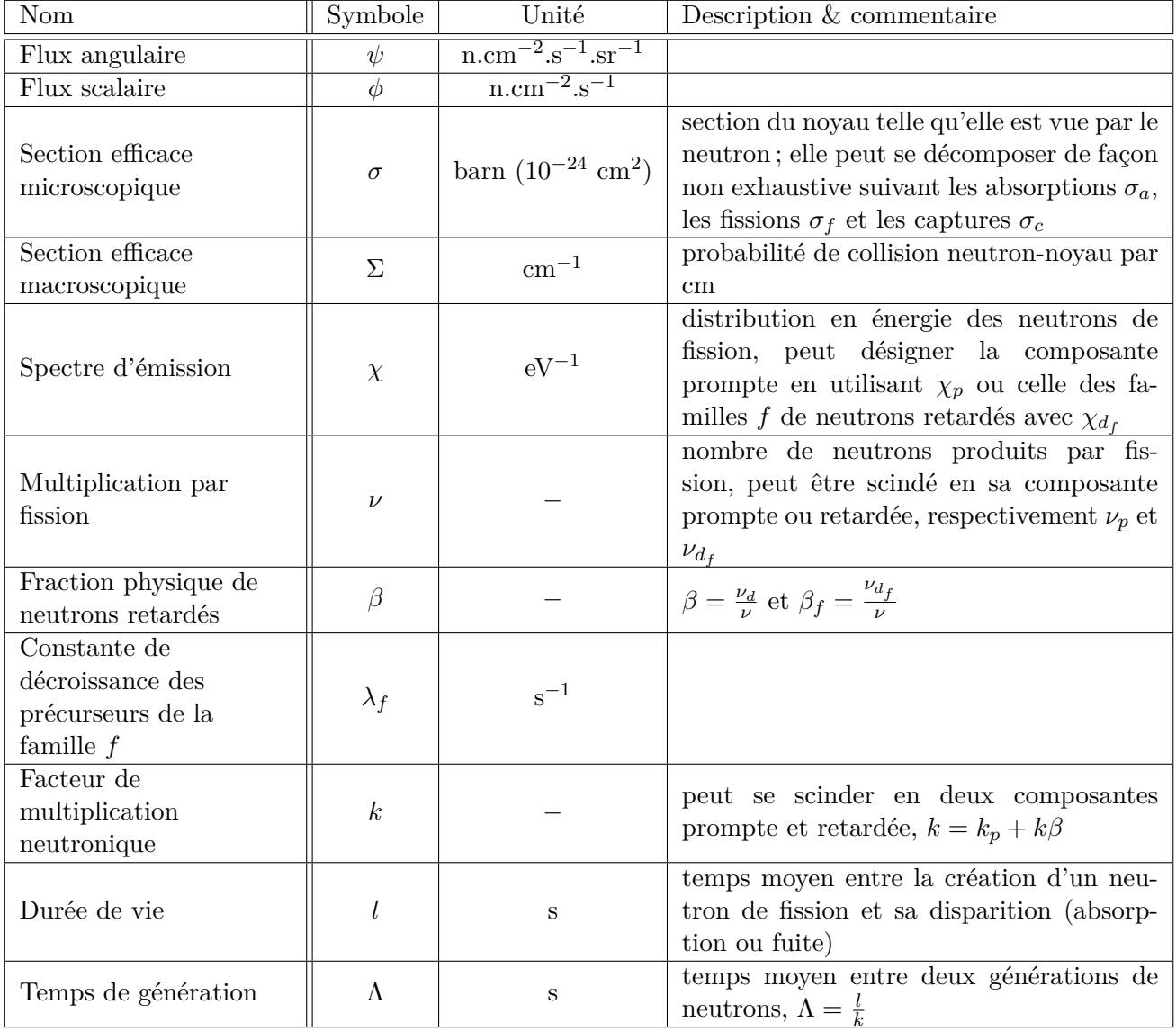

TABLE  $A.4$  – Glossaire des paramètres neutroniques généraux

## ANNEXE A. GLOSSAIRE

| Nom                                                                                       | Symbole          | Unité                                  | Description & commentaire                                                                                                    |  |  |
|-------------------------------------------------------------------------------------------|------------------|----------------------------------------|----------------------------------------------------------------------------------------------------|--|--|
| Taux d'émission<br>volumique de neutrons<br>sources d'une<br>génération                   | $\cal S$         | $n_{src}/m^3/s$                        | $S(\bm{r},t) = \int_{F} \nu_{p} \Sigma_{f} \phi \, \mathrm{d}E$                                                                                                    |  |  |
| Population de neutrons<br>sources d'une<br>génération                                     | $\boldsymbol{N}$ | $\rm n_{src}/m^3$                      | $N(\boldsymbol{r}) = \int S(\boldsymbol{r},t) dt$                                                                                                    |  |  |
| Opérateur de transport<br>de neutrons sources sur<br>une génération                       | G                | $n_{\text{prod}}/m^3/s/n_{\text{src}}$ | peut se décomposer suivant différents<br>spectres d'émission et type de neutrons<br>produits : $G_{\chi_p \nu_p}$ , $G_{\chi_p \nu_d}$ , $G_{\chi_d \nu_p}$ et $G_{\chi_d \nu_d}$                             |  |  |
| Opérateur de transport<br>de neutrons sources sur<br>une génération,<br>condensé en temps | $\tilde{G}$      | $n_{\text{prod}}/m^3/n_{\text{src}}$   | peut se décomposer suivant différents<br>spectres d'émission et type de neutrons<br>produits : $\tilde{G}_{\chi_p\nu_p}$ , $\tilde{G}_{\chi_p\nu_d}$ , $\tilde{G}_{\chi_d\nu_p}$ et $\tilde{G}_{\chi_d\nu_d}$ |  |  |
| Opérateur de temps<br>moyen de la réponse                                                 | T                | S                                      |                                                                                                    |  |  |

Table A.5 – Glossaire des paramètres neutroniques - TFM

# **Annexe B**

# **Note sur les notations**

Nous noterons ici *a* un champ scalaire, *u* un champ de vecteur de dimension 3, et *m*, un tenseur de dimension 3x3.

On a 
$$
\mathbf{u} = \begin{pmatrix} u_1 \\ u_2 \\ u_3 \end{pmatrix}
$$
 et  $\underline{\underline{m}} = \begin{pmatrix} m_{11} & m_{12} & m_{13} \\ m_{21} & m_{22} & m_{23} \\ m_{31} & m_{32} & m_{33} \end{pmatrix}$ 

Afin d'alléger la notation on utilisera la notation cartésienne :  $u = |u_i|$  et  $\underline{\underline{m}} = |m_{ij}|$  On a différentes propriétés :

- sur le gradient :

$$
\nabla (a) = \left| \frac{\partial a}{\partial x_i} \right|
$$

$$
\nabla (\mathbf{u}) = |\nabla (u_i) = \left| \frac{\partial u_i}{\partial x_j} \right|
$$

- la divergence :

$$
\nabla. (\mathbf{u}) = \sum_{i} \frac{\partial u_i}{\partial x_i}
$$

$$
\nabla. (\underline{\underline{m}}) = |\nabla. (\mathbf{m_i}) = \left| \sum_{j} \frac{\partial m_{ij}}{\partial x_j} \right|
$$

- le laplacien :

$$
\Delta(a) = \sum_{i} \frac{\partial^2 a}{\partial x_i^2}
$$

$$
\Delta(\boldsymbol{u}) = |\Delta(u_i)| = \left| \sum_{j} \frac{\partial^2 u_i}{\partial x_j^2} \right|
$$

- le produit tensoriel :

 $u \otimes v = |u_i v_j|$ 

## ANNEXE B. NOTE SUR LES NOTATIONS

# <span id="page-210-0"></span>**Annexe C**

# **Application de l'approche TFM à un cas REP**

*Cette annexe vise à étendre le champ des applications possibles de l'approche TFM à un type de réacteur différent. Il s'agit, sinon d'une preuve de concept complète, d'une illustration que la méthode d'interpolation développée dans la section [8.4](#page-147-0) n'est pas limitée à la configuration du MSFR ou même d'un réacteur à spectre rapide. Un exemple de cas REP est ainsi étudié.*

## **C.1 Présentation du cas d'étude**

Différents cas d'étude sont à réaliser pour appliquer l'approche TFM et son interpolation sur un réacteur de type REP, tels que l'effet de variation de densité du modérateur, de la température du combustible, ou la présence d'absorbant neutronique. L'étude de l'extraction d'une grappe d'absorbant a été choisie comme première étude car son impact est fort sur le comportement des neutrons.

La configuration étudiée est un unique assemblage avec des conditions de réflexion radialement (milieu infini) et de fuite axialement (sans réflecteur). Le cas d'étude est issu du benchmark dit minicore, décrit dans [\[87\]](#page-230-1), il s'agit de l'assemblage central composé d'UO<sup>2</sup> neuf enrichi à 4.5% dans lequel peut être introduite une grappe de contrôle. L'utilisation ici faite de ce benchmark n'est pas celle initialement proposée par ses concepteurs : il s'agit pour nous d'un cas d'étude bien défini, et permettant une possible poursuite ultérieure sur des calculs de cinétique dans le cadre prévu.

Sur la figure [C.1](#page-211-0) sont présentées les distributions de flux thermique et de dépôt de puissance dans l'assemblage vues du dessus, avec la grappe (composée d'un ensemble de crayons d'absorbant) insérée ou non. L'auto-protection spatiale peut être directement observée par une redistribution du flux neutronique loin des crayons absorbants. La figure [C.2](#page-211-1) présente les mêmes informations vues de face (suivant la hauteur) dans l'assemblage pour différents taux d'extraction de la grappe, l'auto-protection spatiale est encore plus marquée dans cette dimension.

#### ANNEXE C. APPLICATION DE L'APPROCHE TFM À UN CAS REP

<span id="page-211-0"></span>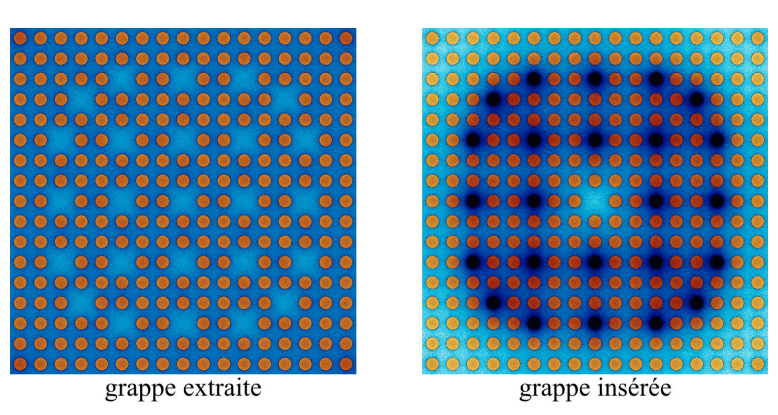

Figure C.1 – Image générée par le code Serpent :

Vue du dessus de l'assemblage, le bleu représente le flux relatif de neutrons thermiques, le rouge le taux de fission relatif (puissance) [\[88\]](#page-230-2)

On retrouve en rouge les crayons combustibles, en bleu l'eau, et en noir l'impact des crayons absorbants sur les neutrons thermiques

<span id="page-211-1"></span>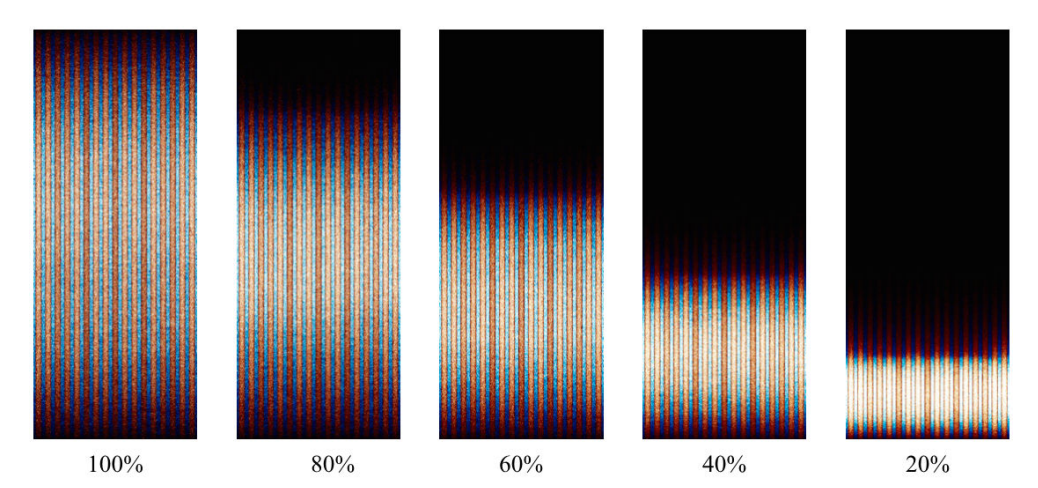

Figure C.2 – Vue de face de l'assemblage en milieu infini, pour différents taux d'extraction de grappe exprimée en % (100% correspond à une hauteur de 365.755 cm)

Notre objectif est, à partir de configurations de référence calculées précisément, de reconstruire par interpolation et a posteriori les configurations correspondant aux autres positions de la grappe dans l'assemblage. Cette interpolation est réalisée sans calcul Monte-Carlo supplémentaire, permettant de réduire le temps de calcul de façon très importante.

## **C.2 Calcul et interpolation des matrices de fission**

Les matrices de fission sont calculées pour uniquement deux configurations distinctes :

- grappe extraite : les crayons absorbants sont totalement extraits et remplacés par de l'eau
- grappe insérée : les crayons absorbants sont complètement insérés dans le combustible.

Les matrices de fission sont ici discrétisées en suivant la hauteur uniquement. Il s'agit d'un calcul "critique" classique, sur la géométrie complète (discrétisée entre crayons et eau), durant lequel les matrices sont générées en utilisant la méthode présentée en section [8.2.2.](#page-136-0) Le calcul Monte-Carlo est donc effectué en 3 dimensions avec la vraie géométrie, mais la représentation de l'assemblage dans les matrices est 1D. Un total de 100 discrétisations est utilisé, une étude de sensibilité montrant que le résultat est alors convergé.

<span id="page-212-0"></span>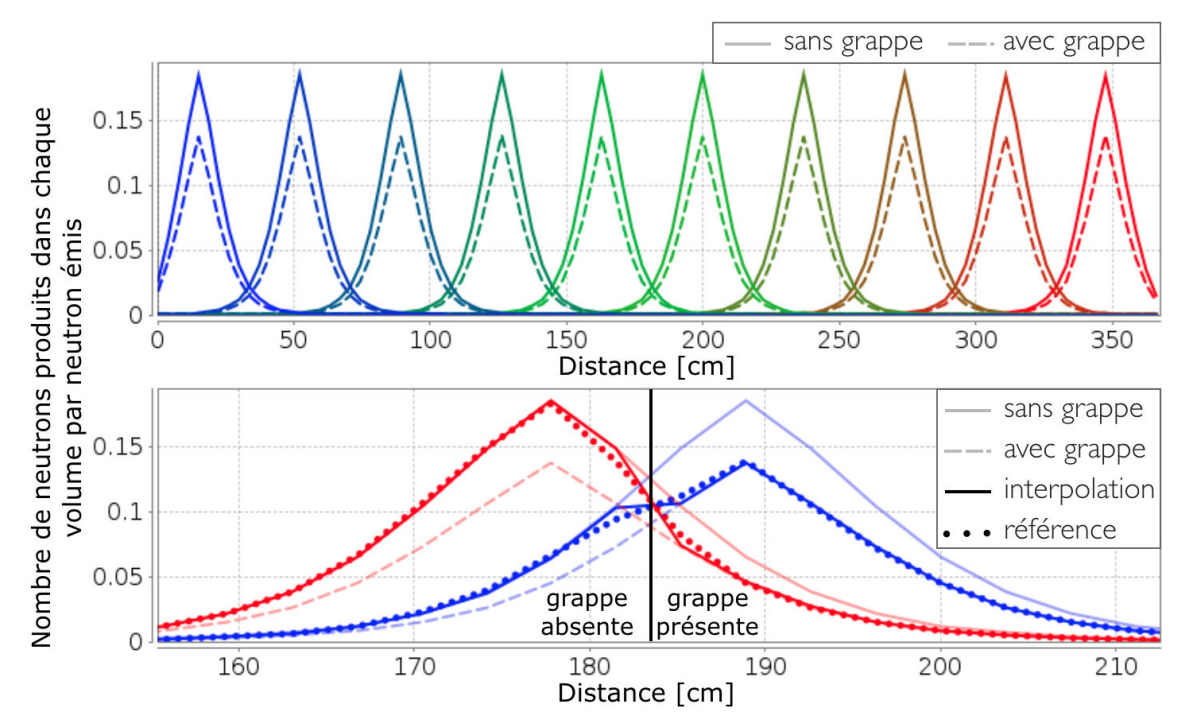

Figure C.3 – Propagation des sources de neutrons sur une génération pour différentes positions d'émission initiale

Haut : vue de l'ensemble du réacteur avec la grappe extraite (trait plein) et insérée (tirets), chaque cas correspondant à une matrice

Bas : zoom à mi-hauteur avec la grappe insérée à moitié, comparaison du résultat de l'interpolation de TFM (trait foncé) au calcul de référence SERPENT (pointillés), ainsi que les matrices "brutes" (trait clair) pour information

L'interpolation des matrices est effectuée entre les jeux de matrices en utilisant l'information locale sur la présence, ou non, de crayons absorbants. Son implémentation est identique au modèle d'interpolation "mélange" présenté dans la section [8.4](#page-147-0) où il était appliqué aux variations de température. Ici le paramètre d'intérêt est une variation de la composition (eau ou absorbant), le champ de température du modèle d'interpolation est ainsi remplacé par un coefficient valant 0 si la grappe est absente et 1 si elle est présente.

Les matrices obtenues et le résultat de l'interpolation sont illustrés en figure [C.3.](#page-212-0) Sur la ligne du haut sont représentées les matrices "brutes", sans interpolation, avec la grappe totalement extraite (trait plein) et insérée (tirets). Chaque couleur représente une position d'émission différente. On observe une forte variation de l'amplitude de la réponse due à la présence de la grappe, l'aire de migration des neutrons reste à peu près la même mais une part significative des fissions est remplacée par des absorptions. La ligne du bas présente le résultat du calcul TFM avec interpolation (trait continu foncé) réalisée entre ces configurations extrêmes (trait clair) ainsi que le résultat d'un calcul direct Monte-Carlo SERPENT fournissant une référence (pointillés). Deux positions d'émission sont représentées pour avoir une image de la propagation des neutrons depuis une zone sans grappe (rouge), et avec grappe (bleu), à proximité de la limite de la grappe. En partant de la zone sans grappe vers la zone avec grappe (courbe rouge vers la droite), on observe une diminution très rapide du nombre de neutrons produits par fission, les neutrons émis étant absorbés dans les crayons absorbants.

On observe que l'information stockée dans les matrices de fission permet de reconstruire des positions de grappe partiellement insérée avec une très bonne précision. Cette information est ici limitée à la propagation des neutrons sur une génération, la question étant ensuite la propagation sur une infinité de générations : la distribution à l'équilibre dans le réacteur.

### **C.3 Résultats obtenus**

La distribution des neutrons à l'équilibre est déduite de ces matrices à partir de leur vecteur propre. Cette distribution est affichée en figure [C.4](#page-213-0) pour différents taux d'extraction de grappe. Un très bon accord est obtenu entre TFM et la référence.

<span id="page-213-0"></span>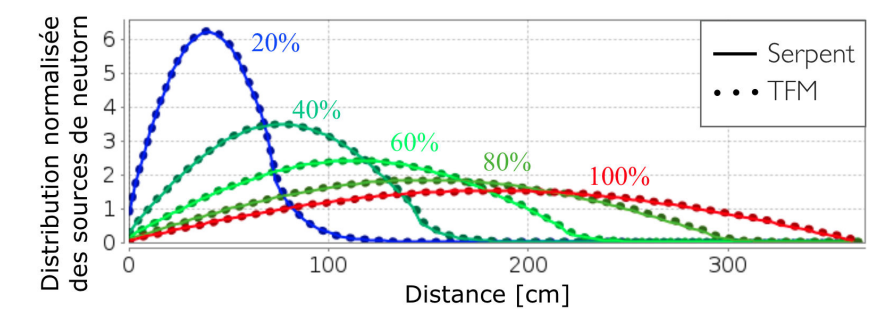

Figure C.4 – Distribution des sources de neutrons pour différents taux d'extraction de grappe, résultats de SERPENT (référence, trait plein) et de TFM (pointillés)

<span id="page-213-1"></span>

| Extraction         | $0\%$   | 20%     | $40\%$  | 60%     | 80\%    | 100\%           |
|--------------------|---------|---------|---------|---------|---------|-----------------|
| $\kappa_{\rm ref}$ | 0.71442 | 0.94862 | 0.99030 | 1.00025 | 1.00404 | 1.00574         |
| $k_{\text{TFM}}$   | 0.71438 | 0.94849 | 0.99018 | 1.00018 | 1.00402 | 1.00568         |
| $\Delta k$ (pcm)   |         |         |         |         | ーツ      | $-\mathfrak{h}$ |

Table C.1 – Comparaison du facteur de multiplication pour différents taux d'extraction de la grappe, avec une erreur statistique de 3 à 5 pcm par calcul

De la même façon, en fonction du taux d'extraction de grappe, le facteur de multiplication effectif du système peut être comparé à la valeur propre des matrices comme présenté sur la figure [C.5.](#page-214-0) Les résultats sont également donnés dans le tableau [C.1](#page-213-1) pour différents

<span id="page-214-0"></span>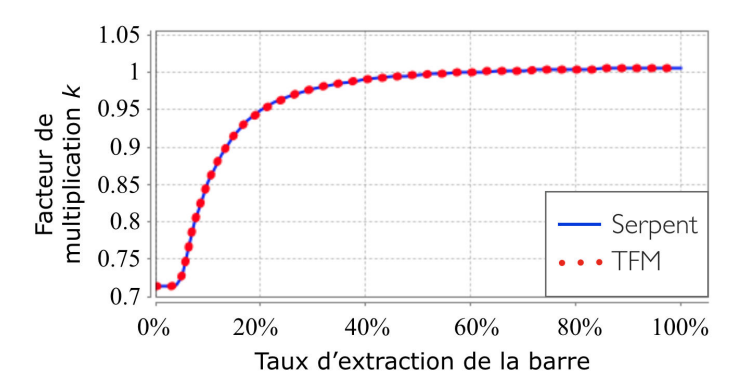

Figure C.5 – Variation du facteur de multiplication en fonction du taux d'extraction de la grappe, résultats de SERPENT (référence, trait plein) et de TFM (pointillés)

taux d'extraction de grappe. Un très bon accord est également observé, l'écart étant de l'ordre de la dizaine de pcm pour des variations de milliers de pcm.

### **C.4 Conclusions et perspectives**

On observe que le modèle d'interpolation de TFM est capable, à partir de deux uniques calculs correspondant à deux configurations de grappe, de remonter à l'ensemble des positions intermédiaires avec une très bonne précision. Il s'agit d'une approche efficace dans l'optique de réaliser des études de transitoires, les calculs directs Monte-Carlo prenant plusieurs heures pour converger à quelques pcm sur un assemblage pour des processeurs à 16 coeurs, contre quelques centièmes de seconde pour TFM avec interpolation (sans optimisation particulière) sur un seul coeur. Il s'agit de résultats encourageants pour l'utilisation de TFM dans l'étude de transitoires de REP.

Cette première étude montre que l'approche TFM peut être appliquée également sur des réacteurs à spectre thermique, même avec d'importantes déformations de la nappe de flux suite à une extraction de grappe. D'autres étapes de développement relatives à l'approche et à la méthode d'interpolation restent bien sûr à réaliser, on peut ainsi citer les prises en compte :

- de l'échauffement du modérateur
- de l'échauffement du combustible, que ce soit la variation de sa température moyenne équivalente ou directement de sa distribution
- de la dilution du bore
- des effets des poisons neutroniques produits par la fission.

Pour modéliser l'ensemble du coeur avec les différents assemblages, utiliser une discrétisation 3D pour les matrices de fission est également requis (en découpant ou non les assemblages radialement), avec alors des matrices de tailles importantes. Afin de limiter l'augmentation du temps de calcul, l'utilisation de matrices creuses sera sans doute préférable.

# ANNEXE C. APPLICATION DE L'APPROCHE TFM À UN CAS REP
# **Table des figures**

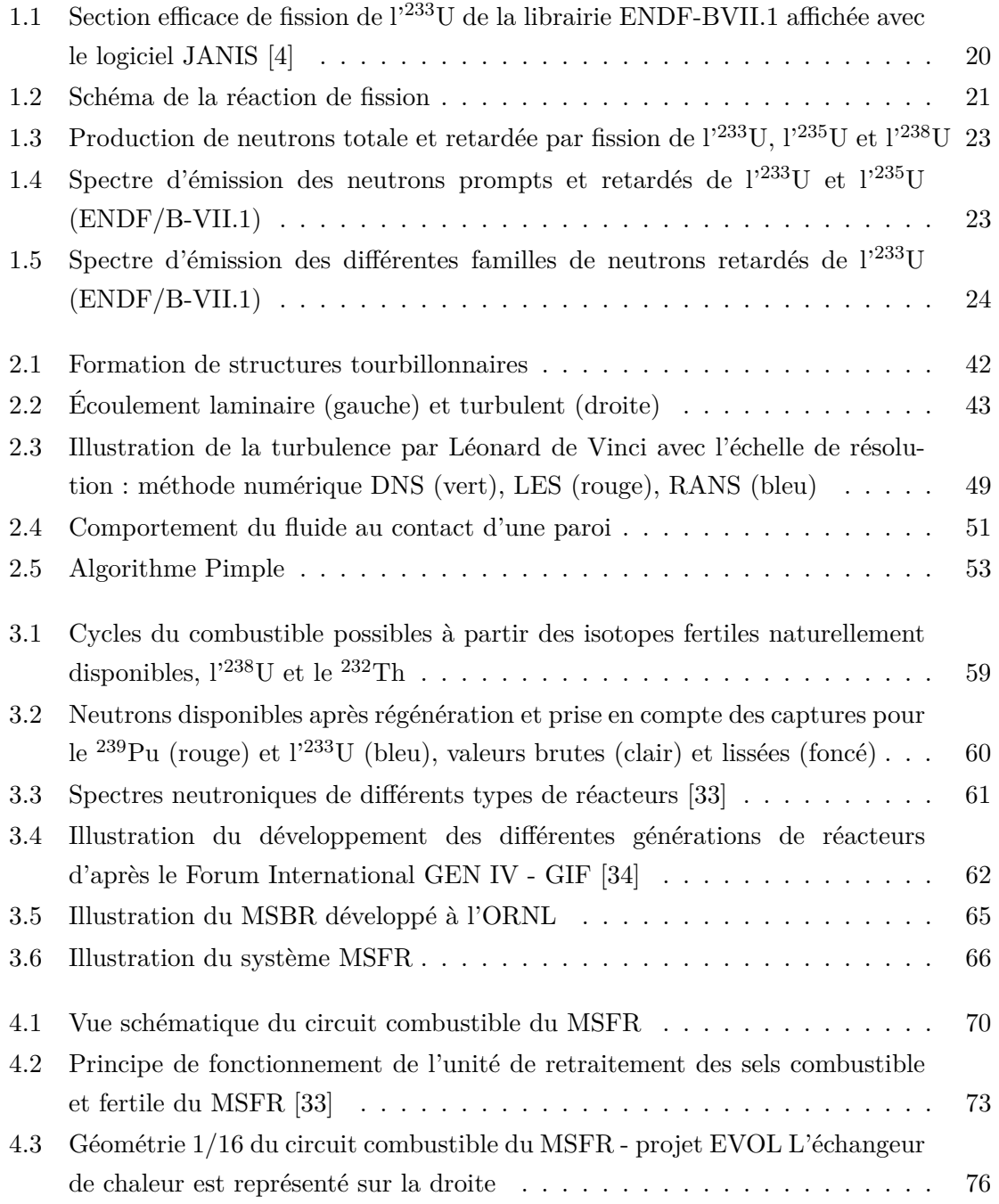

### TABLE DES FIGURES

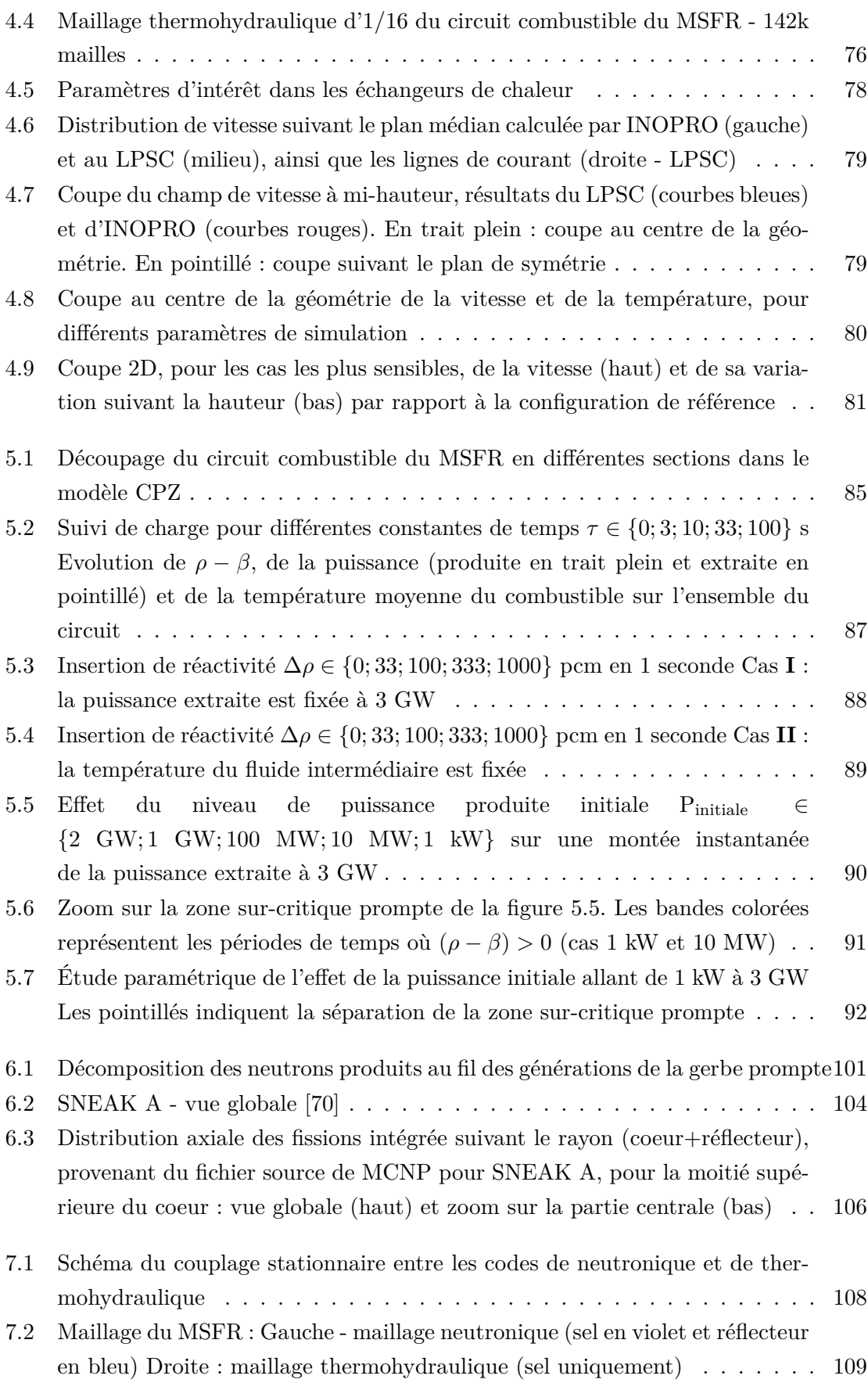

TABLE DES FIGURES

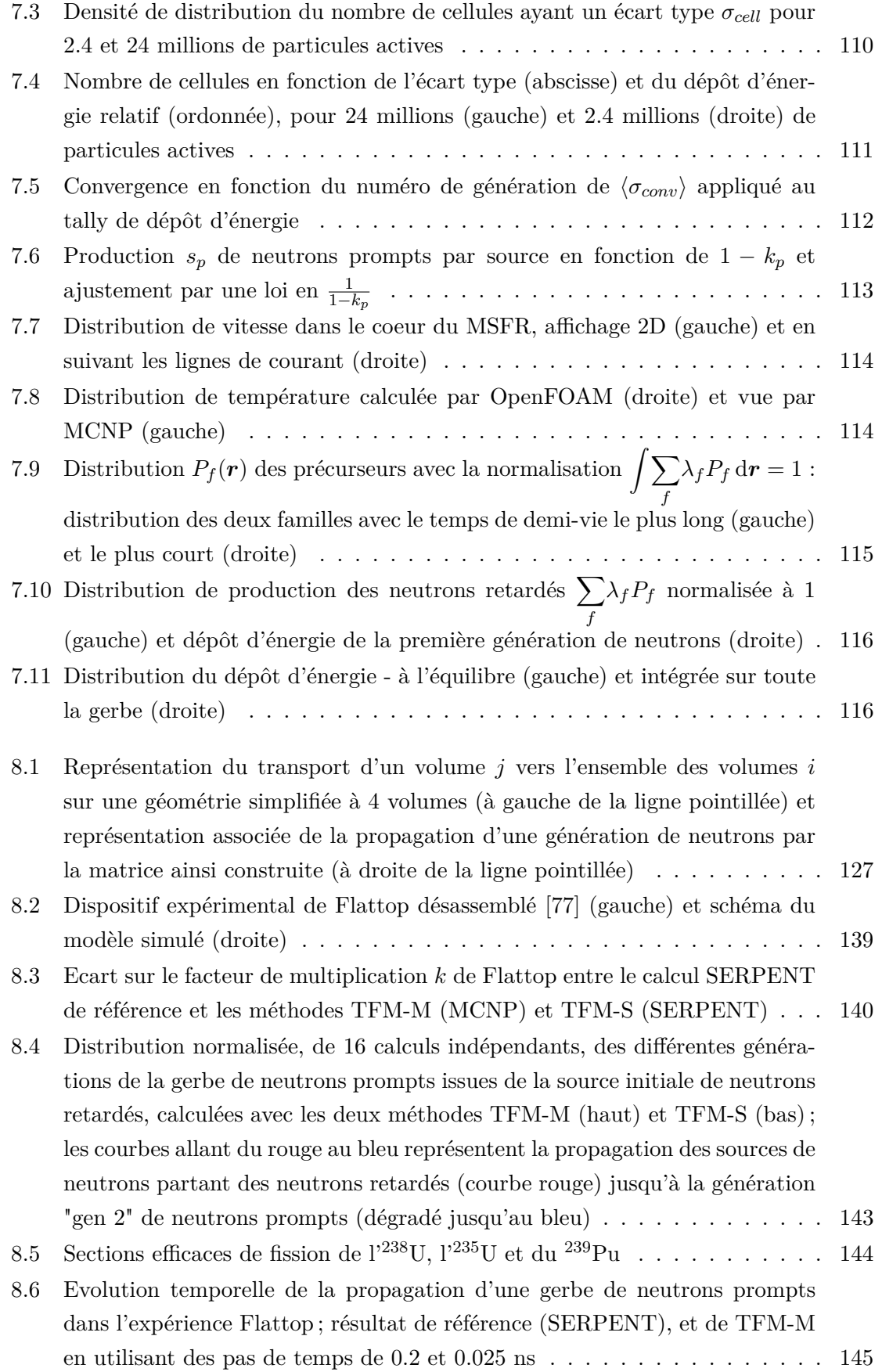

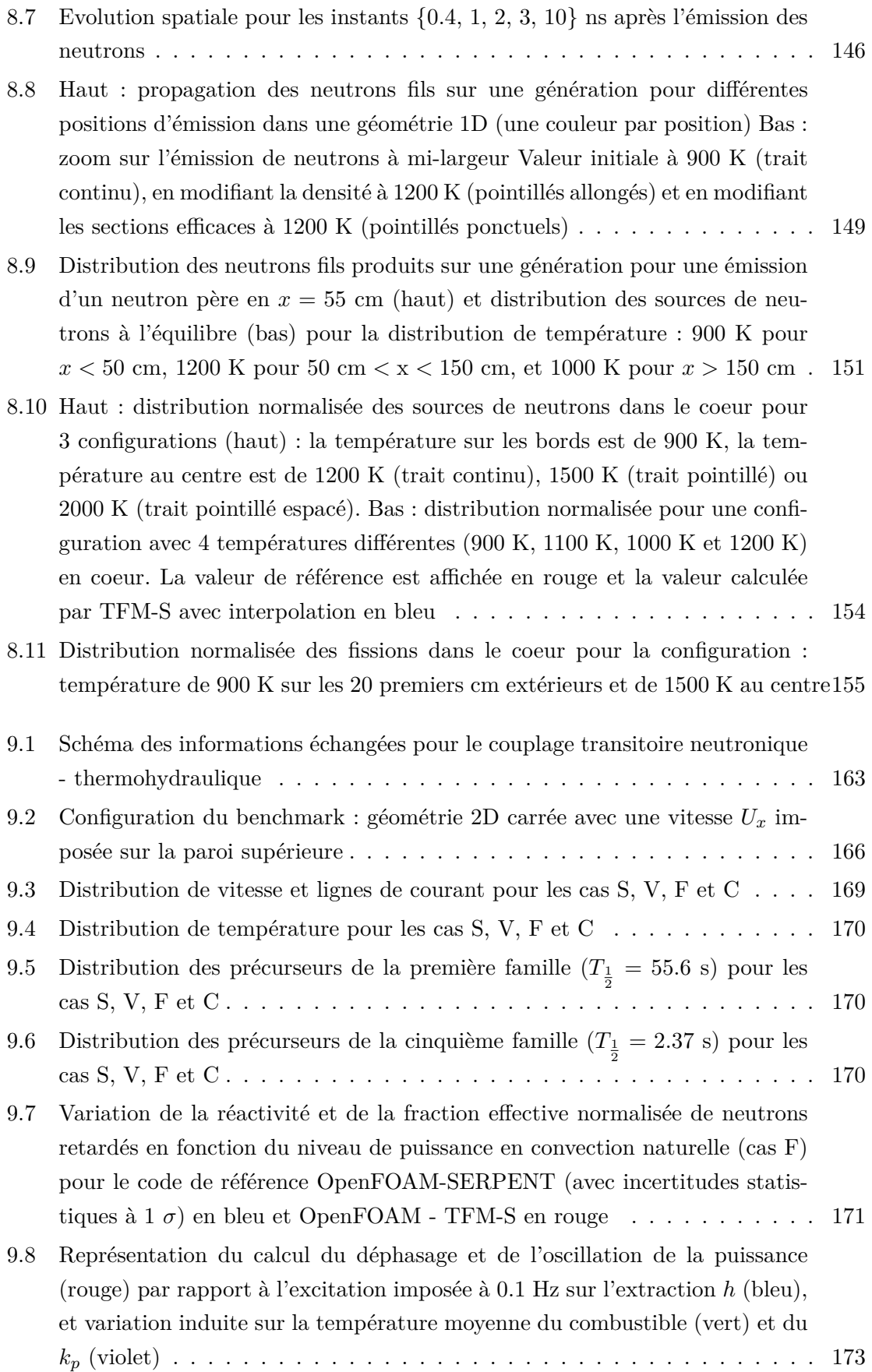

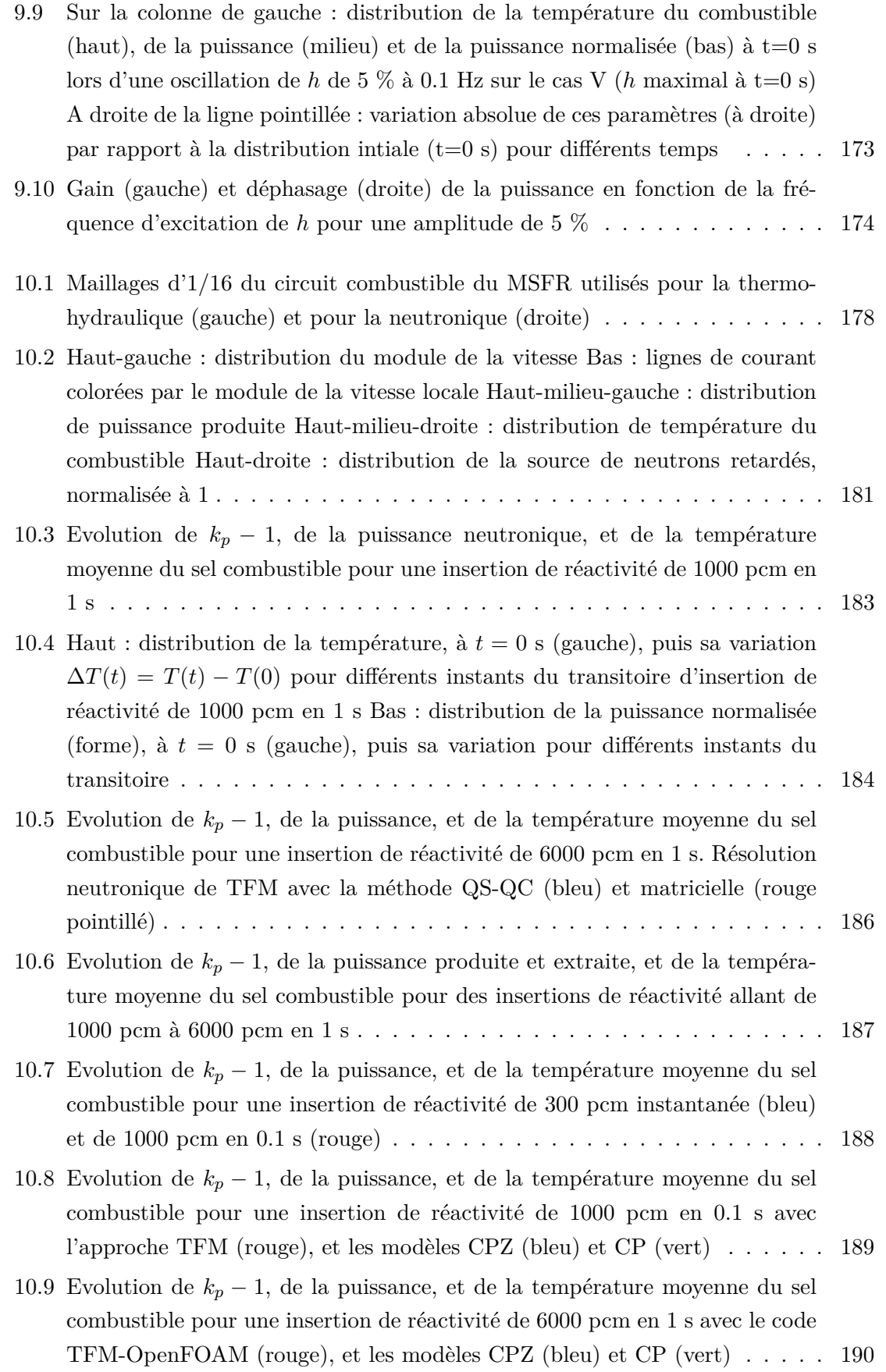

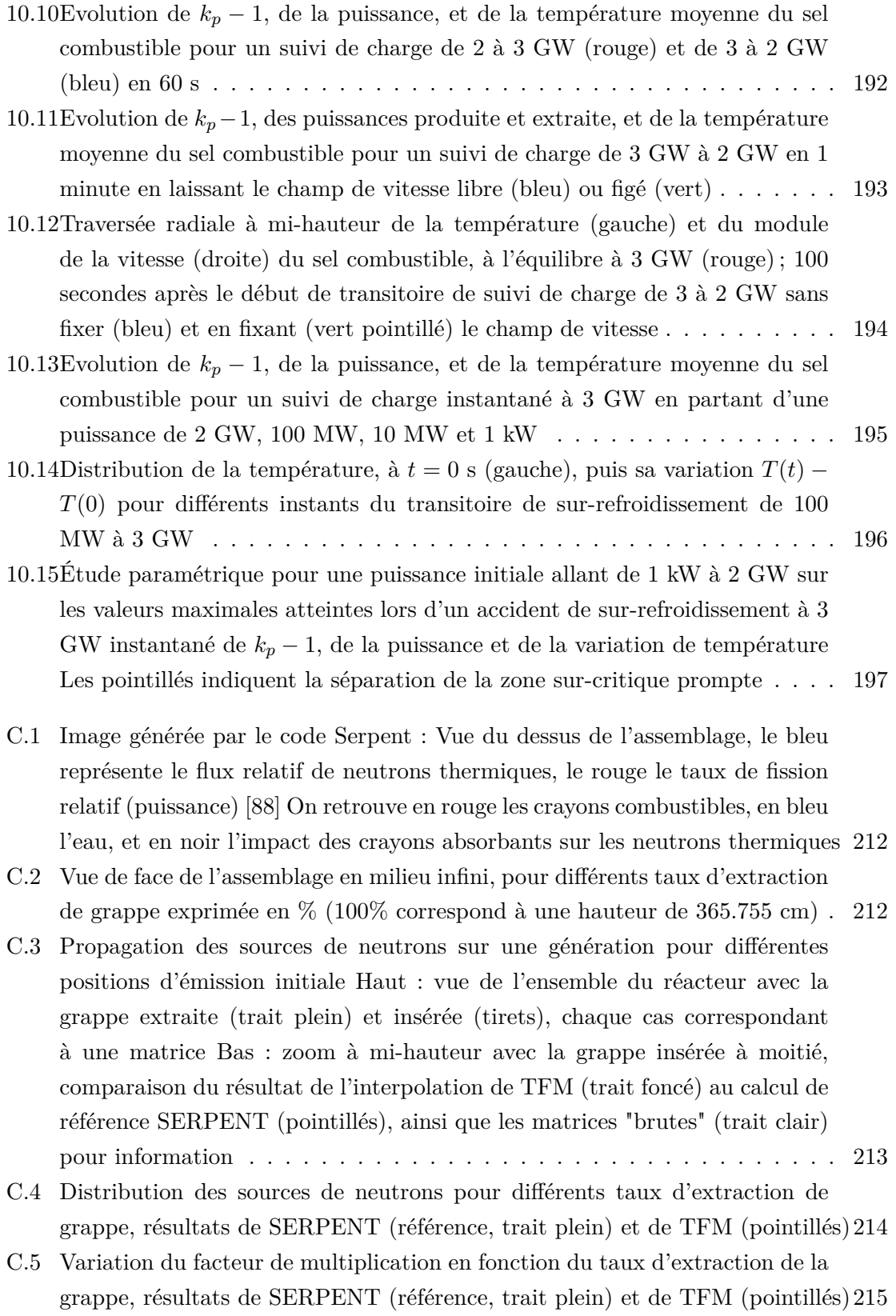

## **Liste des tableaux**

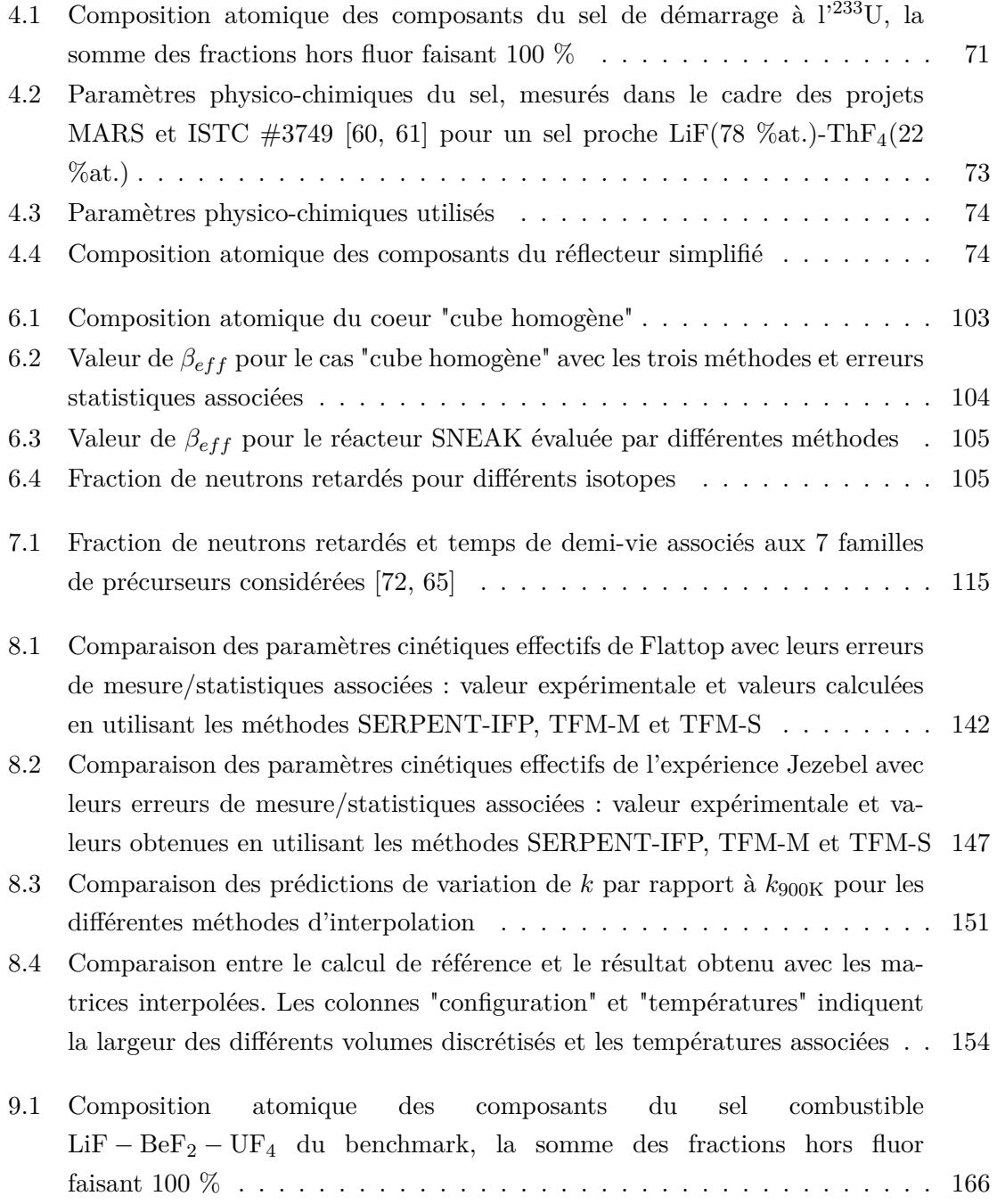

### LISTE DES TABLEAUX

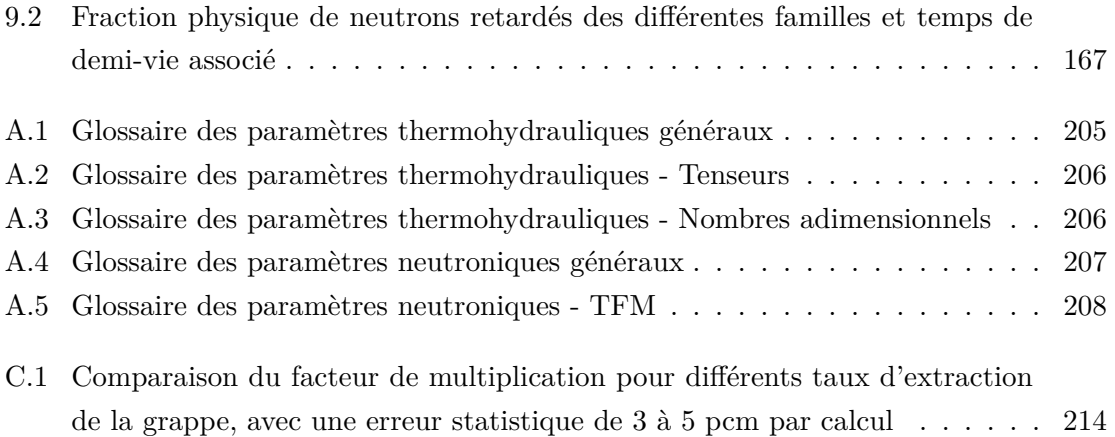

## **Bibliographie**

- [1] R. Eschbach, M. Meyer, C. Coquelet-Pascal, M. Tiphine, G. Krivtchik, et C. Cany. *New developments and prospects on COSI, the simulation software for fuel cycle analysis*. International Nuclear Fuel Cycle Conference - Nuclear Energy at a Crossroads (GLOBAL'2013), Salt Lake City, UT, USA, 2013.
- [2] B. Mouginot, B. Leniau, et al. *Core library for advanced scenario simulation, C.L.A.S.S. : principle & application*. International Conference PHYSOR'2014, Kyoto, Japan, 2014.
- [3] B. Bonin, H. Safa, et al. *MIXOPTIM : A tool for the evaluation and the optimization of the electricity mix in a territory*. The European Physical Journal Plus, 129(9), p.1–15, 2014.
- <span id="page-224-0"></span>[4] A. Nouri, P. Nagel, N. Soppera, A. Ahite, B. Taton, J. Patrouix, F. Lecompagnon, C. Cunin, O. Rioland, et L. d'Eurveilher. *JANIS : A new software for nuclear data services*. Journal of Nuclear Science and Technology, 39(sup2), p.1480–1483, 2002.
- [5] M.B. Chadwick, M. Herman, P. Obložinsk`y, M.E. Dunn, Y. Danon, A.C. Kahler, D.L. Smith, B. Pritychenko, G. Arbanas, R. Arcilla, et al. *ENDF/B-VII.1 nuclear data for science and technology : cross sections, covariances, fission product yields and decay data*. Nuclear Data Sheets, 112(12), p.2887–2996, 2011.
- [6] A.J. Koning, E. Bauge, C.J. Dean, E. Dupont, U. Fischer, R.A. Forrest, R. Jacqmin, H. Leeb, M.A. Kellett, R.W. Mills, et al. *Status of the JEFF nuclear data library*. Journal of the Korean Physical Society, 59(2), p.1057, 2011.
- [7] *Rapport préliminaire de sûreté de l'EPR de Flamanville-3*. Rapport technique, Electricité de France, 2006.
- [8] *La neutronique*. Monographie du CEA/DEN, Edition Le Moniteur, 2013.
- [9] Z. Zhong, A. Talamo, et Y. Gohar. *One-run Monte Carlo calculation of effective delayed neutron fraction and area-ratio reactivity*. M&C, Rio de Janeiro, Brazil, 2011.
- [10] Y. Nauchi et T. Kameyama. *Development of calculation technique for Iterated Fission Probability and reactor kinetic parameters using continuous-energy Monte Carlo method*. Journal of Nuclear Science and Technology, 47(11), p.977–990, 2010.
- [11] B.C. Kiedrowski, F.B. Brown, et P.PH. Wilson. *Adjoint-weighted tallies for keigenvalue calculations with continuous-energy Monte Carlo*. Nuclear Science and Engineering, 168(3), p.226–241, 2011.
- [12] G.D. Spriggs, K.J. Adams, et D.K. Parsons. *On the definition of neutron lifetimes in multiplying and non-multiplying systems*. Rapport technique, Los Alamos National Lab., NM, USA, 1997.
- [13] David Lecarpentier. *Contribution aux travaux sur la transmutation des déchets nucléaires, voie des réacteurs à sel fondu : le concept Amster, aspects physiques et sûreté*. Thèse de doctorat, Conservatoire National des Arts et Métiers, France, 2001.
- [14] K.O. Ott et D.A. Meneley. *Accuracy of the Quasistatic Treatment of Spatial Reactor Kinetics*. Nuclear Science and Engineering, 36(3), p.402–411, 1969.
- [15] Florian Vaïana. *Couplage Neutronique Thermohydraulique : Application au Réacteur à Neutrons Rapides refroidi à l'Hélium*. Thèse de doctorat, Institut Polytechnique de Grenoble, France, 2009.
- [16] Steve Chauvet. *Méthode multi-échelle pour la résolution des équations de la cinétique neutronique*. Thèse de doctorat, Université de Nantes, France, 2008.
- [17] F.B. Brown et al. *MCNP–A General Monte Carlo N-Particle Transport Code, Version 5*. Los Alamos National Laboratory, Oak Ridge, TN, 2003.
- [18] J. Leppänen. *Serpent–a continuous-energy Monte Carlo reactor physics burnup calculation code*. VTT Technical Research Centre of Finland, 4, 2013.
- [19] J. Leppänen, M. Aufiero, E. Fridman, R. Rachamin, et S. Van der Marck. *Calculation of effective point kinetics parameters in the Serpent 2 Monte Carlo code*. Annals of Nuclear Energy, 65, p.272–279, 2014.
- [20] J. Leppänen. *Performance of Woodcock delta-tracking in lattice physics applications using the Serpent Monte Carlo reactor physics burnup calculation code*. Annals of Nuclear Energy, 37(5), p.715–722, 2010.
- [21] J. Leppänen, V. Valtavirta, et M. Aufiero. *Unstructured Mesh Based Multi-Physics Interface for CFD Code Coupling in the Serpent 2 Monte Carlo Code*. International Conference PHYSOR'2014, Kyoto, Japan, 2014.
- [22] Frank M. White. *Fluid Mechanics fourth edition, McGraw and Hill*. International Edition, Singapore, 1994.
- [23] O. Zikanov. *Essential computational fluid dynamics*. John Wiley & Sons, 2010.
- [24] N. El Gharbi, R. Blanchard, R. Absi, A. Benzaoui, et M. El Ganaoui. *Effet d'une formulation du nombre de Prandtl turbulent variable sur le transfert de chaleur en canal*. Société Française de la Thermique, 2013.
- [25] C. Meneveau et P. Sagaut. *Large Eddy Simulation for incompressible flows : an introduction*. Springer Science & Business Media, 2006.
- [26] FLUENT User's Guide. *Fluent Inc*. Lebanon, NH, 3766, 2005.
- [27] CFX Ansys. *ANSYS CFX-solver theory guide*. ANSYS CFX Release, 11, p.69–118, 2009.
- [28] H. Jasak, A. Jemcov, et Z. Tukovic. *OpenFOAM : A C++ Library for complex physics simulations*. International workshop on coupled methods in numerical dynamics, volume 1000, pages 1–20, 2007.
- [29] Manuele Aufiero. *Development of advanced simulation tools for circulating fuel nuclear reactors*. Thèse de doctorat, Politecnico di Milano, Italie, 2014.
- [30] M. Kaviany. *Principles of heat transfer in porous media*. 1991.
- [31] Perrine Guillemin. *Recherche de la haute conversion en cycle Thorium dans les réacteurs CANDU et REP*. Thèse de doctorat, Institut Polytechnique de Grenoble, France, 2009.
- [32] A. Nuttin. *Physique des réacteurs à eau lourde ou légère en cycle thorium : étude par simulation des performances de conversion et de sûreté*. Habilitation à diriger les recherches, Université de Grenoble, 2012.
- <span id="page-226-0"></span>[33] Mariya Brovchenko. *Études préliminaires de sûreté du réacteur à sels fondus MSFR.* Thèse de doctorat, Université de Grenoble, France, 2013.
- <span id="page-226-1"></span>[34] *Generation IV International Forum, Technology Roadmap Update for Generation IV Nuclear Energy Systems*. Rapport technique, 2014.
- [35] CEA. *Rapport sur la gestion durable des matières nucléaires Tome 3 : Les réacteurs à neutrons rapides de 4ème génération à caloporteur sodium - le démonstrateur technologique Astrid*. 2012.
- [36] GIF (Generation IV International Forum). *Annual report*, 2008.
- [37] J. Serp, M. Allibert, O. Beneš, S. Delpech, O. Feynberg, V. Ghetta, D. Heuer, D. Holcomb, V. Ignatiev, J.-L. Kloosterman, L. Luzzi, E. Merle-Lucotte, J. Uhlir, R. Yoshioka, et D. Zhimin. *The Molten Salt Reactor (MSR) in Generation IV : Overview and perspectives*. Progress in Nuclear Energy, 77, p.308–319, 2014.
- [38] V.V. Ignatiev, O.S. Feynberg, A.V. Zagnitko, A.V. Merzlyakov, A.I. Surenkov, A.V. Panov, V.G. Subbotin, V.K. Afonichkin, V.A. Khokhlov, et M.V. Kormilitsyn. *Moltensalt reactors : new possibilities, problems and solutions*. Atomic energy, 112(3), p.157– 165, 2012.
- [39] V. Ignatiev, O. Feynberg, I. Gnidoi, A. Merzlyakov, A. Surenkov, V. Uglov, A. Zagnitko, V. Subbotin, I. Sannikov, A. Toropov, et al. *Molten salt actinide recycler and transforming system without and with Th-U support : Fuel cycle flexibility and key material properties*. Annals of Nuclear Energy, 64, p.408–420, 2014.
- [40] R.C. Briant et A.M. Weinberg. *Aircraft nuclear propulsion reactor*. Nuclear Science and Engineering, 2(51957), p.795, 1957.
- [41] R.C. Robertson. *MSRE design and operation report. Part I. Description of reactor design*. Rapport technique, Oak Ridge National Lab., Tenn., 1965.
- [42] Paul N Haubenreich et J.R. Engel. *Experience with the Molten-Salt Reactor Experiment*. Nuclear Technology, 8(2), p.118–136, 1970.
- [43] E.S. Bettis et R.C. Robertson. *The design and performance features of a single-fluid molten-salt breeder reactor*. Nuclear Technology, 8(2), p.190–207, 1970.
- [44] M.E. Whatley, L.E. McNeese, W.L. Carter, L.M. Ferris, et E.L. Nicholson. *Engineering development of the MSBR fuel recycle*. Nuclear Applications and Technology, 8, p.170– 178, 1970.
- [45] L. Mathieu, D. Heuer, E. Merle-Lucotte, R. Brissot, C. Le Brun, E. Liatard, J.-M. Loiseaux, O. Meplan, A. Nuttin, et D. Lecarpentier. *Possible configurations for the Thorium Molten Salt Reactor and advantages of the fast non-moderated version*. Nuclear Science and Engineering,  $161(1)$ , p.78–89, 2009.
- [46] M. Brovchenko, D. Heuer, E. Merle-Lucotte, M. Allibert, V. Ghetta, A. Laureau, et P. Rubiolo. *Design-related studies for the preliminary safety assessment of the Molten Salt Fast Reactor*. Nuclear Science and Engineering, 175, p.329–39, 2013.
- [47] H. Rouch, O. Geoffroy, P. Rubiolo, A. Laureau, M. Brovchenko, D. Heuer, et E. Merle-Lucotte. *Preliminary thermal–hydraulic core design of the Molten Salt Fast Reactor (MSFR)*. Annals of Nuclear Energy, 64, p.449–456, 2014.
- [48] E. Merle-Lucotte, D. Heuer, M. Allibert, M. Brovchenko, V. Ghetta, A. Laureau, et al. *Recommendations for a demonstrator of Molten Salt Fast Reactor*. International Conference on Fast Reactors and Related Fuel Cycles : Safe Technologies and Sustainable Scenarios (FR13), Paris, France, 2013.
- [49] D. Heuer, E. Merle-Lucotte, M. Allibert, M. Brovchenko, V. Ghetta, et P. Rubiolo. *Towards the thorium fuel cycle with Molten Salt Fast Reactors*. Annals of Nuclear Energy, 64, p.421–429, 2014.
- [50] Alexis Nuttin. *Potentialités du concept de réacteur à sels fondus pour une production durable d'énergie nucléaire basée sur le cycle thorium en spectre épithermique*. Thèse de doctorat, Université Joseph Fourier-Grenoble I, France, 2002.
- [51] E. Merle-Lucotte, D. Heuer, M. Allibert, M. Brovchenko, V. Ghetta, A. Laureau, et P. Rubiolo. *Preliminary design assessment of the Molten Salt Fast Reactor*. European Nuclear Conference (ENC 2012), Manchester, Royaume-Uni, pages 17–26, 2012.
- [52] O. Beneš et R.J.M. Konings. *Thermodynamic properties and phase diagrams of fluoride salts for nuclear applications*. Journal of Fluorine Chemistry, 130(1), p.22–29, 2009.
- [53] Ludovic Mathieu. *Cycle thorium et réacteurs à sels fondus ; Exploration du champ des paramètres et des contraintes définissant le Thorium Molten Salt Reactor*. Thèse de doctorat, Institut National Polytechnique de Grenoble, France, 2005.
- [54] E. Merle-Lucotte. *Le cycle Thorium en réacteurs à sels fondus peut-il être une solution au problème énergétique du XXIème siècle ? Le concept de TMSR-NM*. Habilitation à diriger les recherches, Institut National Polytechnique de Grenoble, Grenoble, France, 2008.
- [55] E. Merle-Lucotte, D. Heuer, M. Allibert, X. Doligez, et V. Ghetta. *Minimizing the fissile inventory of the Molten Salt Fast Reactor*. Advances in Nuclear Fuel Management IV (ANFM IV), Hilton Head Island, USA, 2009.
- [56] Xavier Doligez. *Influence du retraitement physico-chimique du sel combustible sur le comportement du MSFR et sur le dimensionnement de son unité de retraitement*. Thèse de doctorat, Institut National Polytechnique de Grenoble, France, 2010.
- [57] E. Merle-Lucotte, X. Doligez, D. Heuer, M. Allibert, et V. Ghetta. *Simulation tools and new developments of the Molten Salt Fast Reactor*. Contribution A0115, European Nuclear Conference (ENC2010), Barcelone, Espagne, 2010.
- [58] D. Heuer, E. Merle-Lucotte, M. Allibert, M. Brovchenko, V. Ghetta, et P. Rubiolo. *Towards the thorium fuel cycle with Molten Salt Fast Reactors*. Annals of Nuclear Energy, 64, p.421–429, 2014.
- [59] S. Delpech, E. Merle-Lucotte, D. Heuer, M. Allibert, V. Ghetta, C. Le-Brun, X. Doligez, et G. Picard. *Reactor physic and reprocessing scheme for innovative molten salt reactor system*. Journal of Fluorine Chemistry, 130(1), p.11–17, 2009.
- <span id="page-228-0"></span>[60] V. Ignatiev, O. Feynberg, A. Merzlyakov, A. Surenkov, A. Zagnitko, V. Afonichkin, A. Bovet, V. Khokhlov, V. Subbotin, R. Fazilov, et al. *Progress in development of MOSART concept with Th support*. International Congress on Advances in Nuclear Power Plants (ICAPP'2012), Chicago, USA, 2012.
- <span id="page-228-1"></span>[61] V.V. Ignatiev, O.S. Feynberg, A.V. Zagnitko, A.V. Merzlyakov, A.I. Surenkov, A.V. Panov, V.G. Subbotin, V.K. Afonichkin, V.A. Khokhlov, et M.V. Kormilitsyn. *Molten-Salt Reactors : new possibilities, problems and solutions*. Atomic Energy, 112(3), p.157– 165, 2012.
- [62] Rafael Cury. *Etude métallurgique des alliages Ni-W et Ni-W-Cr : relation entre ordre à courte distance et durcissement*. Thèse de doctorat, Université Paris 12, France, 2007.
- [63] S. Delpech, E. Merle-Lucotte, T. Auger, X. Doligez, D. Heuer, et G. Picard. *MSFR : Material issues and the effect of chemistry control*. Paris, France 9-10 September 2009, page 201, 2009.
- [64] Institut de Radioprotection et de Sûreté Nucléaire. *Examen des systèmes nucléaires de 4ème génération, Rapport d'expertise*. avril 2015.
- <span id="page-228-2"></span>[65] E. Merle-Lucotte, H. Rouch, F. Alcaro, M. Allibert, A. Aufiero, A. Cammi, S. Dulla, O. Feynberg, L. Frima, O. Geoffroy, V. Ghetta, D. Heuer, V. Ignatiev, J.L. Kloosterman, D. Lathouwers, A. Laureau, L. Luzzi, B. Merk, P. Ravetto, A. Rineiski, P. Ru-

biolo, L. Rui, M. Szieberth, S. Wang, et B. Yamaji. *Optimization of the pre-conceptual design of the MSFR*. Rapport technique, EVOL European FP7 project, Work-Package WP2, Deliverable D2.2, 2014.

- [66] S. Dulla, J. Krepel, H. Rouch, M. Aufiero, C. Fiorina, O. Geoffroy, B. Hombourger, A. Laureau, E. Merle-Lucotte, K. Mikityuk, A. Pautz, P. Ravetto, et P. Rubiolo. *Sensitivity studies of the salt flux in the optimized design of the MSFR*. Rapport technique, EVOL European FP7 project, Work-Package WP2, Deliverable D2.3, 2014.
- [67] F. Boschetti. *Sensibility Analysis of MSFR*. Stage, LPSC-IN2P3-CNRS et PHELMA-Institut Polytechnique de Grenoble, France, 2011.
- [68] A. Laureau. *MSFR Etude des transitoires en Cinétique Point par Zone*. Stage, LPSC-IN2P3-CNRS et PHELMA-Institut Polytechnique de Grenoble, France, 2011.
- [69] R.C. Martin, J.B. Knauer, et P.A. Balo. *Production, distribution and applications of californium-252 neutron sources*. Applied Radiation and Isotopes, 53(4), p.785–792, 2000.
- <span id="page-229-0"></span>[70] E. Ivanov et A. Duranti. *SNEAK 7A and 7B Pu-Fueled Fast Critical Assemblies in the Karlsruhe Fast Critical Facility*. Internal Report - NEA/NSC/DOC(2006)1, 2006.
- [71] A. Laureau, P.R. Rubiolo, D. Heuer, E. Merle-Lucotte, et M. Brovchenko. *Coupled neutronics and thermal-hydraulics numerical simulations of a Molten Salt Fast Reactor (MSFR)*. Joint International Conference on Supercomputing in Nuclear Applications+ Monte Carlo (SNA & MC 2013), Paris, France, 2013.
- <span id="page-229-2"></span>[72] A. D'Angelo. *Overview of the delayed neutron data activities and results monitored by the NEA/WPEC subgroup 6*. Progress in Nuclear Energy, 41(1), p.5–38, 2002.
- [73] Fabien Perdu. *Contributions aux études de sûreté pour des filières innovantes de réacteurs nucléaires*. Thèse de doctorat, Université Joseph Fourier-Grenoble I, France, 2003.
- [74] A Laureau, M Aufiero, PR Rubiolo, E Merle-Lucotte, et D Heuer. *Transient Fission Matrix : Kinetic calculation and kinetic parameters βeff and* Λ*eff calculation*. Annals of Nuclear Energy, 85, p.1035–1044, 2015.
- [75] J. Dufek et W. Gudowski. *Fission Matrix based Monte Carlo criticality calculations*. Annals of Nuclear Energy, 36(8), p.1270–1275, 2009.
- [76] S.E. Carney, F.B. Brown, B.C. Kiedrowski, et W.R. Martin. *Fission Matrix capability for MCNP Monte Carlo*. Rapport technique, Los Alamos National Laboratory (LANL), 2012.
- <span id="page-229-1"></span>[77] NEA/NSC/DOC(95)03. *International Handbook of Evaluated Criticality Safety Benchmark Experiments*. September 2013.
- [78] R Kuramoto, Adimir dos Santos, Rogério Jerez, Ulysses D Bitelli, Ricardo Diniz, Tufic Madi Filho, et Samuel C Santos. *Rossi-alpha experiment in the IPEN/MB-01 research reactor*. Brazilian journal of physics, 35(3B), p.751–753, 2005.
- [79] J.T. Mihalczo. *Prompt neutron decay for delayed critical metal spheres of Pu, and depleted-uranium reflected Pu and HEU*. Rapport technique, USA : Oak Ridge National Laboratory, 2000.
- [80] Jean Concetto Ragusa. *Contribution à l'élaboration d'un simulateur de réacteurs nucléaires utilisant une modélisation 3 D de la neutronique du cœur*. Thèse de doctorat, Institut National Polytechnique de Grenoble, France, 2001.
- [81] M. Zanetti, A. Cammi, L. Luzzi, J. Křepel, et K. Mikityuk. *Extension of the FAST code system for the modelling and simulation of MSR dynamics*. International Congress on Advances in Nuclear Power Plants "Nuclear Innovations for a Low-Carbon Future" (ICAPP 2015), Nice, France, 2015.
- [82] S. Wang, A. Rineiski, et W. Maschek. *Molten salt related extensions of the SIMMER-III code and its application for a burner reactor*. Nuclear engineering and design, 236(14), p.1580–1588, 2006.
- [83] J. Křepel, U. Rohde, U. Grundmann, et F.P. Weiss. *DYN3D-MSR spatial dynamics code for molten salt reactors*. Annals of Nuclear Energy, 34(6), p.449–462, 2007.
- [84] D. Zhang, Z.G. Zhai, X.N. Chen, S. Wang, et A. Rineiski. *COUPLE, a coupled neutronics and thermal-hydraulics code for transient analyses of molten salt reactors*. Transactions of American Nuclear Society Annual Meeting, Atlanta, USA, 2013.
- [85] A. Laureau, M. Aufiero, P.R. Rubiolo, E. Merle-Lucotte, et D. Heuer. *Coupled neutronics and thermal-hydraulics transient calculations based on a fission matrix approach : application to the Molten Salt Fast Reactor*. Joint International Conference on Mathematics and Computation, Supercomputing in Nuclear Applications and the Monte Carlo Method (M&C+ SNA+ MC 2015), Nashville, USA.
- [86] A. Lokhov. *Technical and Economic Aspects of Load Following with Nuclear Power Plants*. Nuclear Development Division, OECD NEA, 2011.
- [87] S Kliem, S Mittag, A Gommlich, et P Apanasevich. *Deliverable 3.1.2.2 : Definition of a boron dilution benchmark*. NURISP–NUclear Reactor Integrated Simulation Project (Contract Number : 232124), 2011.
- <span id="page-230-0"></span>[88] J. Leppänen. *Serpent - Development*. site : http ://montecarlo.vtt.fi/development.htm.

BIBLIOGRAPHIE

#### Résumé :

Le travail de cette thèse porte sur le développement de modèles neutroniques innovants pour le couplage avec la thermohydraulique, associant précision et temps de calcul raisonnable. Un des cas d'application principaux étant le réacteur à sel fondu, à spectre neutronique rapide et en cycle thorium MSFR (Molten Salt Fast Reactor), réacteur de 4ème génération à combustible liquide circulant, la prise en compte du mouvement des précurseurs de neutrons retardés et des phénomènes associés est nécessaire. Les études de conception de ce type de réacteur ont été le point de départ de ces développements, via le besoin d'une représentation multiphysique adaptée pour l'obtention d'une image globale et la réalisation d'études de transitoire.

Dans un premier temps un couplage stationnaire a été développé, associant un modèle neutronique basé sur une approche stochastique, et un code de CFD (Computational Fluid Dynamics) résolvant les équations de Navier Stokes des écoulements turbulents ainsi que le transport des précurseurs de neutrons retardés. Ce modèle neutronique intègre l'effet lié au transport de ces précurseurs par une reconstruction de la gerbe prompte qu'ils génèrent. Cette approche dite par gerbe considère le réacteur critique comme un système sous-critique prompt amplifiant la source de neutrons retardés.

Dans un second temps, un modèle neutronique basé sur une version temporelle des matrices de fission (Transient Fission Matrix ou TFM) a été développé afin de réaliser des études de transitoires. Le modèle TFM permet, en un premier calcul des matrices avec un code stochastique (MCNP, SER-PENT), de réaliser une caractérisation de l'ensemble de la réponse neutronique spatiale et temporelle du réacteur avec une précision proche de celle du calcul Monte Carlo. Dans un second temps cette information est utilisée pour les calculs de transitoires tout en gardant un temps de calcul réduit. Le modèle TFM, utilisable pour différents types de systèmes, permet également le calcul de paramètres cinétiques effectifs tels que la fraction effective de neutrons retardés ou le temps de génération effectif. Différents cas d'application ont été utilisés afin de vérifier et d'illustrer cette approche sur des calculs temporels ou de paramètres cinétiques.

Enfin le modèle TFM a été implémenté dans le code de thermohydraulique OpenFOAM. Ce couplage a été testé sur un benchmark numérique à géométrie simplifiée, puis des calculs sur le MSFR ont été réalisés, pour des transitoires normaux (suivis de charge) ou accidentels (insertions de réactivité, sur-refroidissements).

#### Abstract:

In this PhD thesis, we describe the development of innovative neutronic models for their coupling with thermal hydraulics such that they combine precision and reasonable computational times. One of the main cases where this method is applied is the Molten Salt Fast Reactor (MSFR) whose combines a fast neutron spectrum with a thorium cycle. In this fourth generation reactor, the motion of the delayed neutron precursors and the associated phenomena have to be taken into account due to the liquid fuel circulation. The starting point for these developments was the preliminary design of this type of system where a dedicated multi-physical representation was needed to study the reactor performance in steady and transient conditions.

As a first step, a stationary coupling was developed. A neutronic model based on a stochastic approach was associated to a CFD (Computational Fluid Dynamics) code to solve the Navier Stokes equations for turbulent flows and the transport of the delayed neutron precursors. The impact of this precursor motion is taken into account by reconstructing the prompt shower that they generate. This approach, called by shower, views the critical reactor as a prompt subcritical reactor that amplifies a source of delayed neutrons.

A second step consisted in developing a neutronic model based on a time dependent version of the fission matrices (Transient Fission Matrix or TFM) so as to enable reactor transient studies. With the TFM model, an initial computation of the matrices with a stochastic code (MCNP, SERPENT) allows the characterization of the global spatial and time dependent neutronic response of the reactor with a precision close to that of a Monte Carlo calculation. The information thus obtained is then used to calculate transients, while retaining the advantage of reduced computational time. The TFM model, which can be used for various system concepts, also allows the evaluation of effective kinetic parameters such as the effective fraction of delayed neutrons or the effective generation time. The method was applied to various cases in order to verify it and demonstrate the approach for time dependent or kinetic parameter calculations.

Finally, the TFM model was integrated in the OpenFOAM thermal hydraulic code. The coupling was first tested on a simple geometry numerical benchmark. Subsequently, it was applied to the MSFR to calculate normal (load-following) and accidental (reactivity insertion, over-cooling) transients.